# **Universidad Politécnica Salesiana Sede Cuenca**

## **Facultad de Ingenierías**

**Carrera: Ingeniería de Sistemas** 

**Tesis previa a la obtención del Título de:**

Ingeniero de Sistemas

**Tema:** 

Sistema de Nómina para la Universidad Politécnica Salesiana a Nivel Nacional

**Autoras:** 

Verónica Pilar Clavijo Casares Grace Vanessa Morales Ulloa

**Director:** 

Ing. Álvaro Javier Mejía Pesantez

**Cuenca, octubre de 2010** 

#### **DECLARATORIA DE RESPONSABILIDAD**

Nosotras, Verónica Pilar Clavijo Casares, Grace Vanessa Morales Ulloa declaramos bajo juramento que el trabajo aquí descrito es de nuestra autoría; que no ha sido previamente presentado para ningún grado o calificación personal; y, que el análisis realizado, y las conclusiones son de nuestra exclusiva responsabilidad.

A través de la presente declaración cedemos nuestros derechos de propiedad intelectual, a la Universidad Politécnica Salesiana, según lo establecido por la Ley de Propiedad Intelectual, por su Reglamento y por la normativa vigente.

Cuenca, 21 de octubre de 2010

Verónica Pilar Clavijo Casares

Grace Vanessa Morales Ulloa

## **CERTIFICACIÓN**

Certifico que el presente trabajo fue desarrollado por Verónica Pilar Clavijo Casares, Grace Vanessa Morales Ulloa, bajo mi supervisión.

Ing. Álvaro Javier Mejía Pesantez

*Agradezco a mis padres por su apoyo para cumplir este sueño, gracias por confiar en mí y brindarme los medios para llegar hasta aquí.* 

> *Al hombre que estuvo a mi lado todos estos años y fue mi inspiración y mi motivo para seguir adelante. Gracias Leo por aguantar todo el estrés conmigo, por escucharme y darme tu amor.*

> > *A mis queridas amigas, mis amigas lunas y mis brujitas del alma que siempre están ahí en las buenas y en las malas, las conocí buscando compañeras y lo que encontré fue una hermosa familia.*

*A mis amigos, mis ñaños adoptivos gracias por su confianza, por su apoyo, gracias por el cariño y por hacerme reír.*

*Verónica Clavijo Casares*

*Decir gracias no creo que sea suficiente, recalcar su nombre es insignificante, porque la persona que me ha apoyado sin condiciones, se merece más que un simple GRACIAS, por eso, esta tesis va dedicado para el mejor hermano que puede existir, Paúl Morales, gracias a él, mi nombre lleva las iniciales Ing. No existen palabras para expresarte todo lo que siento, solo existe el resultado de mi esfuerzo y dedicación.* 

*Es gratificante culminar con esta etapa más de mi vida, pero aun más, es haberlo logrado con el apoyo de las personas que realmente considero importantes por eso mis agradecimientos. A Dios por fortalecer mi corazón, darme la sabiduría, iluminar mi mente y por haber puesto en mi camino aquellas personas que han sido mi soporte durante todo este tiempo de estudio. A mi mami que nunca desconfío y me enseño que una mujer ante todo debe conservar sus principios y gracias a su buen ejemplo, humildad y amor, es mi líder a seguir. Porque no agradecerle a mi papi que me enseño a valorar la vida y me dio la fuerza para demostrarle que aunque sea una profesional no dejo de ser su hija. A mi familia por la paciencia y amor que siempre me han tenido y esa unión familiar que es envidiable.* 

*En general quisiera agradecer a todas y cada una de las personas que han vivido conmigo la realización de este sueño, no necesito nombrarlas porque saben que desde lo más profundo de mi corazón les agradezco el haberme brindado todo su apoyo, cariño y amistad.* 

#### *Vanessa Morales*

## ÍNDICE

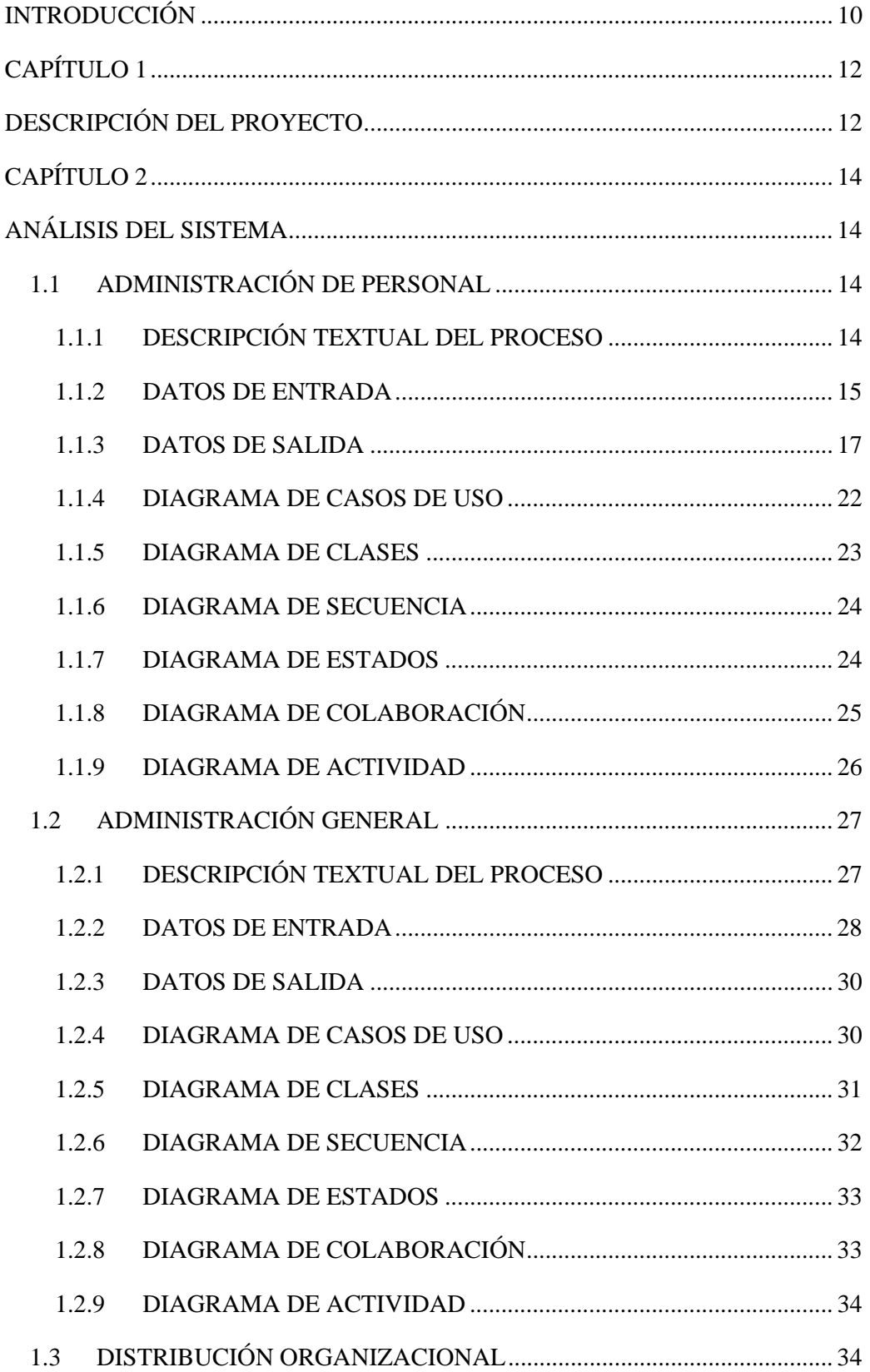

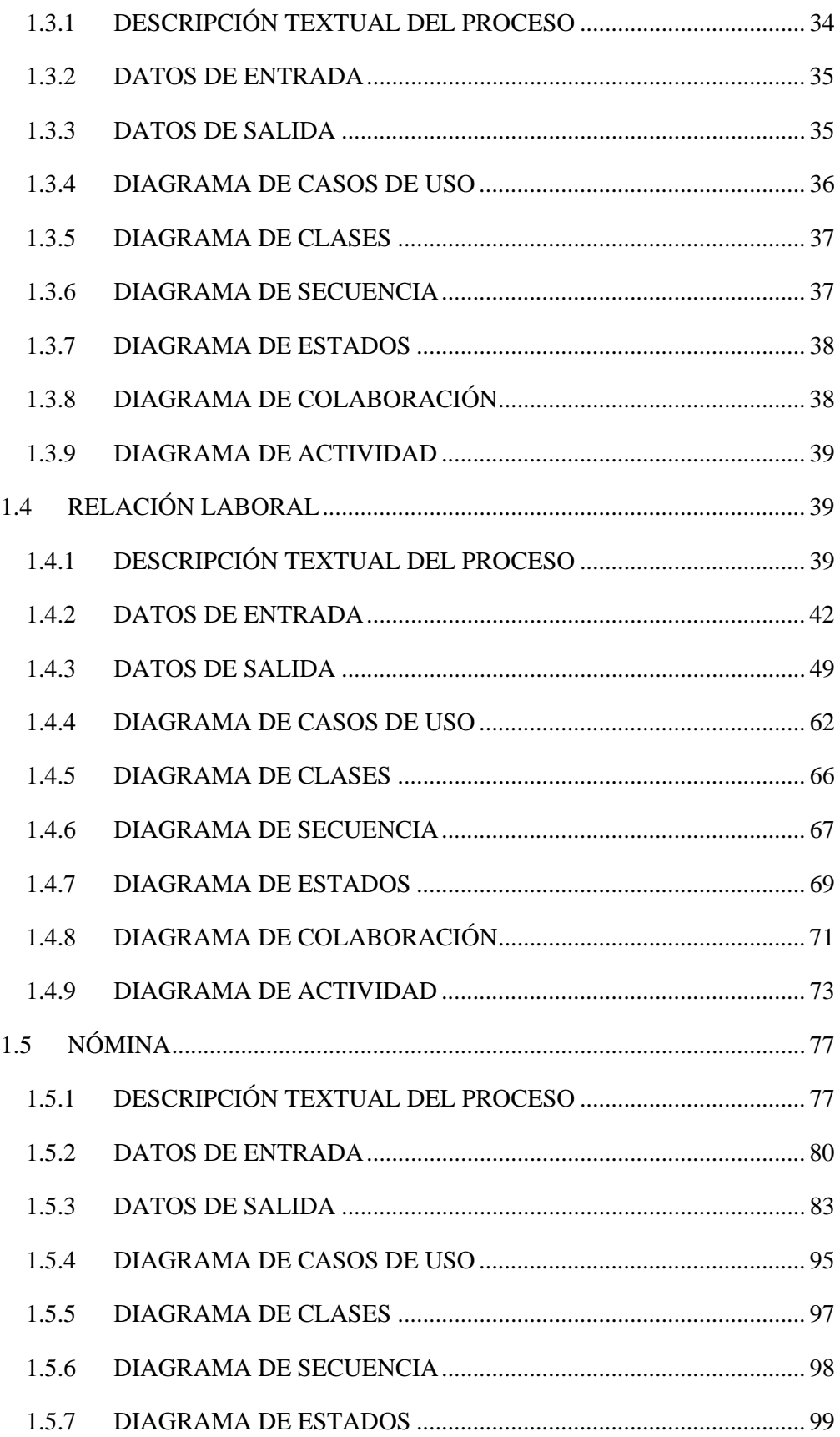

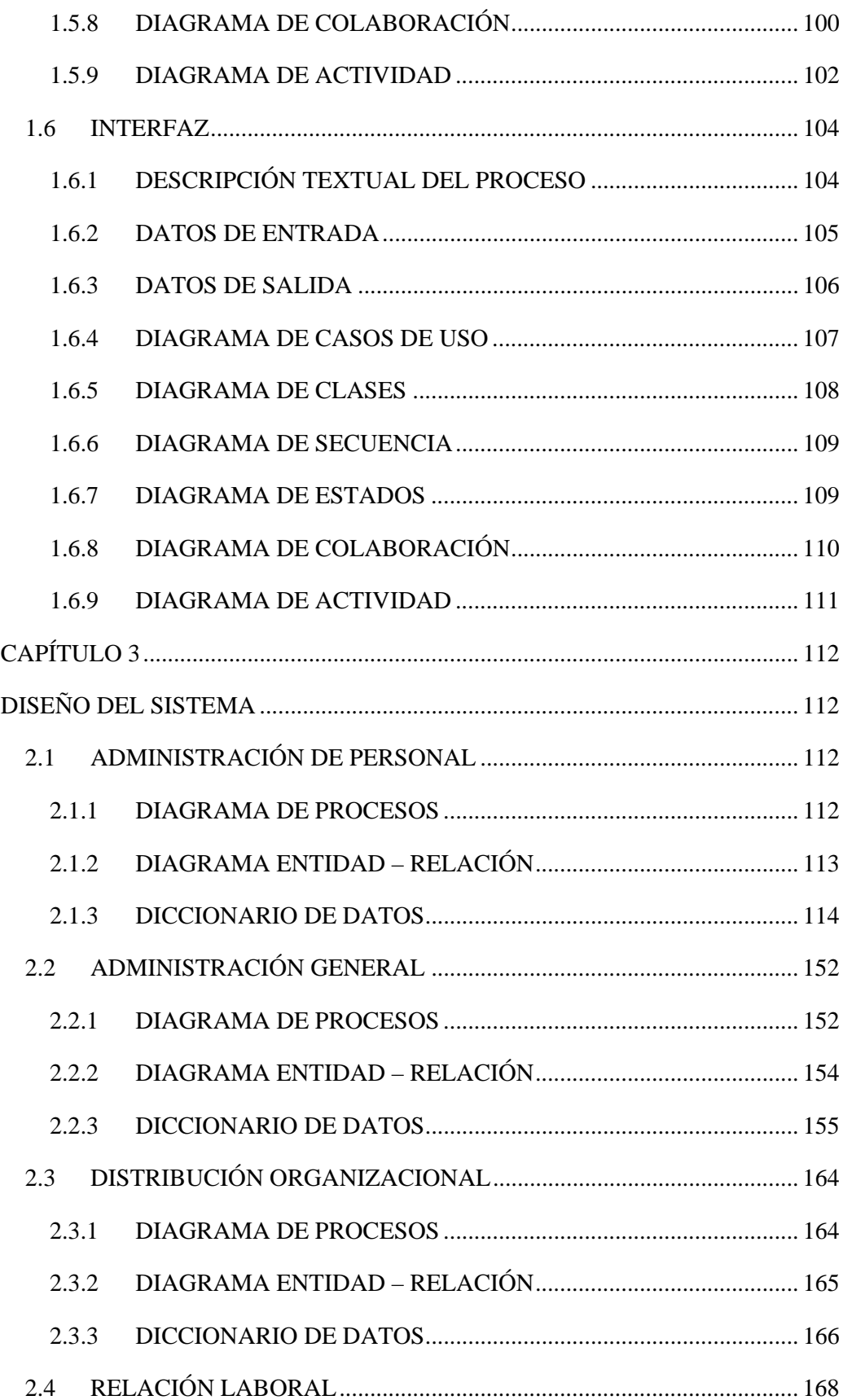

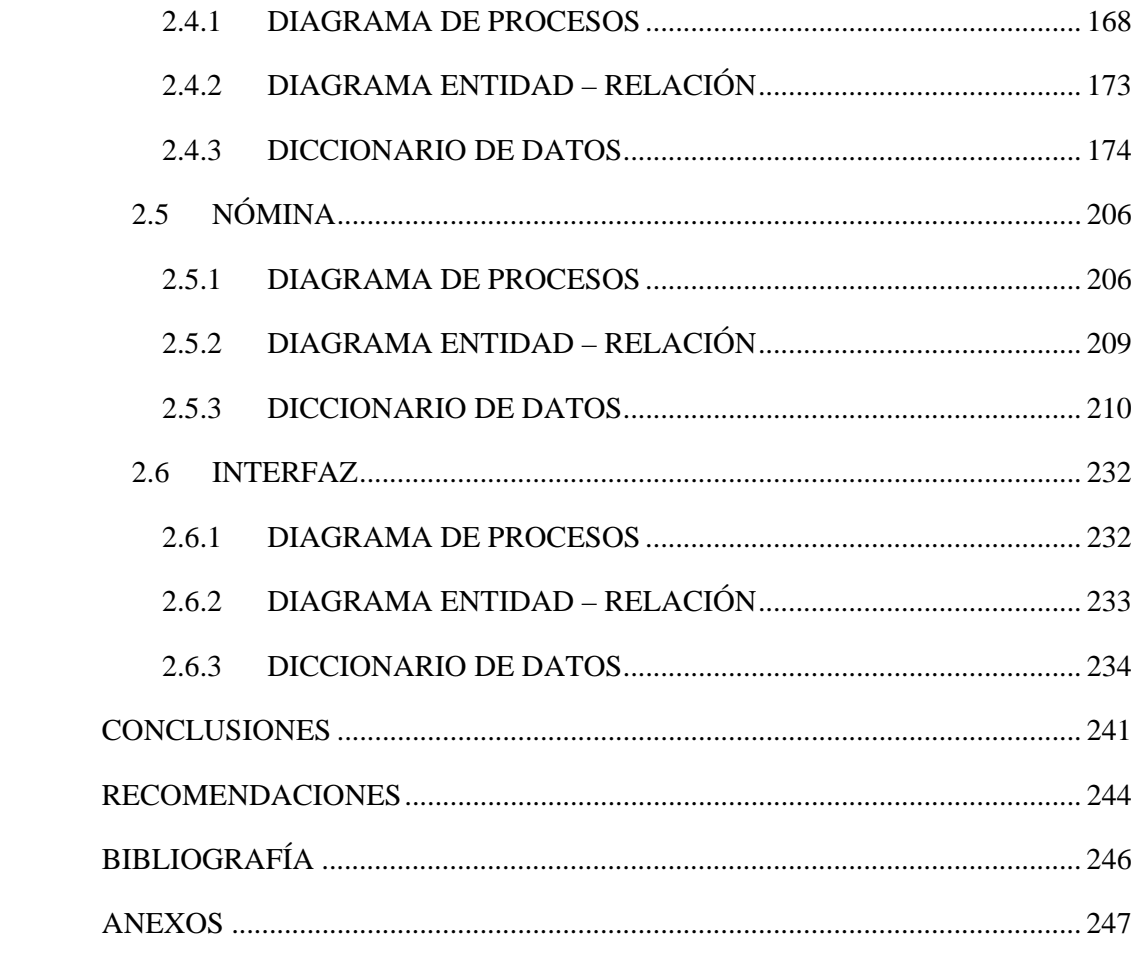

## **INTRODUCCIÓN**

Debido a la compleja estructura de la Universidad Politécnica Salesiana, cuyas necesidades no se ajustan al sistema actual, la Secretaría Técnica de Sistemas propuso como proyecto de tesis el desarrollo de un Sistema de Nómina para la Universidad Politécnica Salesiana a Nivel Nacional, dando como resultado el Sistema de Gestión del Talento Humano SQUAD, que es un sistema multi-empresa que almacena gran cantidad de datos históricos.

El Sistema SQUAD está compuesto por 5 módulos:

- Administración de Personal
- Administración General
- Distribución Organizacional
- Relación Laboral
- Nómina

**Administración de Personal.-** En este módulo se crea la ficha de una persona, ingresando sus datos personales y de contacto, documentos personales, educación, experiencia laboral y en investigación, referencias personales, pertenencias y datos adicionales como: discapacidades, señas particulares y hobbies. Se almacena también la fotografía y firma digital de la persona.

**Administración General.-** Desde este módulo se crean las empresas con las que trabajará el sistema, se maneja el menú y se otorgan los accesos a los usuarios.

**Distribución Organizacional.-** En este módulo se define la estructura orgánica de la empresa, se crean los departamentos definidos como ámbitos de servicio donde laborarán los empleados.

**Relación Laboral.-** Desde este módulo se definen los cargos de la empresa, las funciones de los empleados, los roles a los que pertenecerán y se realizan los contratos laborales o civiles. Se ejecutan acciones de personal como: incrementos salariales, cambios de cargo, ubicación o rol, terminación de contratos y liquidación de haberes. Al final del proceso de contratación el sistema genera el documento legal del contrato, de igual manera al final de una liquidación genera el acta de finiquito y el formulario del impuesto a la renta.

También se gestionan los beneficios a los que tienen derecho los empleados con contratos laborales, tales como: vacaciones, becas, seguros, ropa de trabajo e incentivos. Se lleva un control de las acciones disciplinarias, ausentismos, evaluaciones, agrupaciones a las que pertenecen y tareas adicionales que realizan los empleados.

**Nómina.-** En este módulo se calcula y se emite los roles de pago de los empleados, beneficios adicionales como: décimo tercero y décimo cuarto sueldo y bono institucional y se realiza el cálculo del impuesto a la renta generando el formulario 107 de cada empleado para su declaración.

Si la empresa cuenta con el sistema financiero SIGAC se realiza la contabilización de la nómina y si posee el sistema académico SNA se procede a la carga de horarios y distribución de centros de costo, mediante la interfaz que se incluye en el sistema SQUAD.

## **CAPÍTULO 1 DESCRIPCIÓN DEL PROYECTO**

El sistema SQUAD está desarrollado en Oracle Developer Suite 10g mediante las herramientas Oracle Forms Builder y Oracle Reports Builder, sobre la base de datos Oracle 11g. En un ambiente cliente-servidor y se ejecuta desde un navegador web como Internet Explorer 6 o Mozilla Firefox 2

El sistema fue creado mediante una metodología de desarrollo incremental, cada módulo fue analizado, diseñado, desarrollado y probado.

Para las fases de análisis y diseño se utilizaron los estándares UML y la documentación se generó de acuerdo a los formatos de desarrollo establecidos por la Secretaría Técnica de Sistemas.

En la fase de análisis se generaron los siguientes diagramas por cada módulo:

- Descripción textual del proceso
- Descripción de datos de entrada
- Descripción de datos de salida
- Diagrama de casos de uso
- Diagrama de clases
- Diagrama de secuencia
- Diagrama de estados
- Diagrama de colaboración
- Diagrama de actividad

En la fase de diseño se generaron los siguientes documentos por cada módulo:

- Diagrama de procesos
- Diagrama Entidad-Relación
- Diccionario de datos

La documentación generada por cada módulo fue revisada y aprobada por el Jefe de Ingeniería de Software, Ing. Juan Vicuña y el Secretario Técnico de Gestión del Talento Humano, Lcdo. Diego Cedillo.

Para la fase de desarrollo se utilizaron los estándares y plantillas proporcionados por la Secretaría Técnica de Sistemas.

Finalmente se crearon los manuales del sistema:

- Manual de instalación
- Manual de usuarios
- Instructivo de procesos

## **1.1 ADMINISTRACIÓN DE PERSONAL**

## *1.1.1 DESCRIPCIÓN TEXTUAL DEL PROCESO*

#### **1.1.1.1 Ingreso del personal**

Se debe tener registrada información referente a datos personales, así como información adicional del personal como:

Cargas familiares: datos de los familiares con los que vive la persona, es importante saber el nivel de educación que tiene cada pariente para saber si es una carga o no dentro del hogar.

Referencias Personales: datos de personas que lo conozcan.

Contacto en caso de emergencia: personas a las que se puede contactar en caso de emergencia.

Documentos Personales: documentos adicionales de la persona que puede o no tener como: seguro social, pasaporte, visa, licencia de conducir, cuentas bancarias, libreta militar.

Educación Formal: títulos obtenidos en diferentes niveles de educación como secundario, superior, cuarto nivel, etc.

Educación Informal: puede ser externa e interna y son cursos, seminarios, talleres, etc.

Idiomas: se manejará un nivel de escritura, lectura y hablado que conoce la persona y este puede ser: desconoce, básico, medio o avanzado.

Experiencia en Investigación: datos de proyectos de investigación que ha realizado la persona en cualquier campo.

Experiencia Laboral: datos de cargos anteriores en los cuales se ha desempeñado la persona y empresas en las que ha trabajado.

Pertenencias Personales: estas se dividen en tres grupos:

- Bienes muebles: bienes comunes que pueden ser movilizados como televisores, equipos, etc.
- Bienes inmuebles: bienes que no se pueden movilizar de un lugar a otro como: terrenos, casas, etc.
- Vehículos: todo medio de transporte como automóviles, motocicletas, etc.

#### *1.1.2 DATOS DE ENTRADA*

Los datos de entrada para armar la ficha personal son tomados principalmente del sistema SPYRAL de Gestión Humana, mediante una migración de la base de datos.

Los datos adicionales incluidos en el nuevo sistema serán obtenidos mediante la documentación que posee el departamento de Gestión del Talento Humano (hojas de vida, formularios para contratación, etc.) entrevistas o formularios impresos entregados a las personas por el departamento de Gestión del Talento Humano, quienes serán los encargados de actualizar los datos.

Los problemas que se presentan corresponden también a cambios de formato como la dirección del domicilio de la persona que anteriormente se manejaba como un campo único y el nuevo sistema lo separa en: calle principal, calle secundaria y número de casa.

De las fuentes mencionadas se toma la siguiente información:

#### **1.1.2.1 Datos personales básicos**

- Tipo de documento de identificación (cédula o pasaporte)
- Número de documento de identificación (número de cédula o de pasaporte)
- Apellidos y Nombres
- Género
- Religión
- Estado civil
- Tipo de sangre
- Fecha de nacimiento
- Lugar de nacimiento (País, Provincia, Cantón y Parroquia) en caso de extranjeros solo se requiere país
- Dirección domiciliaria (Calle principal, Calle secundaria, Número de casa)
- Lugar de domicilio (País, Provincia, Cantón y Parroquia)
- Referencias del domicilio (sector, edificios importantes, condominios, etc.)
- Casilla postal
- Números telefónicos: domicilio, móvil, etc.
- Correos electrónicos: institucional, personal, etc.

#### **1.1.2.2 Documentos personales**

- Cuentas bancarias: número, tipo de cuenta (ahorros, corriente, etc), banco.
- Visa: tipo (residencia, trabajo, turista, etc), país, fecha de emisión y fecha de vencimiento.
- Pasaporte: número, fecha de emisión y fecha de vencimiento.
- Seguro Social: Número de afiliación, Fecha de afiliación.
- Servicio militar: cédula militar, fuerza armada a la que perteneció, situación militar, etc.
- Licencia de conducir: tipo de licencia, número, fecha de emisión, fecha de caducidad.

## **1.1.2.3 Formación**

- Educación formal: nivel de educación (primario, secundario, tercer nivel, cuarto nivel, etc), institución, título obtenido, lugar, fecha de grado, promoción, número de registro del CONESUP, etc.
- Capacitación: cursos de formación internos o externos, nombre del curso, lugar, horario, duración, calificación, costos, etc.

## **1.1.2.4 Experiencia**

- Experiencia en investigación: línea de investigación, tema, duración (horas).
- Experiencia laboral: empresas en las que trabajó y cargos desempeñados.
- Conocimiento en idiomas: (nivel de suficiencia: básico, medio, avanzado)

## **1.1.2.5 Referencias**

- Dependencias o cargas familiares (hijos, esposa, padres, etc.)
- Contacto en caso de emergencia (nombre, parentesco, teléfono, dirección)
- Referencias personales: Datos de personas que lo conozcan (nombre, dirección, teléfono, profesión)

## **1.1.2.6 Pertenencias**

- Bienes muebles: descripción y avalúo.
- Bienes inmuebles: descripción, ubicación, área (m2), avalúo, uso al que está destinado.
- Vehículos: tipo (automóvil, motocicleta, camión, etc.), marca, modelo, avalúo, fecha de avalúo, año de fabricación.

## **1.1.2.7 Datos adicionales**

 Discapacidades: tipo de discapacidad, grado, observaciones (requerimientos especiales).

- Hobbies: descripción de pasatiempos
- Señas particulares: tipo de seña (color de piel, estatura, peso) y detalle (piel blanca, 1.65, 50kg)
- Foto
- Firma Digital

## *1.1.3 DATOS DE SALIDA*

## **1.1.3.1 Ficha de personal**

La ficha de personal contiene los datos completos de un aspirante

## **CABECERA**

Datos personales:

Foto: Imagen con la fotografía tamaño carnet de la persona, almacenada en la base de datos

Nombres: primero y segundo nombre

Apellidos: apellido paterno y apellido materno

Tipo de documento de identificación: (cédula o pasaporte)

Número de documento de identificación: (número de cédula o de pasaporte)

Género: masculino o femenino

Religión: los datos se toman de la tabla gth\_religion

Estado civil: los datos se toman de la tabla gth\_estado\_civil

Tipo de sangre: los datos se toman de la tabla gth\_tipo\_sangre

Fecha de nacimiento: fecha en formato DD/MM/YYYY

Edad: campo calculado

Lugar de nacimiento: (País, Provincia, Cantón y Parroquia) en caso de extranjeros solo se requiere país

Lugar de domicilio: (País, Provincia, Cantón y Parroquia)

Dirección domiciliaria: (Calle principal, Número de casa, Calle secundaria)

Referencias del domicilio: (sector, edificios importantes, condominios, etc.)

## **DETALLE**

Consta de las siguientes secciones:

• Documentos

Números telefónicos: domicilio, móvil, etc. Tomados de la tabla gth\_telefono Correos electrónicos: institucional, personal, etc.

Casilla postal

Seguro Social:

- o Número de afiliación
- o Fecha de afiliación

#### Pasaporte:

- o Número
- o Fecha de emisión
- o Fecha de vencimiento

#### Visa:

- o Tipo de visa (los datos se toman de la tabla gth\_tipo\_visa)
- o País
- o Fecha de emisión
- o Fecha de vencimiento

## Licencia de conducir:

- o Tipo de licencia (los datos se toman de la tabla gth\_tipo\_licencia\_conducir)
- o Número (número de la licencia)
- o Fecha de emisión
- o Fecha de caducidad

#### Cuentas Bancarias:

- o Bancos.
- o Tipos de cuentas
- o Números de cuenta

#### Servicio militar:

- o Cédula militar (número de la cédula militar)
- o Fuerza armada (los datos se toman de la tabla gth\_tipo\_fuerza\_armada)
- o Situación militar (los datos se toman de la tabla gth\_situacion\_militar)
- o Unidad (unidad a la que perteneció)
- o Año (año en que realizó el servicio militar)
- o Tiempo en meses (duración en meses del servicio militar)
- o Grado (grado militar que posee: general, conscripto, sargento, etc.)
- Formación

Educación formal:

- o Nivel de educación (datos tomados de la tabla gth\_nivel\_educacion)
- o Título obtenido (datos tomados de la tabla gth\_nivel\_educacion\_detalle)
- o Institución: (datos tomados de la tabla gth\_institucion)
- o Profesión: (datos tomados de la tabla gth\_profesion)
- o Especialización: (datos tomados de la tabla gth\_especializacion)
- o Lugar: lugar donde recibió la formación (país, provincia, cantón, parroquia)
- o Principal: indica si este es el título principal de la persona
- o Fecha de grado
- o Número de registro del CONESUP
- o Promoción: promoción a la que pertenece
- o Duración (horas)
- o Calificación
- o Observaciones

#### Capacitación:

- o Tipo de formación: interna (cursos dentro de la institución) o externa
- o Tipo de curso: (datos tomados de la tabla gth\_tipo\_curso)
- o Curso: (datos tomados de la tabla gth\_curso\_por\_tipo)
- o Lugar: lugar donde recibió el curso (país, provincia, cantón, parroquia)
- o Fecha de inicio
- o Duración (horas)
- o Horario: horario en el que asistía al curso
- o Último nivel: último nivel cursado
- o Calificación: calificación final
- o Aprobación: indica si el curso fue aprobado
- o Costos: costos del curso
- o Otros costos
- o Observaciones
- **Experiencia**

Experiencia en investigación:

- o Línea de investigación
- o Tema

o Duración (horas)

#### Experiencia laboral:

- o Institución: institución en la que trabajó
- o Fecha de inicio
- o Fecha de fin
- o Departamento: departamento en el que trabajó
- o Cargo: cargo que desempeñó
- o Nro. Subordinados: subordinados a su cargo
- o Meses: duración en meses del cargo

#### Conocimiento en idiomas:

- o Idioma (datos tomados de la tabla gth\_idioma)
- o Nivel de escritura: básico, medio, avanzado
- o Nivel de lectura: básico, medio, avanzado
- o Nivel hablado: básico, medio, avanzado

#### Referencias

Dependencias:

- o Parentesco: (datos tomados de la tabla gth\_vinculo\_familiar)
- o Carga: si representa una carga familiar para el aspirante
- o Apellidos y Nombres
- o Fecha de nacimiento
- o Edad: campo calculado
- o Género
- o Seguro médico: si tiene seguro médico
- o Nivel de educación (datos tomados de la tabla gth\_nivel\_educacion)
- o Profesión: (datos tomados de la tabla gth\_profesion)
- o Tipo de documento de identificación (datos tomados de la tabla gth\_tipo\_identificacion)
- o Nro. de documento de identificación
- o Teléfono
- o Lugar de trabajo

Discapacidad del Familiar:

- o Tipo de discapacidad (datos tomados de la tabla gth\_tipo\_discapacidad)
- o Grado de discapacidad

o Observaciones: requerimientos especiales.

Contacto en caso de emergencia:

- o Nombre
- o Teléfono
- o Parentesco (datos tomados de la tabla gth\_vinculo\_familiar)
- o Dirección

Referencias Personales:

- o Profesión (datos tomados de la tabla gth\_profesion)
- o Teléfono
- o Nombre
- o Dirección
- Pertenencias

Bienes muebles:

- o Descripción
- o Avalúo

Bienes inmuebles:

- o Descripción
- o Ubicación
- o Área: superficie en m2
- o Avalúo
- o Uso al que está destinado

#### Vehículos:

- o Tipo: automóvil, motocicleta, camión, etc. (datos tomados de la tabla gth\_tipo\_vehiculo)
- o Marca: (datos tomados de la tabla gth\_marca)
- o Modelo
- o Avalúo
- o Fecha de avalúo
- o Año de fabricación
- Datos adicionales

Discapacidades:

- o Tipo de discapacidad (datos tomados de la tabla gth\_tipo\_discapacidad)
- o Grado de discapacidad

o Observaciones: requerimientos especiales.

Señas particulares:

- o Tipo de seña particular: color de piel, estatura, peso. (datos tomados de la tabla gth\_tipo\_senia\_particular)
- o Detalle (piel blanca, 1.65, 50kg)

Hobbies: Descripción de pasatiempos de la persona

Firma Digital: imagen de la firma de la persona, almacenada en la base de datos

## *1.1.4 DIAGRAMA DE CASOS DE USO*

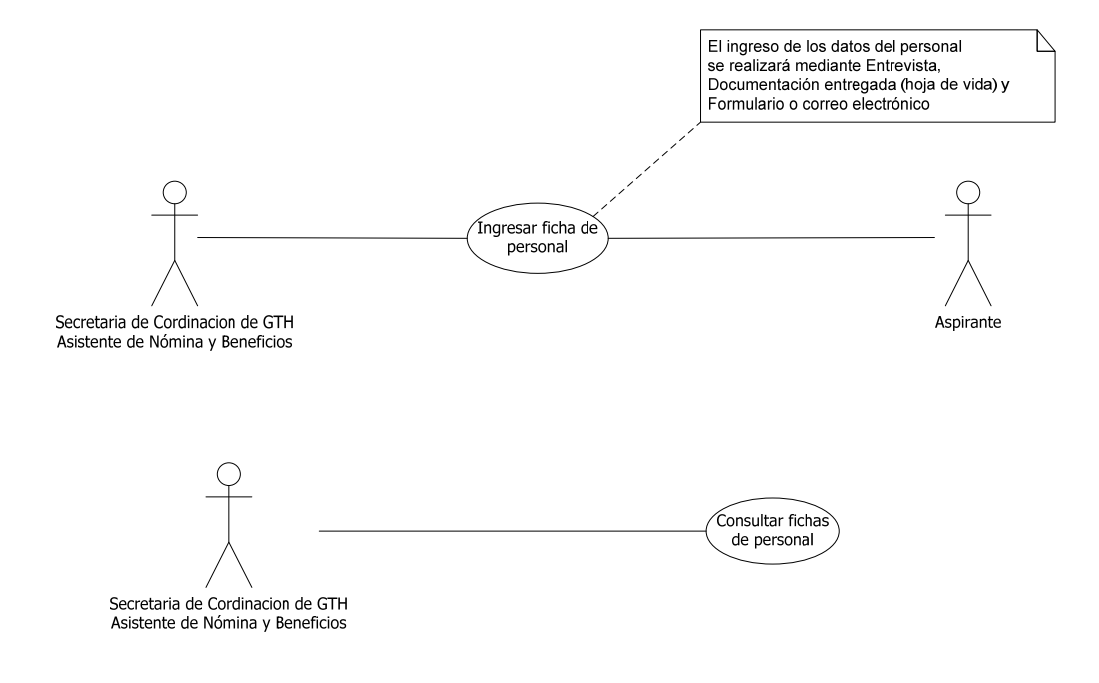

## *1.1.5 DIAGRAMA DE CLASES*

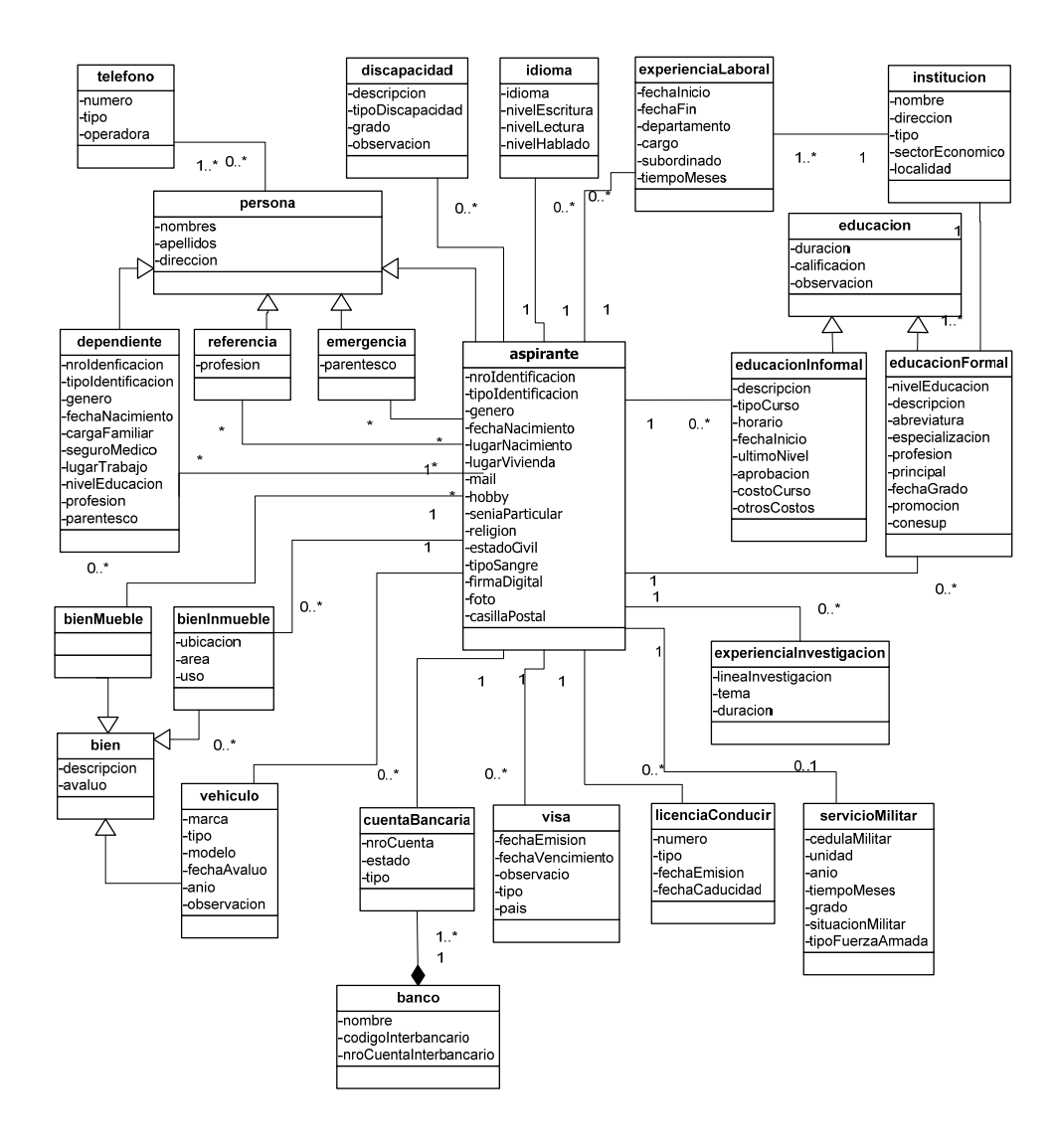

## *1.1.6 DIAGRAMA DE SECUENCIA*

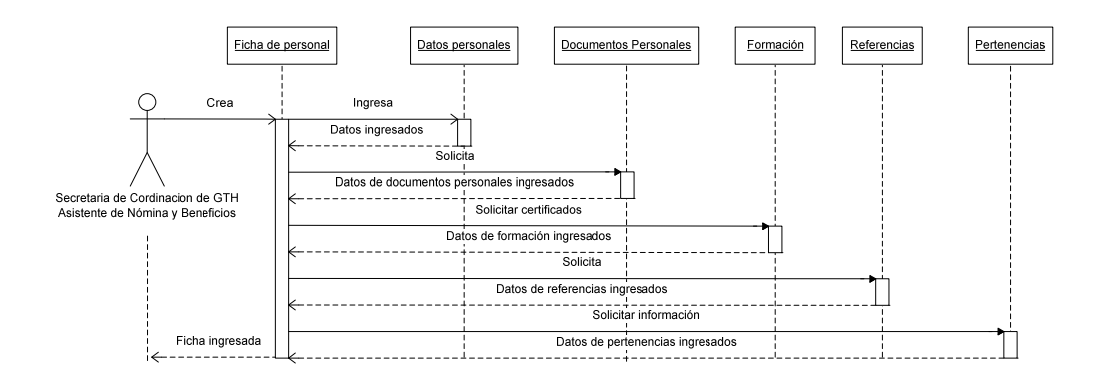

## *1.1.7 DIAGRAMA DE ESTADOS*

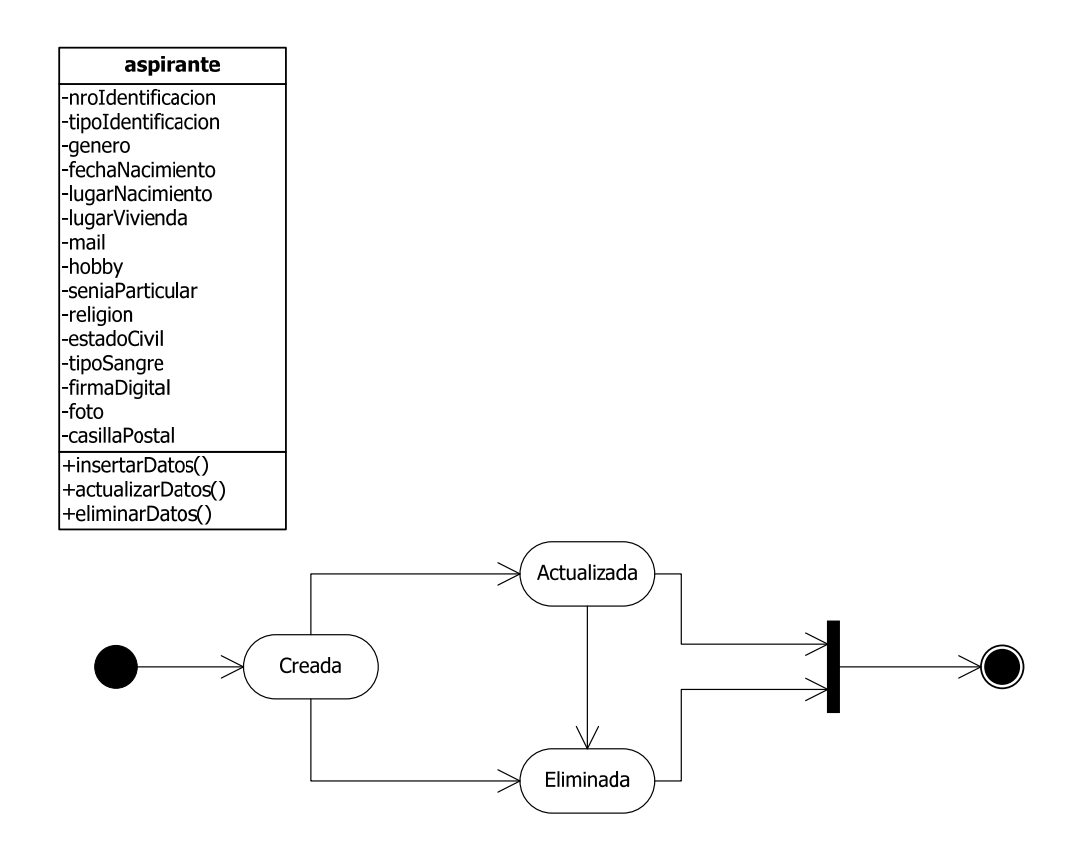

## 1.1.8 DIAGRAMA DE COLABORACIÓN

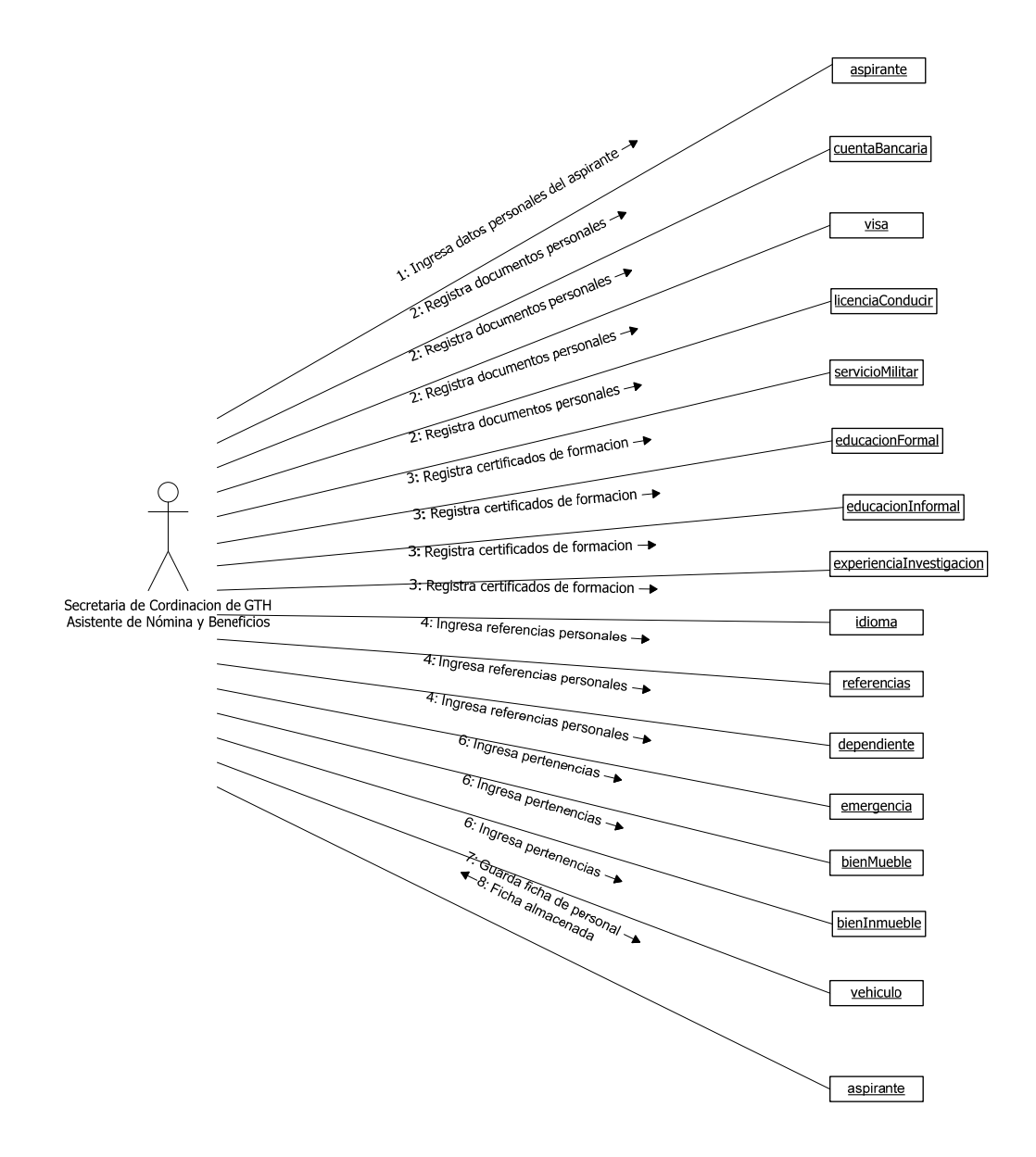

## *1.1.9 DIAGRAMA DE ACTIVIDAD*

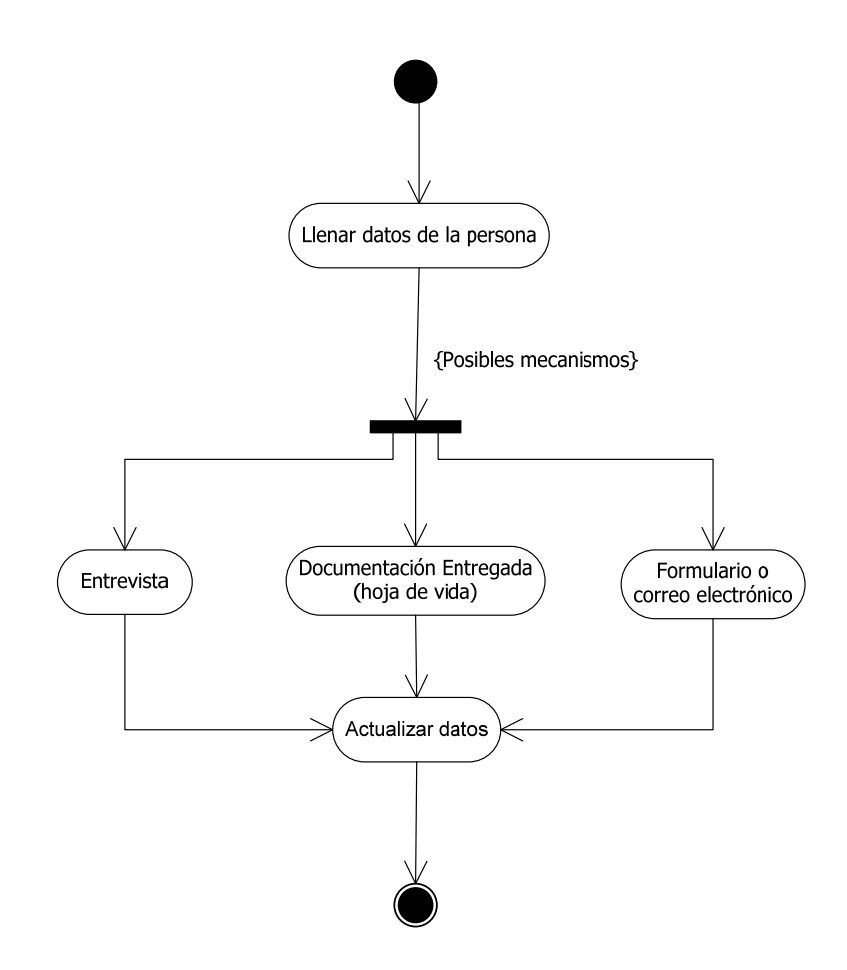

## **1.2 ADMINISTRACIÓN GENERAL**

## *1.2.1 DESCRIPCIÓN TEXTUAL DEL PROCESO*

## **1.2.1.1 Ítems del menú**

Se registran los ítems correspondientes a cada formulario del sistema. Los ítems se encuentran agrupados de acuerdo a un tipo, se ingresa también el nombre del formulario. Este formulario será utilizado únicamente cuando se programen nuevos ítems para el sistema, ya que al instalarlo, se ejecutará un script para crear todos los ítems existentes.

#### **1.2.1.2 Roles de acceso al sistema**

Se define el nombre del rol y los ítems del menú a los que se dará acceso mediante ese rol, para cada ítem se especifica el tipo de permiso otorgado, RW (lectura y escritura) o RO (solo lectura). Cuando se modifican los roles de acceso, la modificación realizada se refleja para todos los usuarios que poseen el rol. Durante la configuración inicial del sistema se crearán por defecto tres roles:

- Administrador del sistema (acceso total al sistema)
- Administrador del menú (ítems del menú y formularios para otorgar roles a usuarios)
- Administrador de base de datos (editores SQL)

#### **1.2.1.3 Parámetros por empresa**

Desde aquí se manejan distintas configuraciones del sistema, como la razón social de una empresa, su página web, el valor del salario mínimo vital, número de declaraciones de gastos personales por año, etc. Estos parámetros deben ser ingresados durante la configuración inicial del sistema.

#### **1.2.1.4 Cuentas bancarias por empresa**

Se definen cuentas bancarias para las empresas o sub-empresas para poder generar archivos planos correspondientes a los pagos a bancos, en caso de que el formato especificado por el banco así lo requiera.

Se especifica el banco, el tipo y número de cuenta y la empresa o sub-empresa a la que pertenece.

#### **1.2.1.5 Usuarios y asignación de empresas**

Desde este formulario se crean usuarios y se les asigna las empresas a las que pueden acceder. Para crear un usuario se requiere tener ingresada la ficha de esa persona y haber creado el usuario en la base de datos, otorgándole desde ahí el rol GTH\_ADMIN.

## **1.2.1.6 Roles e Ítems de Usuarios**

Este formulario permite asignar a cada usuario, los ítems del menú a los que tendrá acceso, se pude asignar un rol y el sistema automáticamente le asignará todos los ítems del rol, o asignar los ítems uno a uno.

Para cada ítem se controla el tipo de acceso deseado: RW (lectura y escritura) o RO (solo lectura).

#### *1.2.2 DATOS DE ENTRADA*

## **1.2.2.1 Ítems del menú**

Para registrar ítems del menú se requiere la siguiente información:

- Módulo: nombre del módulo
- Menú: nombre del menú
- $\bullet$  ftem:
	- o Nombre del ítem
	- o Tipo de ítem al que pertenece
	- o Nombre del formulario al que debe llamar

#### **1.2.2.2 Roles de acceso al sistema**

Para crear roles de acceso al sistema se requiere la siguiente información:

- Rol: nombre del rol
- Ítems<sup>·</sup>
	- o Módulo
	- o Menú
	- o Tipo de Ítem
	- o Ítem
	- o Permiso: RW (lectura y escritura) o RO (solo lectura)

#### **1.2.2.3 Parámetros por empresa**

Para definir parámetros por empresa se requiere la siguiente información:

- Tipo de parámetro: nombre del parámetro.
- Empresa: empresa o sub-empresa para la que se define el parámetro.
- Fecha de inicio: Fecha inicial del parámetro.
- Fecha de fin: Fecha final del parámetro.
- Valor: Valor numérico o monetario del parámetro.
- Descripción: Valor alfanumérico del parámetro.

#### **1.2.2.4 Cuentas bancarias por empresa**

Para registrar las cuentas bancarias de una empresa se requiere la siguiente información:

- Tipo de cuenta: indica si es una cuenta de ahorros, corriente o virtual.
- Banco: banco donde la empresa tiene la cuenta.
- Empresa: empresa o sub-empresa a la que pertenece la cuenta.
- Número de cuenta: número de cuenta bancaria.

#### **1.2.2.5 Usuarios y asignación de empresas**

Para registrar usuarios y asignarles empresas se requiere la siguiente información:

- Usuario: Nombre de usuario asignado por el DBA.
- Persona: Código o número de identificación de la persona a la que se le asignará el usuario.
- Iniciales: Iniciales de responsabilidad que se incluirán en un contrato realizado por el usuario.
- Empresa: Código de la empresa que se asigna al usuario.

## **1.2.2.6 Roles e Ítems de Usuarios**

Para asignar permisos de acceso a los usuarios se requiere la siguiente información:

Para asignar roles:

- Usuario
- Empresa
- Rol de acceso al sistema

Para asignar ítems:

Usuario

- Empresa
- Módulo
- Menú
- Tipo de ítem
- Ítem
- Permiso: RW (lectura y escritura) o RO (solo lectura)

## *1.2.3 DATOS DE SALIDA*

## **1.2.3.1 Ítems del menú**

En el formulario Ítems del Menú se genera un reporte que contiene el menú completo del sistema.

Datos mostrados:

- Módulo
- Menú
- Tipo de Ítem
- Ítem
- Nombre del formulario

## *1.2.4 DIAGRAMA DE CASOS DE USO*

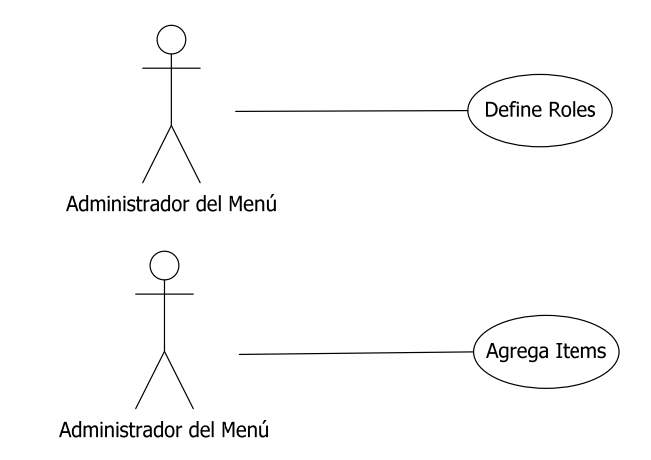

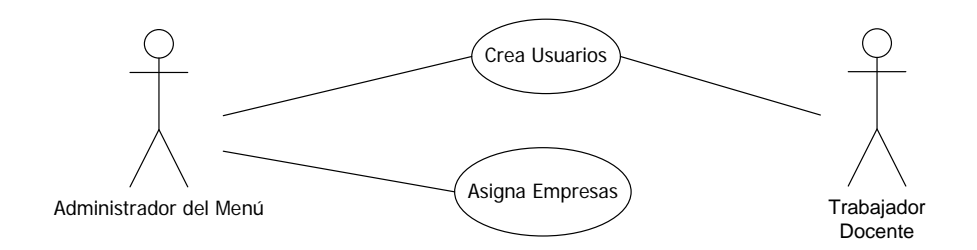

## *1.2.5 DIAGRAMA DE CLASES*

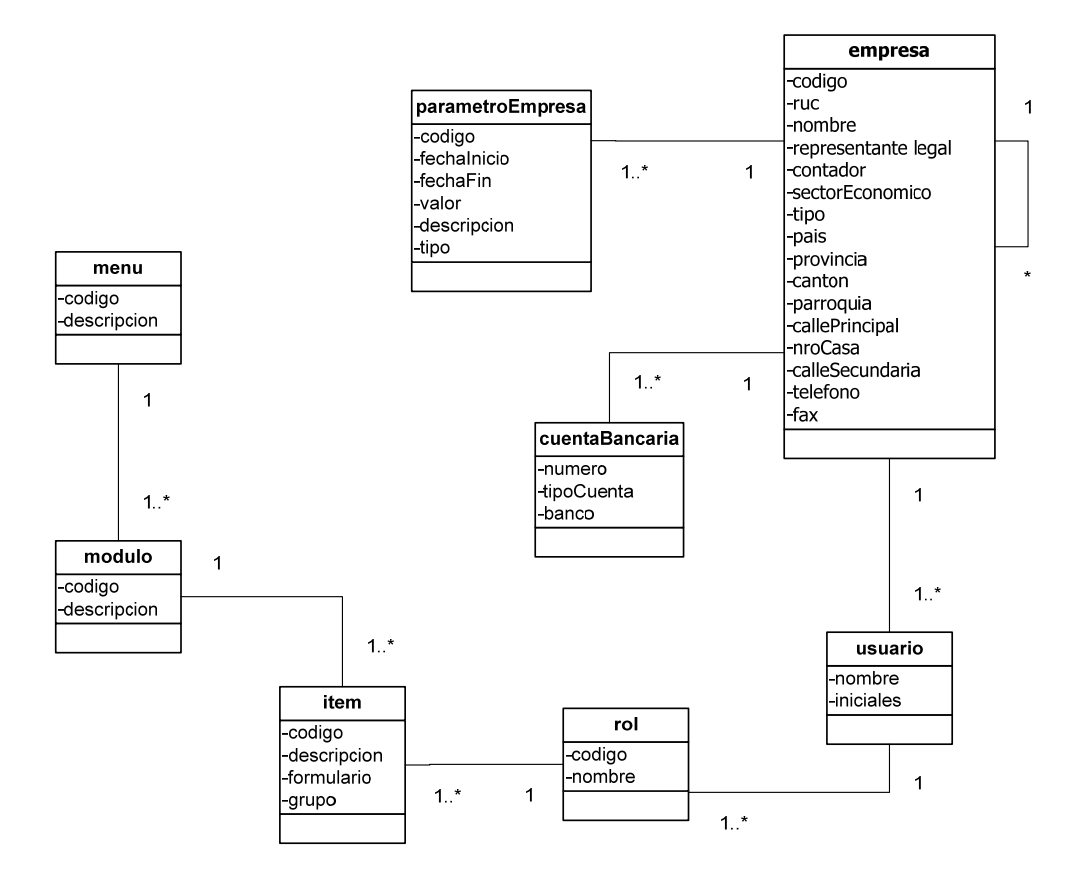

## 1.2.6 DIAGRAMA DE SECUENCIA

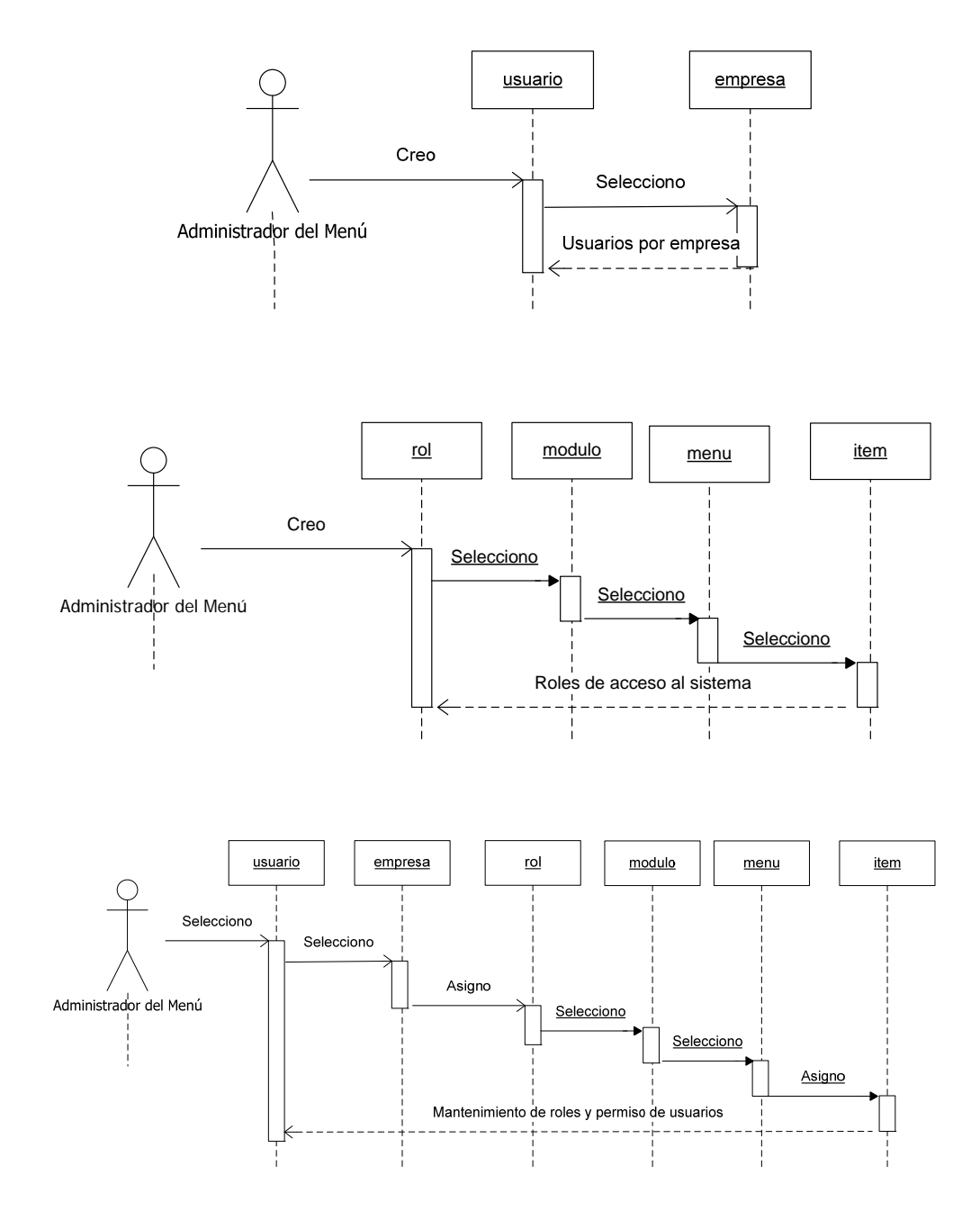

## *1.2.7 DIAGRAMA DE ESTADOS*

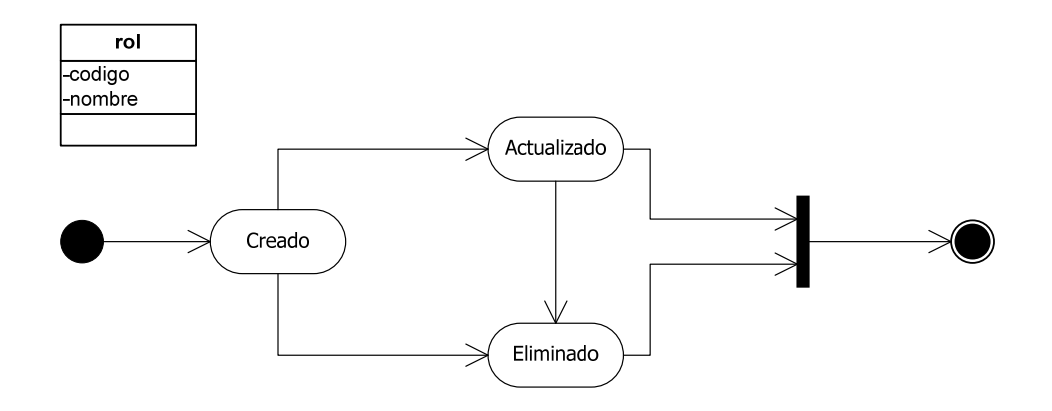

## *1.2.8 DIAGRAMA DE COLABORACIÓN*

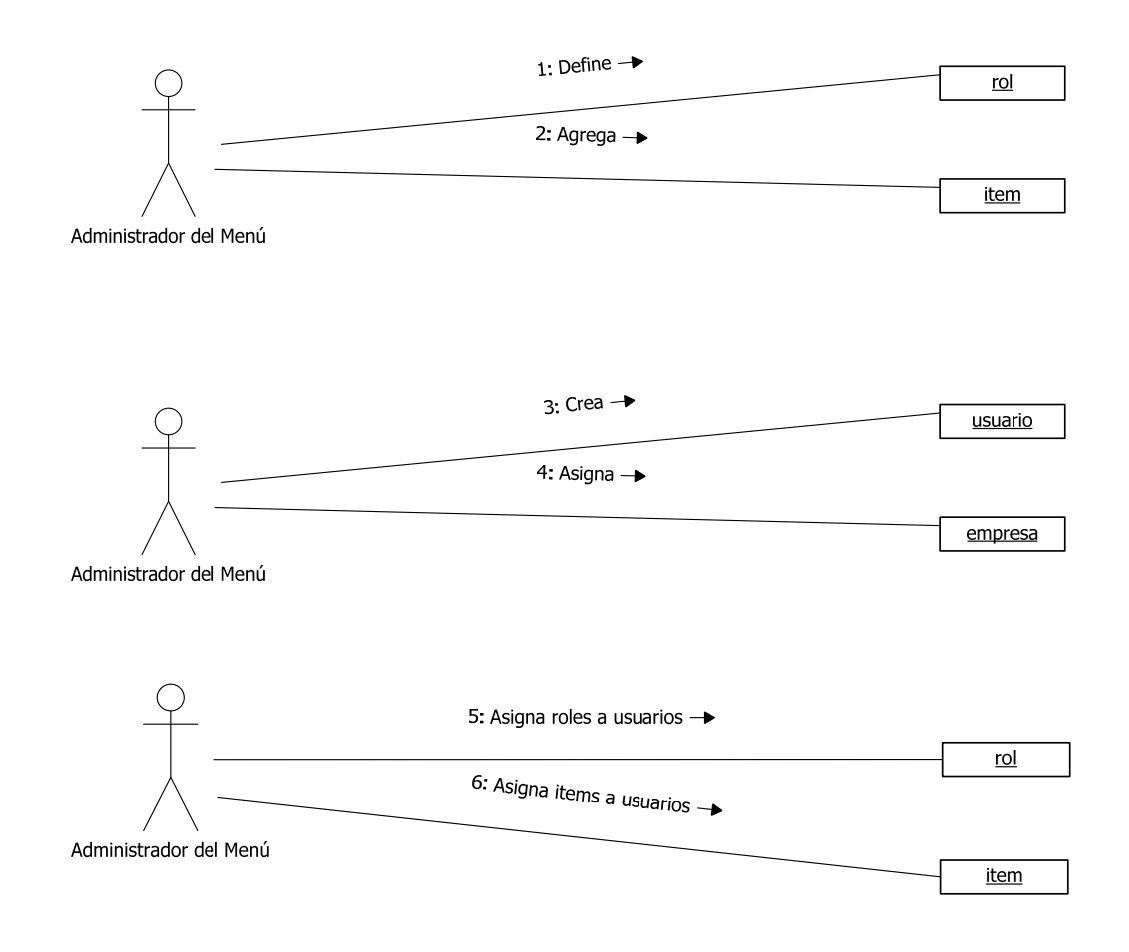

## *1.2.9 DIAGRAMA DE ACTIVIDAD*

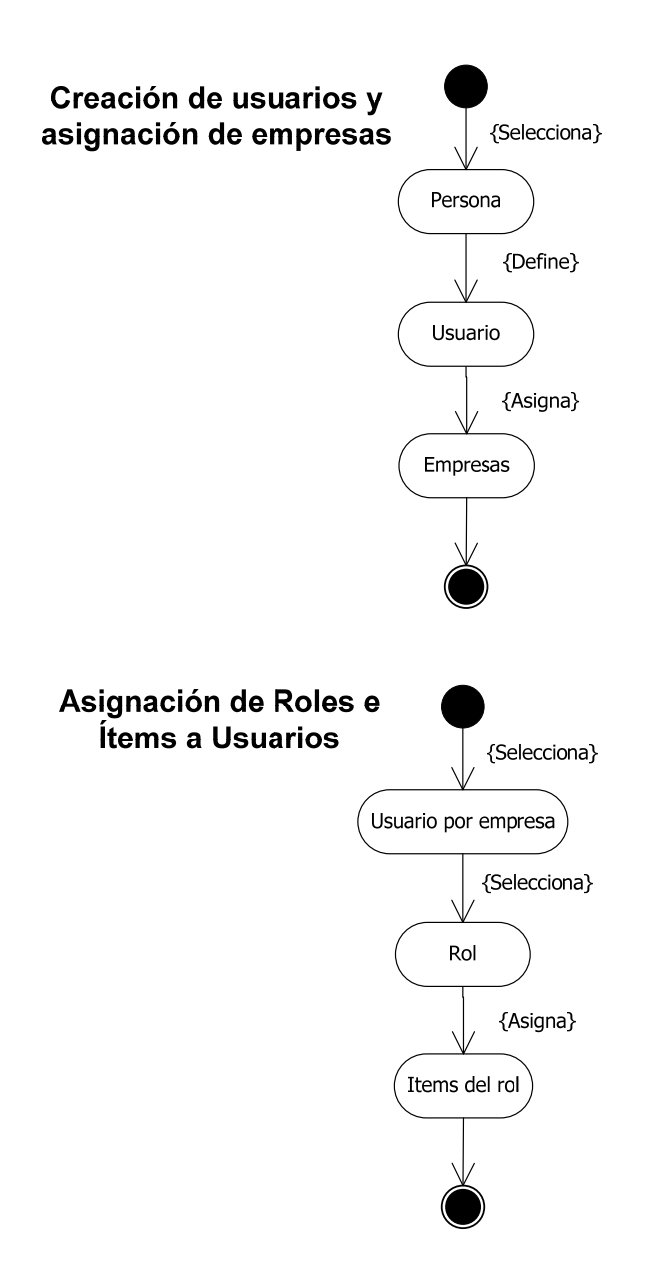

## **1.3 DISTRIBUCIÓN ORGANIZACIONAL**

## *1.3.1 DESCRIPCIÓN TEXTUAL DEL PROCESO*

## **1.3.1.1 Organigrama Empresarial**

Para realizar la contratación en el módulo de relación laboral, se requiere tener registrado el organigrama de la empresa, el cual debe contar con una estructura flexible y adaptable ya que constantemente sufre modificaciones.

En el organigrama se mostrará información de la empresa y sus departamentos respetando su jerarquía

La información de la empresa incluirá:

- nombre, ruc
- ubicación: país, provincia, cantón, parroquia, calle principal, calle secundaria, nro. Casa.
- teléfono y fax
- representante legal y contador
- empresa principal, en caso de ser una sucursal o similares

Para el caso de la Universidad Politécnica Salesiana la empresa puede ser: Toda la universidad, una sede o un campus.

Además se requiere que esta estructura pueda adaptarse al organigrama de cualquier empresa con o sin sucursales.

## *1.3.2 DATOS DE ENTRADA*

La información de los departamentos será tomada del organigrama vigente. La tabla empresa fue creada en Administración General, desde el módulo de distribución organizacional solo se consultan las empresas existentes.

De las fuentes mencionadas se toma la siguiente información:

- Ámbito de Servicio: nombre del departamento
- Reporta a: departamento superior
- Ubicación: campus donde existe el departamento
- Tipo de ámbito
- Observaciones

## *1.3.3 DATOS DE SALIDA*

#### **1.3.3.1 Organigrama**

Se generará un reporte del organigrama de la empresa seleccionada en el menú principal, esta nos mostrará la jerarquía de sus ámbitos de servicio.

Datos mostrados:

- o Nombre de la Empresa
- o Nombre del ámbito de servicio

#### **1.3.3.2 Reporte de ámbitos de servicio**

Se genera un reporte por ámbitos de servicio en el que ingresando un ámbito se mostrara las ubicaciones donde existe.

Datos mostrados:

- o Ámbitos de Servicio: ubicación
- o Nombre del ámbito de servicio
- o Ámbito superior

## *1.3.4 DIAGRAMA DE CASOS DE USO*

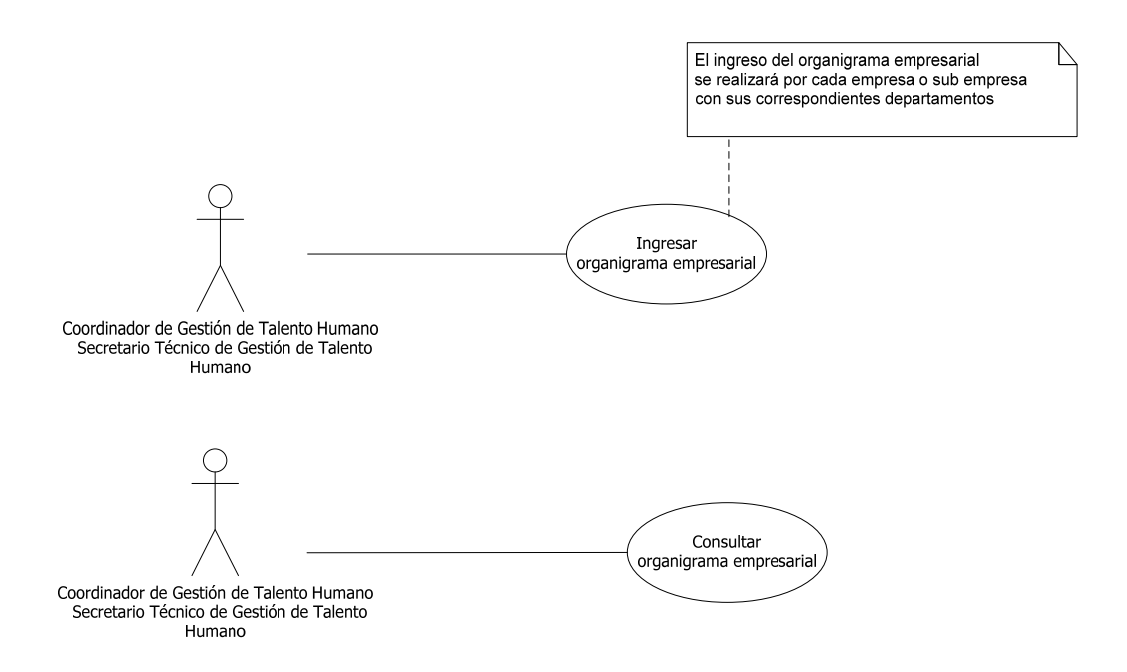
# *1.3.5 DIAGRAMA DE CLASES*

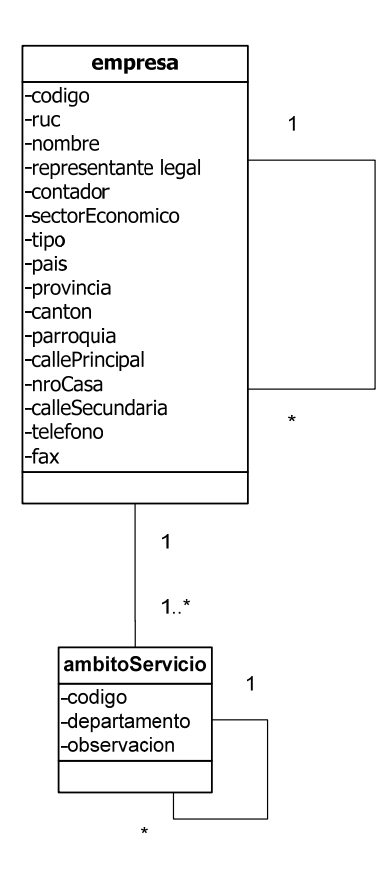

*1.3.6 DIAGRAMA DE SECUENCIA* 

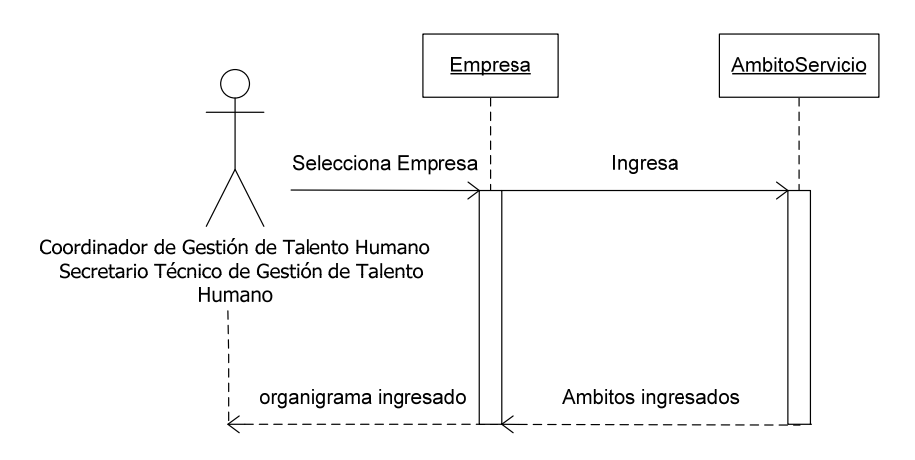

# *1.3.7 DIAGRAMA DE ESTADOS*

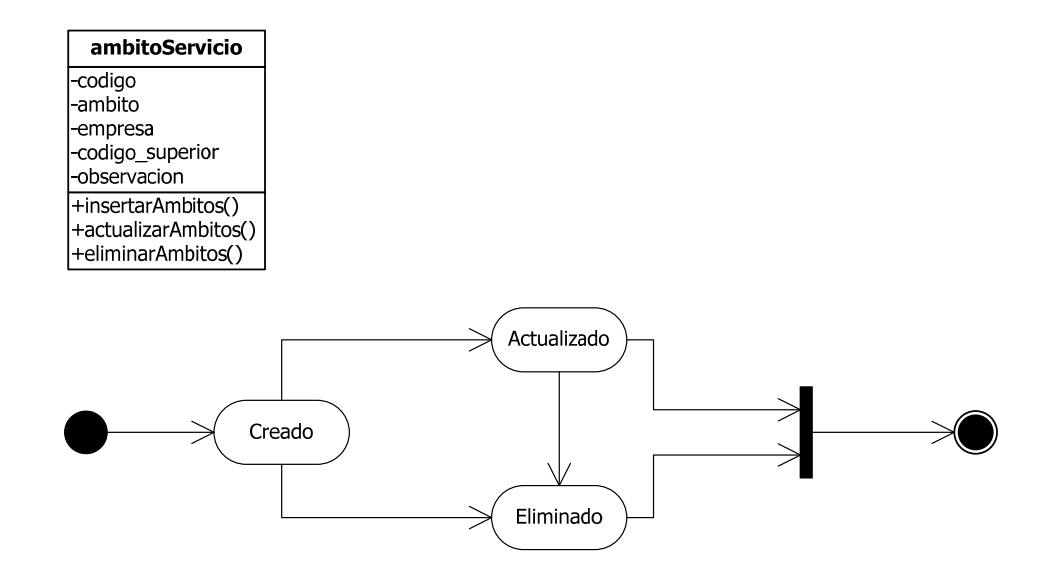

# *1.3.8 DIAGRAMA DE COLABORACIÓN*

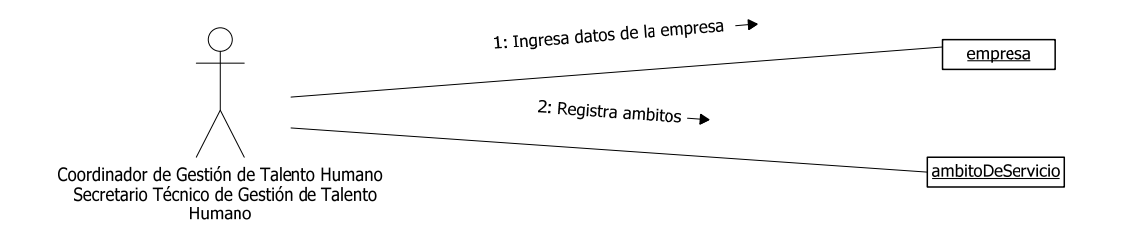

#### *1.3.9 DIAGRAMA DE ACTIVIDAD*

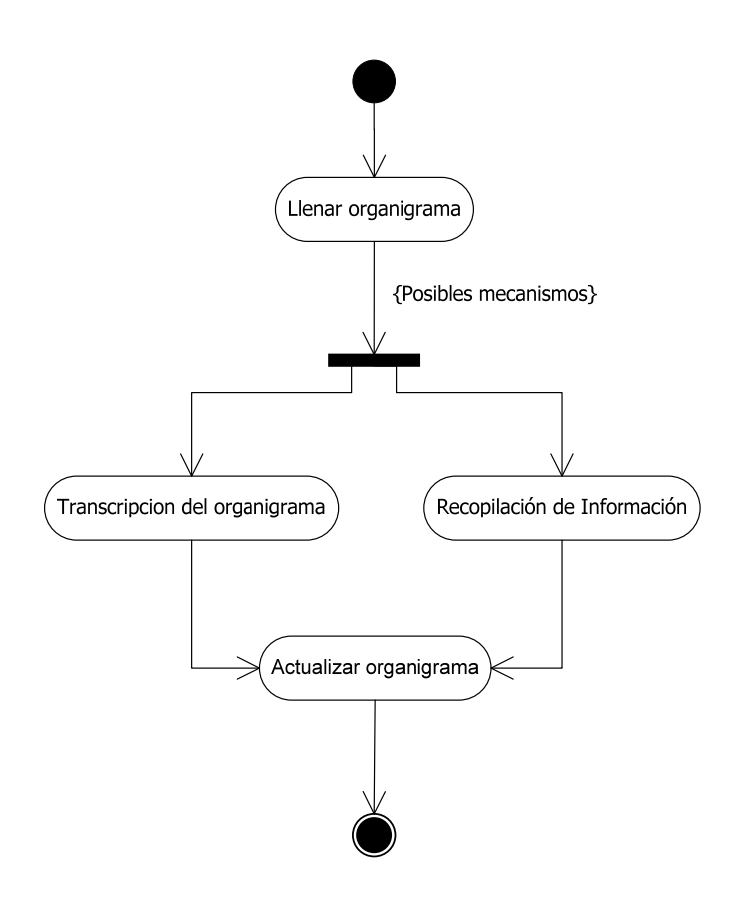

# **1.4 RELACIÓN LABORAL**  *1.4.1 DESCRIPCIÓN TEXTUAL DEL PROCESO*

# **1.4.1.1 Contratación**

En el proceso de contratación se registrará: ámbito de servicio donde el empleado estará ubicado, cargo que desempeñará, rol a que afectará, motivo por el que se realiza la contratación y el sueldo que percibirá. En el caso de los docentes se especificará el valor de la hora, número de horas y valor de la hora adicional.

El tipo de contrato es de suma importancia ya que un contrato laboral determinará el inicio de una relación laboral con la empresa y un empleado solo puede tener uno activo, y al mismo tiempo puede tener varios contratos civiles que no establecen una relación laboral. También se requieren algunos datos que constarán en el contrato que firmará el empleado, tales como el horario de trabajo y el plazo o fecha de terminación del mismo. En el caso de los contratos civiles se registrará las labores que el profesional viene a realizar en la empresa.

Se registrará la fecha en la que se realiza la contratación, la fecha de inicio del contrato y la fecha de terminación del mismo.

Al finalizar el proceso, el sistema deberá imprimir el contrato, basándose en plantillas de acuerdo al tipo de contrato y rol del empleado.

#### **1.4.1.2 Incremento Salarial**

Para registrar un incremento salarial se requiere: motivo por el que se realiza, porcentaje o valor del incremento, fecha de aprobación del incremento, fecha en la que tendrá efecto. El incremento puede darse debido a un cambio en el valor de la hora. El nuevo salario se actualizará automáticamente en el contrato del empleado para su fácil consulta.

#### **1.4.1.3 Incremento Salarial por lotes**

Se puede realizar un incremento salarial que afecte a varios empleados, esto será efectuado de acuerdo a los siguientes criterios: Rol, Ámbito de Servicio, Cargo, Función, Dedicación.

Además se indicará el porcentaje o valor del incremento, fecha de aprobación del incremento y la fecha en la que tendrá efecto. El incremento puede realizarse en el caso de los docentes de acuerdo al valor de la hora. El nuevo salario se actualizará automáticamente en el contrato de cada empleado para su fácil consulta.

#### **1.4.1.4 Cambio de Relación Laboral**

Un cambio de relación laboral puede ser: de cargo, de ámbito de servicio, de ubicación, de función o de rol.

La información requerida dependerá del cambio que se desee realizar, el sistema mostrará los datos que pueden ser modificados en este tipo de acción de personal, para su actualización. En todos los casos deberá registrarse la fecha en la que se aprueba la acción y la fecha en que entra en vigencia. Los cambios realizados se reflejarán automáticamente en el contrato del empleado.

#### **1.4.1.5 Cambio de Ubicación por lotes**

Se puede realizar un cambio de ubicación que afecte a varios empleados, esto será efectuado de acuerdo a los siguientes criterios: ubicación, ámbito de servicio y cargo. Para realizar un cambio de Ubicación por lotes (Sede o campus), se debe registrar lo siguiente: Ubicación, Ámbito de Servicio y Cargo. Deberá registrarse la fecha en que aprueba la acción y la fecha en la que tendrá efecto. Los cambios realizados se reflejan automáticamente en el contrato de los empleados.

#### **1.4.1.6 Terminación de Contrato**

Para registrar la terminación de un contrato se requiere la siguiente información: motivo, fecha de aprobación de la acción, fecha de salida de la empresa y observaciones.

#### **1.4.1.7 Acciones Disciplinarias**

Los datos que se registran aquí no afectan a la nómina, se registran los tipos de acción disciplinaria, la fecha en que se dio y el nombre de quién solicita la acción. Esta información no implica una sanción económica.

#### **1.4.1.8 Incentivos**

Se llevará un registro de los reconocimientos entregados por la institución indicando el motivo y tipo, estos pueden ser: económicos, bienes, preseas u otros beneficios. Se debe registrar también la fecha en la que se entrega el reconocimiento.

#### **1.4.1.9 Evaluaciones**

Registra las evaluaciones aplicadas al personal administrativo y docente. Se necesita conocer el tipo de evaluación aplicada y la nota obtenida por el empleado.

#### **1.4.1.10 Ausentismos**

Se debe indicar el motivo por el que se produce el ausentismo, la fecha y hora de salida, fecha y hora de regreso, indicar si durante el ausentismo se continuará aportando al IESS, y si el empleado seguirá recibiendo su sueldo.

# **1.4.1.11 Vacaciones**

Se registrarán las solicitudes de vacaciones de cada empleado, el tiempo concedido dependerá de sus años de trabajo y función que realiza. Las fechas en que podrá solicitar vacaciones serán determinadas por el empleador.

#### **1.4.1.12 Ropa de Trabajo**

Cuando un empleado recibe un uniforme de trabajo se llevará un registro de las prendas entregadas, tallas y costo referencial de las mismas.

#### **1.4.1.13 Becas**

Se registrarán las becas otorgadas por la Universidad a sus empleados, el lugar e institución donde cursará sus estudios, cuando lo realizará, la modalidad de estudios, costos asumidos por la Universidad, costos de los estudios y título a obtener. Ya finalizados los estudios el sistema los registrará automáticamente en la formación académica del empleado.

#### **1.4.1.14 Seguros de Salud**

Cuando un empleado es afiliado a una institución de seguros, se llevará un registro de los beneficiarios del mismo, el valor aportado que cubrirá la Universidad, el valor aportado por el afiliado, la fecha de afiliación, la fecha de desvinculación.

#### **1.4.1.15 Afiliaciones a Clubes**

Se registrarán las afiliaciones a clubes dentro de la empresa.

#### **1.4.1.16 Colegios Profesionales**

Se llevará un registro del colegio profesional al que pertenece un empleado y los aportes realizados por su concepto.

#### **1.4.1.17 Tarjetas de Comisariato**

Se registrarán las tarjetas de comisariato entregadas a los empleados y el costo de las mismas.

#### *1.4.2 DATOS DE ENTRADA*

#### **1.4.2.1 Contratación**

Para el proceso de contratación se requiere la siguiente información:

- Persona: antes de contratar una persona se necesita ingresar su ficha personal.
- Tipo de Contrato: indicar si el contrato es civil (servicios profesionales), o laboral y su plazo: indefinido, fijo o eventual.
- Motivo: razón por la que se realiza la contratación.
- Labores: en caso de contratación civil se especifica las labores que el profesional viene a realizar en la empresa.
- Dedicación: de acuerdo al Proyecto de Ley Orgánica de Educación Superior, existen 3 tipos: exclusiva o tiempo completo, semiexclusiva o medio tiempo y tiempo parcial.
- Ubicación: campus donde trabajará el empleado.
- Ámbito de servicio: ámbito donde el empleado realizará sus funciones.
- Cargo: puesto que desempeñará en la empresa.
- Función del empleado: indicar si el empleado desempeñará sus labores como: Administrativo

Construcción

# Docente

Invitados

Accidentales

**Titulares** 

Auxiliares

Agregados

Principales

Tipo de rol: rol al que pertenecerá de acuerdo a su función:

Administrativo

Docente

Construcción

- Fecha de aprobación: Cuando se aprueba la acción de personal.
- Fecha de inicio del contrato: Fecha en la que se celebra el contrato.
- Fecha de finalización del contrato: Fecha en la que vence el contrato (contratos eventuales o de plazo fijo).
- Jefe Inmediato: Empleado a quien reporta.
- Sueldo: Sueldo básico que recibirá el empleado como remuneración.
- Horario: Horario de trabajo acordado en el contrato o jornada laboral.
- Observación: Consideraciones adicionales.
- Grupo de Vacaciones: El personal académico tiene derecho a un mes de vacaciones y el personal administrativo y de servicio tiene derecho a quince días, en ambos casos ininterrumpidos.

## **1.4.2.2 Incremento Salarial**

Para registrar un incremento salarial se requiere la siguiente información:

- Motivo: razón por la cual se realiza el incremento.
- Porcentaje o valor del incremento: se deberá seleccionar el tipo de incremento, por porcentaje o cantidad, el sistema calculará el valor del nuevo sueldo.
- Fecha de aprobación: Cuando se aprueba la acción de personal.
- Fecha en la que tendrá efecto: Desde cuando se considerará el nuevo salario.
- Observación: Consideraciones adicionales.

#### **1.4.2.3 Incremento Salarial por Lotes**

Se puede realizar un incremento salarial de varios empleados a la vez, de acuerdo a uno o varios de los criterios siguientes:

- Criterios: Rol, Función del empleado, Dedicación, Ubicación, Ámbito de servicio, Cargo.
- Porcentaje o valor del incremento: se deberá seleccionar el monto y tipo de incremento (por porcentaje o cantidad) y el sistema calculará el valor del nuevo sueldo.
- Fecha de aprobación: Cuando se aprueba la acción de personal.
- Fecha en la que tendrá efecto: Desde cuando se considerará el nuevo salario.
- Observación: Consideraciones adicionales.

#### **1.4.2.4 Cambio de Relación Laboral**

Un cambio de relación laboral puede ser: un cambio de ámbito de servicio, de cargo, de función, de ubicación, de rol o de dedicación.

Los datos que pueden ser actualizados al realizar un cambio de relación laboral son:

- Motivo: razón por la cual se registra el cambio.
- Ámbito de servicio: nuevo ámbito en el que el empleado trabajará.
- Cargo: nuevo cargo que tendrá el empleado.
- Función del empleado: nueva función que desempeñará.
- Rol: el rol se modificará según su nueva función.
- Dedicación: el tiempo de dedicación se modificará según su nueva función.
- Observación: Consideraciones adicionales.

En todos los casos se registrará:

- Fecha de aprobación
- Fecha en la que tendrá efecto

#### **1.4.2.5 Cambio de Ubicación por lotes**

Para registrar un cambio de ubicación (Sede o campus) por lotes, filtrando según: ubicación, ámbito de servicio o cargo. Se requiere la siguiente información:

- Motivo: razón por la cual se realiza el cambio.
- Ámbito de servicio: ámbito al cual el empleado pertenecerá.
- Cargo: Cargo que ocupará en la sede.
- Ubicación: Campus donde trabajará.
- Observación: Consideraciones adicionales.
- Fecha de aprobación
- Fecha en la que tendrá efecto

## **1.4.2.6 Terminación de Contrato y Liquidación de Haberes**

Para registrar la terminación de un contrato se requiere la siguiente información:

- Motivo: razón por la cual se termina el contrato.
- Fecha de aprobación: fecha en la que se aprueba por consejo la terminación del contrato.
- Fecha de terminación de contrato: fecha de salida de la empresa.
- Observación: Consideraciones adicionales.
- Fecha de liquidación: fecha en la que se realiza la liquidación de contratos laborales. Por defecto se toma la fecha de terminación del contrato.

## **1.4.2.7 Ausentismos**

Para registrar un ausentismo se requiere la siguiente información:

- Motivo: Causa del ausentismo
- Fecha-Hora de salida: Fecha y hora en la que deja su puesto de trabajo.
- Fecha-Hora de regreso: Fecha y hora en la que regresa a su puesto de trabajo.
- Afectación al IESS: Indica si el ausentismo provocará que se interrumpan las aportaciones al IESS.
- Afectación a nómina: Indica si el ausentismo provocará un descuento en la nómina.
- Observación: Consideraciones adicionales.
- Aprobado: Si o No

# **1.4.2.8 Acciones Disciplinarias**

Para ingresar una acción disciplinaria se registra la siguiente información:

- Tipo: tipo de acción disciplinaria aplicada, según el código de trabajo.
- Fecha: Fecha en la que se reporta la acción disciplinaria.
- Enviado por: Persona que reporta la acción.
- Observación: Consideraciones adicionales.

# **1.4.2.9 Incentivos**

Para ingresar un incentivo se registra la siguiente información:

- Motivo: Causa por la que el empleado recibe el incentivo
- Tipo: Económico, bienes, preseas u otros beneficios
- Fecha de entrega: Fecha en la que el empleado recibe el incentivo.
- Observación: Consideraciones adicionales.

## **1.4.2.10 Evaluación:**

Para registrar las evaluaciones realizadas a los empleados se requiere la siguiente información:

- Tipo de evaluación
- Fecha de evaluación: fecha en la que se aplicó la evaluación.
- Nota: Calificación obtenida.
- Observaciones: Consideraciones adicionales.

# **1.4.2.11 Becas**

Para registrar una beca se requiere la siguiente información:

- Lugar: Ubicación geográfica de la universidad donde cursará los estudios
- Universidad: Institución donde cursará los estudios
- Facultad
- Carrera
- Fecha de inicio
- Fecha de fin
- Estado de los estudios
- Modalidad de estudios: presencial, semi-presencial, a distancia
- Título a obtener
- Nivel de educación a obtener
- Valor entregado por la Universidad Politécnica Salesiana: cantidad de dinero entregado por la Universidad para cubrir los costos de los estudios.
- Porcentaje del costo total: que porcentaje del costo de los estudios es cubierto por la beca.
- Área de conocimiento: Área a la que pertenece el empleado dentro de la Universidad Politécnica Salesiana.
- Costo de la matrícula
- Costo de subsistencia: En caso de realizar estudios en el extranjero.
- Observaciones: Consideraciones adicionales.

# **1.4.2.12 Vacaciones**

Para registrar una solicitud de vacaciones se requiere la siguiente información:

- Grupo de vacaciones: Se definen grupos de vacaciones distintos para docentes y administrativos, de esto depende el número de días disponibles y la acumulación de días por antigüedad.
- Tipo de días: los días de vacaciones son remunerados o tomados.
- Fecha de inicio: Fecha en la que el empleado sale de vacaciones.
- Fecha de fin: Fecha del último día de sus vacaciones.
- Estado: Pendiente, Aprobada o Rechazada.

# **1.4.2.13 Ropa de trabajo**

Para registrar la ropa de trabajo entregada a los empleados se requiere la siguiente información:

- Prenda: prenda entregada (uniforme, overol, mandil, camiseta, etc.)
- Cantidad: indica cuantas prendas fueron entregadas.
- Talla: talla de la prenda entregada.
- Costo: es el valor que la empresa puede cobrar por la prenda entregada.
- Entregado: indica si la prenda fue entregada.
- Fecha de Entrega: fecha en la que se entrega la prenda.

# **1.4.2.14 Seguro de Salud**

Para registrar la afiliación de seguro de salud se requiere la siguiente información:

- Tipo de afiliación: (titular, titular +1, titular +familia)
- Valor aportado por la Ups: Cantidad que la institución debe cubrir.
- Valor aportado por el afiliado: Cantidad que el afiliado debe pagar.
- Aportado Total: Diferencia entre el valor aportado por la Ups y el valor aportado por el afiliado.
- Fecha de afiliación: Fecha en la que se registra la alianza con la aseguradora.
- Fecha de desvinculación: Fecha en la que termina la alianza con la aseguradora.
- Afecta Nomina: Indica si será descontado en la nómina.
- Estado: Indica si el seguro esta activo o inactivo.

#### **1.4.2.15 Afiliaciones a Clubes**

Para registrar una afiliación a un club se requiere la siguiente información:

- Nombre del club: Se seleccionará el club de una lista.
- Fecha de afiliación: Fecha en la que se afilia al club.
- Observaciones: Consideraciones adicionales.

## **1.4.2.16 Colegios Profesionales**

Para registrar si un empleado pertenece a un colegio profesional se requieren los siguientes datos:

- Colegio: Se seleccionará el colegio profesional de una lista.
- Fecha de inscripción: Fecha de inscripción al colegio profesional.
- Número de membrecía: Número de afiliación al colegio profesional.

## **1.4.2.17 Tarjetas de Comisariato**

Para registrar las tarjetas de comisariato entregadas a un empleado se requiere la siguiente información:

Comisariato: Se seleccionará el comisariato desde una lista.

- Cupo: Cantidad que puede consumir de la tarjeta cada mes.
- Fecha de expiración: fecha en que la tarjeta caduca.
- Tipo: Indica si la tarjeta es para pago al contado, a crédito o ilimitada.
- Costo: Costo que el empleado paga para obtener la tarjeta.

#### *1.4.3 DATOS DE SALIDA*

## **1.4.3.1 Contrato**

Para obtener del sistema el contrato impreso se incluirán la siguiente información:

#### **Comparecientes**

Fecha de inicio del contrato: escrita en letras

Empresa:

Representante Legal: para la universidad es el rector.

Abogado: para la universidad el abogado es el procurador.

Empleado:

Nombres y Apellidos

Número de cédula

Denominación: El Trabajador, El Docente o El Profesional.

#### **Objeto**

Empleado: Denominación: El Trabajador, El Docente o El Profesional.

Cargo

Ubicación: Ciudad

Labores (contrato civil)

#### **Jornada (contratos laborales)**

 Empleado: Denominación: El Trabajador, El Docente o El Profesional Horario de trabajo

**Vigencia**

Fecha de inicio del contrato

**Evaluación de Desempeño (contratos de plazo fijo)**

Empleado: Nombres y Apellidos

## **Duración**

 Fecha de inicio del contrato (contratos eventuales o civiles) Fecha de finalización (contratos eventuales o civiles) Duración (contratos de plazo fijo o eventuales)

Empleado: Denominación: El Trabajador, El Docente o El Profesional (contratos civiles)

 **Remuneración (contratos laborales) / Forma de pago (contratos civiles)** Empleado: Denominación: El Trabajador, El Docente o El Profesional. Sueldo: escrito en letras (contratos laborales) Pago por hora: escrito en letras (contratos civiles)

Adicionalmente según el tipo de contrato existen cláusulas especiales que requieren:

Empleado: Denominación: El Trabajador, El Docente o El Profesional.

## **1.4.3.2 Antigüedad**

Es un reporte que presenta a los empleados según: rol, ubicación, años de antigüedad, ámbito de servicio, cargo.

Los datos mostrados son:

- Ubicación
- Rol
- Ámbito de Servicio
- Cédula del empleado
- Nombres y apellidos del empleado
- Ámbito de servicio
- Cargo
- Antigüedad (años, meses y días)
- Fecha de primer ingreso

## **1.4.3.3 Acciones Disciplinarias**

Es un reporte que presenta las acciones disciplinarias de un empleado según: cédula del empleado, un rango de fechas, tipo de acción disciplinaria, ubicación, ámbito de servicio. Los datos mostrados son:

- Tipo de acción
- Ubicación
- Ámbito de servicio
- Cédula del empleado
- Nombres y apellidos del empleado
- Fecha
- Enviado por
- Observación

# **1.4.3.4 Acciones de Personal de los empleados**

Es un reporte que muestra todas las acciones de personal de un empleado según: tipo de acción, motivo, rol, ubicación, ámbito de servicio, un rango de fechas. Los datos mostrados son:

- Tipo de acción
- Ubicación
- Rol
- Ámbito de servicio
- Cédula del empleado
- Nombres y apellidos del empleado
- Motivo
- Fecha efectiva
- Estado
- Realizado por

## **1.4.3.5 Ausentismos**

Es un reporte que presenta los ausentismos de un empleado según: motivo del ausentismo, cédula del empleado, ámbito de servicio o rango de fechas. Los datos mostrados son:

- Motivo del ausentismo
- Ubicación
- Ámbito de servicio
- Cédula del empleado
- Nombres y apellidos del empleado
- Fecha y hora de salida
- Fecha y hora de regreso
- Observación
- Estado

## **1.4.3.6 Becas**

Es un reporte que presenta los empleados que han recibido becas según: cédula del empleado, estado, ubicación, rango de fechas, ámbito de servicio. Los datos mostrados son:

- Estado
- Ubicación
- Ámbito de Servicio
- Cédula del empleado
- Nombres y apellidos del empleado
- Nivel de educación
- Costo de la matrícula
- Costo de subsistencia
- Valor entregado por la Universidad Politécnica Salesiana
- Porcentaje del costo total

Calcula los totales de costos de matrícula, costos de subsistencia y valores subsidiados

#### **1.4.3.7 Incentivos**

Es un reporte que presenta los empleados que han recibido incentivos según: cédula del empleado, motivo, ubicación, ámbito de servicio, rango de fechas o tipo de incentivo. Los datos mostrados son:

- Motivo del incentivo
- Ubicación
- Ámbito de servicio
- Cédula del empleado
- Nombres y apellidos del empleado
- Fecha de entrega
- Tipo de incentivo
- Observación

# **1.4.3.8 Evaluación**

Es un reporte que presenta los empleados que han sido evaluados según: cédula del empleado, ubicación, ámbito de servicio y un rango de fechas. Los datos mostrados son:

- Ubicación
- Ámbito de servicio
- Cédula del empleado
- Nombres y apellidos del empleado
- Tipo de evaluación
- Fecha de evaluación
- Nota obtenida
- Observación

# **1.4.3.9 Clubes**

Es un reporte que presenta los empleados que pertenecen a un club según: cédula del empleado, club, ubicación, ámbito de servicio o un rango de fechas. Los datos mostrados son:

- Club
- Ubicación
- Ámbito de servicio
- Cédula del empleado
- Nombres y apellidos del empleado
- Fecha de afiliación
- Observaciones

## **1.4.3.10 Colegios profesionales**

Es un reporte que presenta los empleados que están afiliados a un colegio profesional. Según: cédula del empleado, colegio profesional, ubicación, ámbito de servicio o un rango de fechas. Los datos mostrados son:

- Colegio Profesional
- Ubicación
- Ámbito de servicio
- Cédula del empleado
- Nombres y apellidos del empleado
- Fecha de inscripción
- Número de membrecía

# **1.4.3.11 Listado de empleados por cargo**

Es un reporte que presenta todos los empleados que han ocupado según: cargo. Los datos mostrados son:

- Cargo
- Ubicación
- Ámbito de servicio
- Cédula del empleado
- Nombres y Apellidos del empleado
- Tipo de contrato
- Rol
- Fecha de ingreso

# **1.4.3.12 Ropa de trabajo**

Es un reporte que presenta la ropa de trabajo entregada a un empleado. Según: cédula del empleado, prenda de vestir, ubicación, ámbito de servicio o un rango de fechas. Los datos mostrados son:

- Ubicación
- Ámbito de servicio
- Cédula del empleado
- Nombres y Apellidos del Empleado
- Fecha de entrega
- Prenda
- Cantidad
- Talla
- Costo

# **1.4.3.13 Sueldos**

Es un reporte que presenta el sueldo de cada empleado según: tipo de contrato, rol, ubicación, un valor mínimo y un valor máximo, ámbito de servicio o cargo. Los datos mostrados son:

- Ubicación
- Rol
- Ámbito de servicio
- Cédula del empleado
- Nombres y Apellidos del Empleado
- Cargo
- Sueldo

Calcula el total de sueldos

# **1.4.3.14 Tarjetas de comisariato**

Es un reporte que presenta las tarjetas de comisariato entregadas a cada empleado según: cédula del empleado, comisariato, ubicación o ámbito de servicio. Los datos mostrados son:

- Comisariato
- Ubicación
- Ámbito de servicio
- Cédula del empleado
- Nombres y Apellidos del Empleado
- Fecha de expiración
- Tipo
- Costo

# **1.4.3.15 Vencimiento de contratos**

Es un reporte que presenta los contratos a los que les falta un determinado número de días para su vencimiento. Según: tipo de contrato, rol, ubicación, ámbito de servicio, cargo, y fecha máxima de vencimiento. Los datos mostrados son:

- Ubicación
- Tipo de Contrato
- Rol
- Ámbito de servicio
- Cédula del empleado
- Nombres y Apellidos del Empleado
- Cargo
- Fecha de inicio
- Fecha de finalización

# **1.4.3.16 Personal contratado a la fecha**

Es un reporte que presenta los empleados contratados a la fecha, según: tipo de contrato, rol, ubicación, ámbito de servicio, cargo y vigencia del contrato. Los datos mostrados son:

- Ubicación
- Tipo de contrato
- Rol
- Ámbito de servicio
- Cédula del empleado
- Nombres y Apellidos del Empleado
- Cargo
- Fecha de ingreso

# **1.4.3.17 Formación y Capacitación**

Es un reporte en EXCEL que presenta los títulos que posee un empleado según: rol, ubicación, ámbito de servicio, tipo de formación, lugar de formación, nivel de educación, título, profesión, institución, tipo de formación, tipo de curso y curso. Los datos mostrados son:

- Ubicación
- Rol
- Ámbito de servicio
- Cargo
- Cédula del empleado
- Nombres y Apellidos del Empleado
- Principal
- Nivel de educación
- Título
- Institución
- Profesión
- Especialización
- País
- Provincia
- Cantón
- Fecha de grado
- Promoción
- Calificación
- Conesup
- Beca
- Tipo de capacitación
- Tipo de curso
- Curso
- Horario
- Fecha de inicio
- Duración
- Calificación
- Aprobación
- Costos

#### **1.4.3.18 Empleados por nivel de educación**

Es un reporte que presenta los empleados según: rol, ubicación, ámbito de servicio, cargo, nivel de educación, título. Los datos mostrados son:

- Nivel de educación
- Título
- Ubicación
- Rol
- Ámbito de servicio
- Cédula del empleado
- Nombres y Apellidos del Empleado
- Principal
- Conesup

# **1.4.3.19 Tareas adicionales**

Es un reporte que presenta las tareas adicionales que un empleado realiza según su número de cédula, Función del empleado, ubicación, ámbito de servicio y un rango de fechas. Los datos mostrados son:

- Ubicación
- Función del empleado
- Ámbito de servicio
- Cédula del empleado
- Nombres y Apellidos del Empleado
- Tarea
- Fecha de inicio
- Fecha de fin
- Horas semanales

# **1.4.3.20 Cumpleaños**

Es un reporte que presenta a los empleados que cumplen años según: Rol, ubicación, ámbito de servicio, un rango de edades o un mes del año o de la fecha actual. Los datos mostrados son:

- Ubicación
- Rol
- Ámbito de servicio
- Cédula del empleado
- Nombres y Apellidos del Empleado
- Cargo
- Fecha de nacimiento

## **1.4.3.21 Cuentas bancarias de los empleados**

Es un reporte que presenta las cuentas para la acreditación de salarios de los empleados. Según: Forma de pago, banco, tipo de contrato, rol, ubicación, ámbito de servicio. Los datos mostrados son:

- Nombre del banco
- Ubicación
- Rol
- Ámbito de servicio
- Cédula del empleado
- Nombres y Apellidos del Empleado
- Tipo de cuenta
- Número de cuenta
- Acreditación

## **1.4.3.22 Aportes de seguros**

Es un reporte que presenta la cantidad total que la institución y los afiliados han aportado por concepto de seguros según: institución, rol, ubicación y ámbito de servicio. Los datos mostrados son:

- Institución
- Ubicación
- Rol
- Ámbito de servicio
- Cédula del empleado
- Nombres y Apellidos del Empleado
- Fecha de afiliación
- Valor subsidiado
- Valor afiliado
- Aporte total

## **1.4.3.23 Dependencias Familiares**

Es un reporte que presenta las dependencias familiares de un empleado según: ubicación, parentesco, ámbito de servicio o número de cédula del empleado. Los datos mostrados son:

- Ubicación
- Ámbito de servicio
- Cédula del empleado
- Nombres y Apellidos del Empleado
- Cargo
- Datos del dependiente:

Parentesco

Nombres y apellidos

Género Nivel de educación Profesión u ocupación

# **1.4.3.24 Experiencia en investigación**

Es un reporte que presenta las investigaciones realizadas: por rol, por línea de investigación, ubicación o ámbito de servicio. Los datos mostrados son:

- Línea de investigación
- Ubicación
- Rol
- Ámbito de servicio
- Cédula del empleado
- Nombres y Apellidos del Empleado
- Cargo
- Tema
- Duración

## **1.4.3.25 Cargos creados**

Es un reporte que presenta los cargos creados en un rango de fechas. Los datos mostrados son:

- Nombre del cargo
- Fecha de creación
- Perfil
- Objetivo
- Funciones

## **1.4.3.26 Beneficiarios del seguro**

Es un reporte que presenta los empleados y sus dependientes asegurados. Según: cédula del empleado, institución, ubicación, ámbito de servicio. Los datos mostrados son:

- Institución
- Ubicación
- Ámbito de servicio
- Cédula del empleado
- Nombres y Apellidos del Empleado
- Tipo de afiliación
- Fecha de afiliación
- Fecha de desvinculación
- Estado
- Datos de los dependientes: Parentesco
	- Nombres y Apellidos Género Fecha de nacimiento Edad Seguro

# **1.4.3.27 Información detallada de empleados**

Es un reporte en EXCEL que presenta los datos personales de los empleados según: Tipo de contrato, rol, ubicación, ámbito de servicio y cargo. Los datos mostrados son:

- Ubicación
- Tipo de contrato
- Rol
- Ámbito de servicio
- Cargo
- Cédula del empleado
- Nombres y Apellidos del Empleado
- Fecha de ingreso
- Sueldo
- Género
- Estado civil
- Religión
- Tipo de sangre
- Fecha de nacimiento
- Lugar de nacimiento (País, Provincia, Cantón, Parroquia)
- Domicilio (País, Provincia, Cantón, Parroquia)
- Dirección (Calle principal, nro. de casa, calle secundaria, referencia)
- Teléfono
- Mail

# *1.4.4 DIAGRAMA DE CASOS DE USO*

# **1.4.4.1 Contratación**

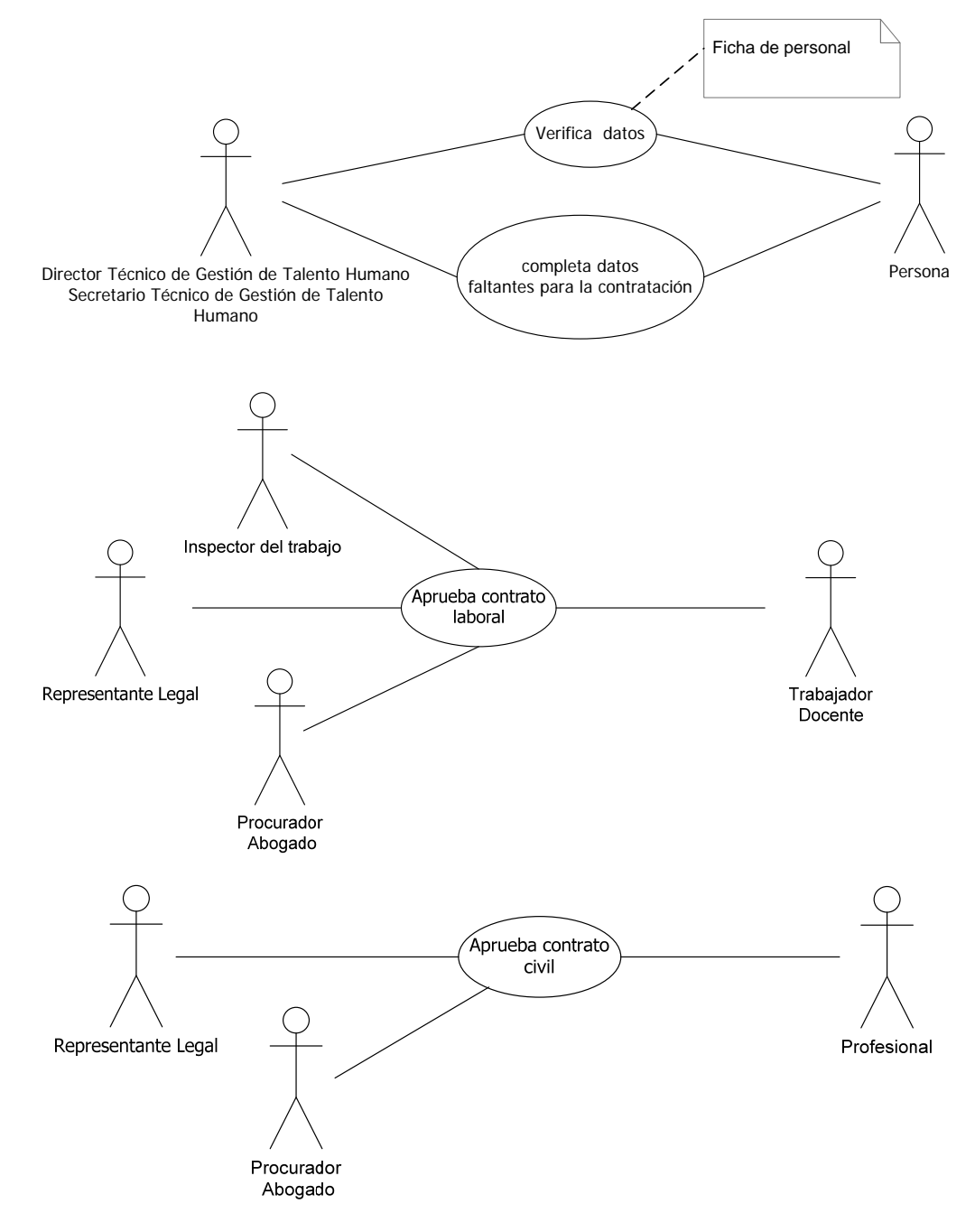

#### **1.4.4.2 Acciones de Personal**

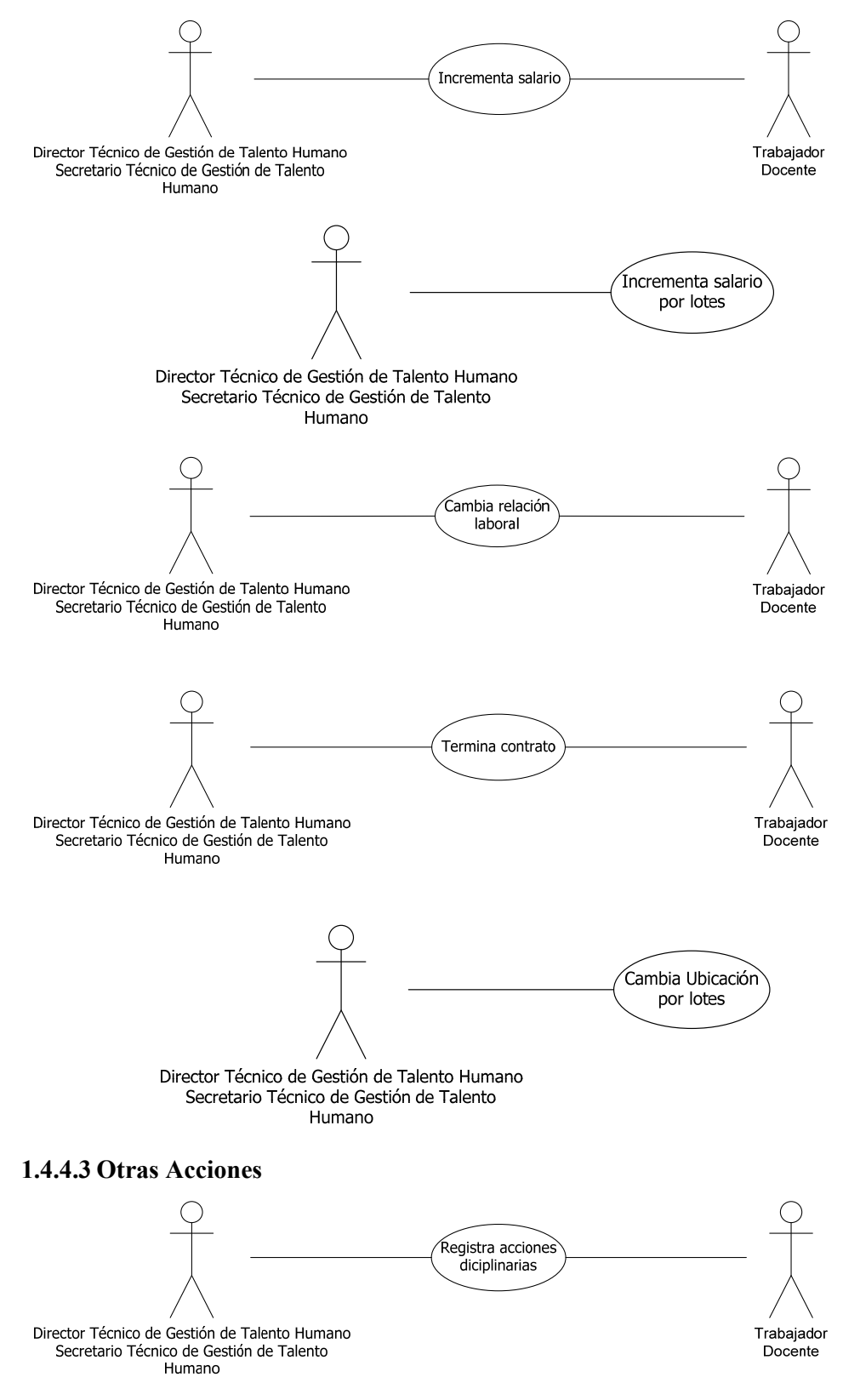

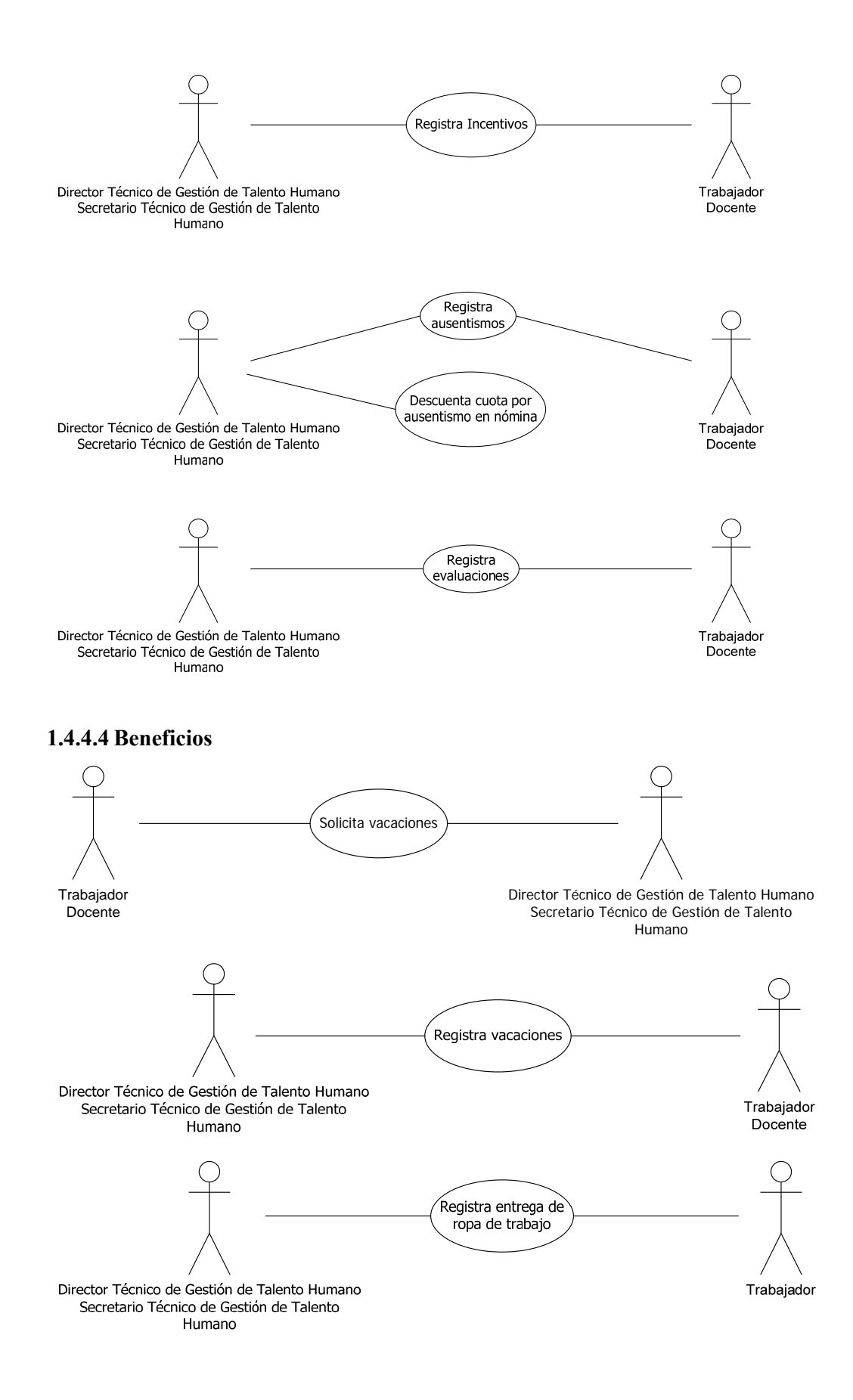

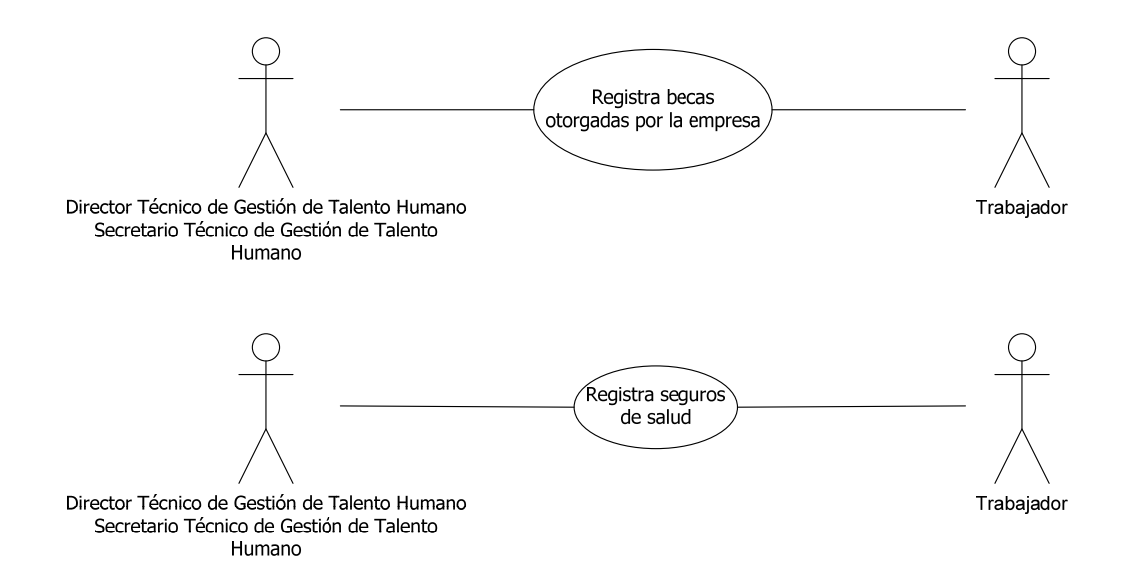

# **1.4.4.5 Agrupaciones**

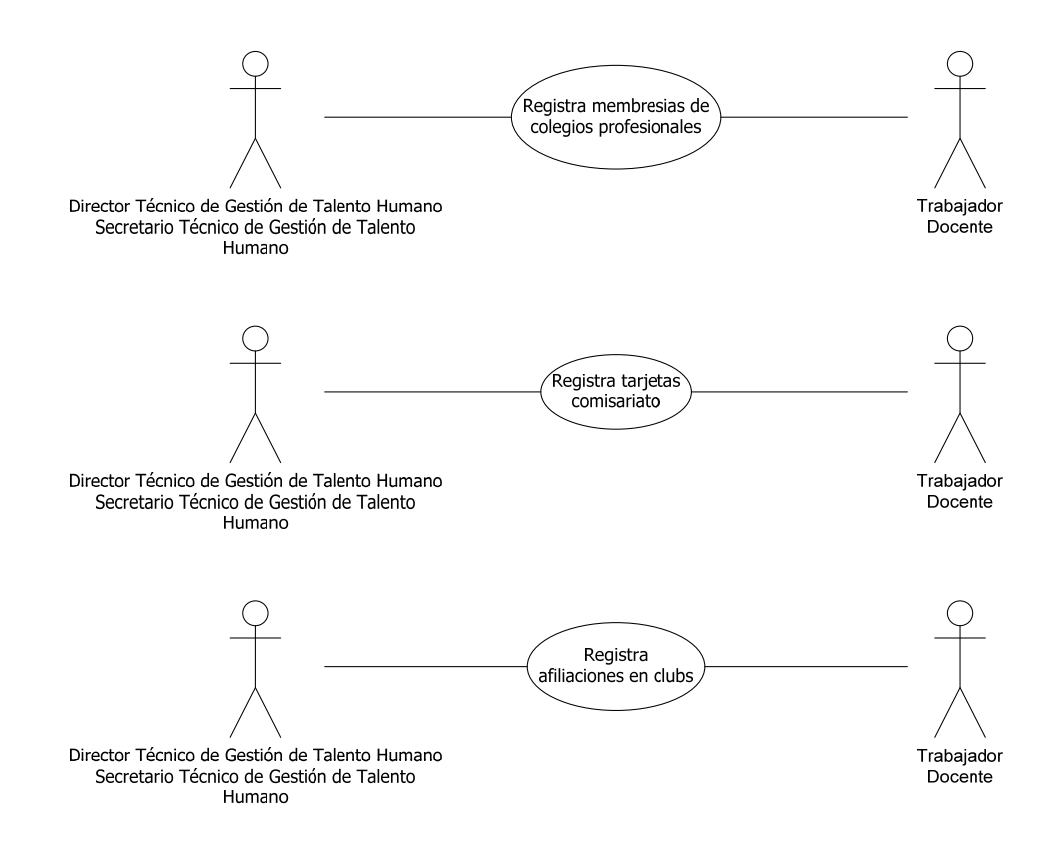

#### *1.4.5 DIAGRAMA DE CLASES*

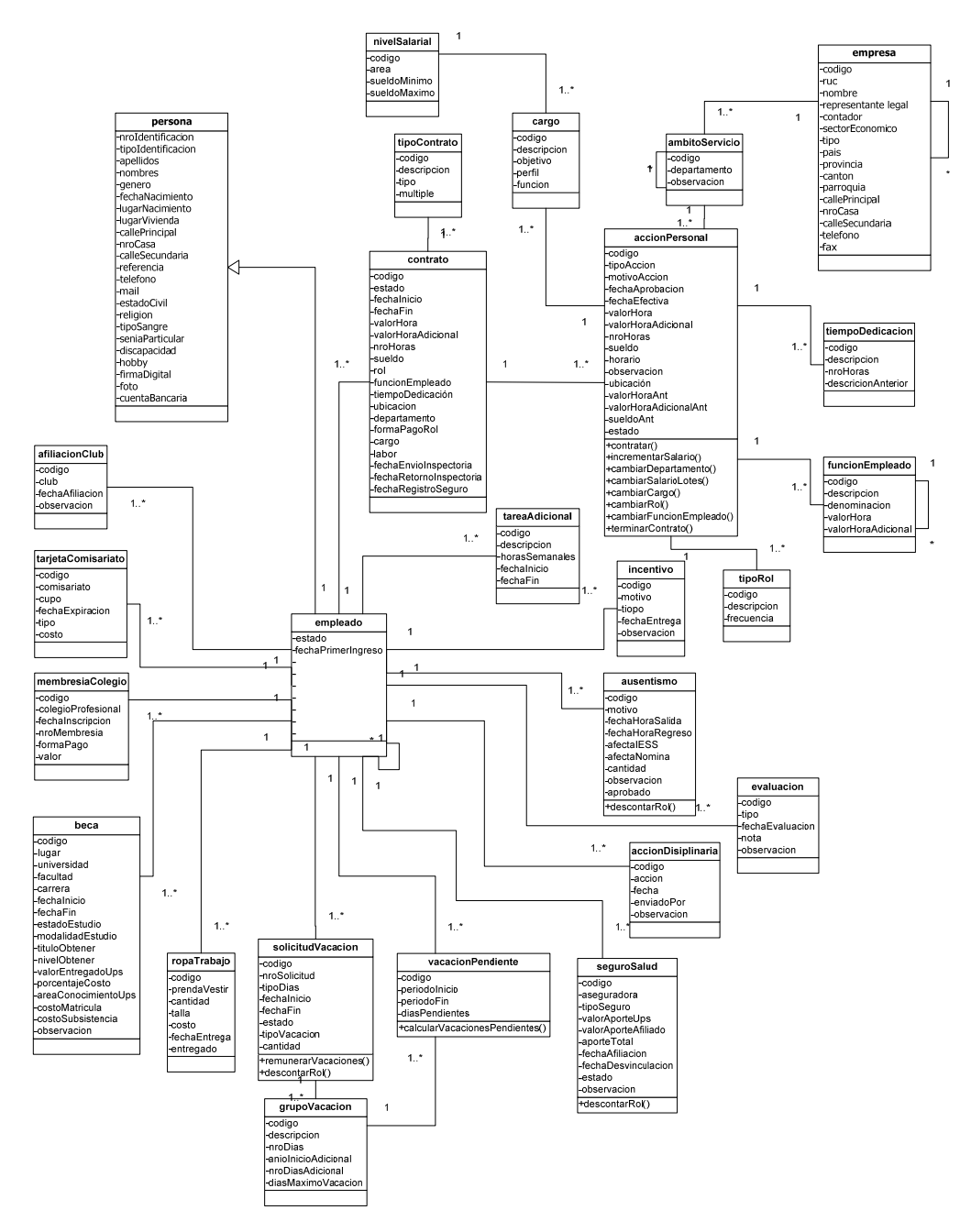

# *1.4.6 DIAGRAMA DE SECUENCIA*

## **1.4.6.1 Contratación**

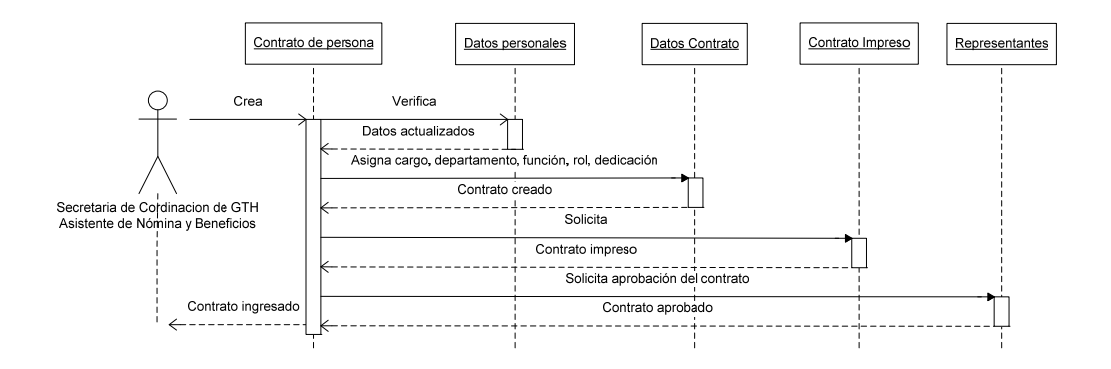

#### **1.4.6.2 Acciones de Personal**

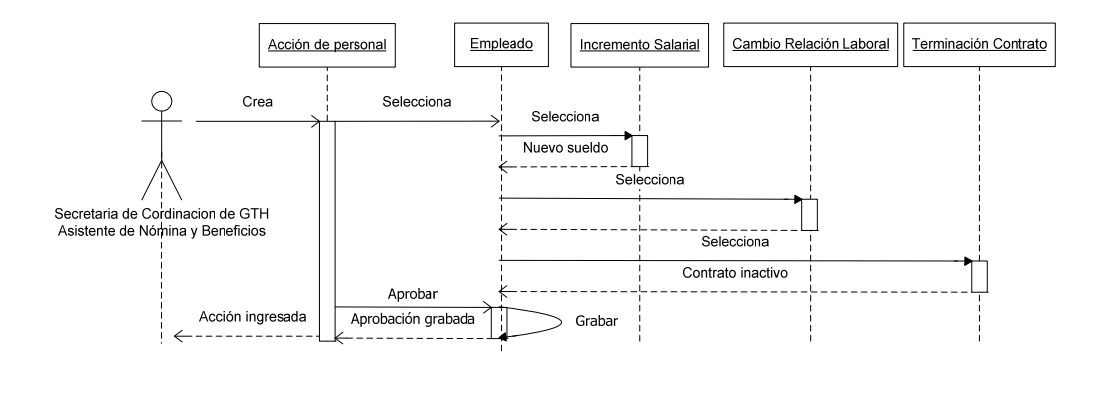

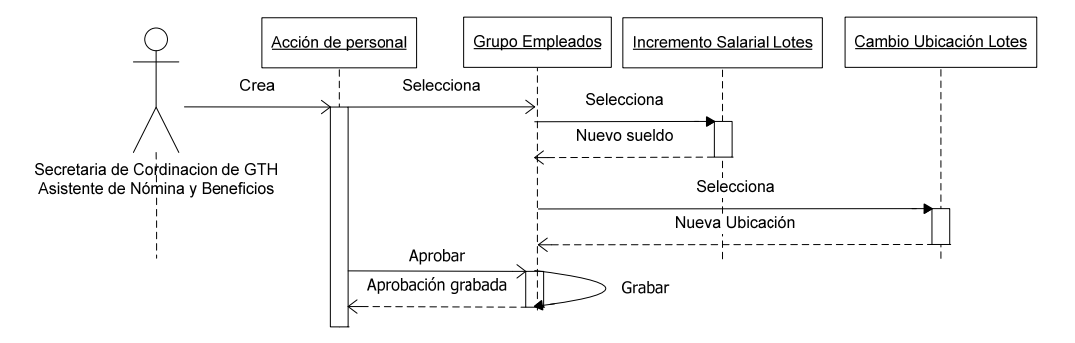

# **1.4.6.3 Cambio de Relación Laboral**

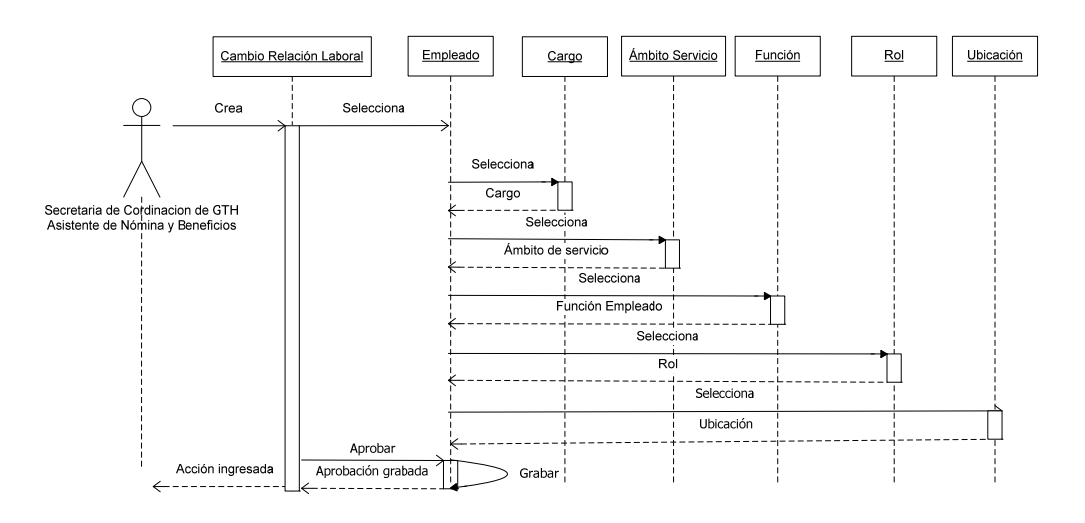

# **1.4.6.4 Otras Acciones**

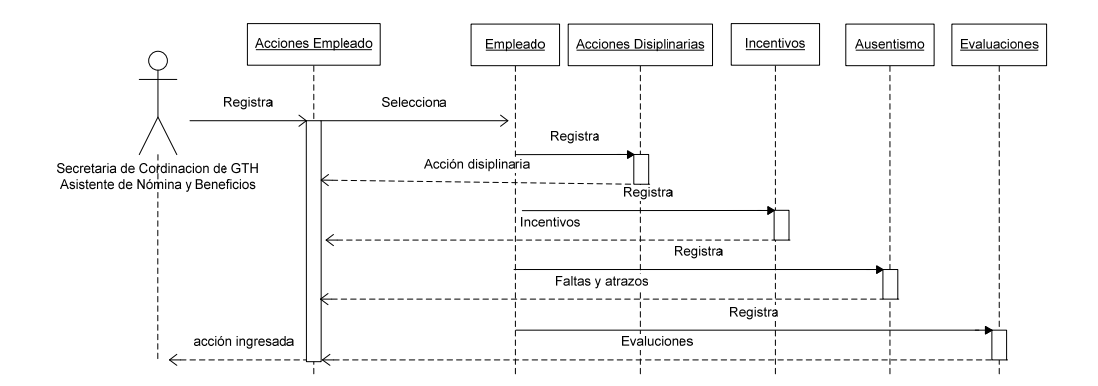

## **1.4.6.5 Beneficios**

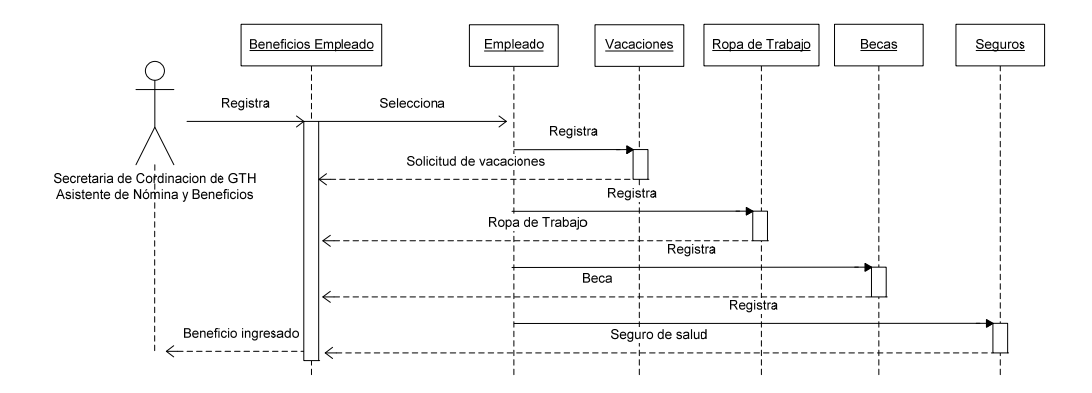

# **1.4.6.6 Agrupaciones**

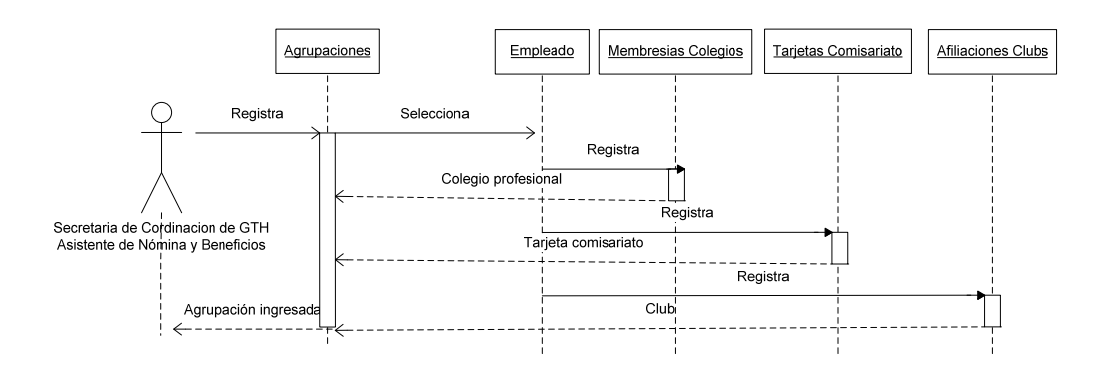

# *1.4.7 DIAGRAMA DE ESTADOS*

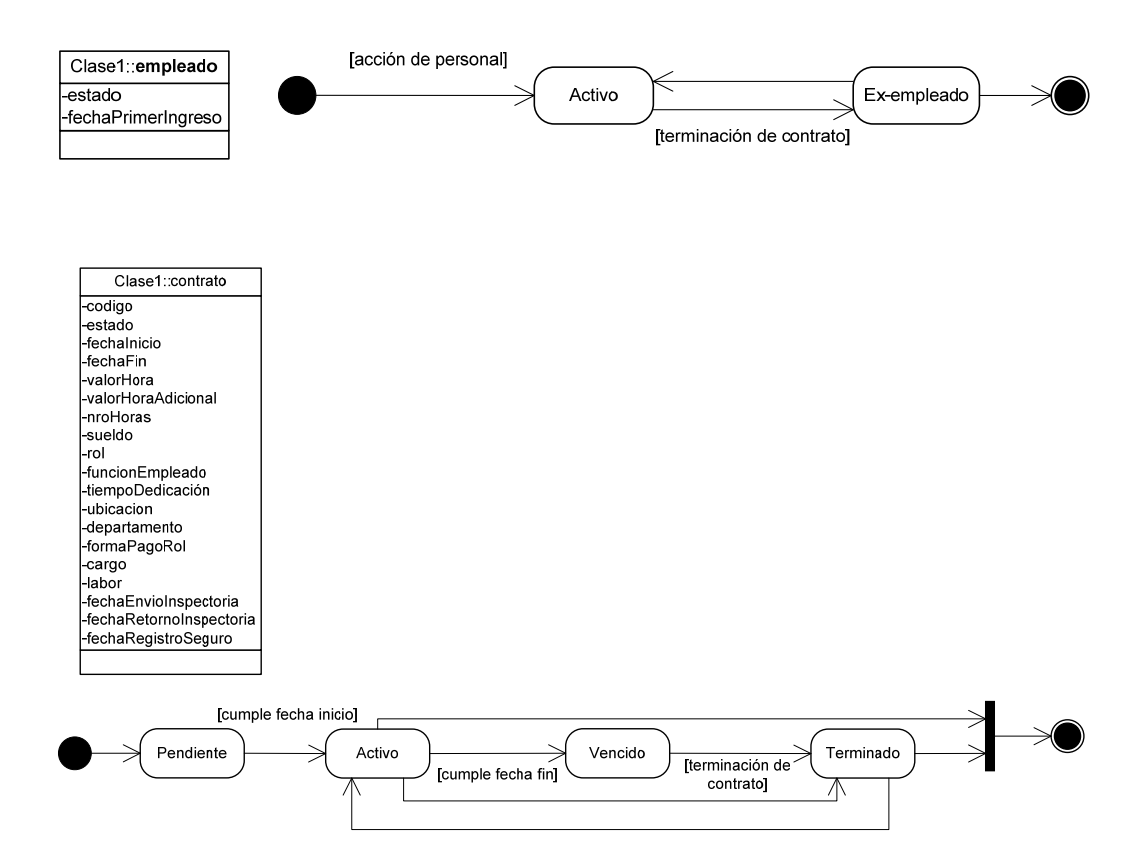

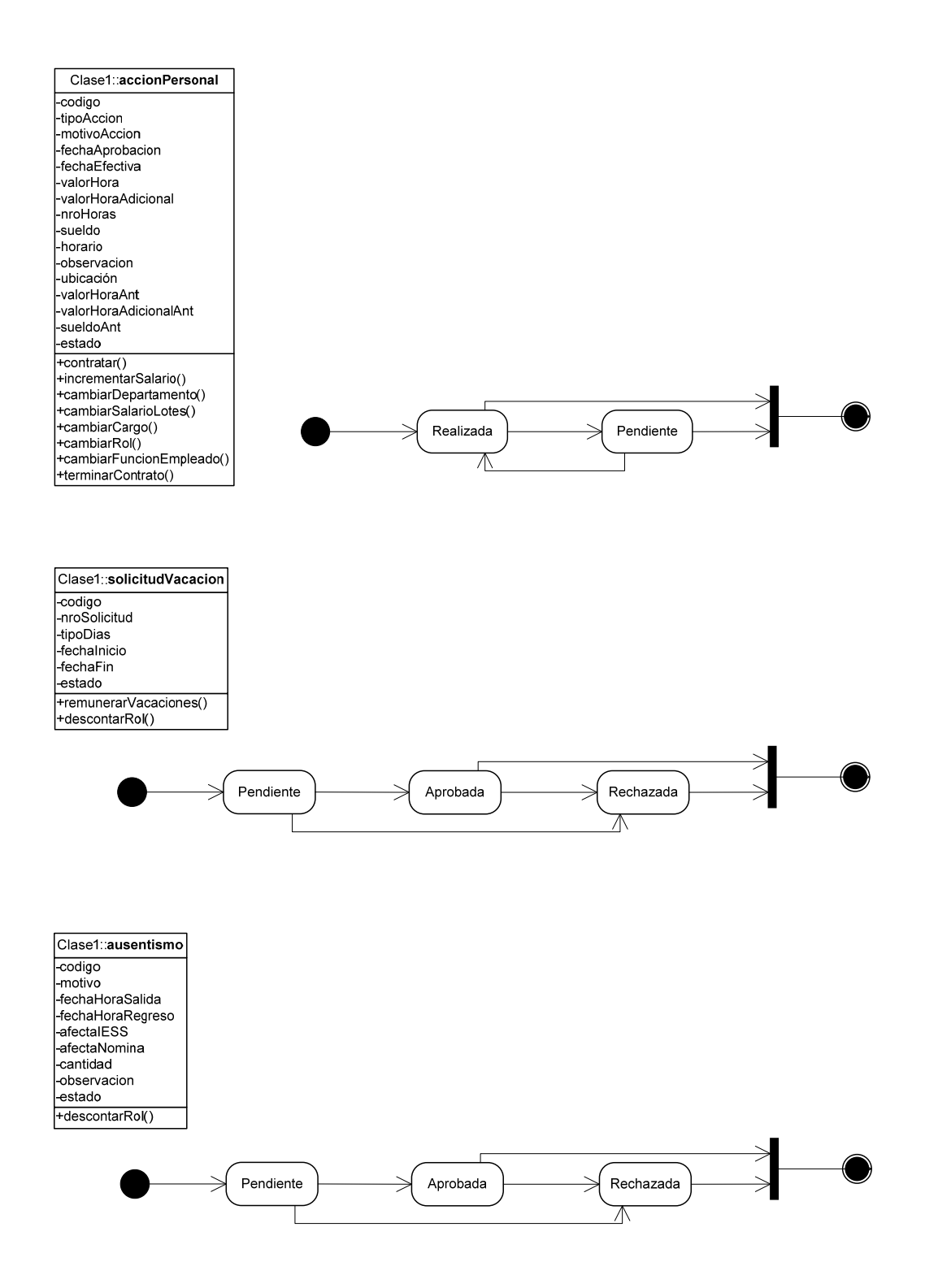

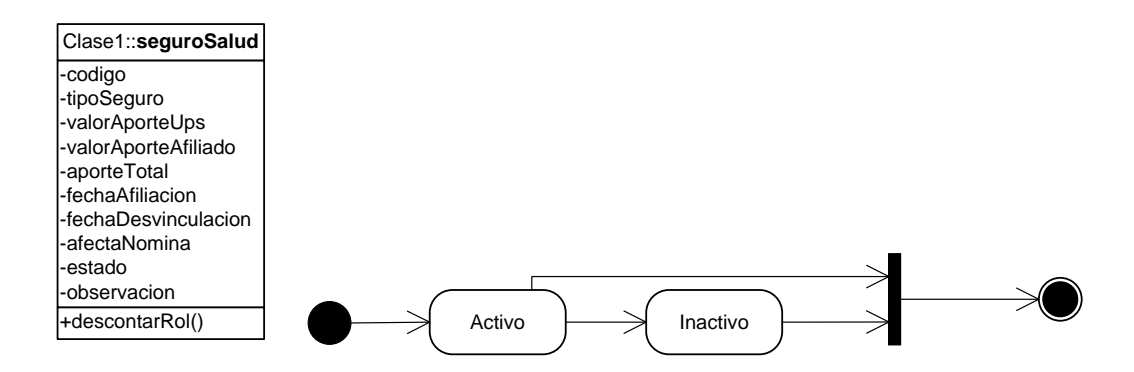

# *1.4.8 DIAGRAMA DE COLABORACIÓN*

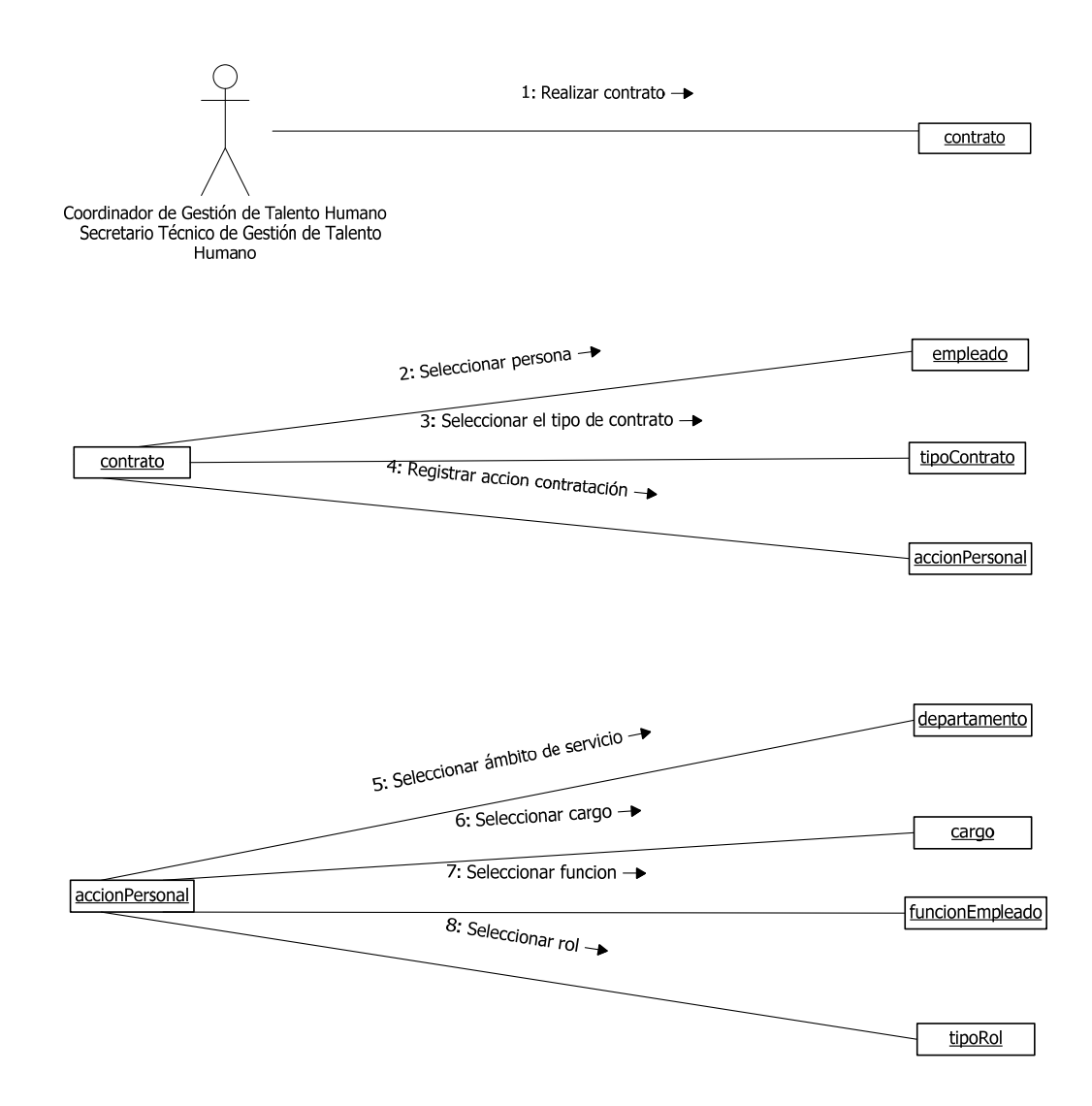

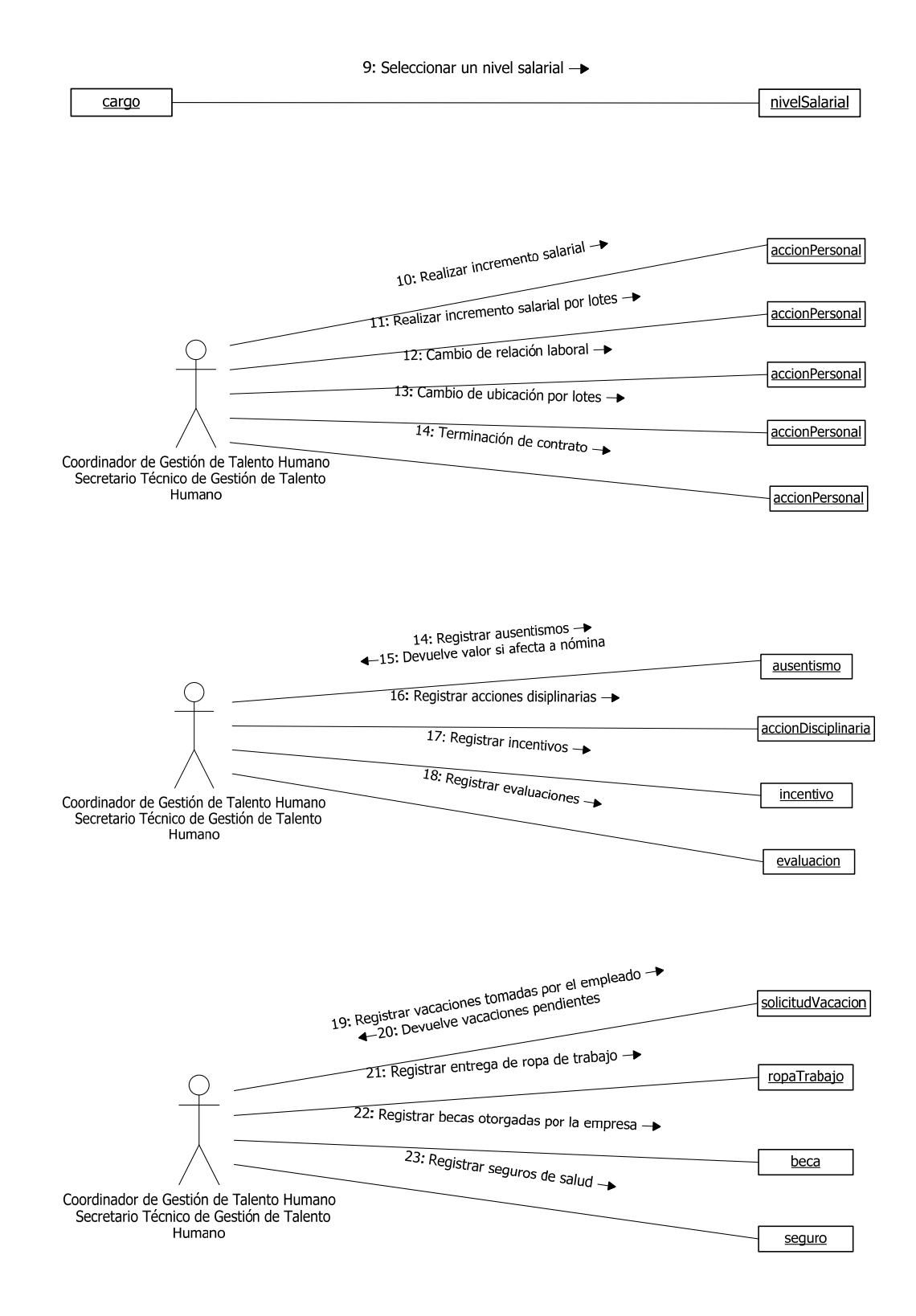
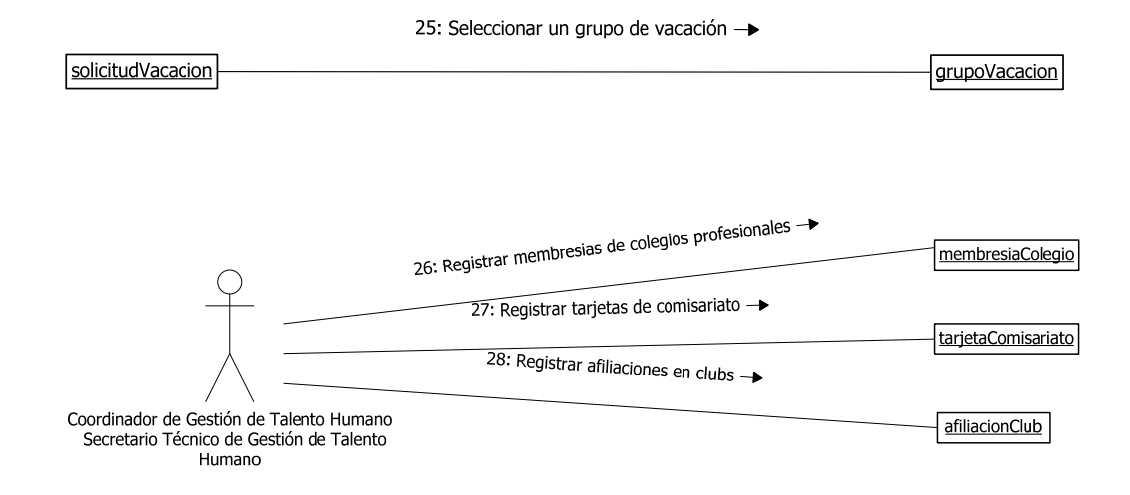

# *1.4.9 DIAGRAMA DE ACTIVIDAD*

#### **1.4.9.1 Contratación**

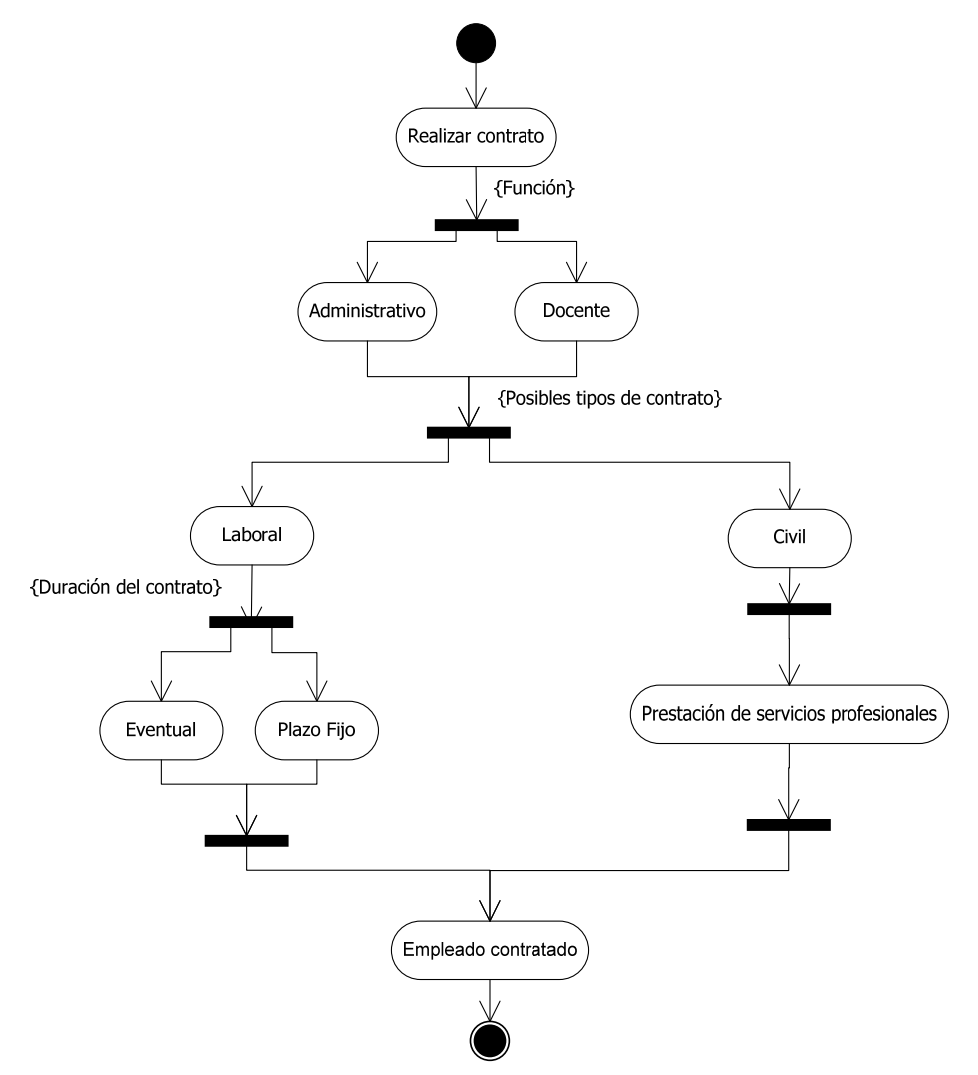

# **1.4.9.2 Acciones de Personal**

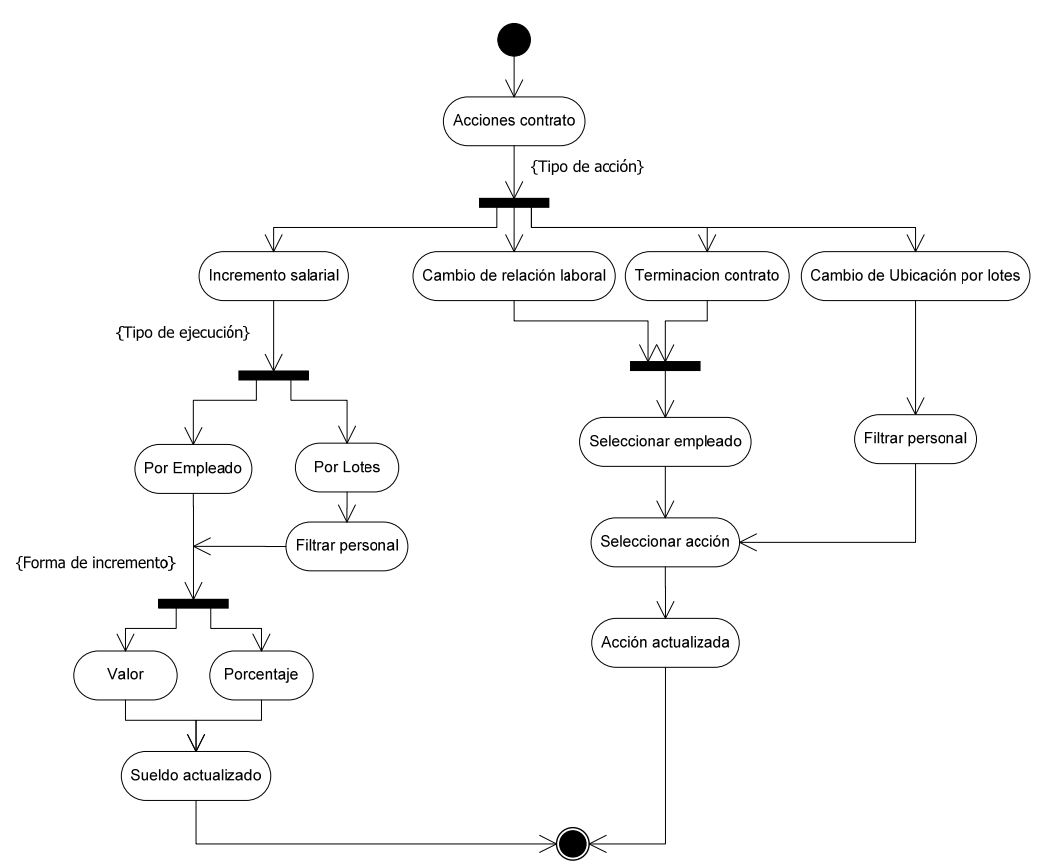

## **1.4.9.3 Otras Acciones**

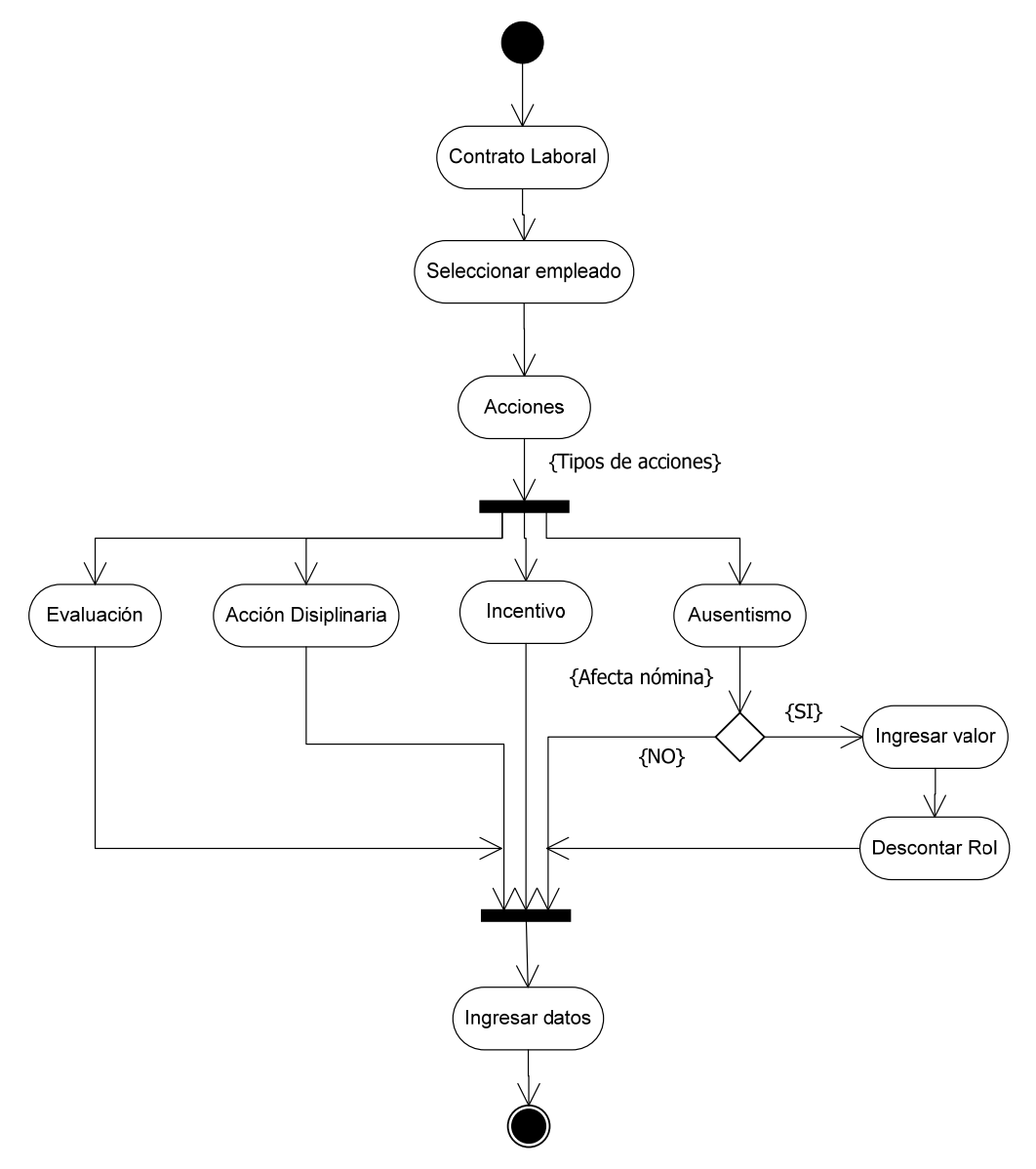

## **1.4.9.4 Beneficios**

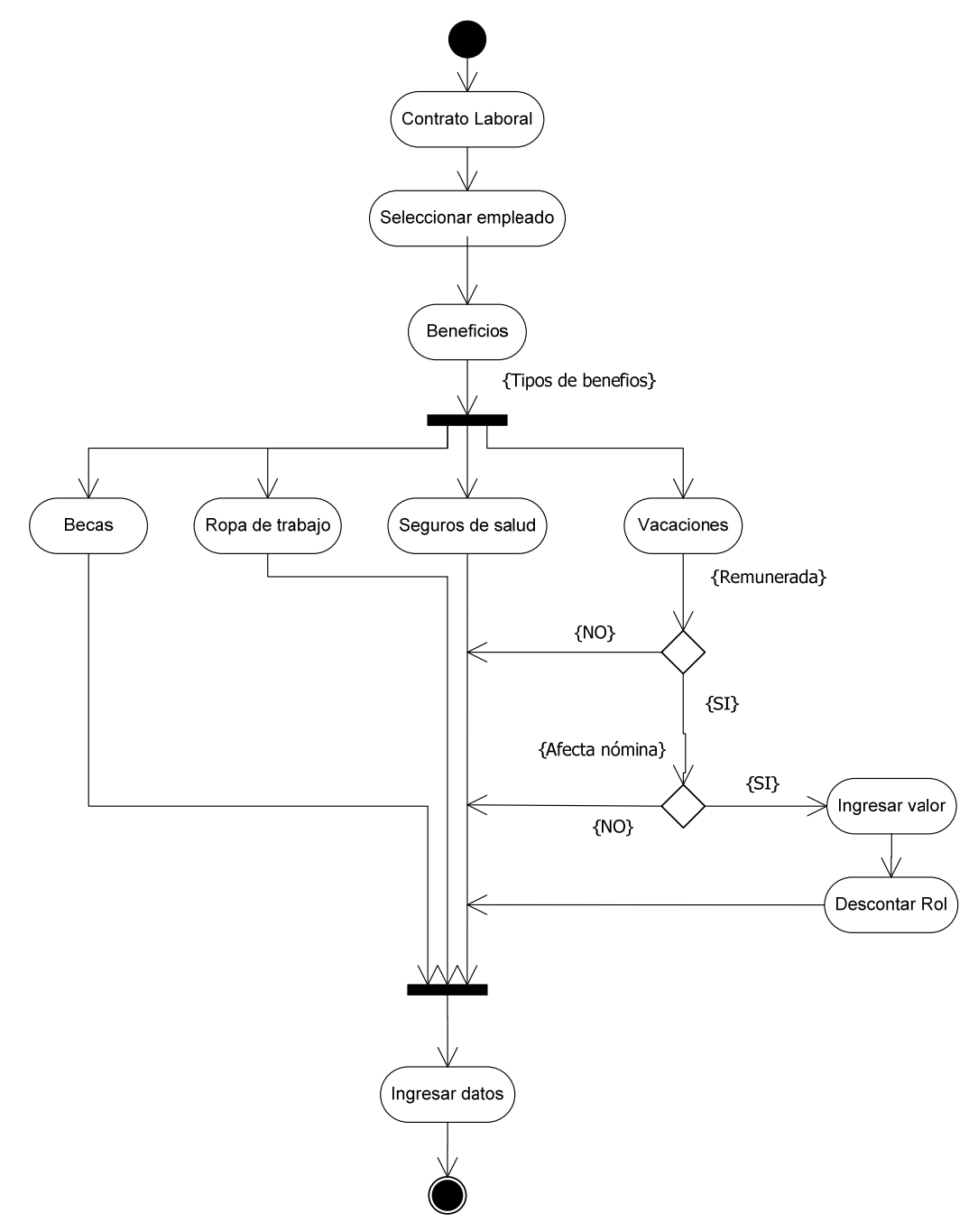

#### **1.4.9.5 Agrupaciones**

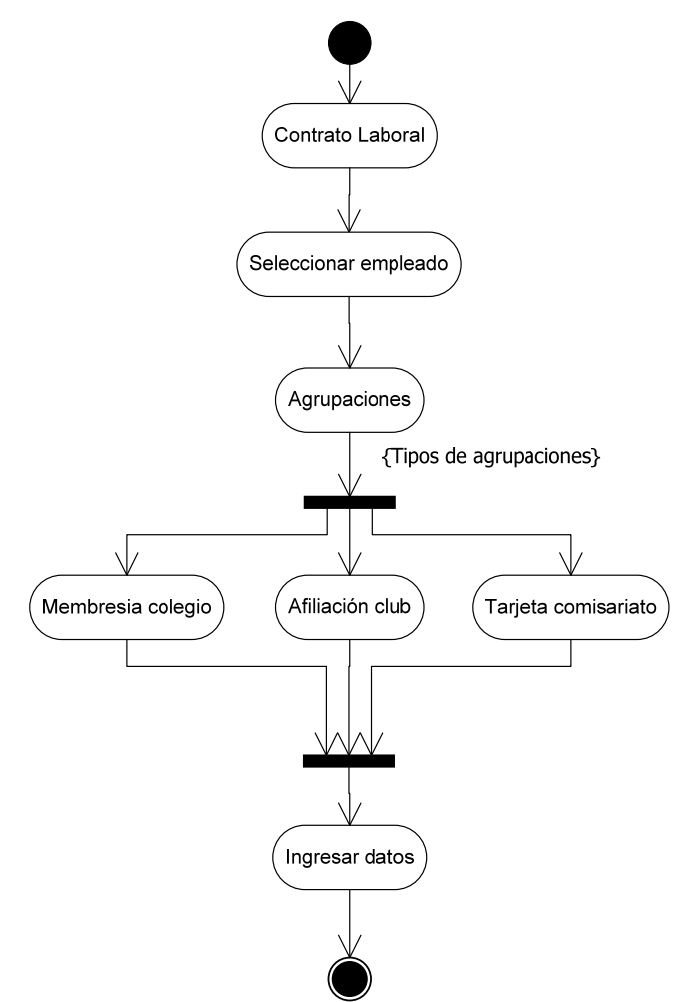

### **1.5 NÓMINA**

# *1.5.1 DESCRIPCIÓN TEXTUAL DEL PROCESO*

### **1.5.1.1 Definición de Procesos**

Desde este formulario se crearán los procesos que ejecutará el sistema y su conjunto de transacciones, ya sean automáticas o manuales.

Una transacción automática se ejecuta para todos los empleados cuando se invoca el proceso. Una transacción manual se ejecuta para los empleados atados a esa transacción cuando se invoca el proceso y está dentro del rango de fechas definido, si no existe este rango, la transacción se ejecuta una sola vez. Luego de la aceptación de un proceso, los valores de entrada se eliminarán para que sean registrados antes de ejecutar el siguiente proceso de ser necesario.

Se debe especificar:

- Tipo de proceso: es decir si este se ejecutará para uno o varios empleados a la vez.
- Rol: administrativo, docente o construcciones (Sede cuenca)
- Transacciones del proceso: Se debe agregar una a una las transacciones, especificando el orden en que se ejecutarán, manteniendo ingresos antes que egresos.

Para cada transacción se registra el nivel geográfico de ejecución, esto para cubrir casos especiales en una sede o campus.

#### **1.5.1.2 Pre-Nómina**

Desde este formulario se procesará la versión previa de la nómina o pre-nómina. Ejecutando un proceso llamado nómina que deberá ser creado desde Definición de Procesos. Se selecciona el rol y la ubicación en la cual se ejecutará la pre-nómina, dicha ubicación dependerá de los permisos de acceso al sistema que tenga el usuario. A continuación se debe consultar los resultados del proceso mediante los reportes de pre-nómina. Este proceso se puede repetir las veces que sea necesario realizando las modificaciones pertinentes.

#### **1.5.1.3 Nómina**

Una vez comprobada la información de pre-nómina, se procede a aceptar la nómina. Se selecciona el rol y la ubicación en la cual ya se ha ejecutado la pre-nómina. Este proceso no puede ser revertido ni borrado luego de su ejecución, salvo con autorización del vicerrector de cada sede.

#### **1.5.1.4 Procesos No Nómina**

Desde este formulario se ejecutarán los siguientes procesos:

- Impuesto a la Renta Anual
- **•** Décimo tercero
- Décimo cuarto
- Fondos de reserva
- Bono institucional

• Vacaciones

Y otros procesos creados posteriormente en el sistema. Se selecciona el rol y la ubicación en la cual se ejecutará el proceso, dicha ubicación dependerá de los permisos de acceso al sistema que tenga el usuario.

#### **1.5.1.5 Revertir Nómina**

Este formulario permite revertir el proceso de nómina en el caso de existir irregularidades después de haber aceptado la misma. Se selecciona el rol, la ubicación y la nómina. Este proceso se puede ejecutar únicamente con la autorización del vicerrector de cada sede y verificando que no se ha ejecutado el proceso de contabilización en caso de existir interfaz con un sistema contable. Solo lo podrá ejecutar el Director de Gestión del Talento Humano de cada sede.

#### **1.5.1.6 Revertir Procesos No Nómina**

Este formulario permite revertir los procesos no nómina. Se selecciona el rol, la ubicación y el proceso.

#### **1.5.1.7 Asignación de Transacciones Manuales a Empleados**

Desde este formulario se pueden asignar transacciones manuales a un empleado, fijando un valor específico para cada uno. Estas transacciones deben estar definidas como transacciones del proceso.

#### **1.5.1.8 Declaración de Gastos Deducibles e Ingresos Proyectados**

Este formulario permite ingresar las declaraciones de gastos e ingresos de cada empleado para los cálculos del impuesto a la renta anual. Esta declaración se realiza dos veces al año en los meses de enero y octubre, siempre se tomará en cuenta la última declaración ingresada en el año fiscal.

#### **1.5.1.9 Roles de Usuario por Empresa**

Este formulario permite controlar los roles que un usuario puede ejecutar en una ubicación dada. Por ejemplo:

El rol administrativo en el campus El Vecino

El rol docente en la sede Quito

#### *1.5.2 DATOS DE ENTRADA*

#### **1.5.2.1 Definición de procesos**

Para definir un proceso se requiere la siguiente información:

- Tipo de proceso: Determina la forma de ejecución del proceso. Por transacción o por empleado.
- Rol: Se crearán procesos separados para los roles administrativos, docentes y construcciones. En base a este parámetro el proceso se ejecutará para los empleados que pertenezcan a cada rol.
- Nombre: Denominación del proceso creado.
- Transacciones del proceso: Se pueden asignar transacciones automáticas o manuales, como regla general se colocará primero los ingresos, después los egresos y provisiones.
- Transacción: Es el rubro que se calculará.
- Nivel de ejecución: Indica si la transacción se utilizará para toda la universidad, una sede o un campus.
- Orden de ejecución: Determina el orden en que la transacción se ejecutará dentro del proceso.
- Orden de impresión: Orden en que se imprimirá la transacción en los reportes del proceso, si no se coloca un valor, la transacción no aparecerá en estos reportes.
- Entrada monetaria: Se utiliza en transacciones que requieren un valor monetario de entrada.
- Entrada numérica: Se utiliza en transacciones que requieren un valor numérico, no monetario de entrada.
- Entrada fecha: Se utiliza en transacciones que requieren una fecha como valor de entrada.

En las transacciones automáticas, si se especifican valores de entrada, estos se utilizarán para todos los empleados del rol en el nivel de ejecución de la transacción. En las transacciones manuales, si se especifican valores de entrada, estos se utilizarán para todos los empleados que tienen asignada la transacción a menos que al momento de la asignación se ingresen nuevos valores.

#### **1.5.2.2 Pre-nómina**

Para la ejecución de la pre-nómina se requiere la siguiente información:

- Ubicación: Según la empresa con la que el usuario se conecta al sistema, seleccionará el campus o sede en el que se ejecutará la pre-nómina.
- Rol: Según la ubicación seleccionada, el usuario tendrá permisos de ejecución de roles: administrativos, docentes o de construcciones.

### **1.5.2.3 Nómina**

Para la aceptación de la nómina se requiere la siguiente información:

 Pre-nómina: El usuario podrá visualizar las pre-nóminas ejecutadas en las ubicaciones y roles a los que tiene acceso.

#### **1.5.2.4 Procesos no nómina:**

Para ejecutar procesos no-nómina se requiere la siguiente información:

- Ubicación: Según la empresa con la que el usuario se conecta al sistema, seleccionará el campus o sede en el que se ejecutará el proceso.
- Rol: Según la ubicación seleccionada, el usuario tendrá permisos de ejecución de roles: administrativos, docentes o de construcciones.
- Proceso: Es el proceso a ejecutar (décimo tercero, décimo cuarto, impuesto a la renta, etc.)

### **1.5.2.5 Revertir nómina**

Para realizar una reversión de nómina se requiere la siguiente información:

 Nómina a revertir: El usuario autorizado podrá visualizar las nóminas ejecutadas en las ubicaciones y roles a los que tiene acceso. Solo se puede revertir la última nómina ejecutada.

#### **1.5.2.6 Revertir procesos no nómina**

Para realizar una reversión de un proceso no nómina se requiere la siguiente información:

 Proceso a revertir: El usuario autorizado podrá visualizar los procesos ejecutados en las ubicaciones y roles a los que tiene acceso.

#### **1.5.2.7 Asignación de transacciones manuales a empleados**

Para asignar una transacción manual a un empleado se requiere la siguiente información:

- Ubicación: Según la empresa con la que el usuario se conecta al sistema, seleccionará el campus o sede al que corresponde el proceso.
- Rol: Según la ubicación seleccionada, el usuario tendrá permisos de ejecución de roles: administrativos, docentes y de construcciones.
- Proceso: A que proceso pertenece la transacción que se asignará.
- Empleado: Empleado que tendrá asignada una transacción.
- Transacción: Solo se pueden seleccionar transacciones manuales atadas al proceso seleccionado.
- Fecha de inicio: Fecha desde la cual se toma en cuenta la transacción.
- Fecha de fin: Fecha hasta la cual se toma en cuenta la transacción.
- Si no se especifican fecha de inicio y fecha de fin, la transacción solo se ejecutará en el rol vigente y será eliminada automáticamente.
- Entrada monetaria: Se utiliza en transacciones que requieren un valor monetario de entrada.
- Entrada numérica: Se utiliza en transacciones que requieren un valor numérico, no monetario de entrada.
- Entrada fecha: Se utiliza en transacciones que requieren una fecha como valor de entrada.

Los valores de entrada especificados desde este formulario sobrescribirán los ingresados en la Definición de procesos.

#### **1.5.2.8 Declaración de gastos deducibles e ingresos proyectados**

Para registrar una declaración de gastos deducibles de un empleado se requiere la siguiente información:

- Empleado: Cédula del empleado al que corresponde la declaración.
- Tipo de rubro: Indica si el rubro corresponde a un ingreso o gasto.
- Rubro: Descripción del ingreso o gasto: vivienda, educación, salud, etc.
- Período: Período en el que se ingresa la declaración.
- Valor: Valor monetario declarado por concepto del rubro.
- Fecha: Fecha en la que se registra la declaración en el sistema.

### **1.5.2.9 Roles de Usuario por Empresa**

Para definir los roles a los que tendrá acceso el usuario por cada ubicación se requiere la siguiente información:

- Usuario: Nombre de usuario asignado por el DBA.
- Ubicación: Empresa o sub-empresa a la que el usuario tiene acceso.
- Rol: Tipo de rol al que se dará acceso.

# *1.5.3 DATOS DE SALIDA*

## **1.5.3.1 Pre nómina**

Este reporte muestra la planilla de sueldos generada en la pre-nómina para cada empleado.

Filtros:

- Rol
- Ubicación
- Ámbito de servicio
- Empleado

Datos mostrados:

- Empleado:
	- o Cédula
	- o Apellidos y Nombres
	- o Fecha de empleo
	- o Días trabajados
- Ingresos:
	- o Transacción
	- o Valor
- Egresos:
	- o Transacción
	- o Valor
- Total de ingresos
- Total de egresos
- Neto a recibir

### **1.5.3.2 Histórico de Transacciones**

Este reporte muestra el valor correspondiente a una transacción por cada empleado.

(EXCEL)

Filtros:

- Rol
- Proceso
- Ubicación
- Ámbito de servicio
- Mes Año

Datos mostrados:

- Empleado:
	- o Cédula
	- o Apellidos y Nombres
- Transacción:
	- o Descripción
	- o Valor
	- o Total

# **1.5.3.3 Resumen de Pre-proceso o Proceso por Ámbito de Servicio**

Este reporte muestra los ingresos y egresos por ámbito de servicio después de ejecutarse el proceso de pre-nómina o nómina.

### Filtros:

- Rol
- Proceso
- Estado del Proceso (pre-proceso o proceso)
- Ubicación
- Ámbito de Servicio
- Mes Año

### Datos mostrados:

- Ámbito de servicio
- Ingresos:
	- o Transacción
	- o Valor
- Egresos:
- o Transacción
- o Valor
- Número de empleados a los que se aplica
- Total de ingresos
- Total de egresos
- Total a pagar

#### **1.5.3.4 Resumen de Pre-proceso y Proceso por Tipos Fijos**

Este reporte muestra los ingresos y egresos agrupados por tipo fijo después de ejecutarse el proceso de pre-nómina o nómina.

Filtros:

- Rol
- Proceso
- Estado del Proceso: pre-proceso o proceso
- Ubicación
- Ámbito de servicio
- Tipo Fijo
- Mes Año

Datos mostrados:

- Tipo Fijo
- Ingresos:
	- o Transacción
	- o Valor
- Egresos:
	- o Transacción
	- o Valor
- Número de empleados a los que se aplica
- Total de ingresos
- Total de egresos
- Total a pagar

### **1.5.3.5 Planillas de Nómina**

Este reporte muestra las planillas de sueldos y boletas de pago de los empleados generadas mediante la nómina.

Filtros:

- Rol
- Ubicación
- Ámbito de Servicio
- Empleado
- Tipo de reporte: planilla de sueldo, boleta de pago
- Mes Año

Datos mostrados (planilla):

- Empleado:
	- o Ubicación
	- o Cédula
	- o Apellidos y Nombres
	- o Fecha de ingreso
- Ingresos:
	- o Transacción
	- o Valor
- Egresos:
	- o Transacción
	- o Valor
- Total de ingresos
- Total de egresos
- Total a pagar

Datos mostrados (boleta):

- Empleado:
	- o Ubicación
	- o Ámbito de Servicio
	- o Cargo
	- o Cédula
	- o Apellidos y Nombres
	- o Fecha de empleo
	- o Antigüedad
- Ingresos:
	- o Transacción
	- o Valor
- Egresos:
	- o Transacción
	- o Valor
- Total de ingresos
- Total de egresos
- Líquido a pagar
- Cláusula

## **1.5.3.6 Planillas de Procesos no Nómina**

Este reporte permite obtener planillas de sueldos, boletas de pago y formulario 107 para impuesto a la renta.

### Filtros:

- Rol
- Procesos no Nómina
- Ubicación
- Ámbito de servicio
- Empleado
- Tipo de Reporte: planilla de sueldo, boleta de pago, ministerio, impuesto a la renta
- Fecha inicio
- Fecha fin

Datos mostrados (planilla):

- Empleado:
	- o Cédula
	- o Apellidos y Nombres
- Ingresos:
	- o Transacción
	- o Valor
- Egresos:
	- o Transacción

o Valor

- Total de ingresos
- Total de egresos
- Total a pagar

Datos mostrados (boleta):

- Empleado:
	- o Ubicación
	- o Ámbito de servicio
	- o Cargo
	- o Cédula
	- o Apellidos y Nombres
	- o Fecha de empleo
- Ingresos:
	- o Transacción
	- o Valor
- Egresos:
	- o Transacción
	- o Valor
- Total de ingresos
- Total de egresos
- Líquido a pagar
- Cláusula

### Datos mostrados (impuesto a la renta - FORMULARIO 107):

- Año
- Fecha de entrega
- Empresa:
	- o RUC
	- o Nombre
	- o Dirección
- Empleado:
	- o Cédula
	- o Apellidos y nombres
	- o Provincia
- o Ciudad
- o Dirección
- o Teléfono
- Liquidación del impuesto:
	- o Transacción
	- o Valor
- Contador:
	- o RUC

### **1.5.3.7 Informe Empresarial de Décimos Sueldos**

Este reporte muestra la información necesaria para llenar las especies valoradas del Informe empresarial de décimo tercera y décimo cuarta remuneración.

Filtros:

- Ubicación
- Rango de fechas
- Proceso

Datos mostrados:

- Empresa:
	- o RUC
	- o Actividad económica
	- o Provincia
	- o Cantón
	- o Parroquia
	- o Nombre
	- o Teléfono
	- o Dirección
- Total de empleados por género y nacionalidad
- Total ganado durante el período por género
- Total pagado en décimo tercer o cuarto sueldo por género

Datos mostrados (detallado):

- Empleado:
	- o Apellidos y Nombres
	- o Cargo
- o Género
- o Tiempo trabajado (días)
- o Total ganado
- o Valor pagado
- o Total por género
- o Total general

#### **1.5.3.8 Estado de Cuenta de Descuentos**

Este reporte muestra los valores descontados a cada empleado en un rango de fechas. Filtros:

- Rol
- Ubicación
- Ámbito
- Mes Año
- Empleado

Datos mostrados:

- Empleado:
	- o Cédula
	- o Apellidos y Nombres
- Descuento:
	- o Transacción
	- o Fecha de inicio
	- o Fecha de fin
	- o Mensualidad promedio
	- o Total pagado
	- o Número de cuotas pagadas

### **1.5.3.9 Formulario de Gastos Deducibles**

Este reporte genera el formulario para Declaración de gastos personales a ser utilizados por el empleador en el caso de ingresos en relación de dependencia. Formulario SRI-GP

Filtros:

Año

Empleado

Datos mostrados:

- Período
- Ciudad
- Fecha de entrega
- Empleado:
	- o Cédula
	- o Apellidos y Nombres
- Ingresos proyectados:
	- o Transacción
	- o Valor
	- o Total
- Gastos proyectados:
	- o Transacción
	- o Valor
	- o Total
- Empresa:
	- o RUC
	- o Nombre

# **1.5.3.10 Acumulados Anuales por Transacción**

Este reporte muestra los valores de una transacción para los empleados por cada mes y el total anual. (EXCEL)

Filtros:

- Rol
- Ubicación
- Ámbito de servicio
- Año
- Transacción
- Empleado

Datos mostrados:

- Empleado:
	- o Cédula
- o Apellidos y Nombres
- o Fecha de empleo
- o Estado
- Acumulados:
	- o Transacción
	- o Total por mes
	- o Total anual

## **1.5.3.11 Fondo de Reserva Mensualizado**

Este reporte muestra los ingresos de los empleados en el mes y el monto cancelado por fondos de reserva.

Filtros:

- Rol
- Ubicación
- Mes Año

Datos mostrados:

- Empleado:
	- o Cédula
	- o Apellidos y Nombres
	- o Fecha de empleo
	- o Estado
- Ingresos (Aportables)
- Fondo mensual

# **1.5.3.12 Acumulados de Impuesto a la Renta proyectados**

Este reporte muestra los valores retenidos a los empleados por provisiones del impuesto a la renta y la base imponible con la cual se calculan.

Filtros:

- Rol
- Ubicación
- Mes Año

Datos mostrados:

Año

- Mes
- Empleado:
	- o Cédula
	- o Apellidos y Nombres
- Base imponible mensual
- Valor retenido mensual
- Base imponible anual
- Valor proyectado anual
- Total acumulado retenido

### **1.5.3.13 Acumulados Anuales de Provisiones**

Este reporte muestra el total de provisiones de cada empleado por mes. (EXCEL)

Filtros:

- Rol
- Ubicación
- Ámbito de servicio
- Empleado
- $\bullet$  Año

Datos mostrados:

- Empleado:
	- o Cédula
	- o Apellidos y Nombres
	- o Fecha de empleo
	- o Estado
	- o Ubicación
- Provisiones:
	- o Total por mes
	- o Total anual

### **1.5.3.14 Acumulados Anuales de Procesos no Nómina**

Este reporte muestra el total de: Fondos de reserva, décimo tercero, décimo cuarto e impuesto a la renta. Acumulado de cada empleado por mes. Los meses que aparecerán corresponden al período de cálculo de cada proceso. (EXCEL)

#### Filtros:

- Rol
- Ubicación
- Proceso
- Fecha inicio
- Fecha fin

#### Datos mostrados:

- Empleado:
	- o Cédula
	- o Apellidos y Nombres
	- o Fecha de empleo
	- o Cargo
- Acumulados:
	- o Total por mes
	- o Total anual

#### **1.5.3.15 Personal Sobregirado**

Este reporte muestra un listado de los empleados sobregirados después de ejecutar la nómina. El porcentaje máximo de sobregiros será especificado mediante un parámetro de la empresa.

### Filtros:

- Rol
- Ubicación
- Ámbito de Servicio
- Mes Año

Datos mostrados:

- Empleado:
	- o Cédula
	- o Apellidos y Nombres
- Sobregiros:
	- o Transacción
	- o Valor descontado
	- o Valor restante

o Valor total

# **1.5.3.16 Reporte de Provisiones**

Este reporte muestra los valores que el sistema provisiona mes a mes.

Filtros:

- Rol
- Ubicación
- Ámbito de servicio
- Empleado
- $\bullet$  Mes Año

Datos mostrados:

- Empleado:
	- o Código
	- o Apellidos y Nombres
- Provisión:
	- o Transacción
	- o Valor
	- o Total Provisiones

# *1.5.4 DIAGRAMA DE CASOS DE USO*

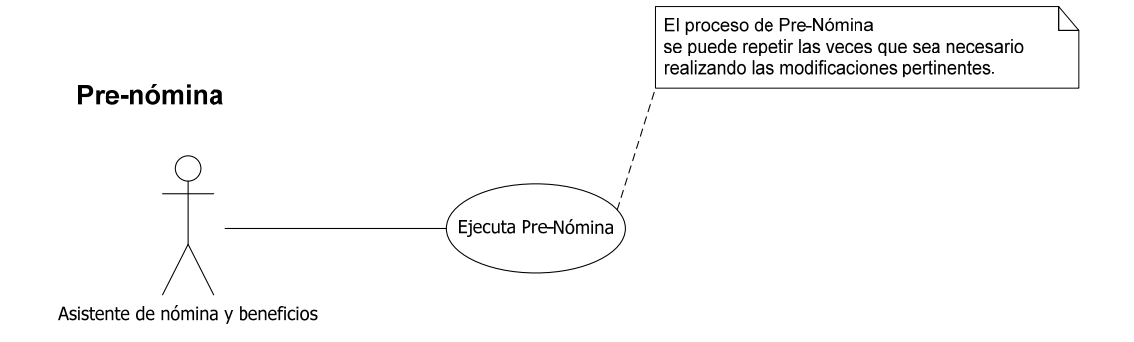

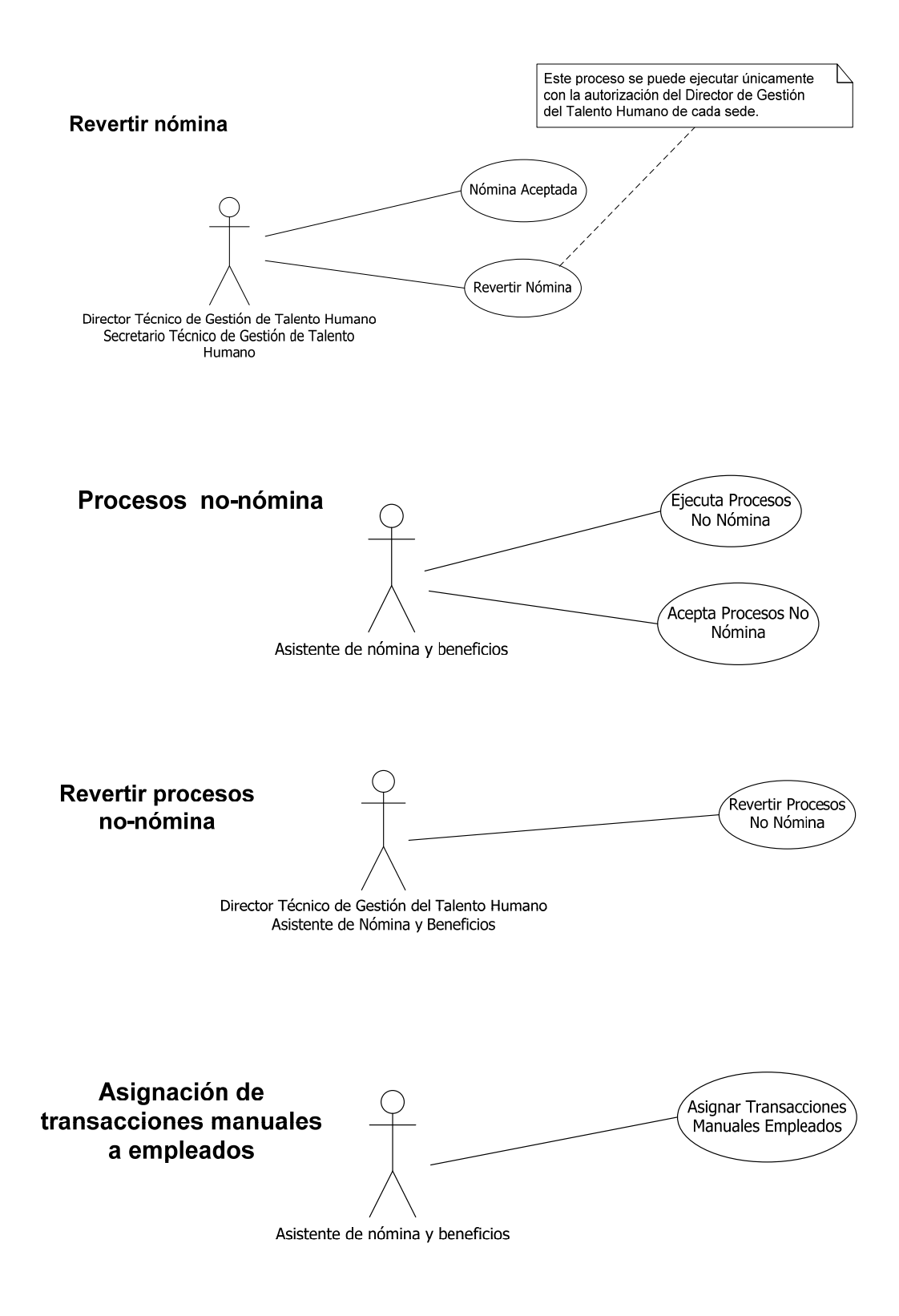

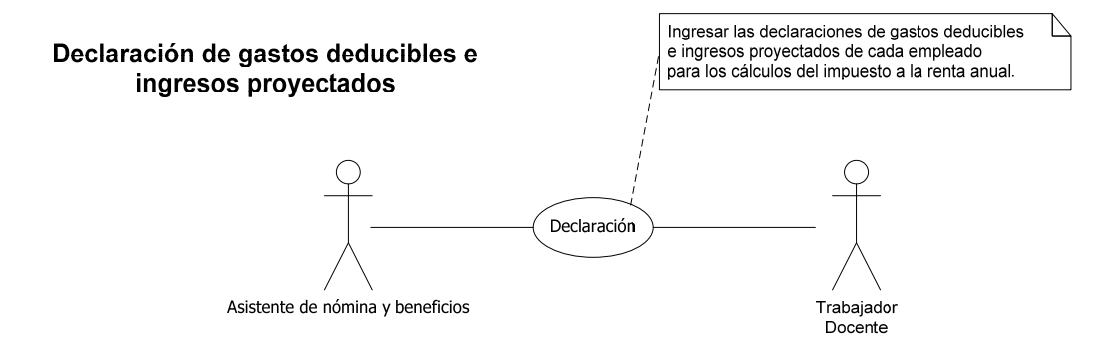

# *1.5.5 DIAGRAMA DE CLASES*

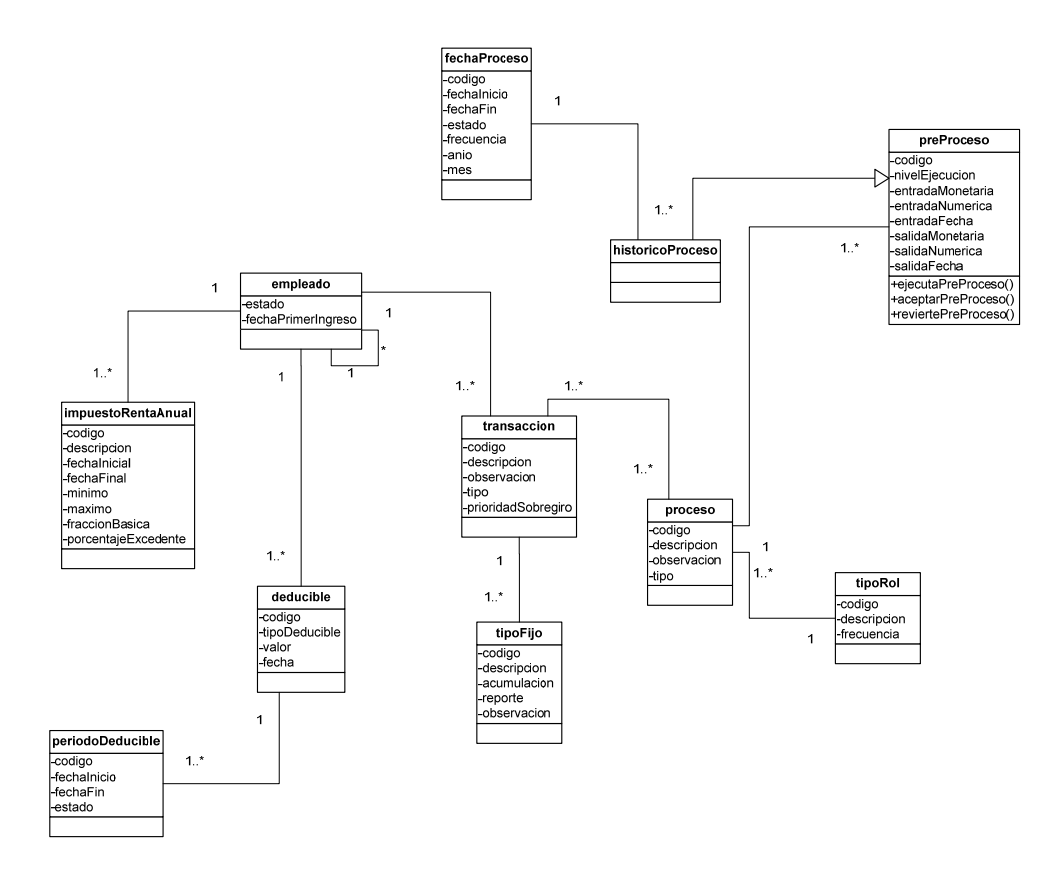

# *1.5.6 DIAGRAMA DE SECUENCIA*

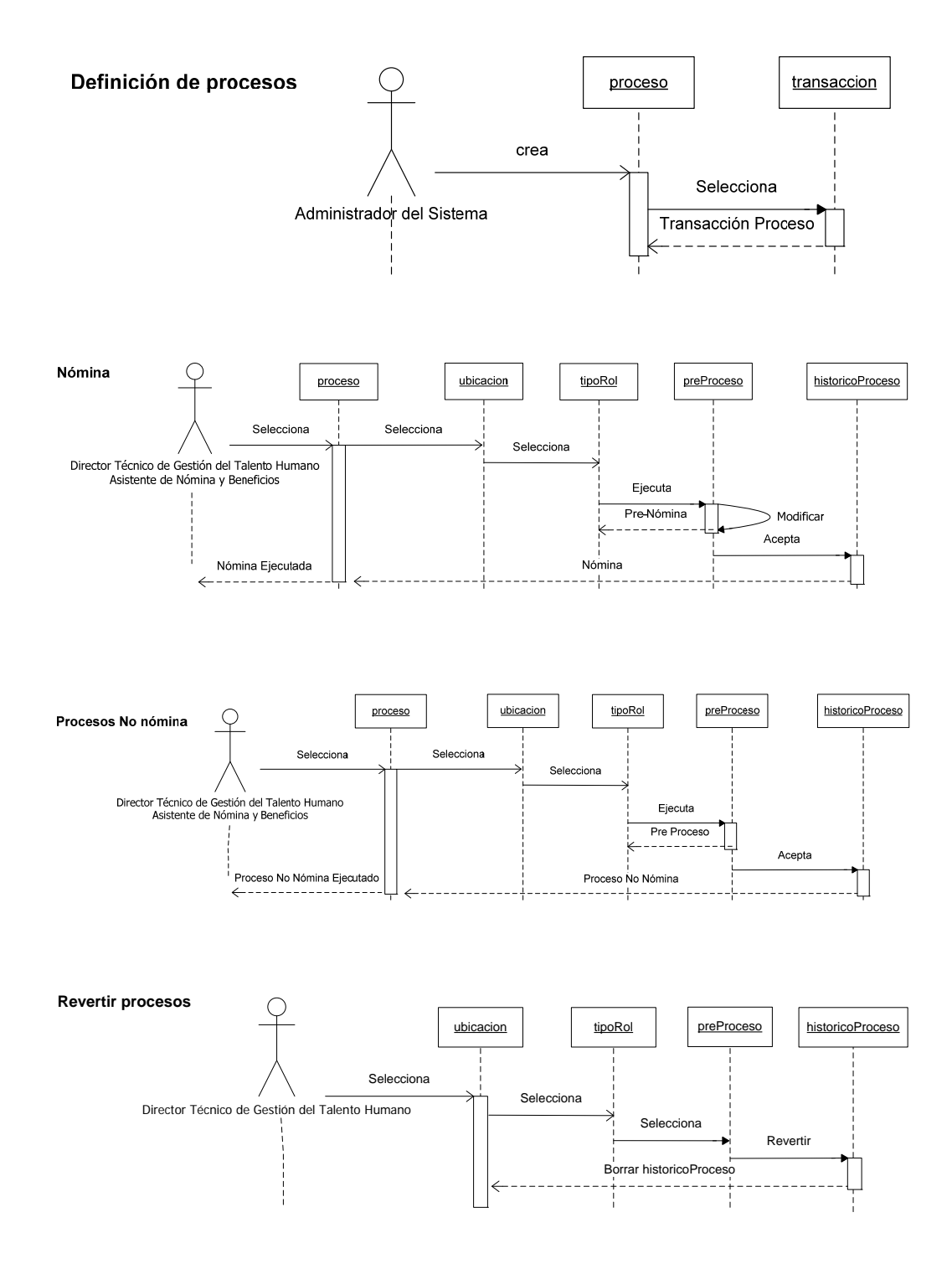

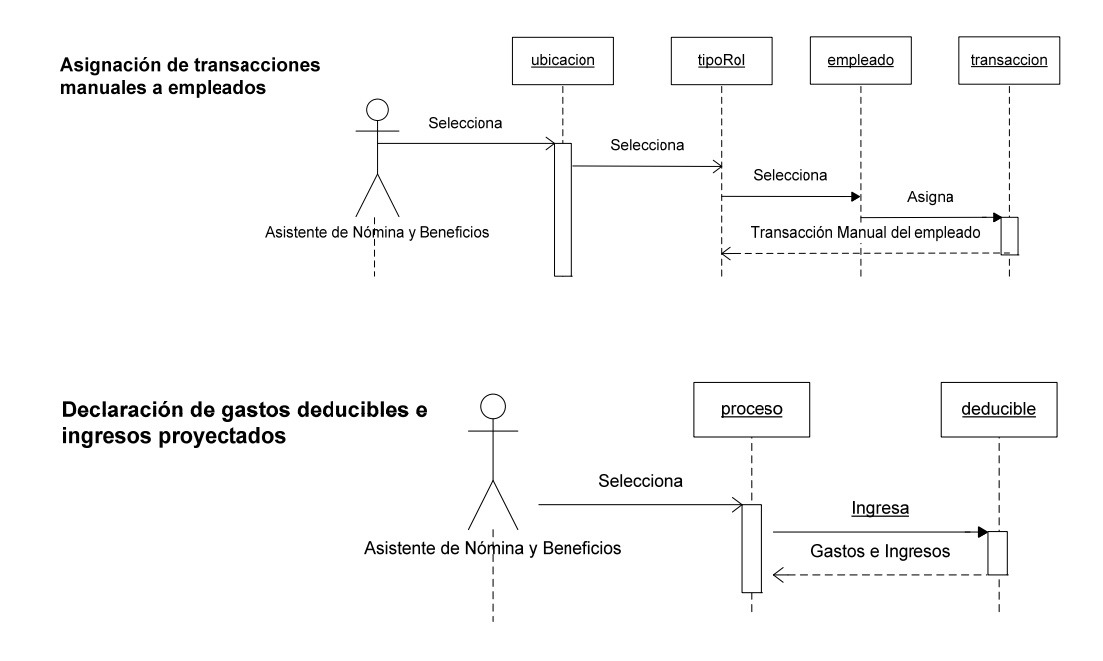

### *1.5.7 DIAGRAMA DE ESTADOS*

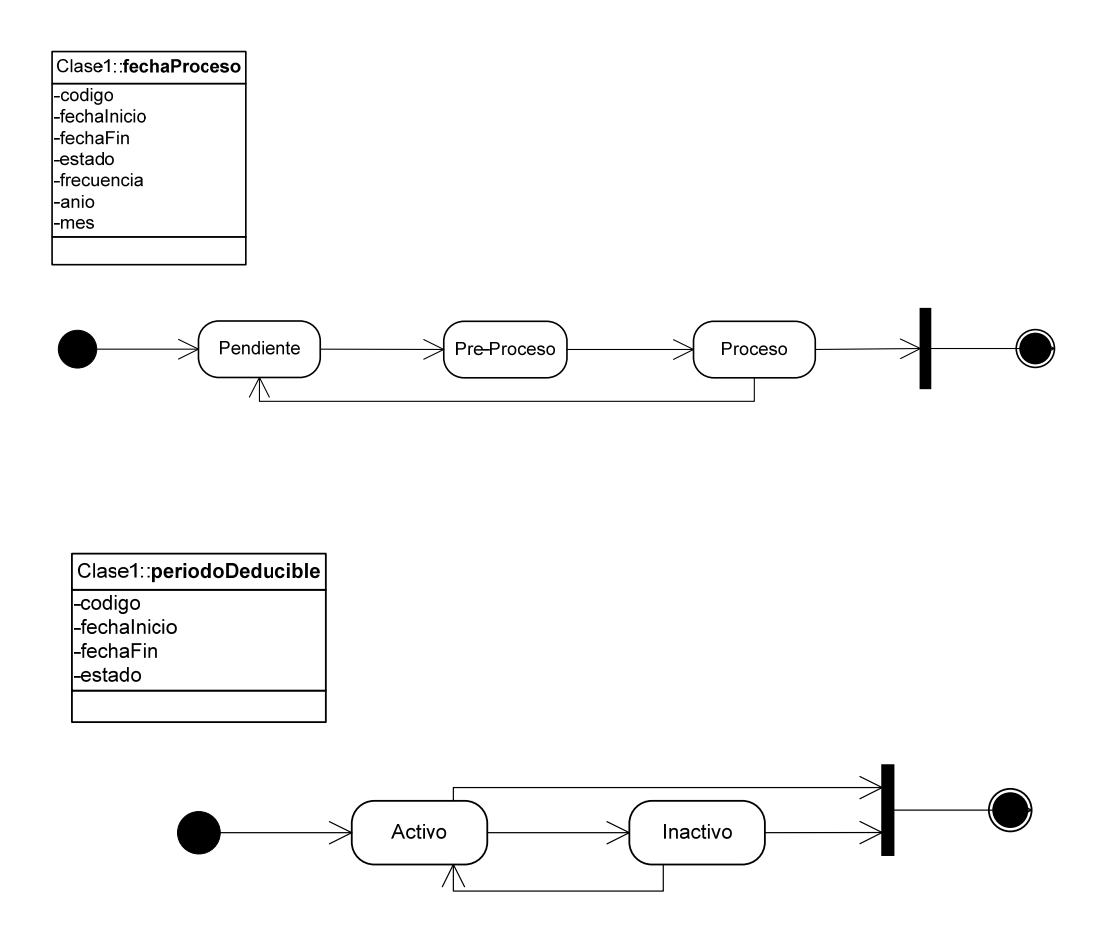

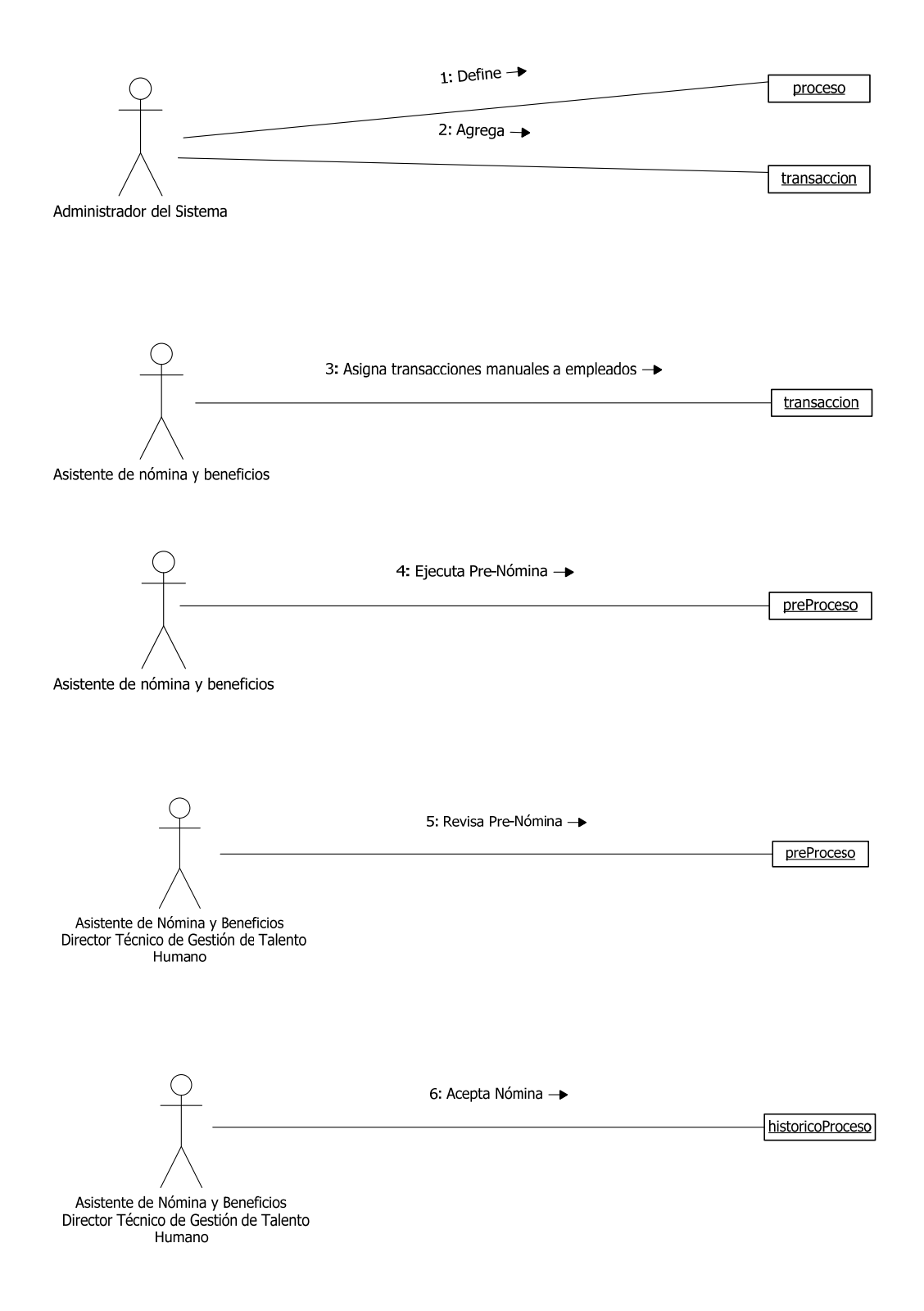

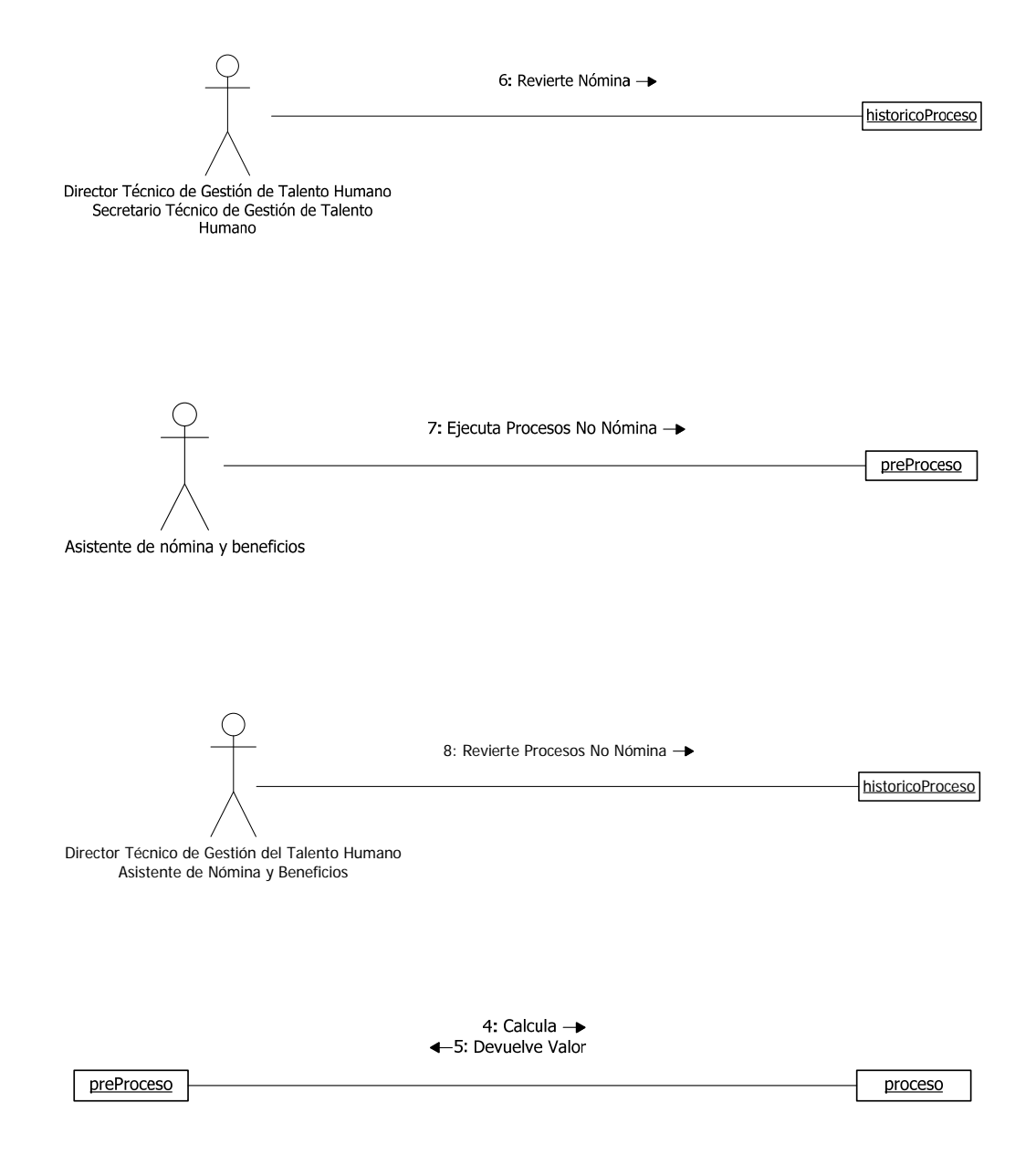

# *1.5.9 DIAGRAMA DE ACTIVIDAD*

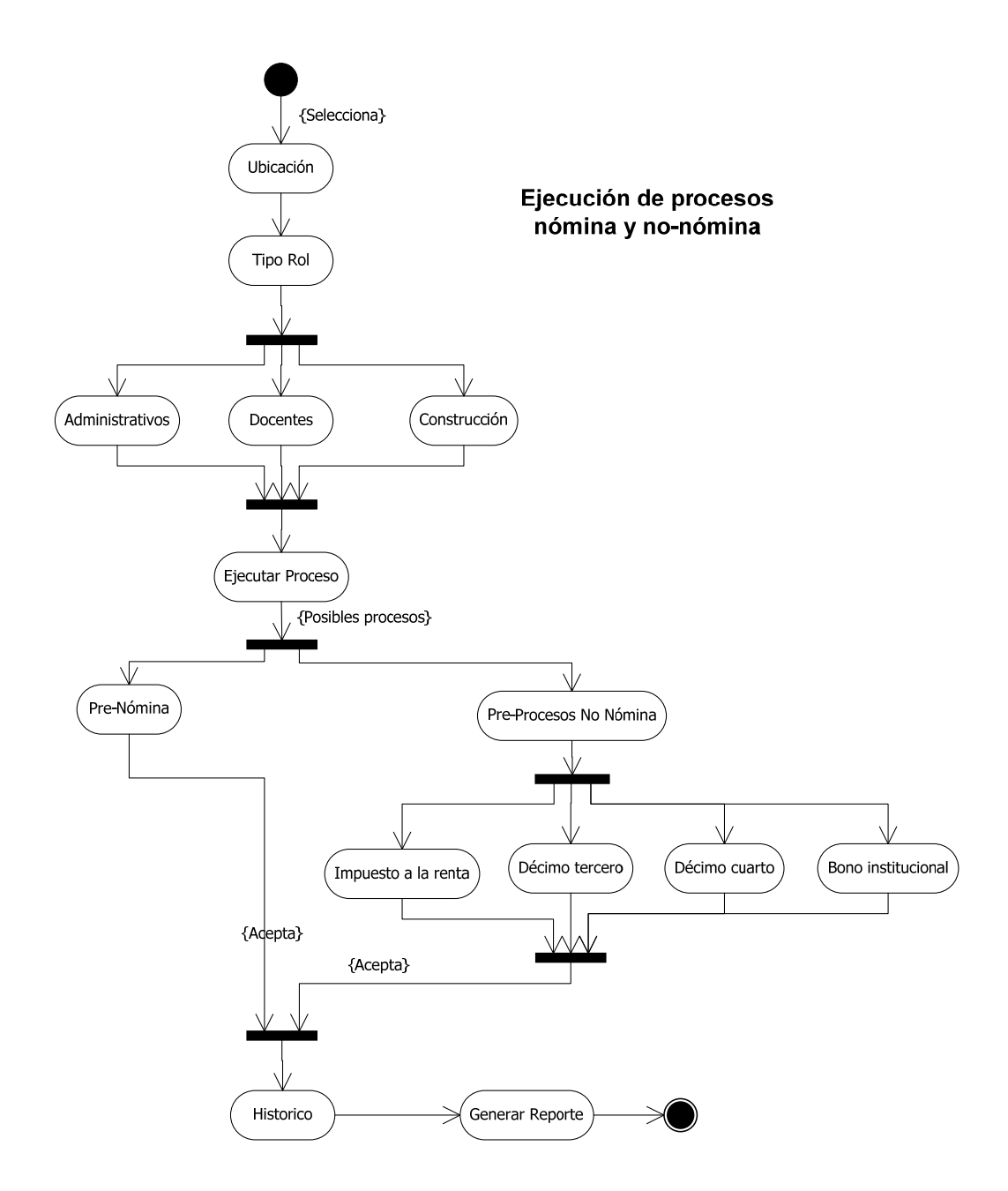

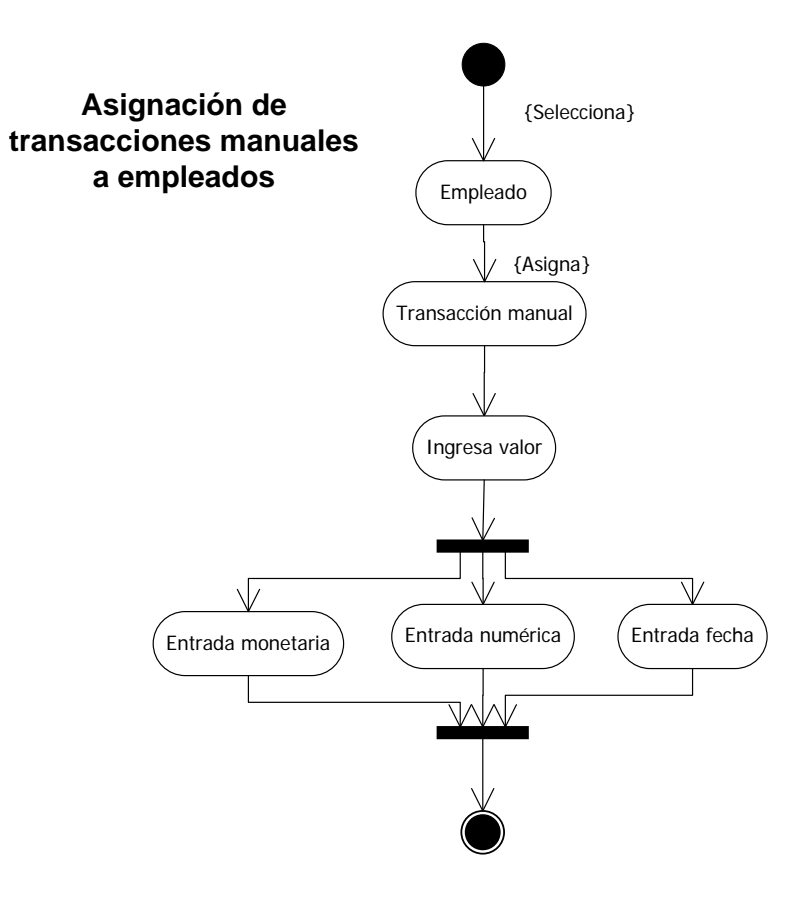

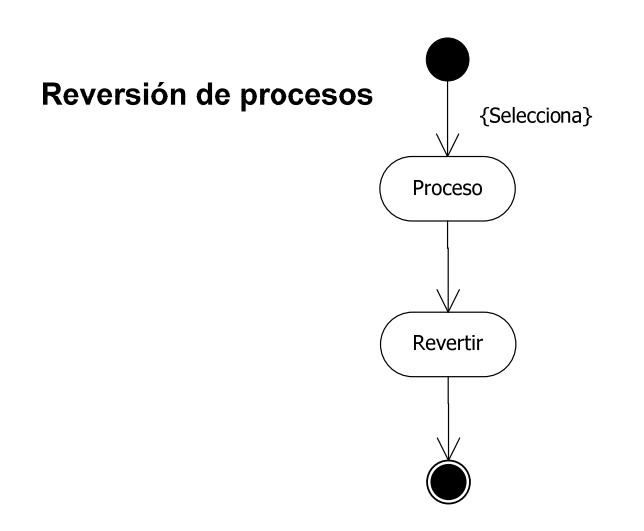

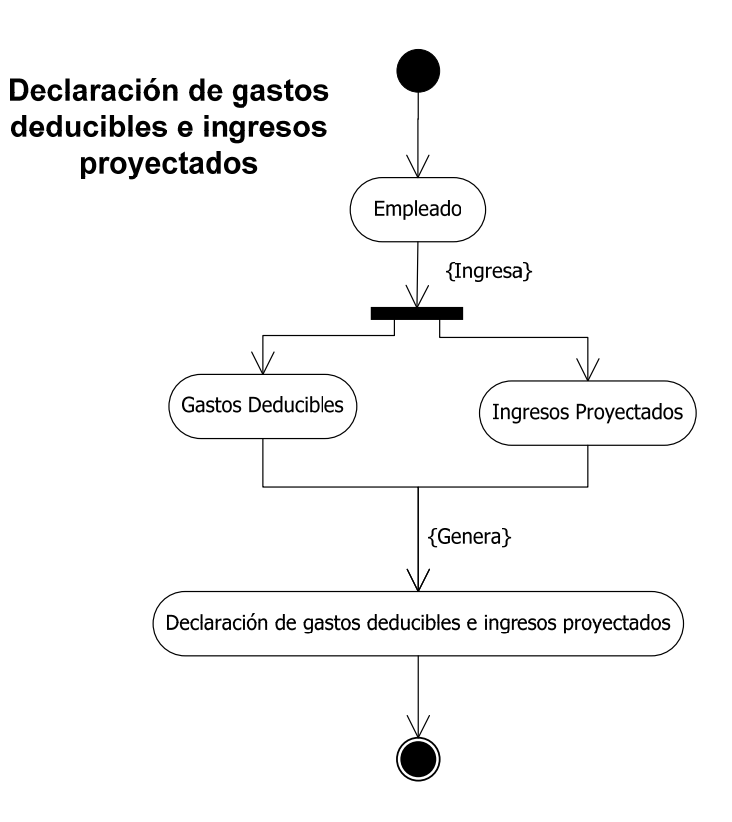

# **1.6 INTERFAZ**

## *1.6.1 DESCRIPCIÓN TEXTUAL DEL PROCESO*

### **1.6.1.1 Contabilización**

El proceso de contabilización consiste en distribuir la nómina en cuentas contables para entregar la información al sistema financiero SIGAC.

Se requiere:

- Haber ejecutado la nómina del mes a contabilizar.
- Tener definida la planilla contable, donde todas las transacciones de la nómina estén enlazadas a cuentas contables.
- Se debe realizar la distribución en porcentajes de las horas de trabajo en los centros de costo.
	- o Para el rol administrativo y de construcciones se distribuyen en los ámbitos de servicios donde están contratados o realizan tareas adicionales.
	- o Para el rol docente se obtiene mediante una vista del distributivo y el horario del Sistema Nacional Académico (SNA).

 Distribuir los valores de cada transacción de la nómina en los centros de costo del empleado.

# **1.6.1.2 Interfaz Nómina SIGAC**

Se debe tener definido los parámetros que requiere el Sistema SIGAC.

- Parámetros
- Empresas
- Oficinas de Tesorería
- Acreedores
- Centros de Costo
- Múltiples Compromisos

Almacenar la contabilización en las tablas de interfaz de acuerdo al tipo de cuenta.

# *1.6.2 DATOS DE ENTRADA*

### **1.6.2.1 Contabilización**

Para contabilizar un proceso se requiere la siguiente información:

- Ubicación: Según la empresa con la que el usuario se conecta al sistema, seleccionará el campus o sede en el que se ejecutará la contabilización.
- Rol: Según la ubicación seleccionada, el usuario tendrá permisos de ejecución en roles: administrativos, docentes o de construcciones.
- Proceso: Nómina, décimo tercero, décimo cuarto, etc.
- Planilla contable: Antes de ejecutar la contabilización se debe definir la planilla contable para el rol. Todas las transacciones del proceso deben estar relacionadas con cuentas contables.
- Distribución de Centros de Costo: Al iniciar el proceso de contabilización se recupera desde el Sistema Académico el número de horas y los centros de costo donde trabajó cada empleado.

### **1.6.2.2 Interfaz Nómina SIGAC**

Para realizar la interfaz se requiere la siguiente información:

- Parámetros de la interfaz:
	- o Parámetros
	- o Empresas
- o oficinas de tesorería
- o acreedores
- o centros de costo
- o múltiples compromisos
- Contabilización: El usuario podrá visualizar la contabilización ejecutada previamente en las ubicaciones y roles a los que tiene acceso.

## *1.6.3 DATOS DE SALIDA*

### **1.6.3.1 Contabilización**

Este reporte muestra los resultados del proceso de contabilización.

Filtros:

- Ubicación
- Rol
- Proceso

Datos mostrados:

- Cuenta contable: Código y nombre de la cuenta contable, tomado desde el sistema SIGAC
- Centro de costo: Código y nombre del centro de costo, tomado desde el sistema SIGAC
- Debe: Total de la cuenta por el centro de costo en el caso de ingresos.
- Haber: Total de la cuenta por el centro de costo en el caso de egresos.

### **1.6.3.2 Cuentas contables**

Este reporte muestra un listado de las cuentas contables definidas en el sistema SIGAC

Filtros:

 Tipo de cuenta 1=Activos, 2=Pasivos, 3=Patrimonio, 4=Ingresos, 5=Gastos Datos mostrados:

- Código
- Nombre de la cuenta

# *1.6.4 DIAGRAMA DE CASOS DE USO*

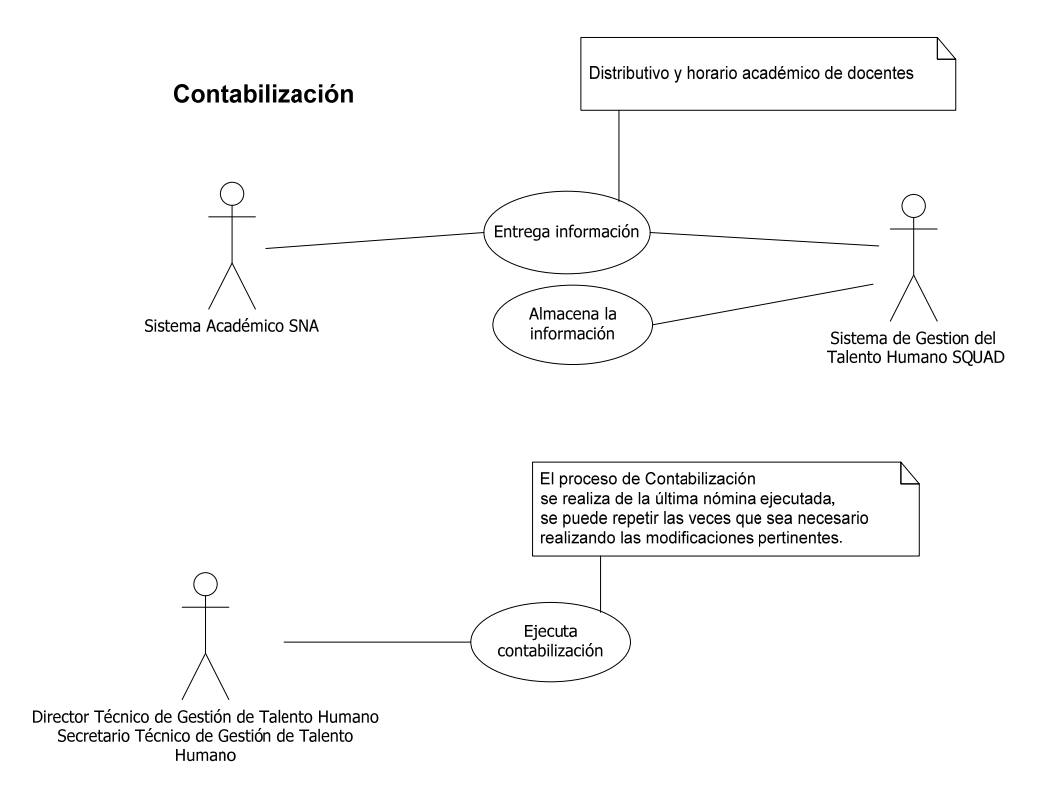

**Interfaz Nómina SIGAC** 

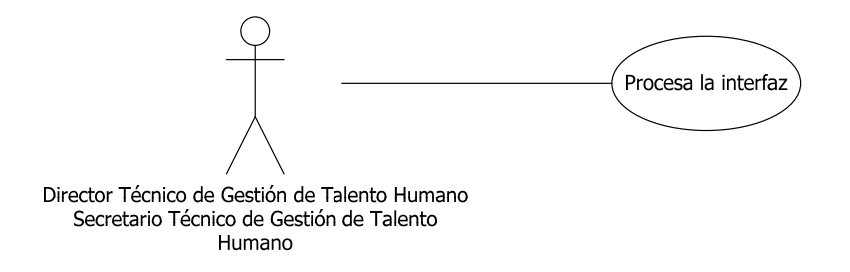

## *1.6.5 DIAGRAMA DE CLASES*

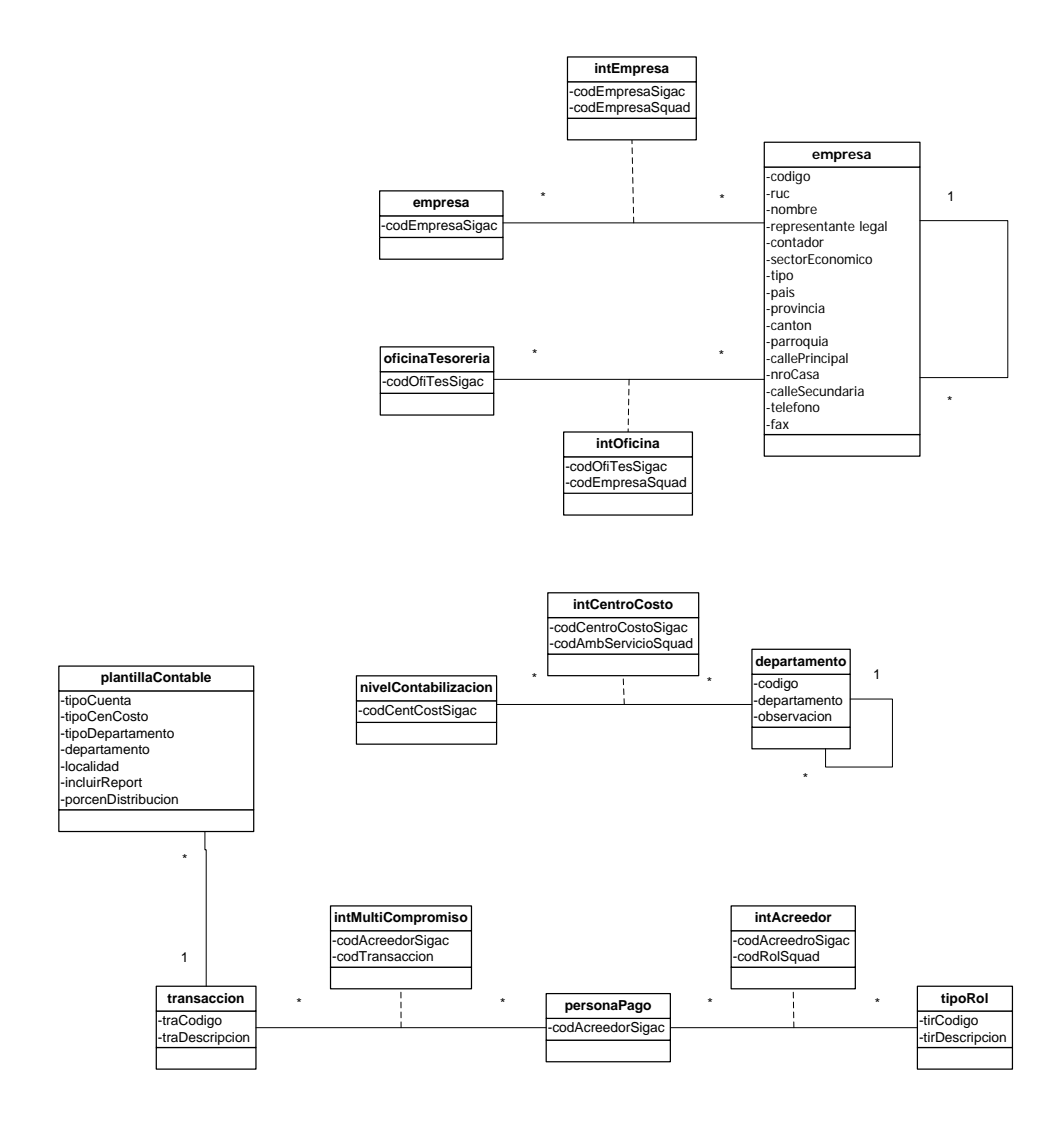
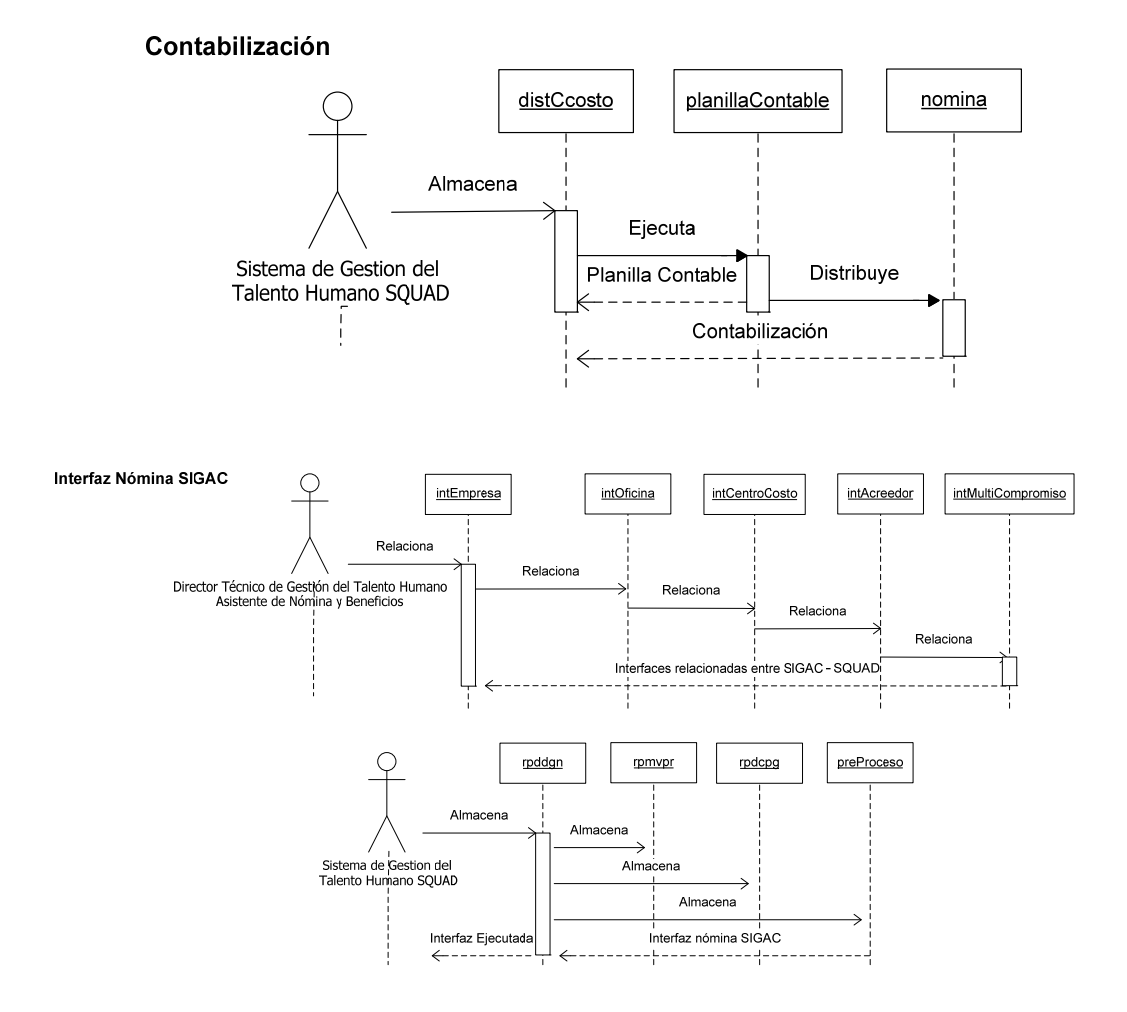

#### *1.6.7 DIAGRAMA DE ESTADOS*

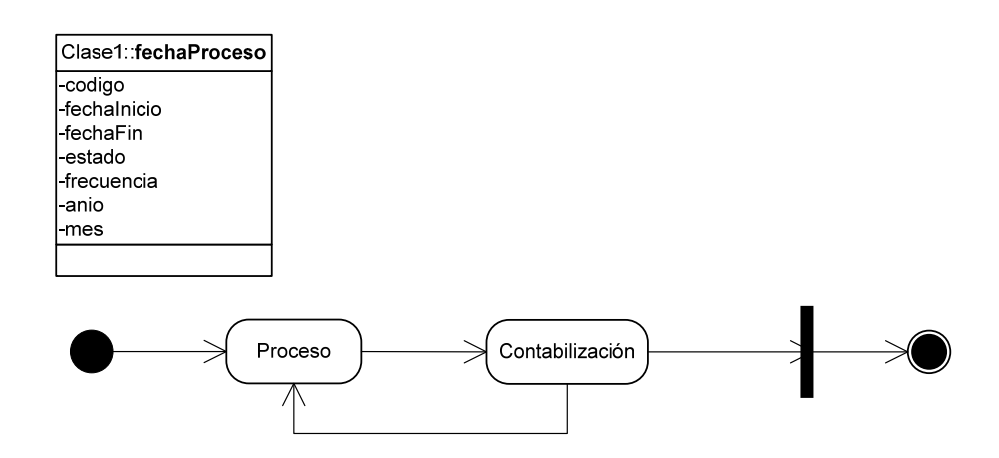

### *1.6.8 DIAGRAMA DE COLABORACIÓN*

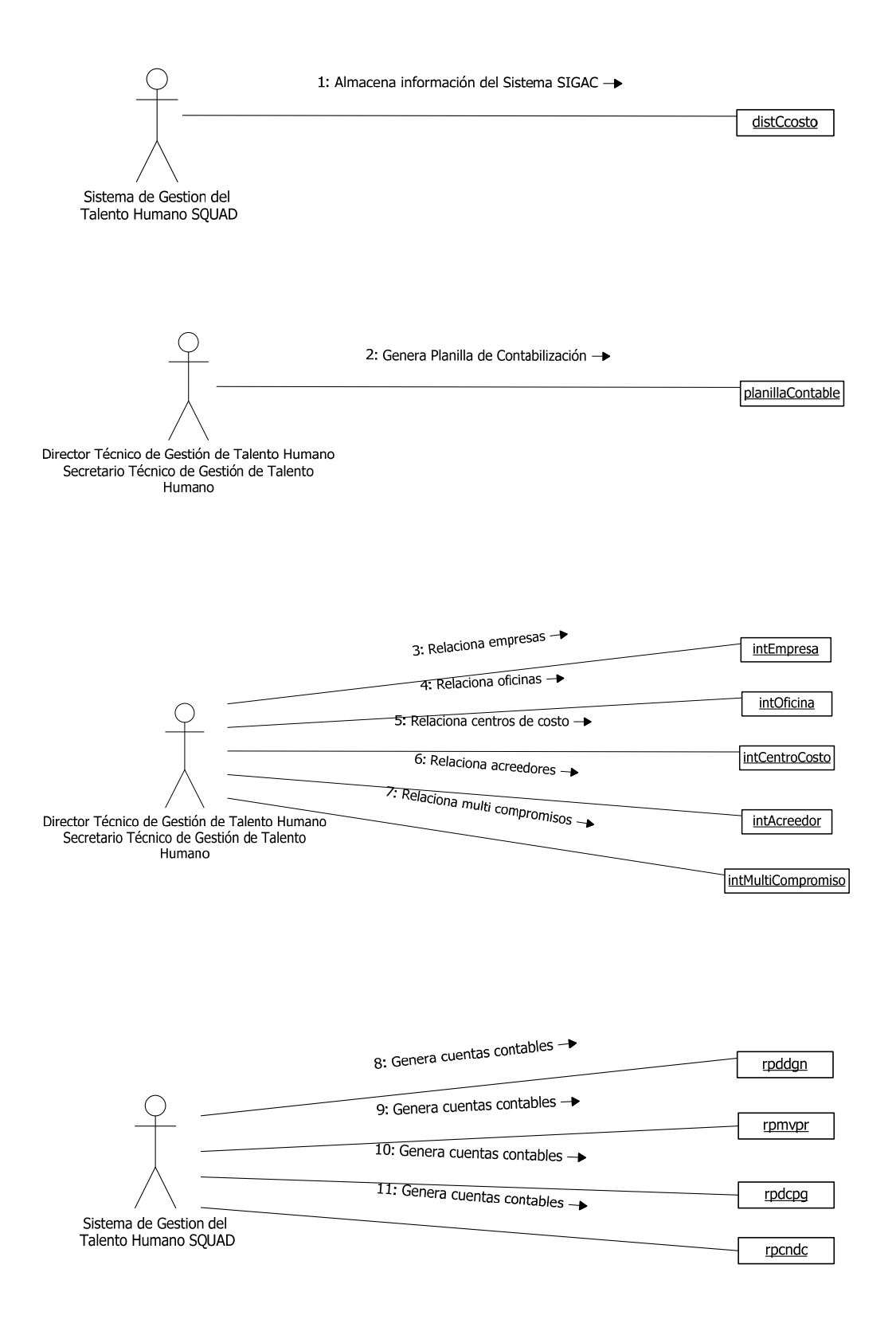

### *1.6.9 DIAGRAMA DE ACTIVIDAD*

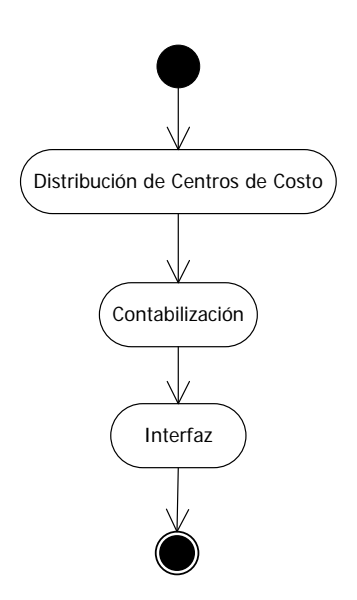

## **2.1 ADMINISTRACIÓN DE PERSONAL**

### *2.1.1 DIAGRAMA DE PROCESOS*

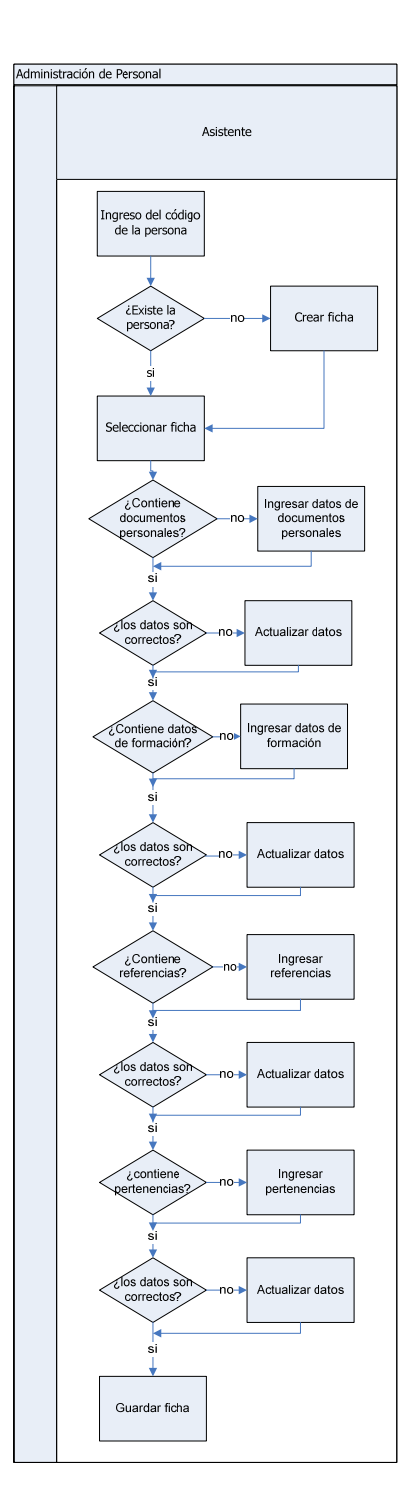

#### *2.1.2 DIAGRAMA ENTIDAD – RELACIÓN*

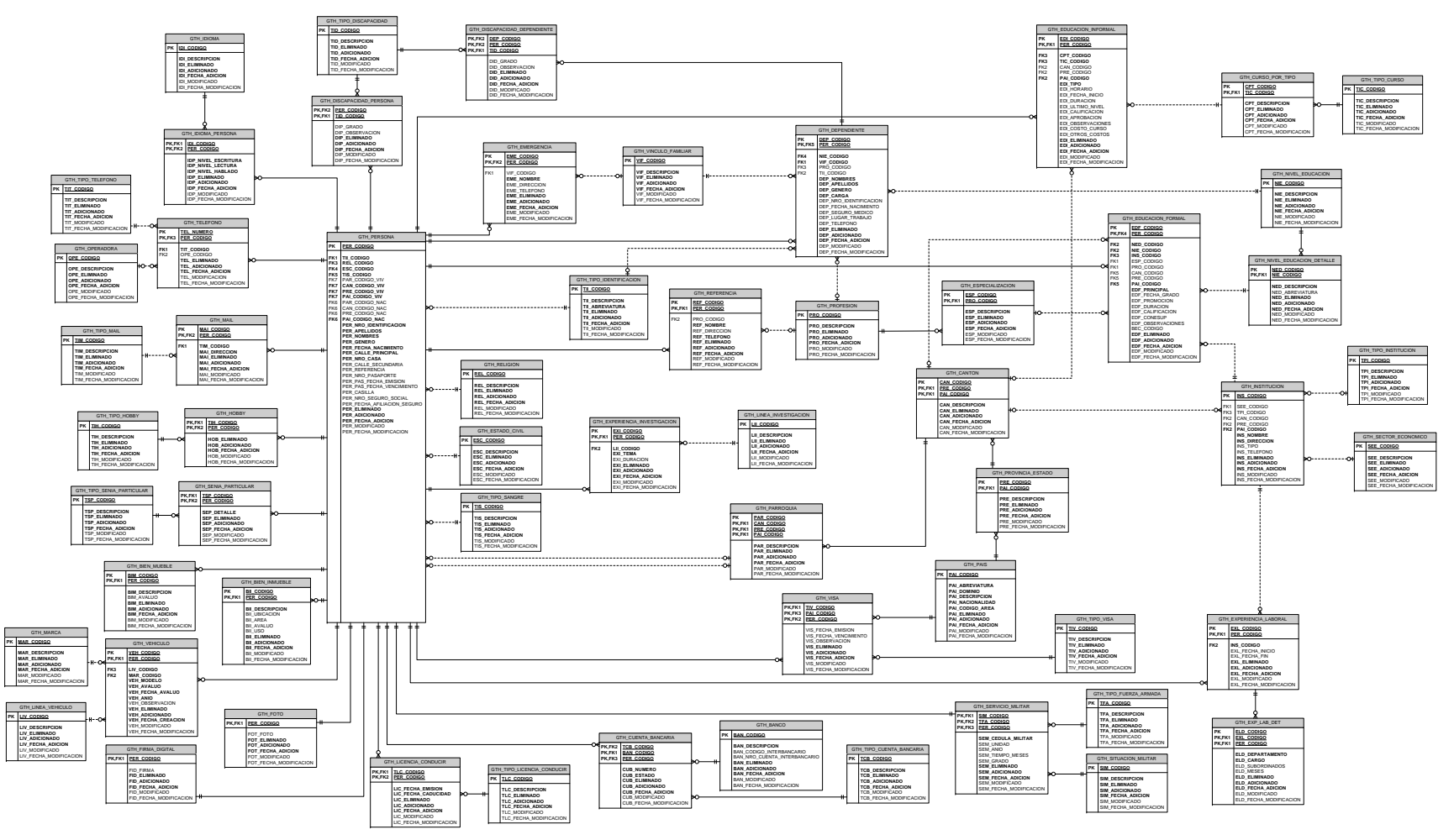

#### *2.1.3 DICCIONARIO DE DATOS*

#### **Nombre de la tabla:** GTH\_BANCO **Descripción de la tabla:** Listado de Bancos en los que la persona puede tener una cuenta bancaria

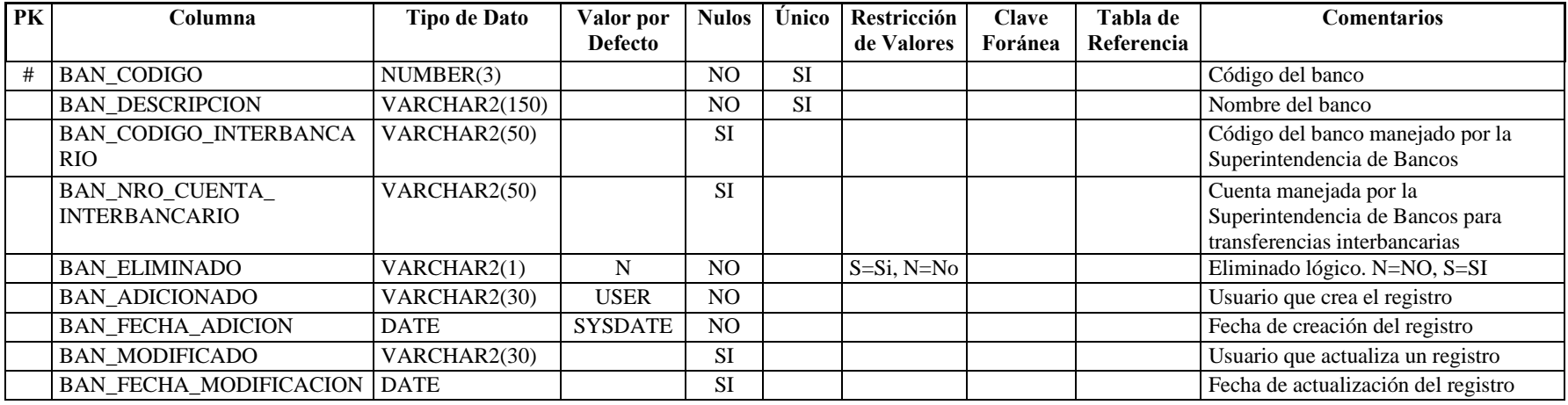

**Nombre de la tabla:** GTH\_BIEN\_INMUEBLE

**Descripción de la tabla:** Bienes inmuebles que posee la persona: casas, terrenos, locales, etc.

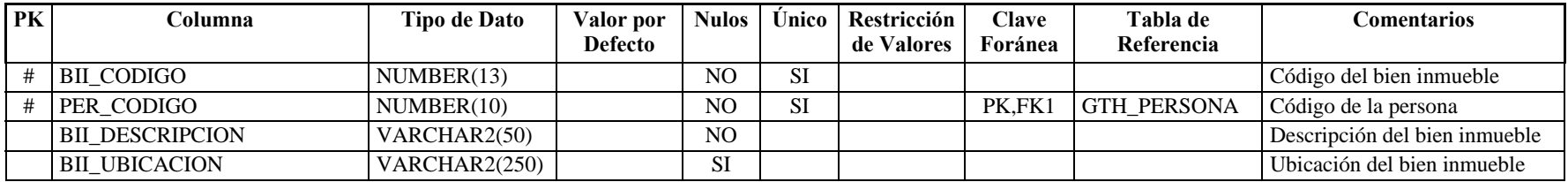

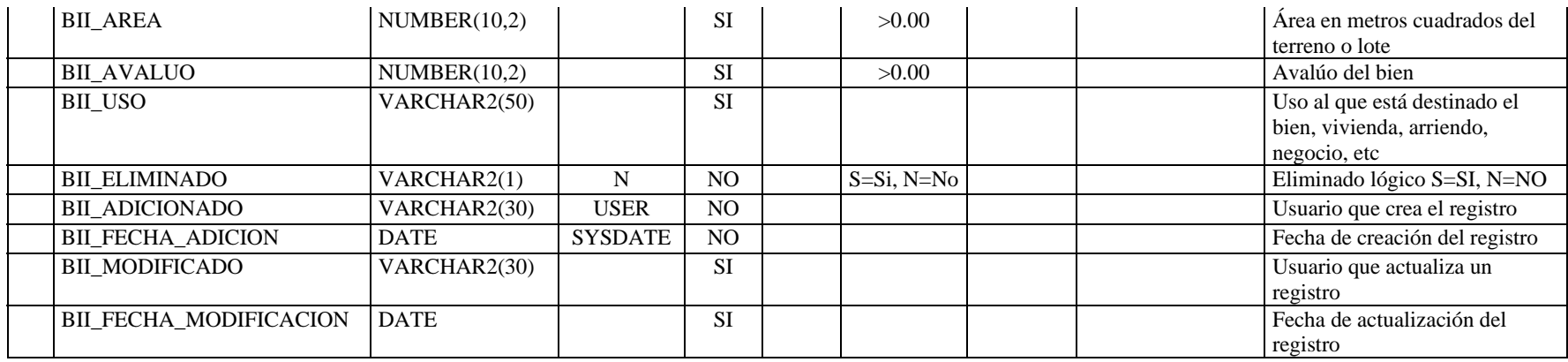

# **Nombre de la tabla:** GTH\_BIEN\_MUEBLE

**Descripción de la tabla:** Bienes muebles que posee la persona

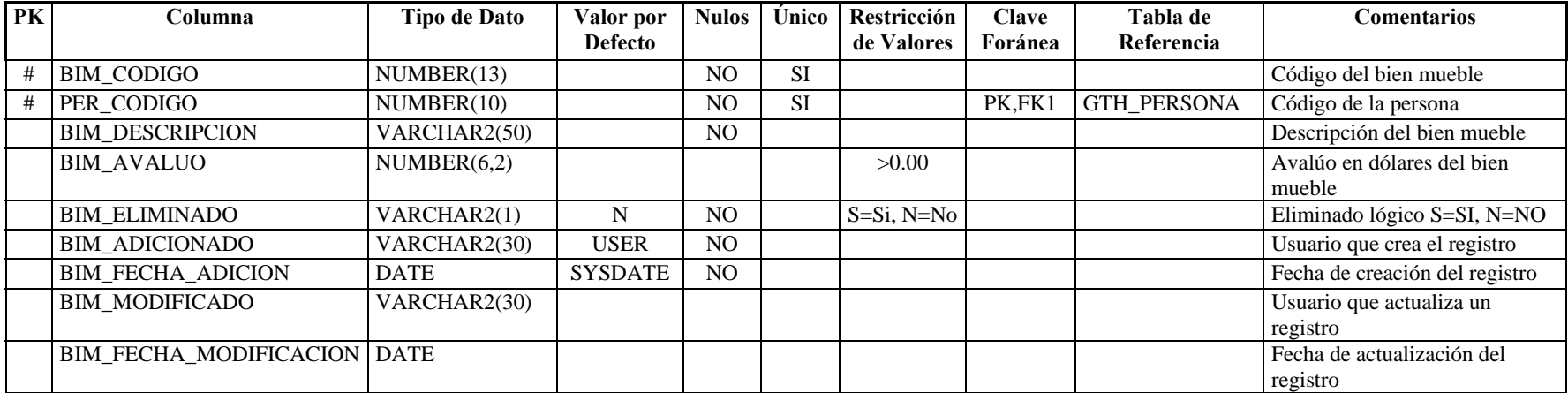

**Nombre de la tabla:** GTH\_CANTON **Descripción de la tabla:** Listado de cantones y ciudades

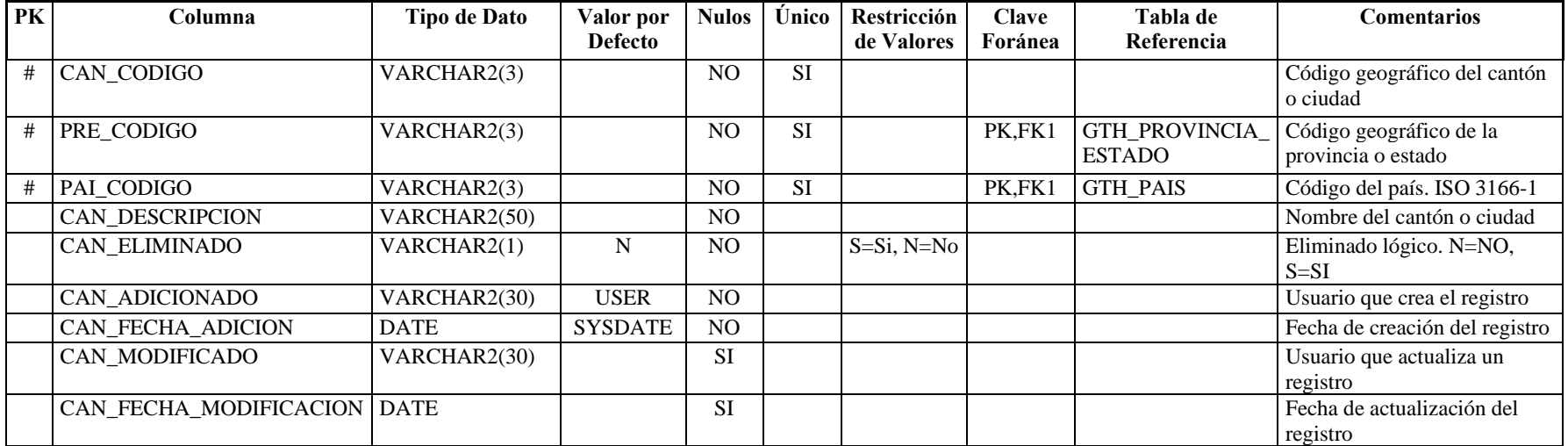

**Nombre de la tabla:** GTH\_CUENTA\_BANCARIA **Descripción de la tabla:** Cuentas bancarias registradas por una persona

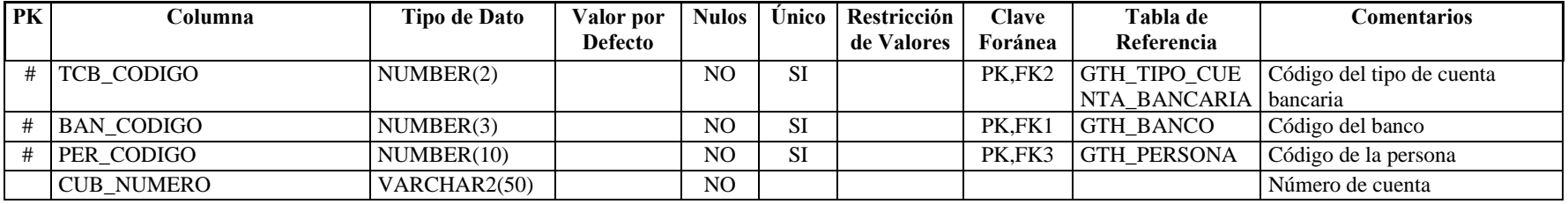

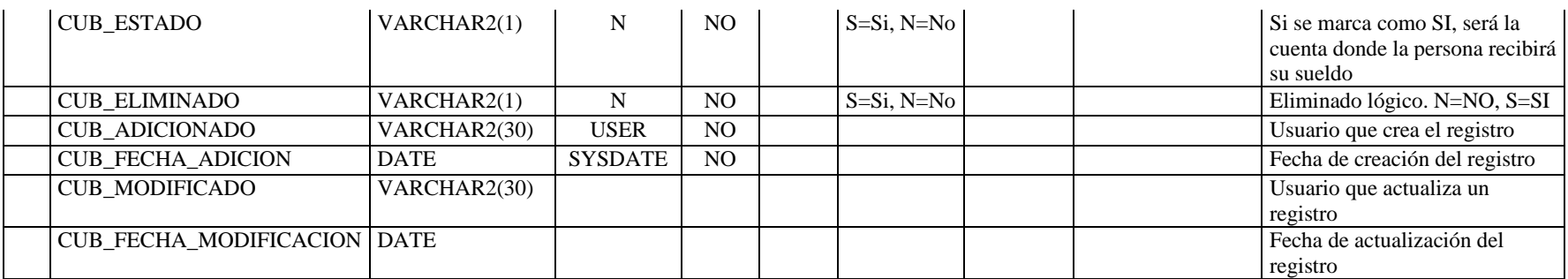

**Nombre de la tabla:** GTH\_CURSO\_POR\_TIPO

**Descripción de la tabla:** Cursos de formación interna o externa que conforman la educación informal de la persona

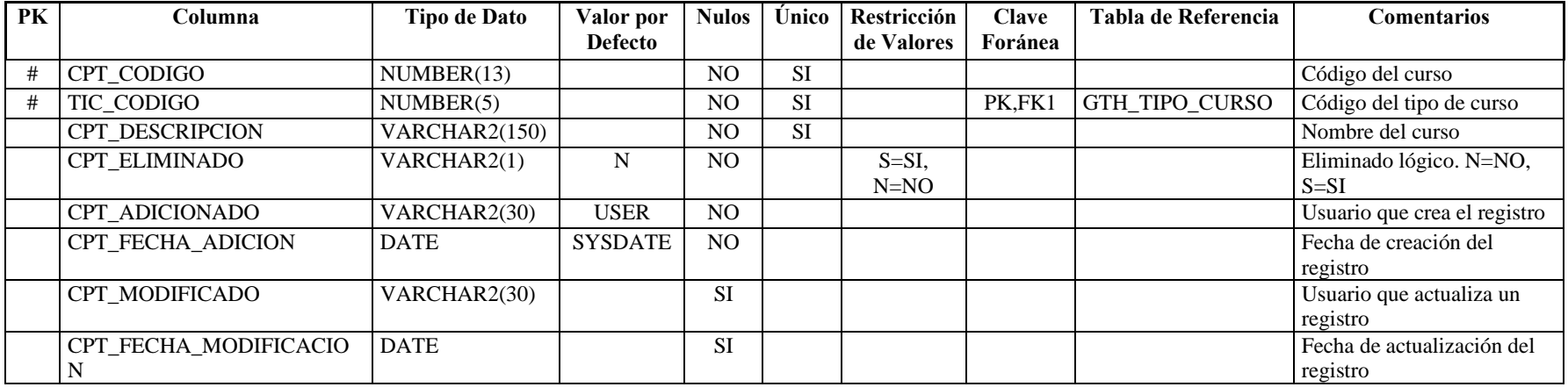

**Nombre de la tabla:** GTH\_DEPENDIENTE

**Descripción de la tabla:** Personas que dependen de un empleado de la empresa

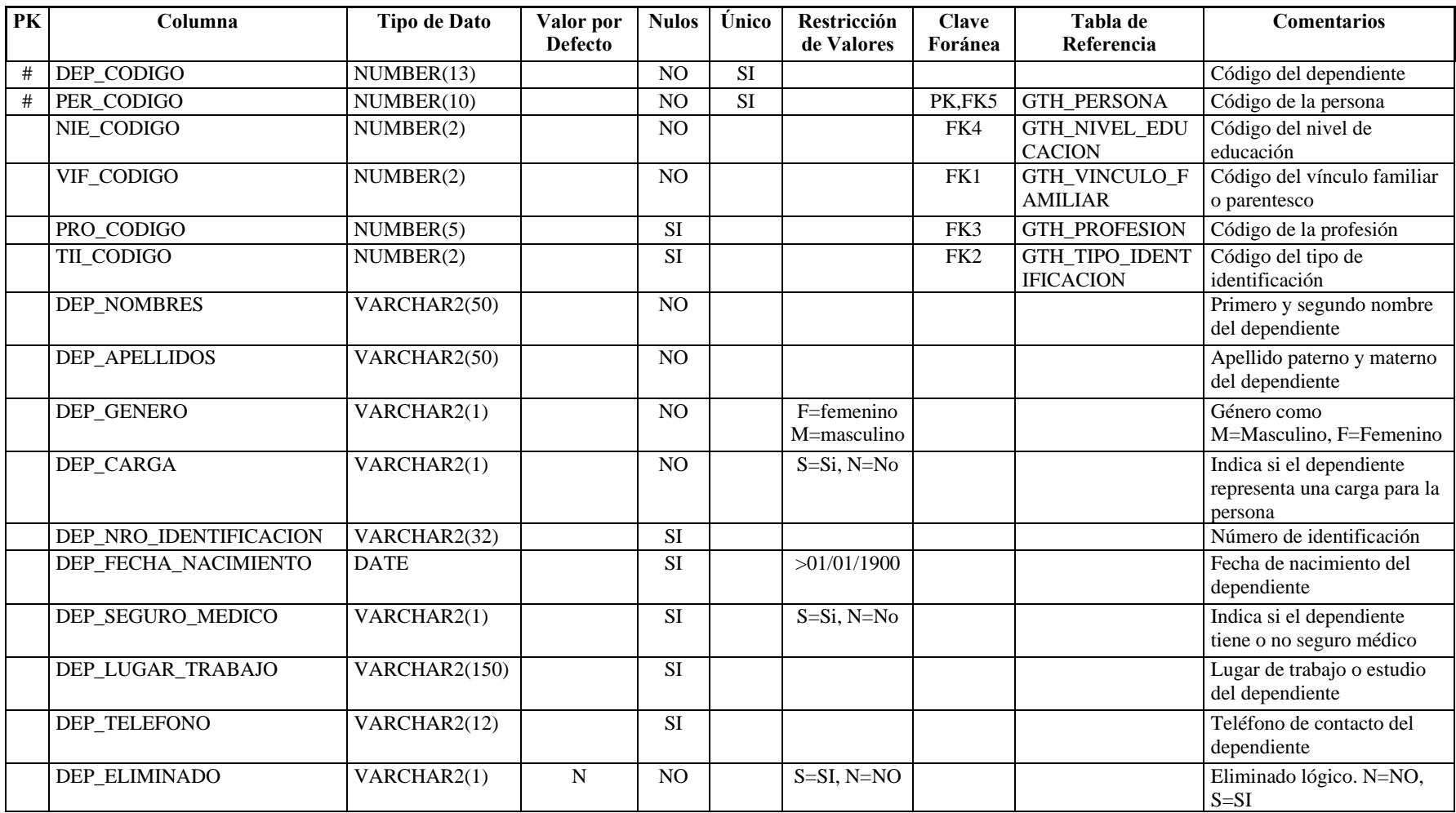

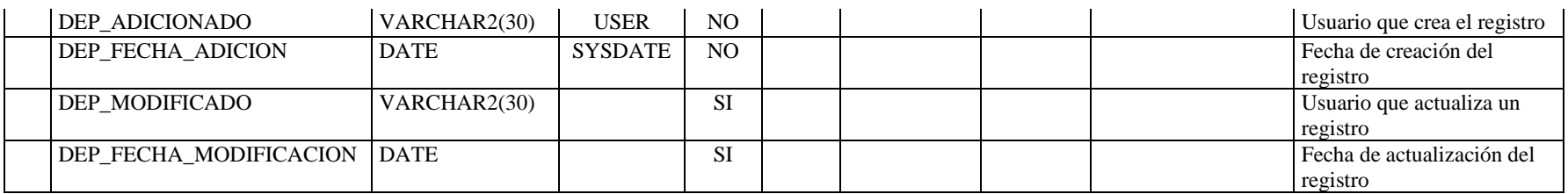

# **Nombre de la tabla:** GTH\_DISCAPACIDAD\_DEPENDIENTE

**Descripción de la tabla:** Registro de discapacidades de los dependientes

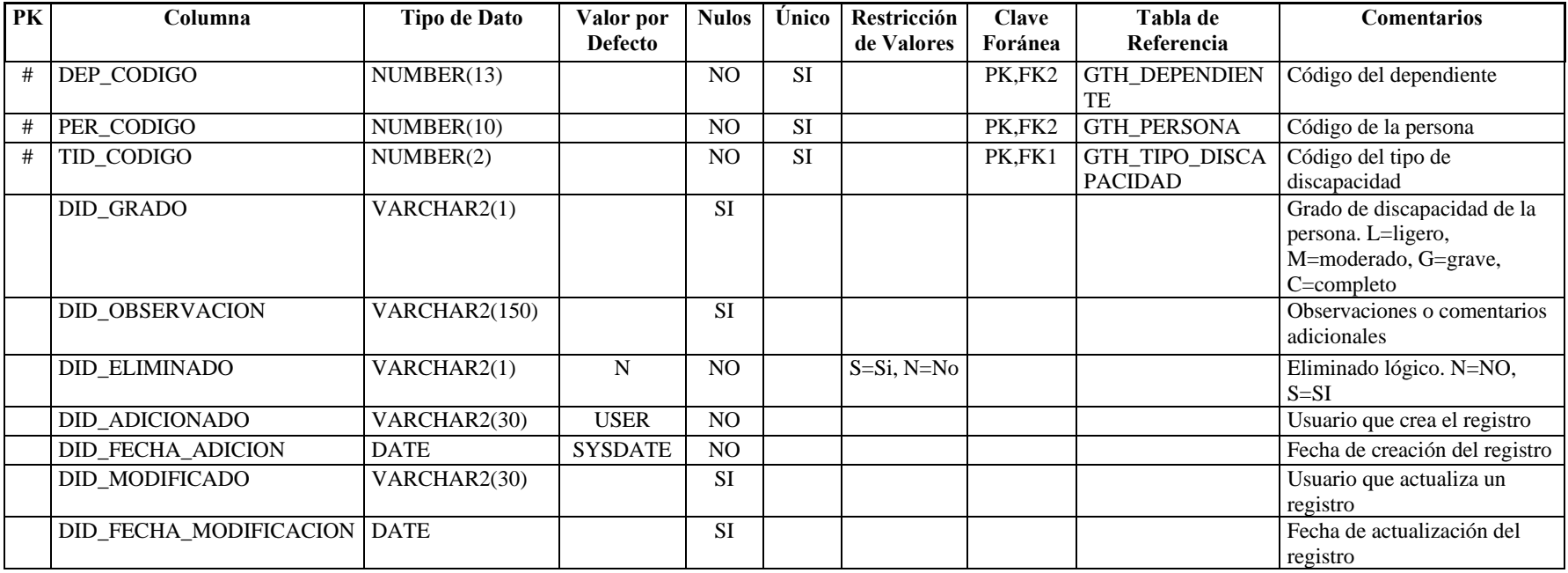

#### **Nombre de la tabla:** GTH\_DISCAPACIDAD\_PERSONA **Descripción de la tabla:** Detalles de discapacidades que puede tener una persona

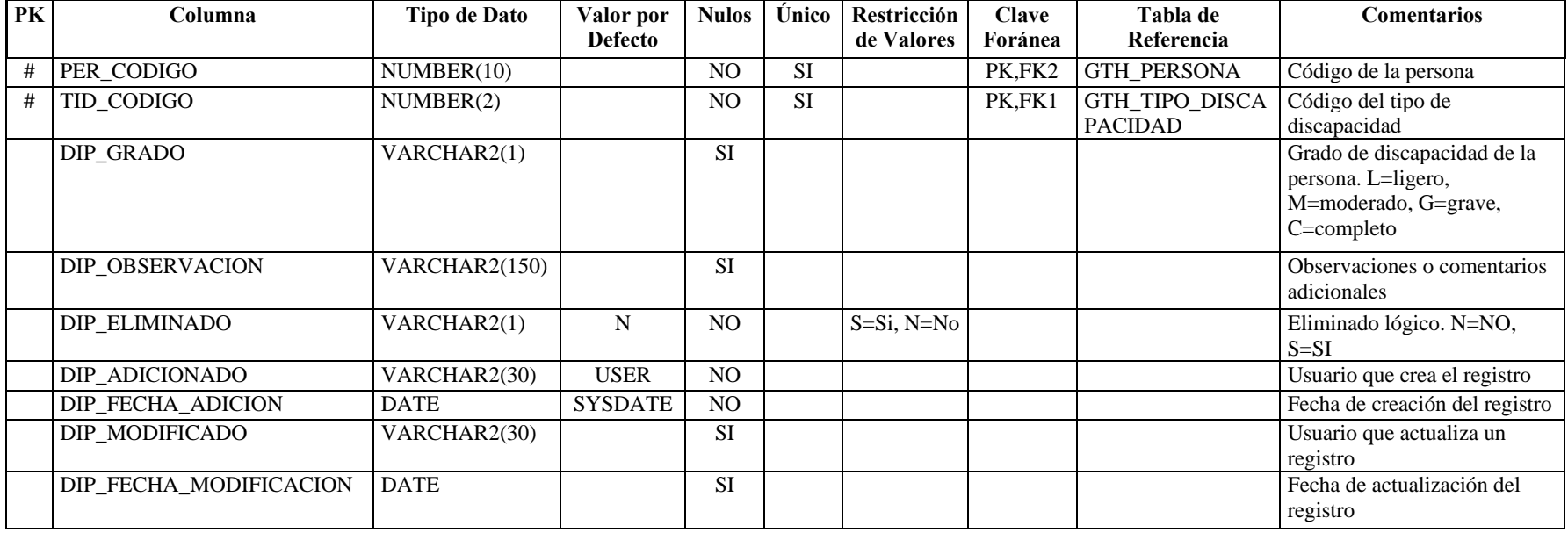

#### **Nombre de la tabla:** GTH\_EDUCACION\_FORMAL **Descripción de la tabla:** Registro de los estudios de las personas

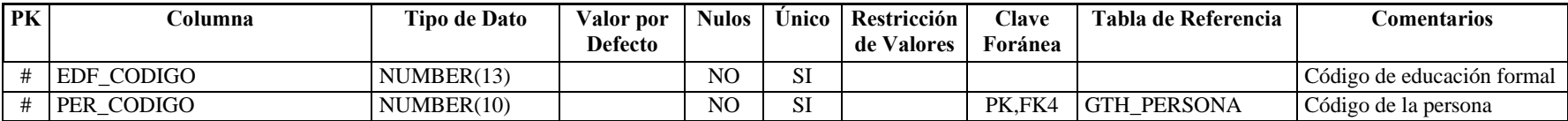

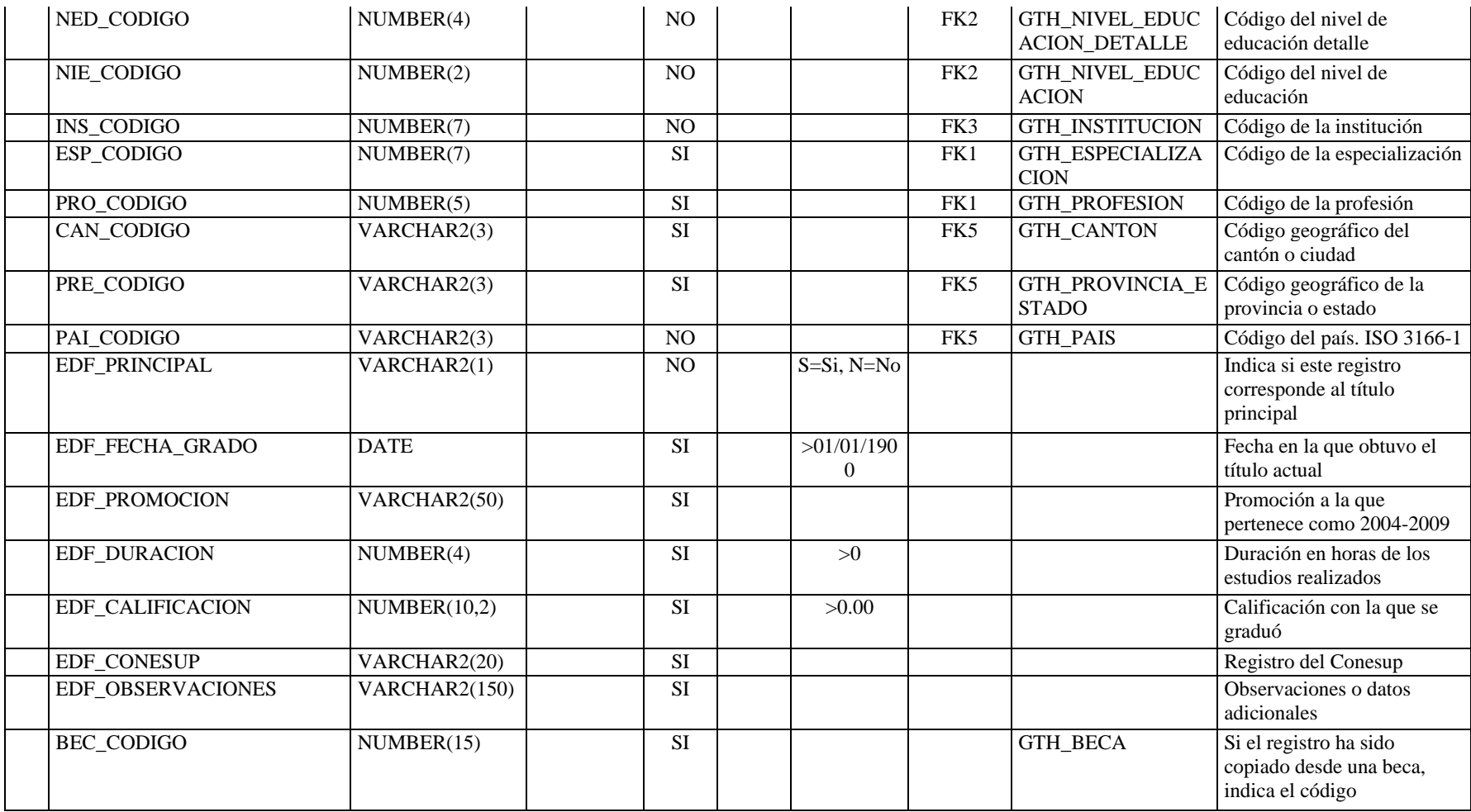

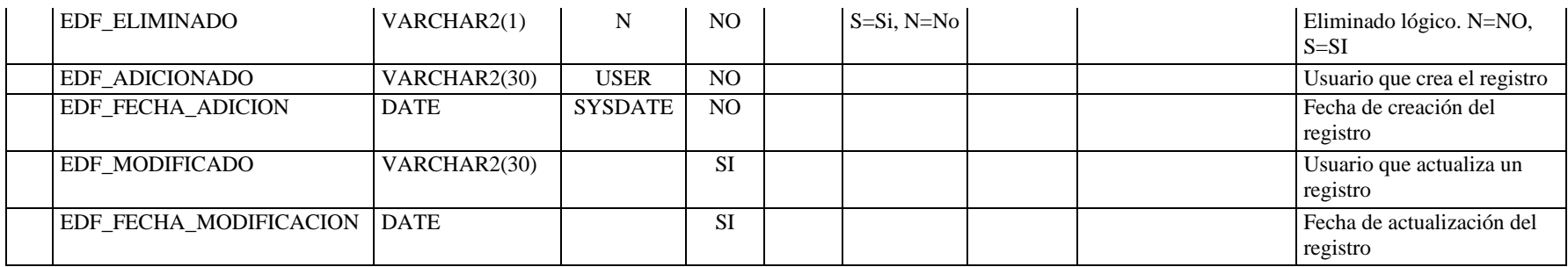

#### **Nombre de la tabla:** GTH\_EDUCACION\_INFORMAL

**Descripción de la tabla:** Registro de cursos tomados por las personas

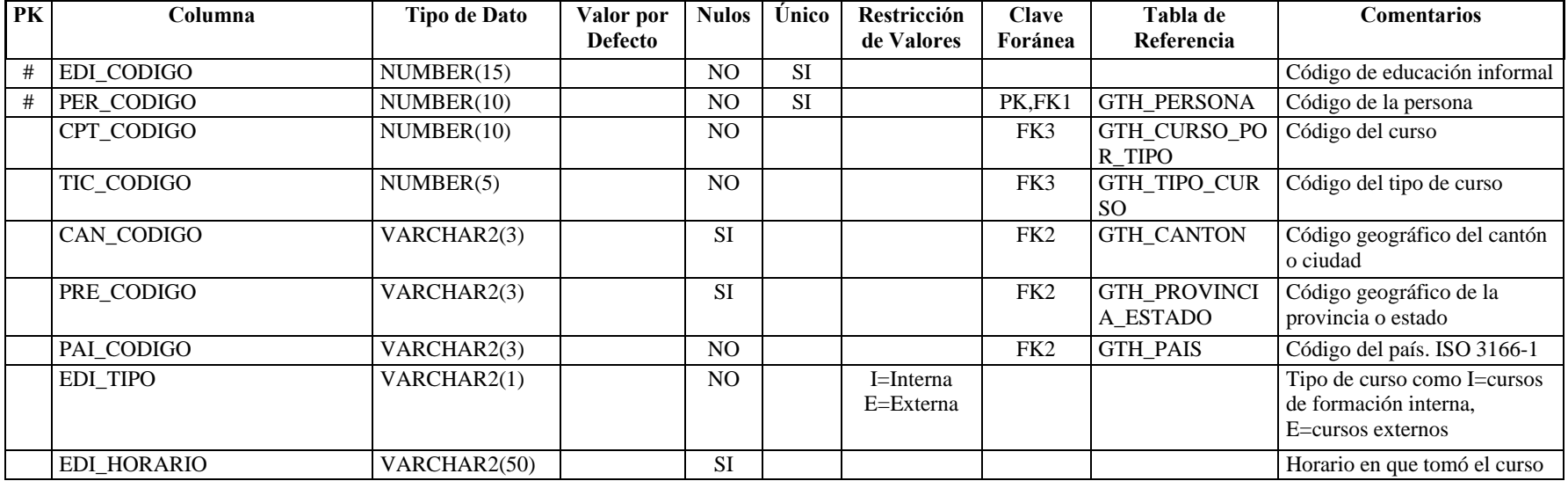

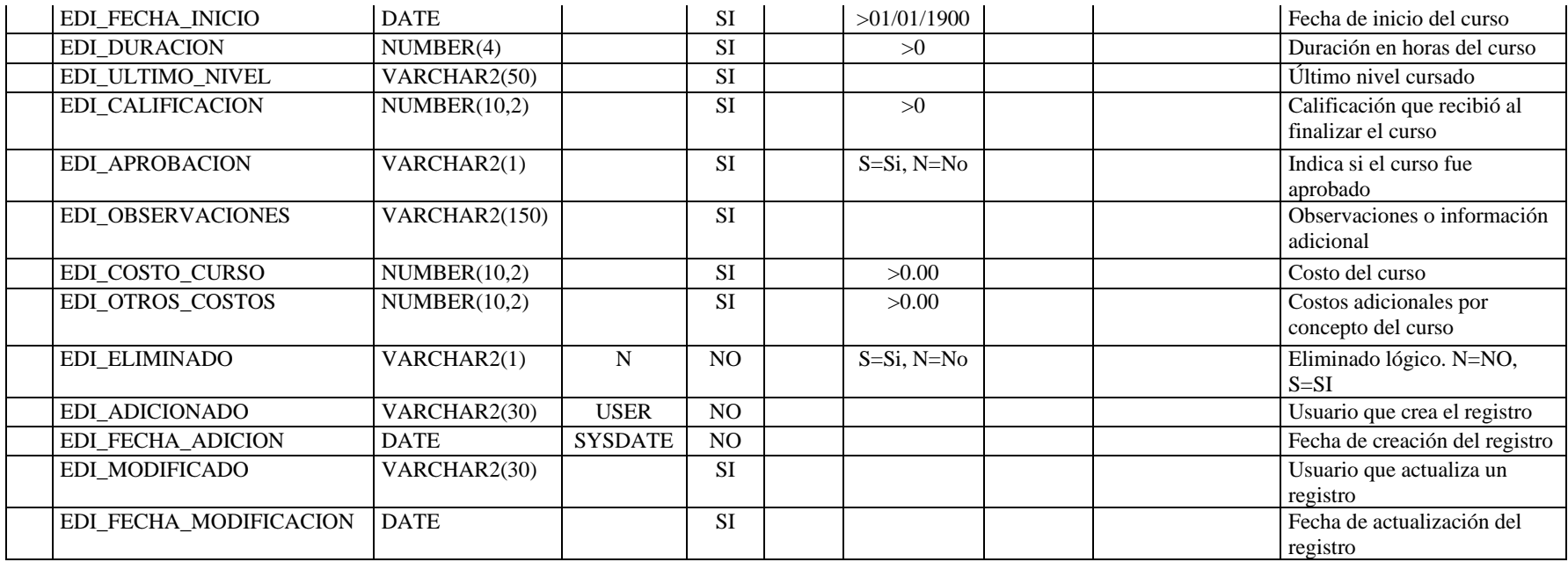

**Nombre de la tabla:** GTH\_EMERGENCIA

**Descripción de la tabla:** Familiares o allegados a quienes se puede contactar en caso de emergencia

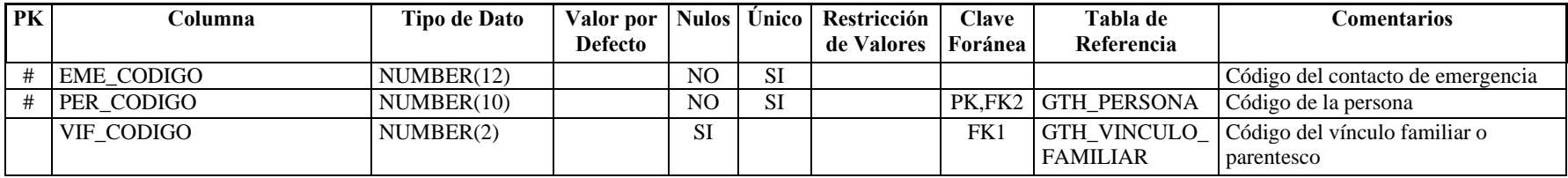

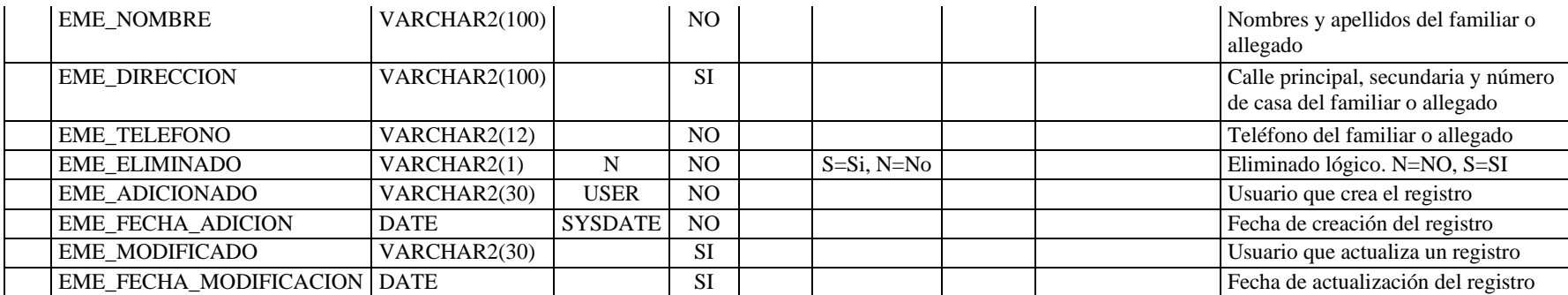

**Nombre de la tabla:** GTH\_ESPECIALIZACION

**Descripción de la tabla:** Especializaciones o menciones correspondientes a cada profesión

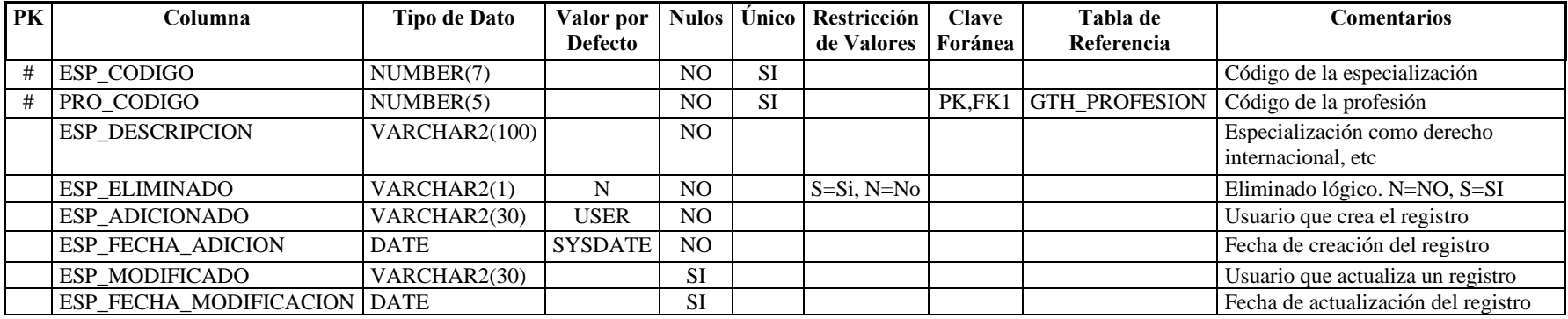

**Nombre de la tabla:** GTH\_ESTADO\_CIVIL

**Descripción de la tabla:** Estado civil de la persona

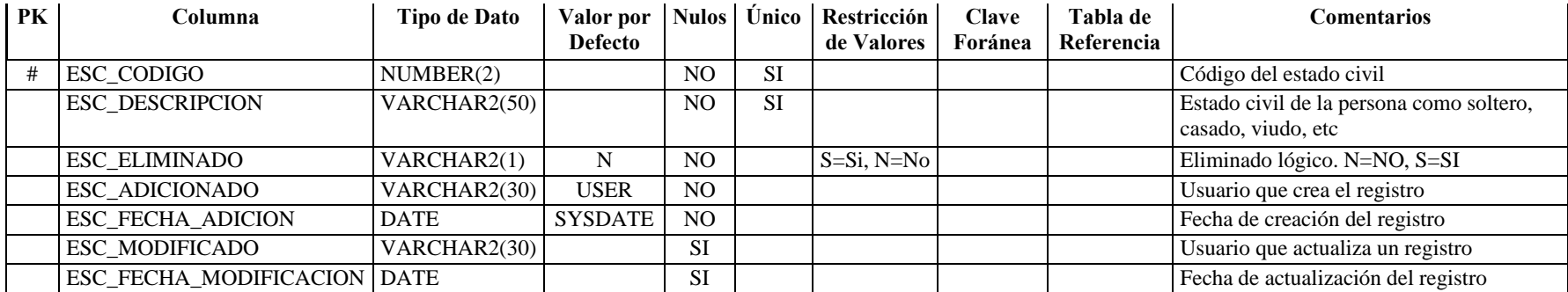

**Nombre de la tabla:** GTH\_EXP\_LAB\_DET

**Descripción de la tabla:** Cargos que una persona ha desempeñado en su historia laboral

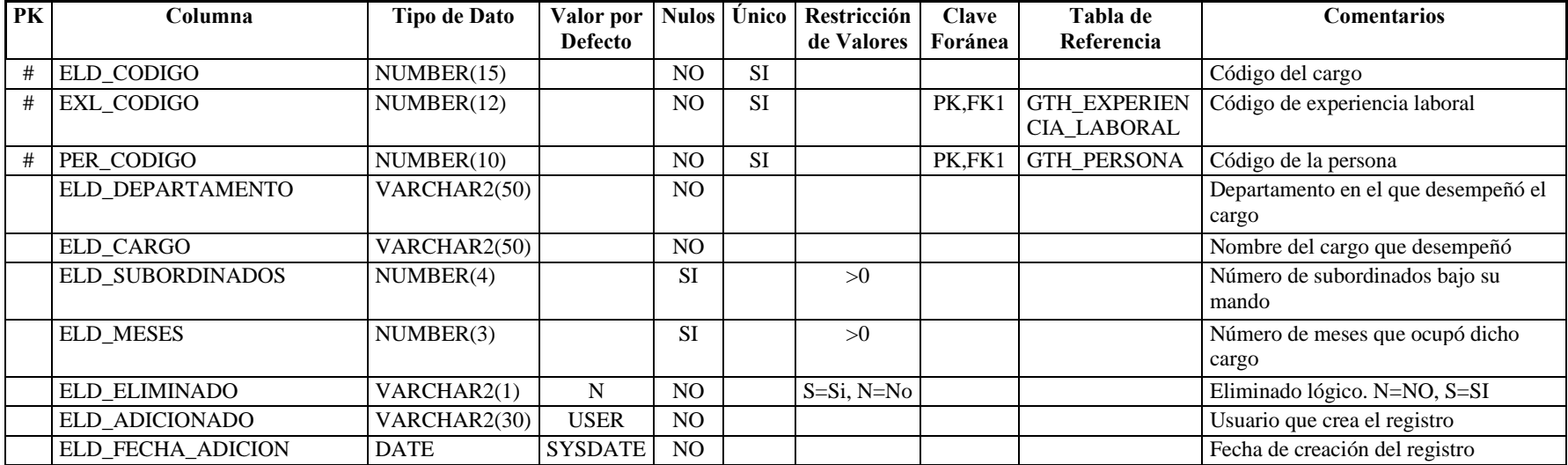

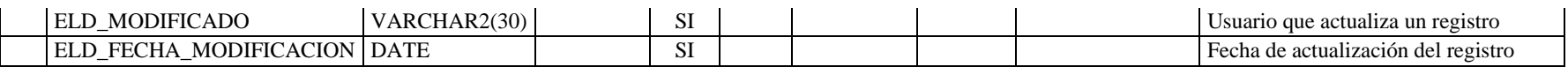

**Nombre de la tabla:** GTH\_EXPERIENCIA\_INVESTIGACION Descripción de la tabla: **Registra las investigaciones realizadas por la persona** 

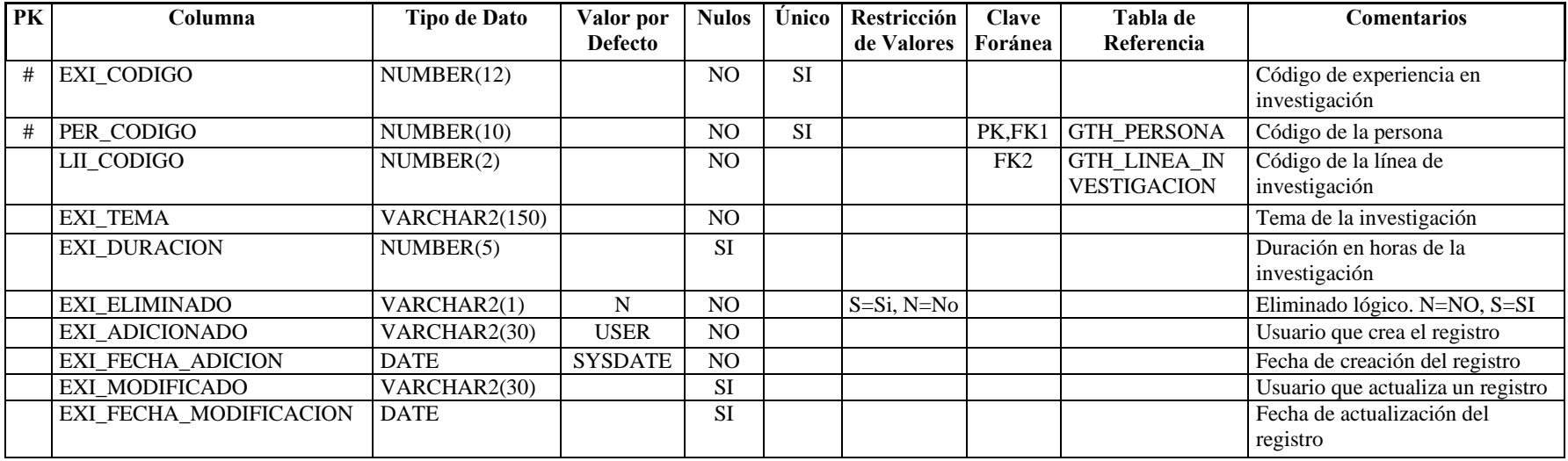

**Nombre de la tabla:** GTH\_EXPERIENCIA\_LABORAL

**Descripción de la tabla:** Trabajos anteriores que registra la persona

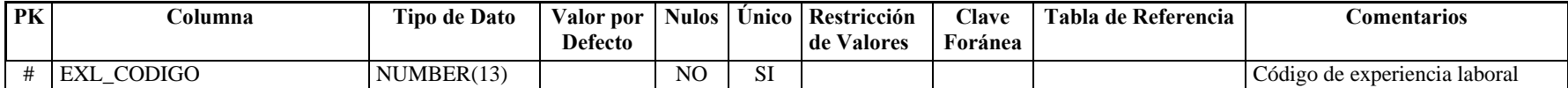

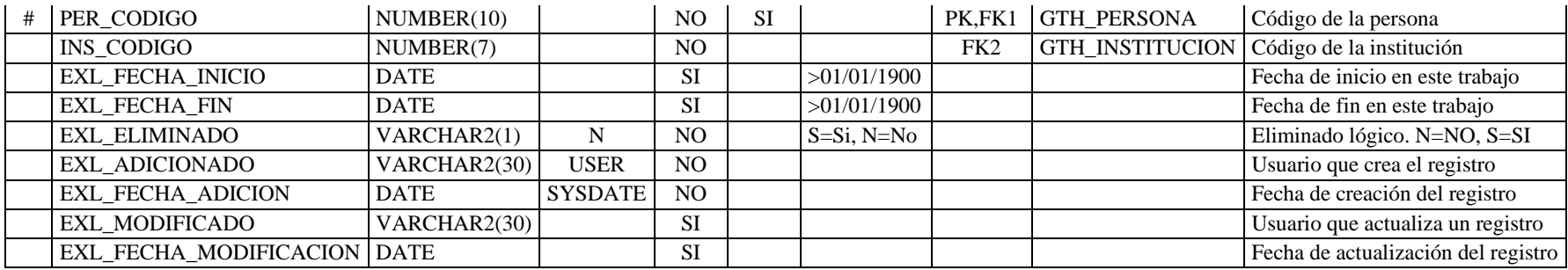

**Nombre de la tabla:** GTH\_FIRMA\_DIGITAL

**Descripción de la tabla:** Firma digital de la persona, guardada como imagen

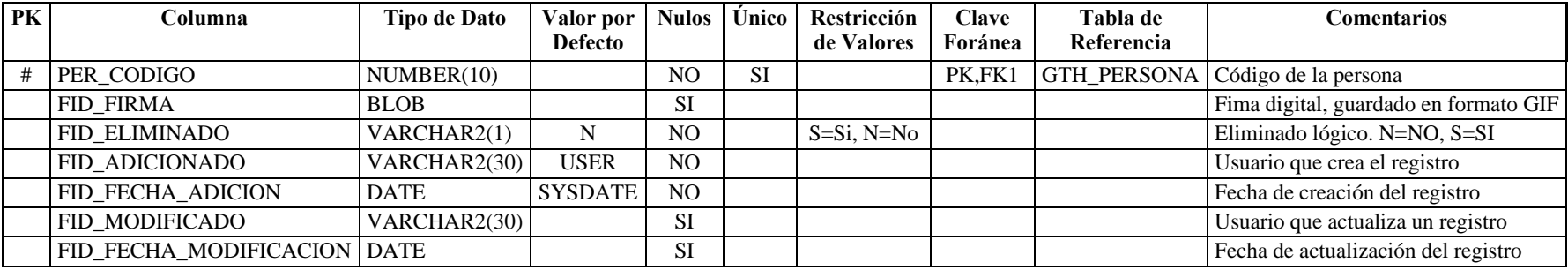

**Nombre de la tabla:** GTH\_FOTO **Descripción de la tabla:** Fotos de las personas

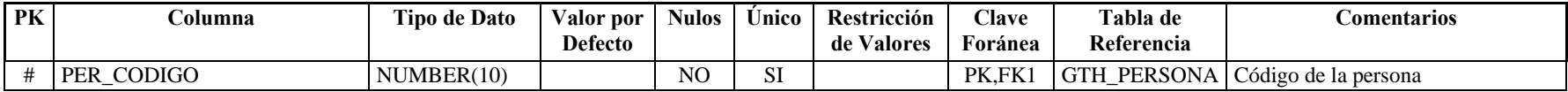

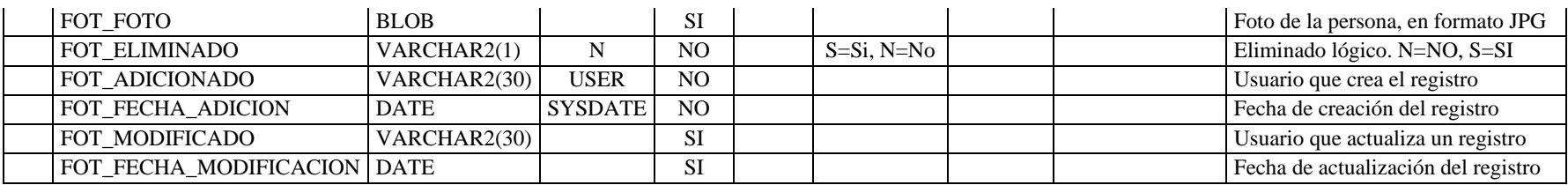

#### **Nombre de la tabla:** GTH\_HOBBY Descripción de la tabla: **Hobbies de las personas**

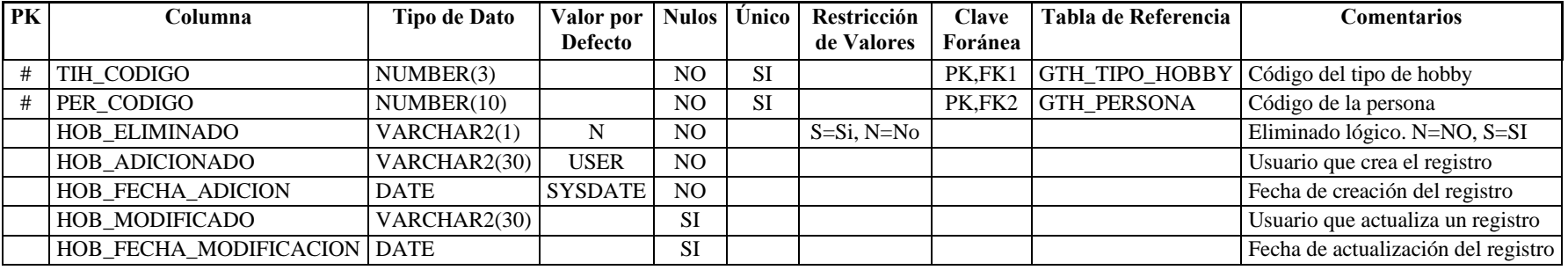

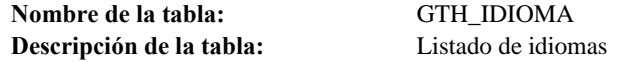

GTH\_IDIOMA

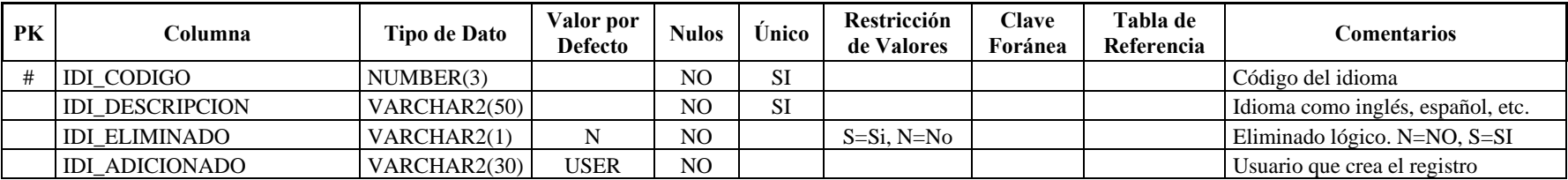

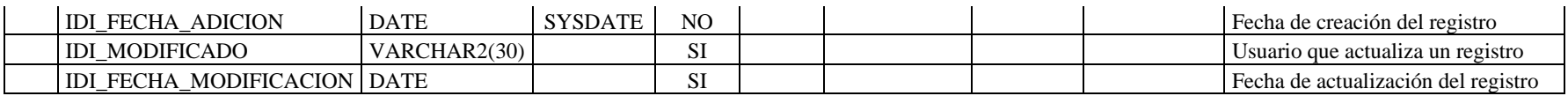

# **Nombre de la tabla:** GTH\_IDIOMA\_PERSONA

**Descripción de la tabla:** Idiomas que conoce una persona

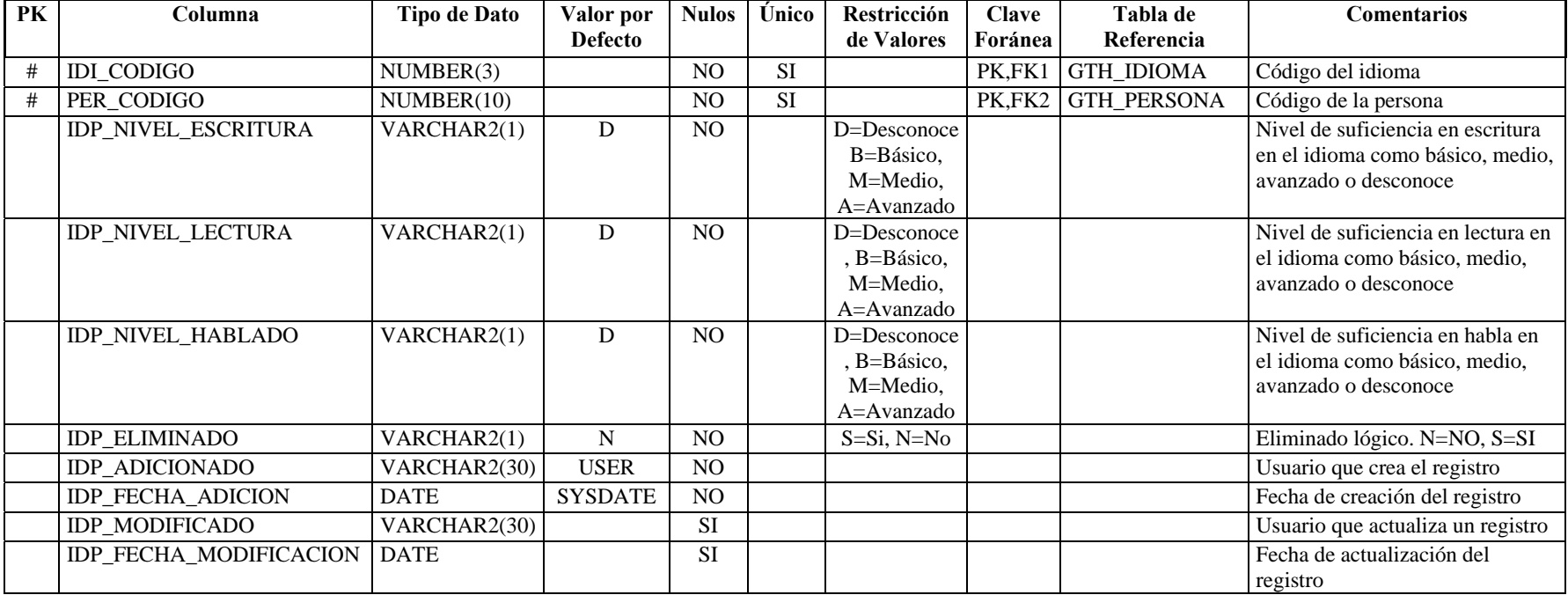

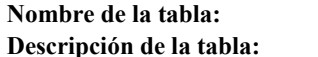

GTH\_INSTITUCION Registro de Instituciones para consultas de historia laboral y educación

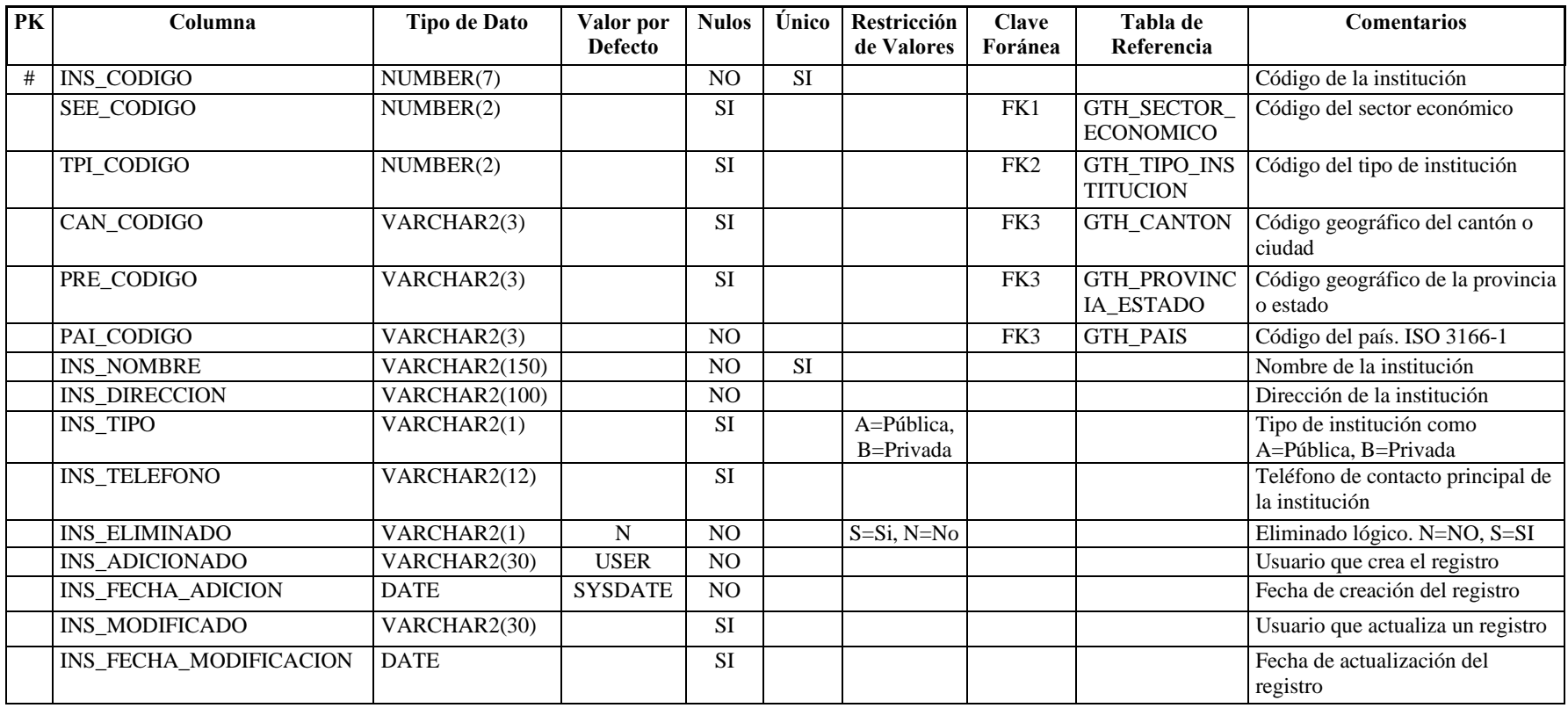

**Descripción de la tabla:** Licencias de conducir que puede tener una persona

**Nombre de la tabla:** GTH\_LICENCIA\_CONDUCIR

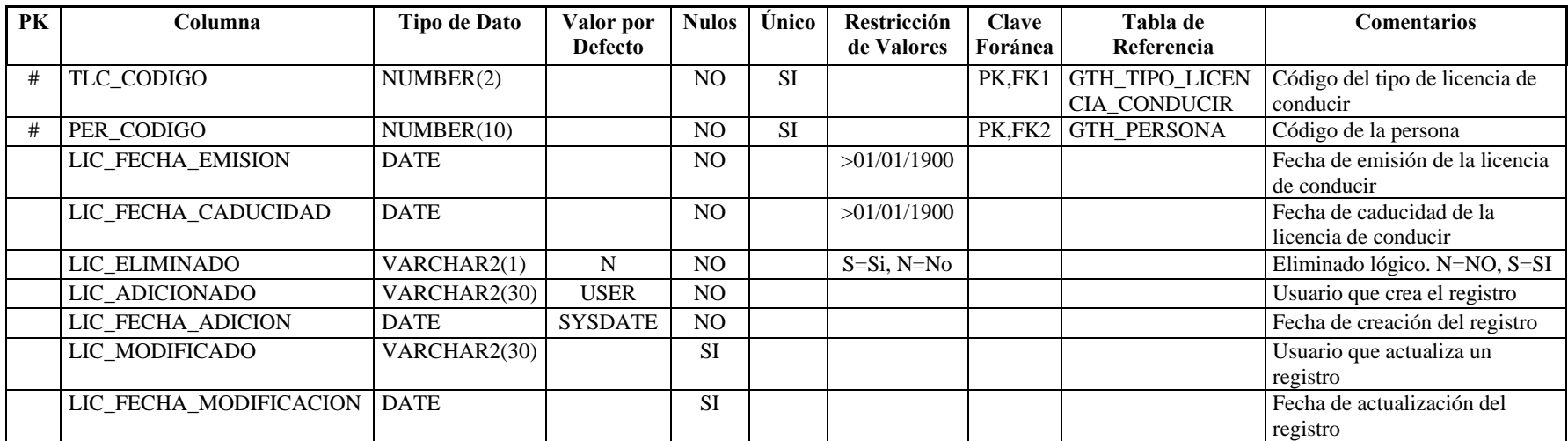

**Nombre de la tabla:** GTH\_LINEA\_INVESTIGACION

**Descripción de la tabla:** Líneas de investigación para registrar la experiencia en investigación de una persona

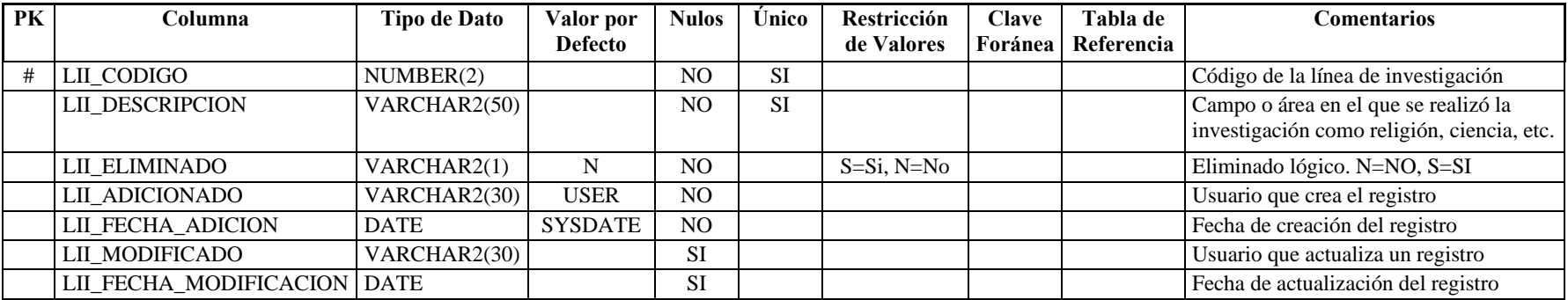

#### **Nombre de la tabla:** GTH\_LINEA\_VEHICULO **Descripción de la tabla:** Tipos de vehículos que una persona puede tener

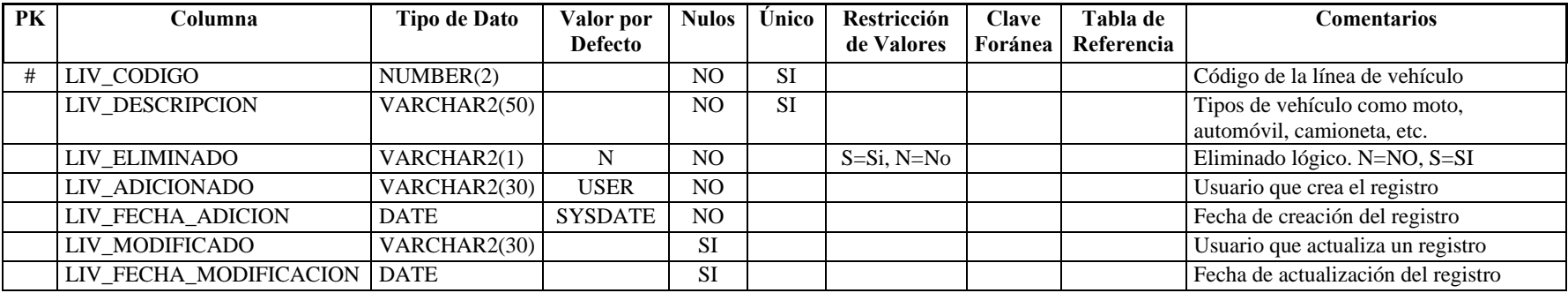

**Nombre de la tabla:** GTH\_MAIL

**Descripción de la tabla:** Direcciones de correo electrónico de una persona

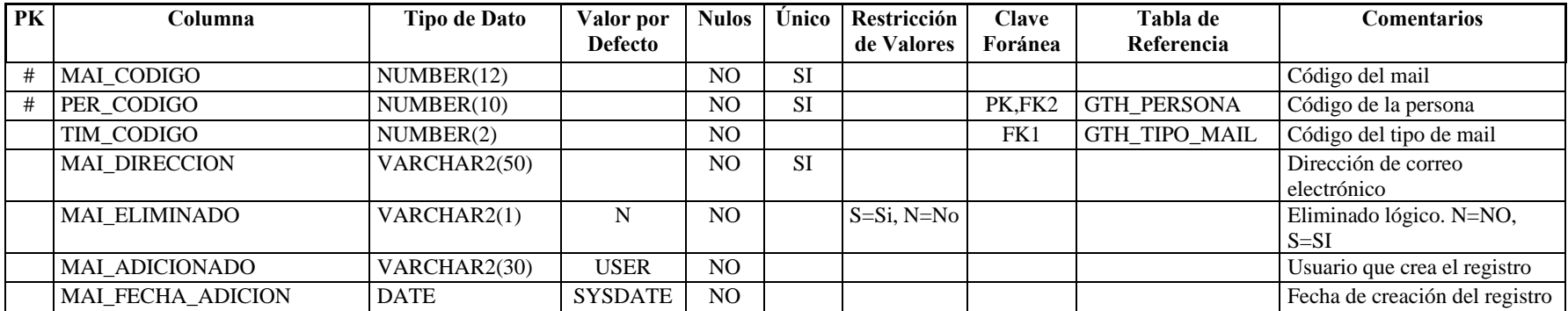

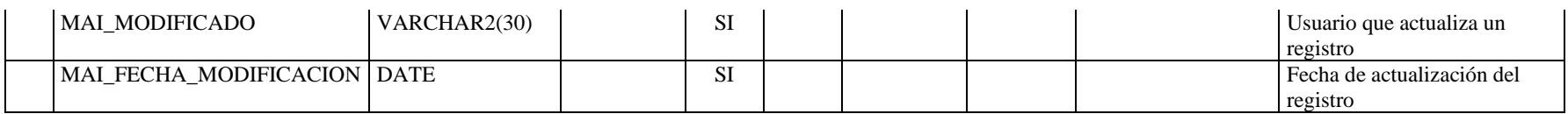

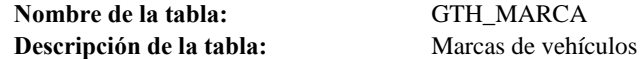

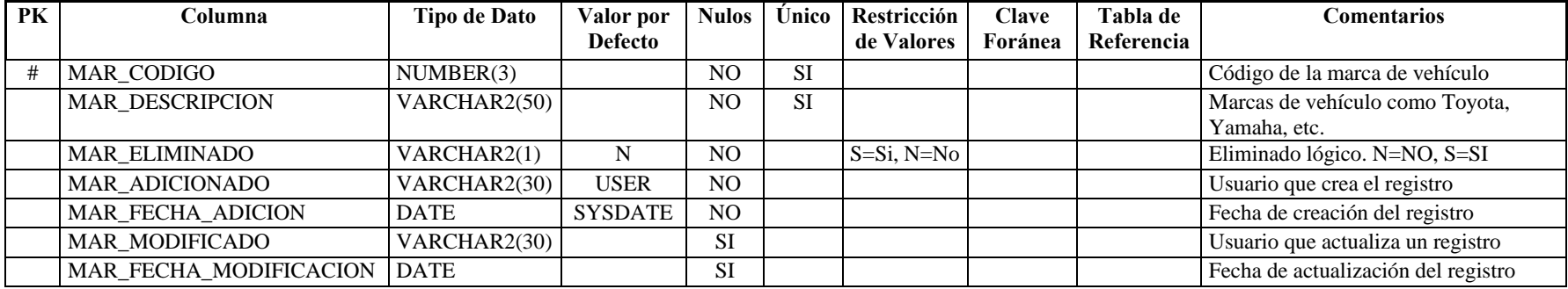

**Descripción de la tabla:** Niveles de educación de las personas

**Nombre de la tabla:** GTH\_NIVEL\_EDUCACION

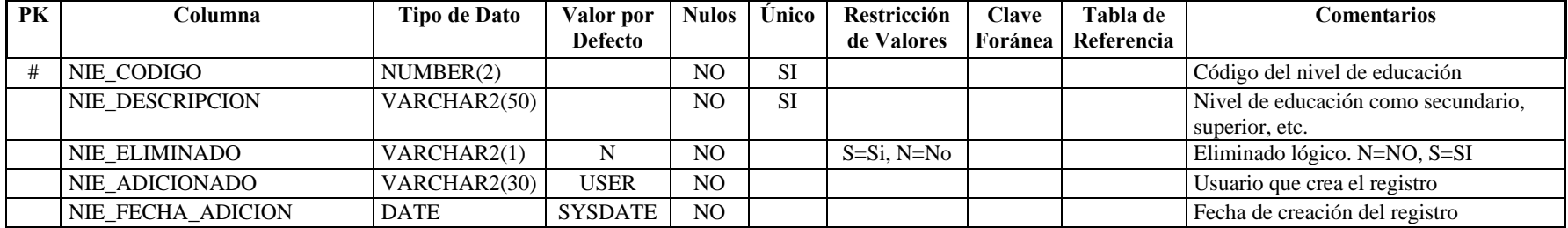

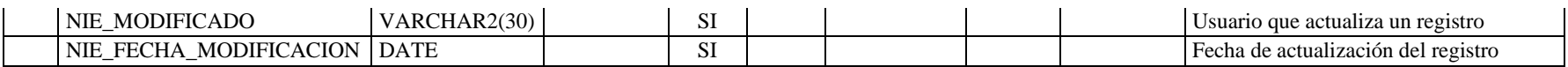

#### **Nombre de la tabla:** GTH\_NIVEL\_EDUCACION\_DETALLE **Descripción de la tabla:** Detalle del nivel de educación, indica el título que tendrá un empleado

**PK Columna Tipo de Dato Valor por Defecto Nulos Único Restricción de Valores Clave Foránea Tabla de Referencia Comentarios**  # NED\_CODIGO NUMBER(4) NO SI Código del nivel de educación detalle # NIE\_CODIGO NUMBER(2) NO SI PK,FK1 GTH\_NIVEL\_EDUC ACION Código del nivel de educación NED DESCRIPCION VARCHAR2(50) NO NO Título obtenido dentro del nivel de educación como Ingeniero, Licenciado, Doctor, etc NED\_ABREVIATURA VARCHAR2(10) SI SI Abreviatura del título como Ing, Lic, Dr, etc NED\_ELIMINADO VARCHAR2(1) N NO S=Si, N=No Eliminado lógico. N=NO, S=SI NED\_ADICIONADO VARCHAR2(30) USER NO USUARED USuario que crea el registro NED\_FECHA\_ADICION DATE SYSDATE NO Fecha de creación del registro NED MODIFICADO VARCHAR2(30) SI SI Usuario que actualiza un registro NED FECHA MODIFICACION DATE SI SI SI Fecha de actualización del registro

**Nombre de la tabla:** GTH\_OPERADORA

**Descripción de la tabla:** Operadoras móviles donde una persona puede tener registrado un número telefónico

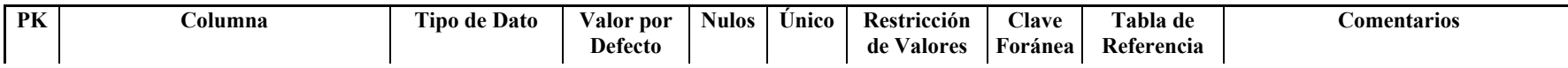

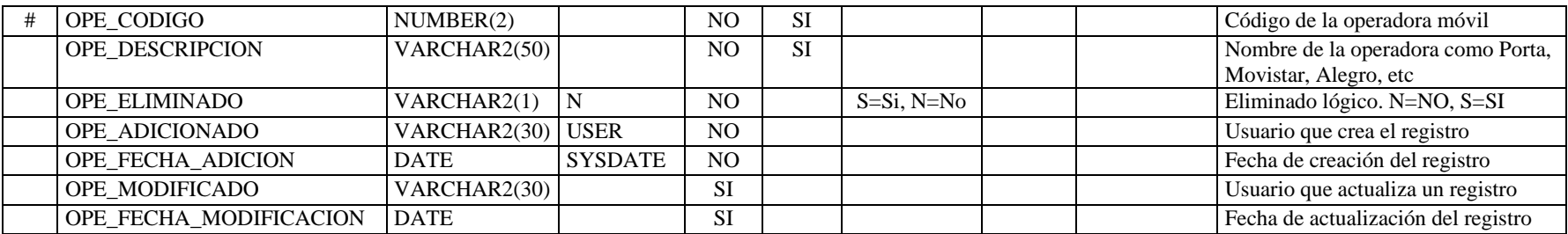

# **Nombre de la tabla:** GTH\_PAIS

**Descripción de la tabla:** Listado de países para determinar una ubicación

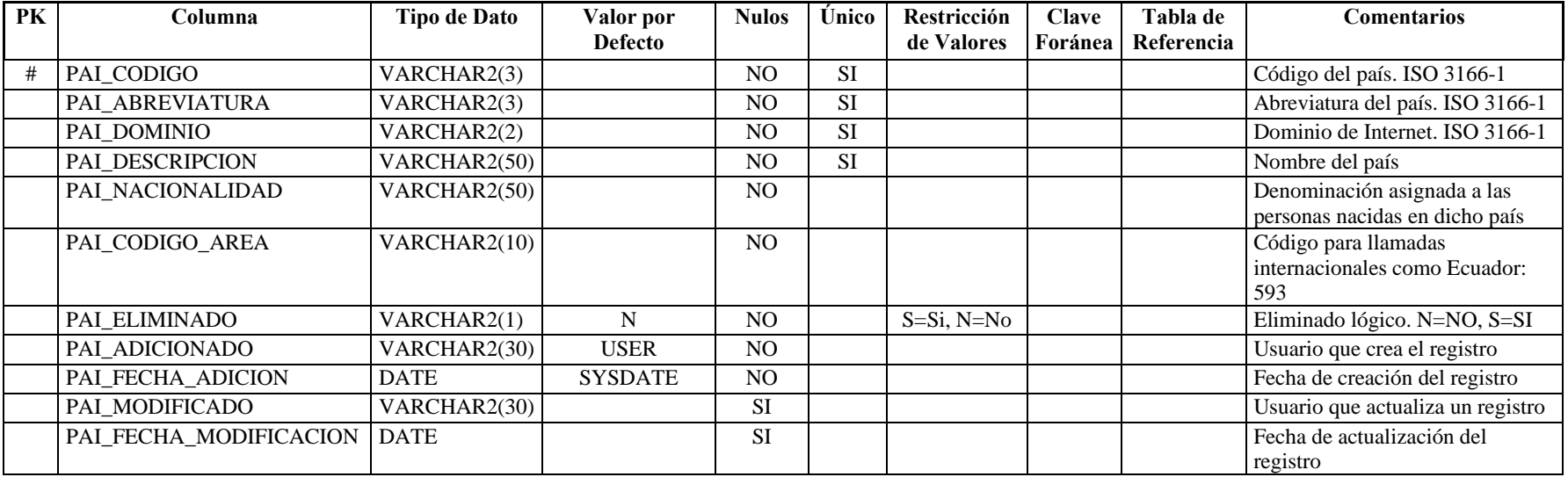

**Nombre de la tabla:** GTH\_PARROQUIA<br>**Descripción de la tabla:** Listado de parroquias **Descripción de la tabla:** Listado de parroquias para determinar una ubicación

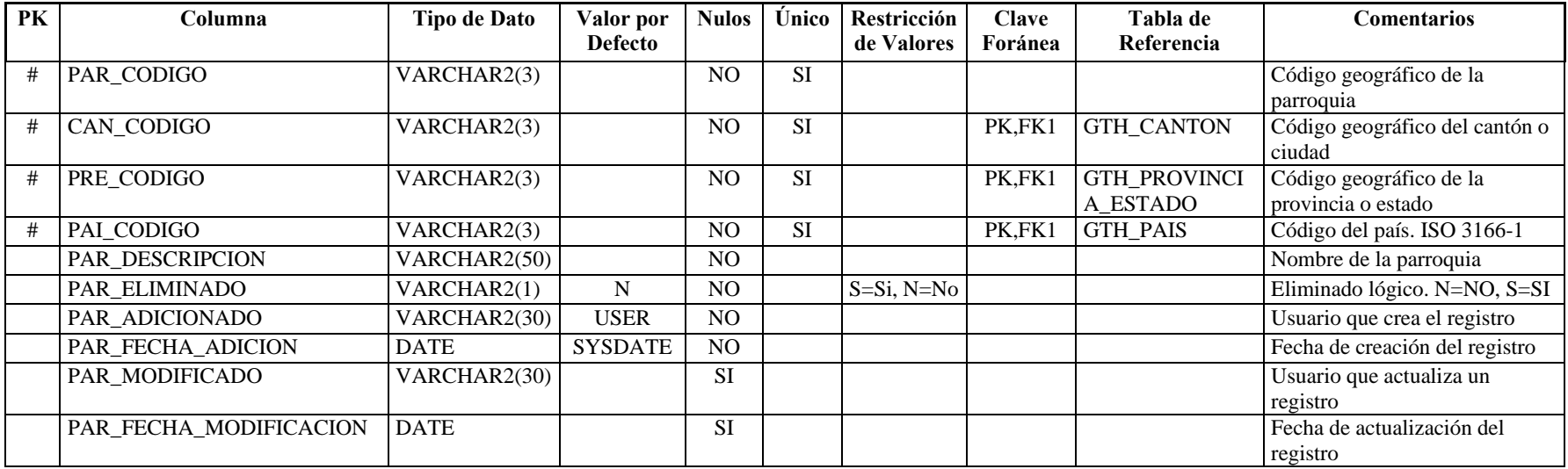

**Nombre de la tabla:** GTH\_PERSONA **Descripción de la tabla:** Datos de la persona

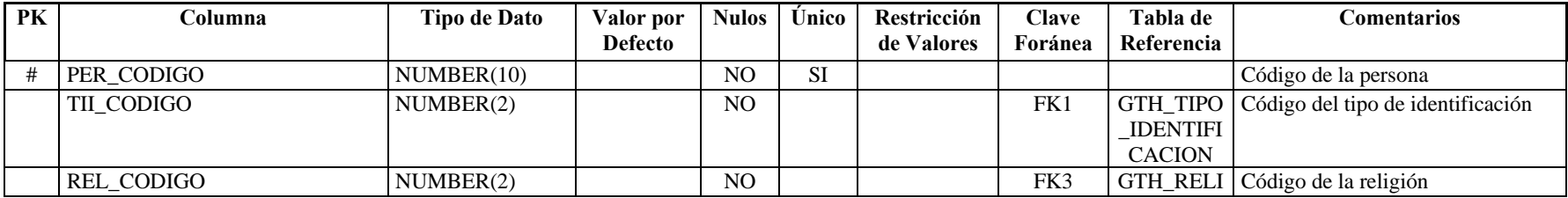

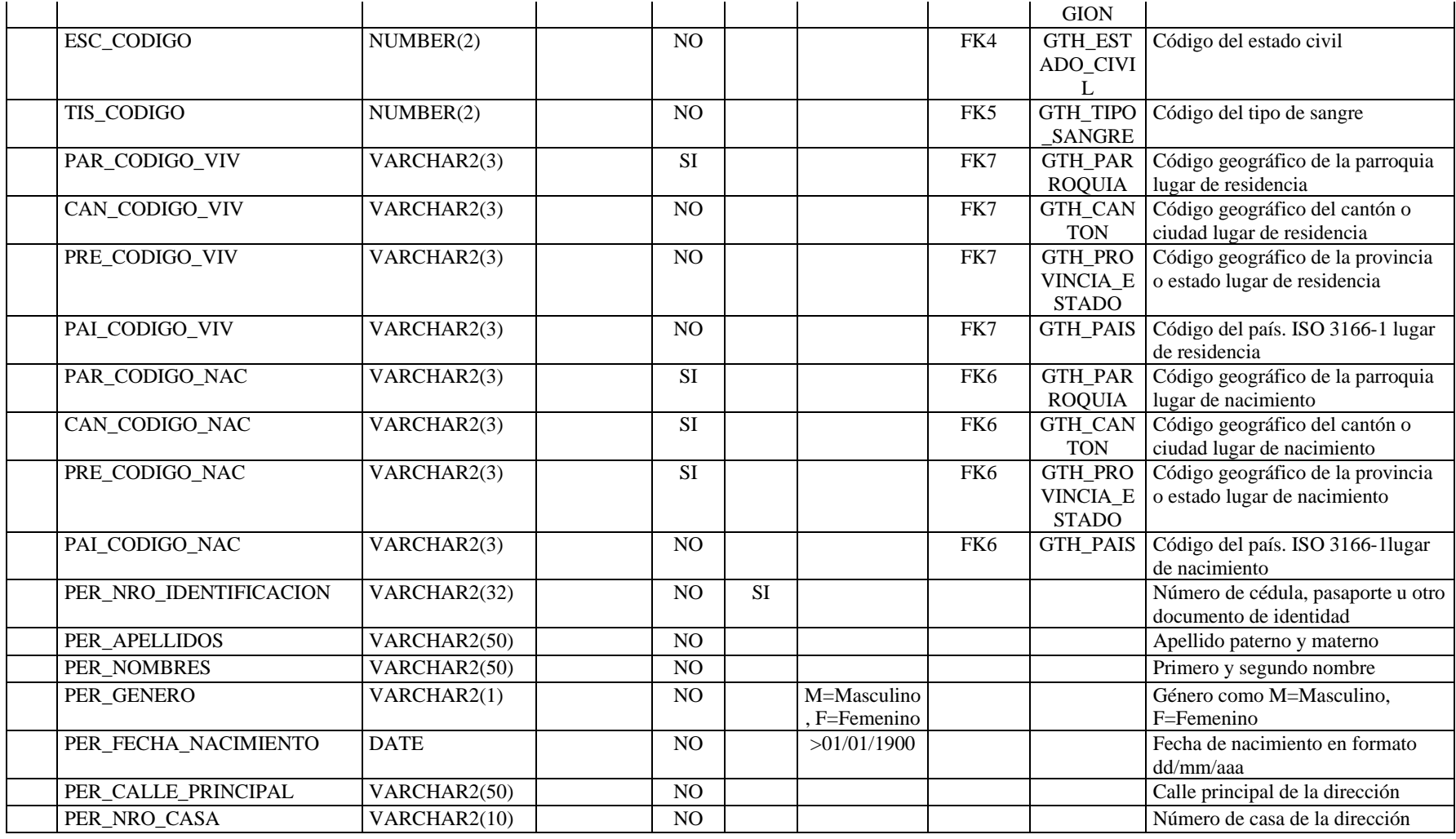

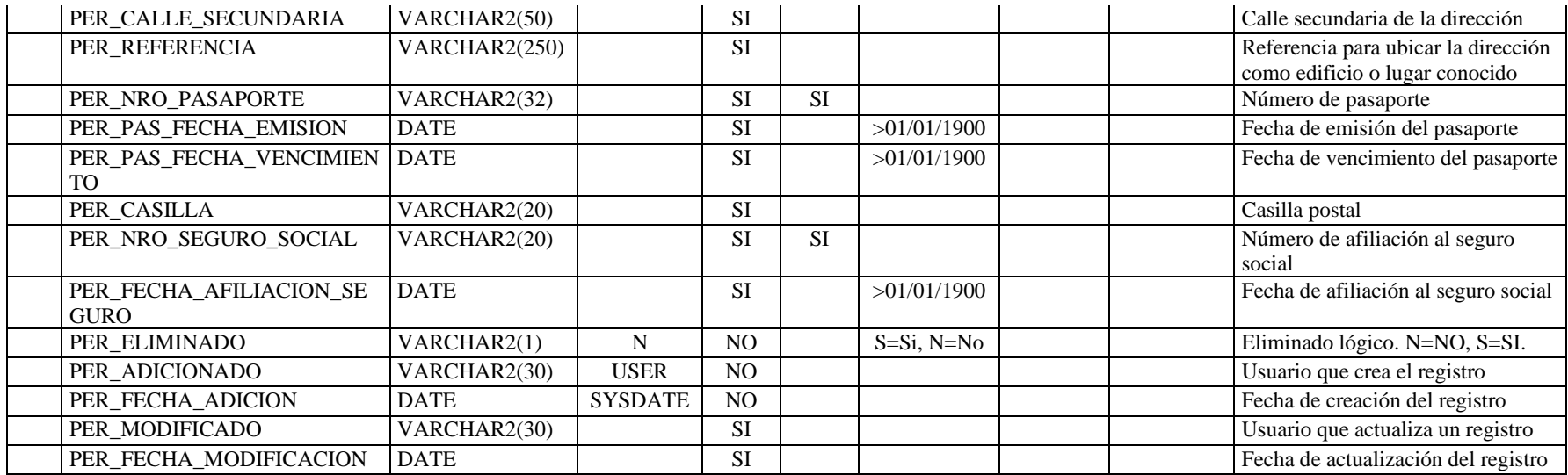

**Nombre de la tabla:** GTH\_PROFESION **Descripción de la tabla:** Profesión de una persona

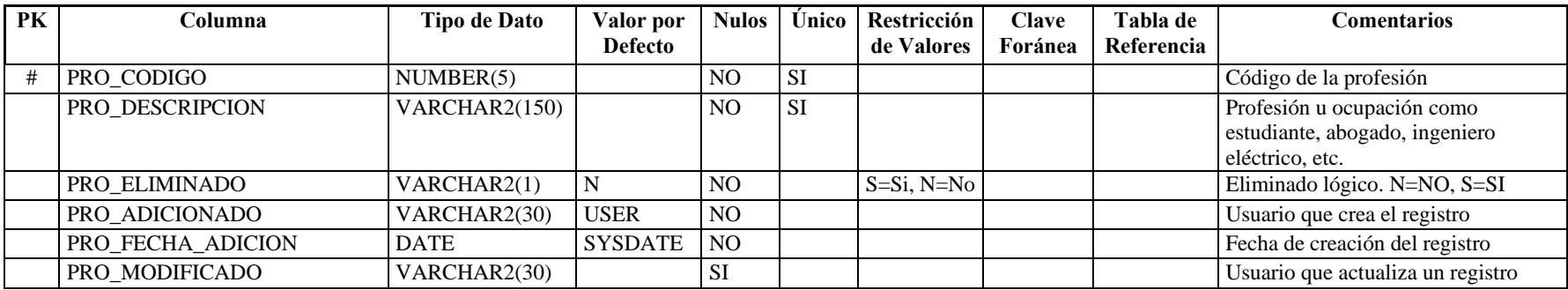

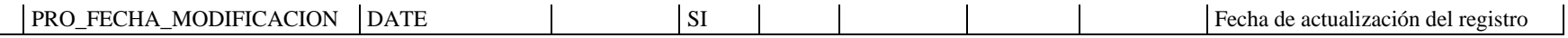

**Nombre de la tabla:** GTH\_PROVINCIA\_ESTADO

**Descripción de la tabla:** Listado de provincias y estados para determinar una ubicación

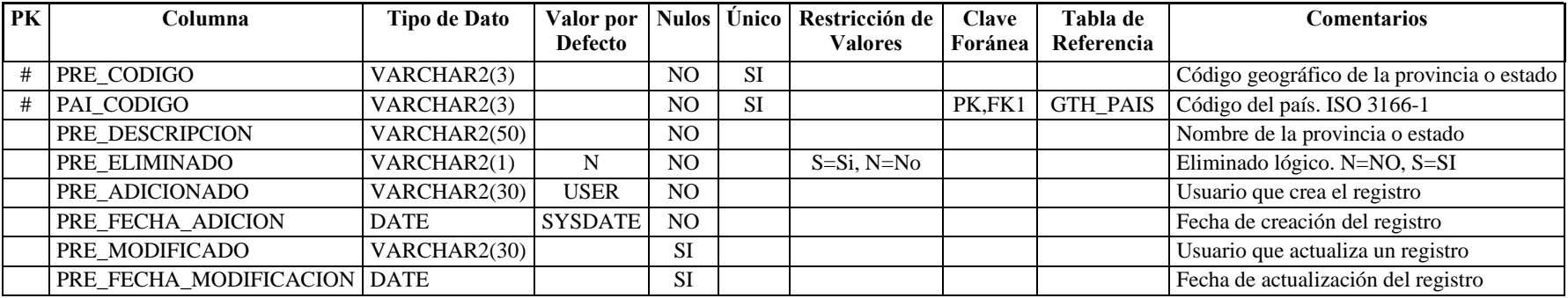

**Nombre de la tabla:** GTH\_REFERENCIA **Descripción de la tabla:** Referencias de trabajos anteriores de la persona

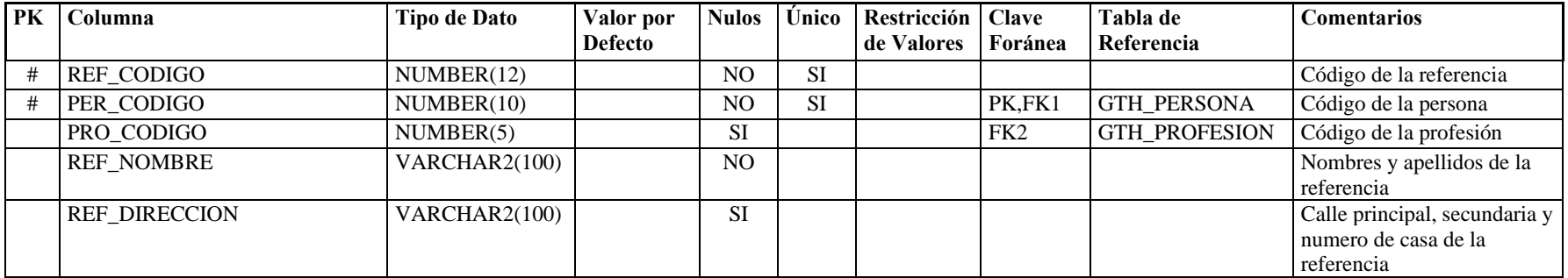

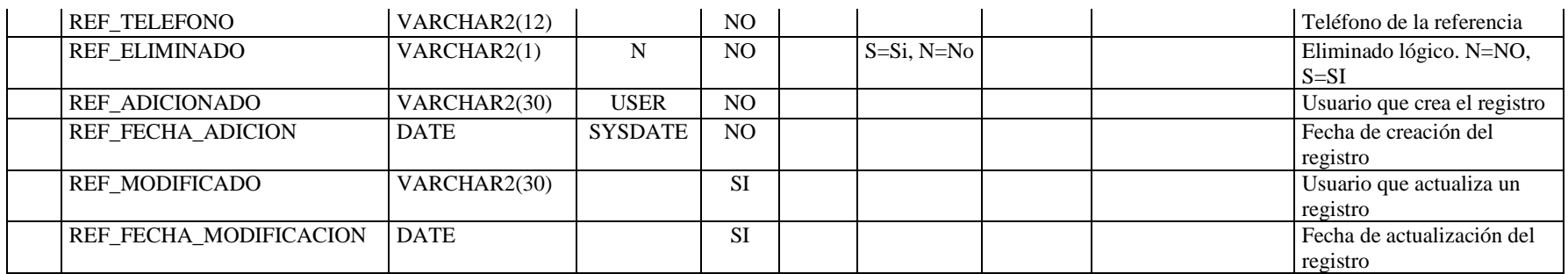

# **Nombre de la tabla:** GTH\_RELIGION

Descripción de la tabla: Religión a la que puede pertenecer una persona

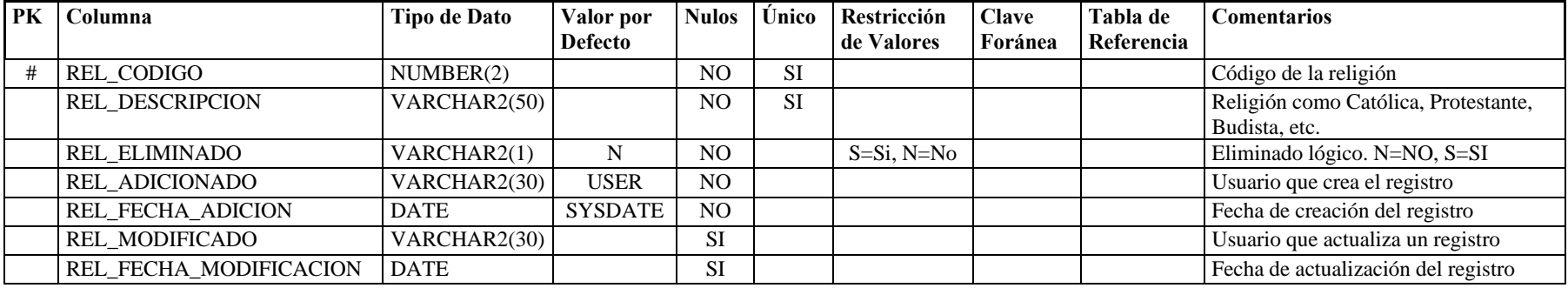

**Nombre de la tabla:** GTH\_SECTOR\_ECONOMICO **Descripción de la tabla:** Sector económico al que pertenece una institución

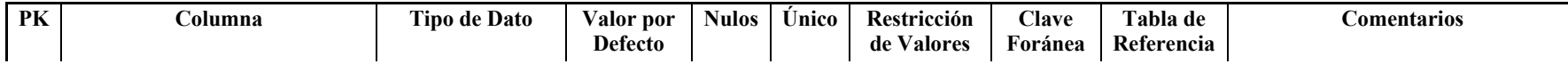

ן

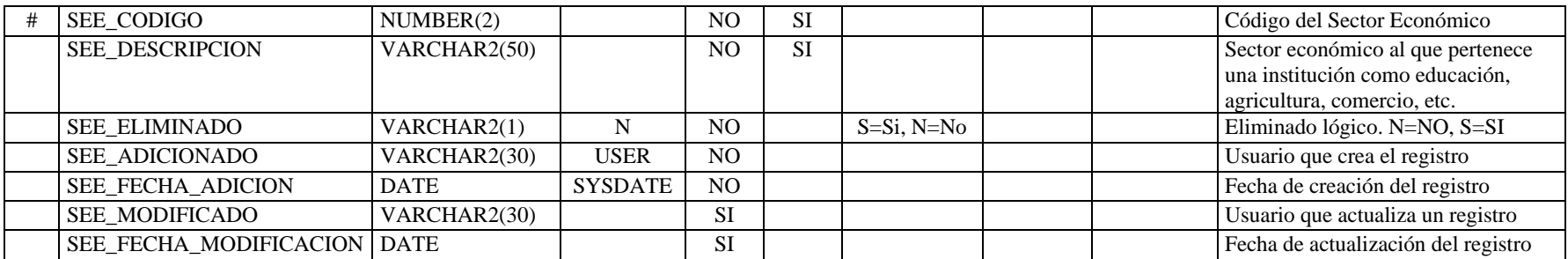

**Descripción de la tabla:** Señas particulares de la persona

**Nombre de la tabla:** GTH\_SENIA\_PARTICULAR

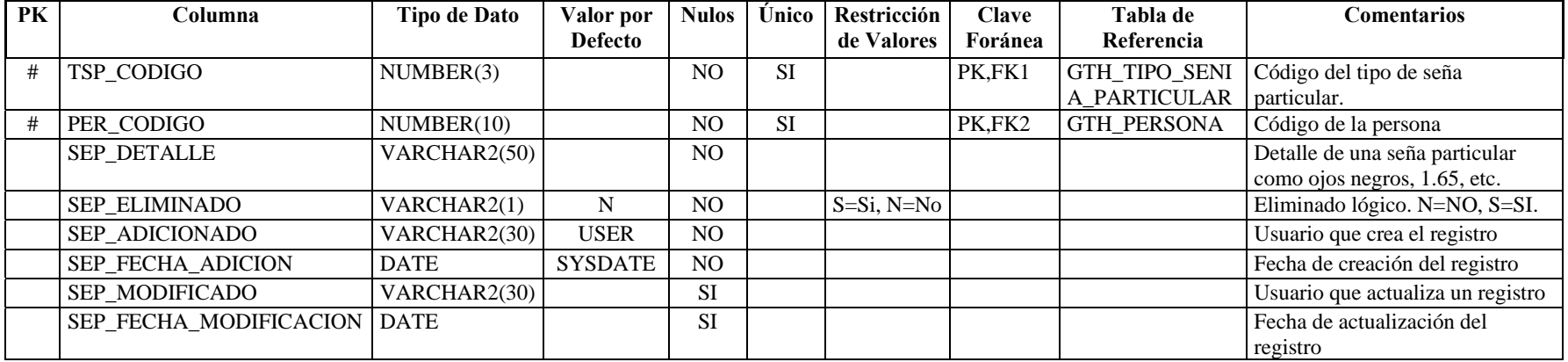

**Nombre de la tabla:** GTH\_SERVICIO\_MILITAR **Descripción de la tabla:** Detalles del servicio militar realizado por una persona

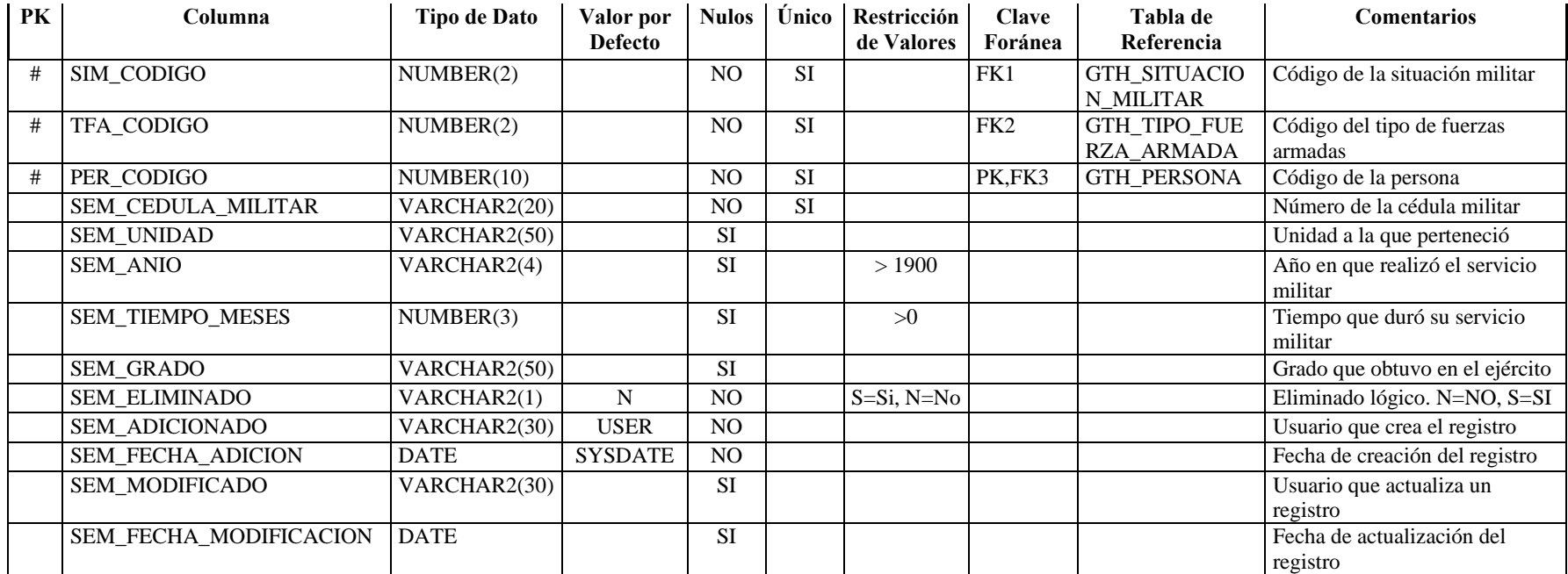

### **Nombre de la tabla:** GTH\_TELEFONO

**Descripción de la tabla:** Números de teléfono que puede registrar una persona

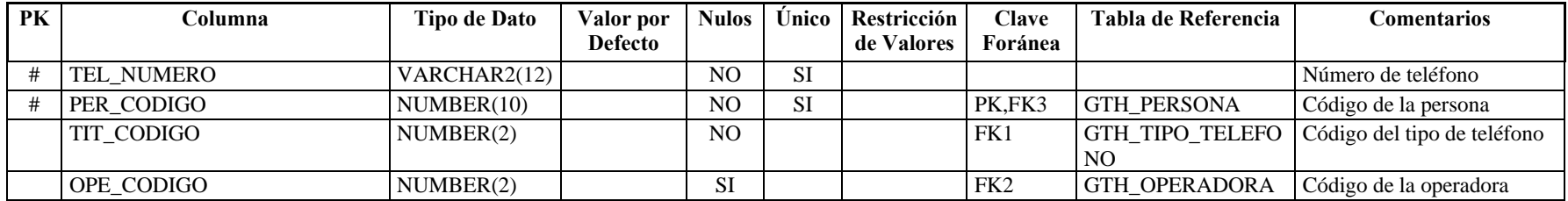

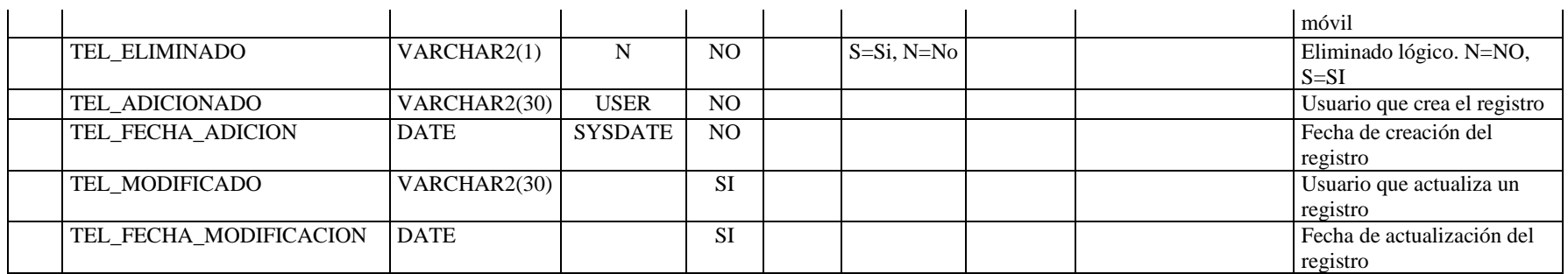

**Nombre de la tabla:** GTH\_TIPO\_CUENTA\_BANCARIA

**Descripción de la tabla:** Tipos de cuenta bancaria que puede tener una persona

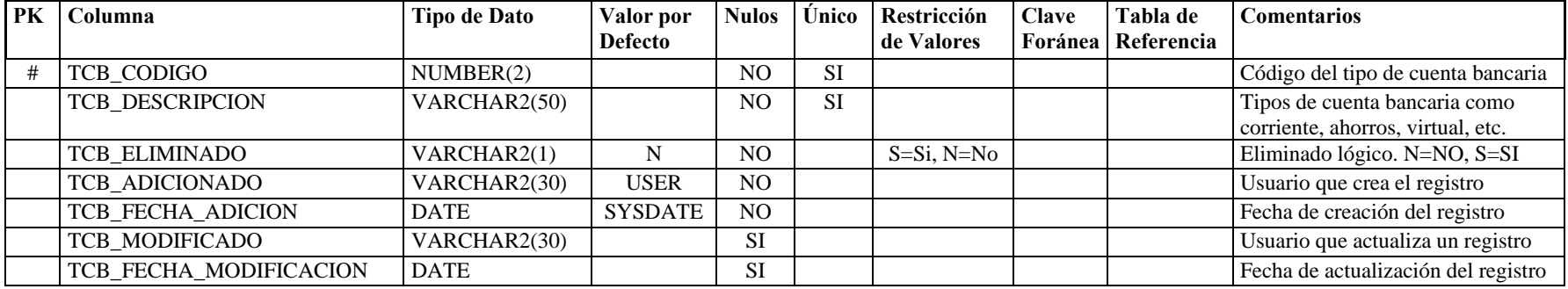

**Nombre de la tabla:** GTH\_TIPO\_CURSO

Descripción de la tabla: Tipos de cursos que forman parte de la educación informal de la persona

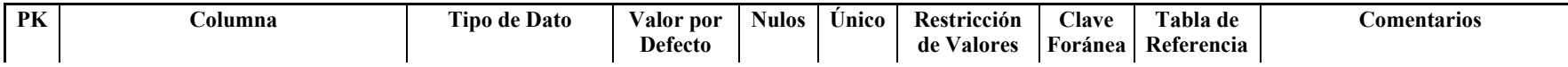

ן

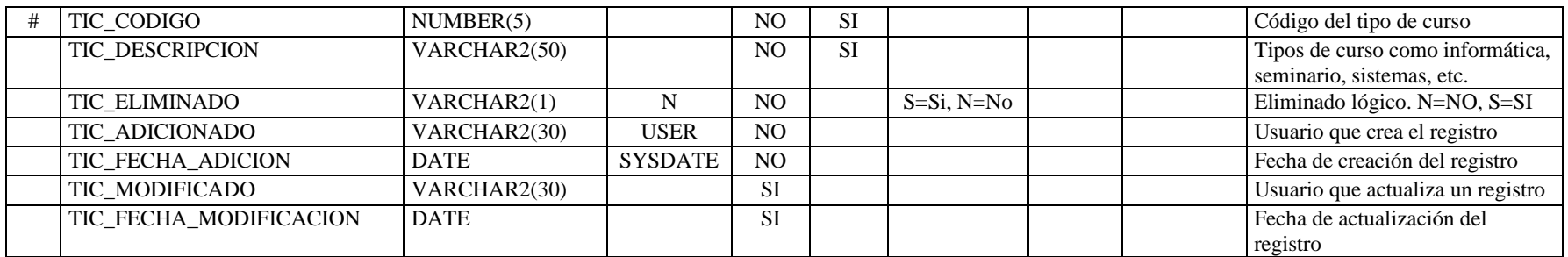

**Descripción de la tabla:** Tipos de discapacidad de una persona

**Nombre de la tabla:** GTH\_TIPO\_DISCAPACIDAD

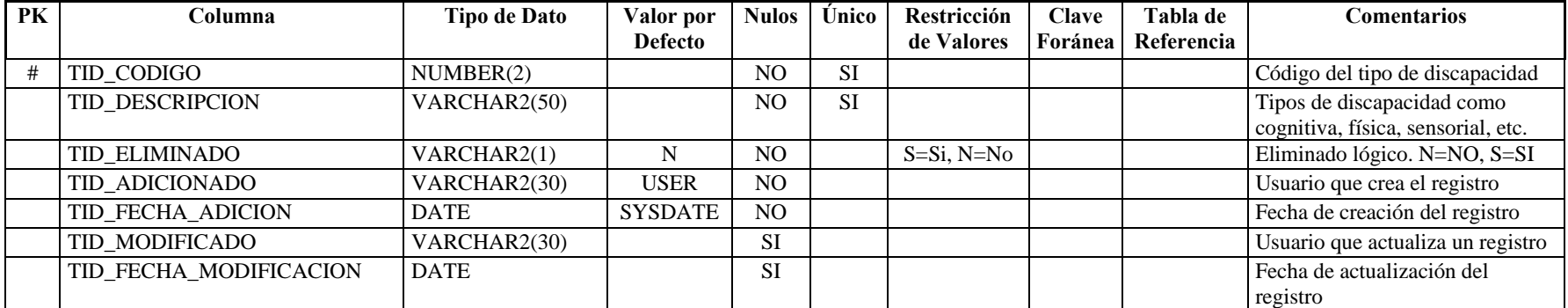

**Nombre de la tabla:** GTH\_TIPO\_FUERZA\_ARMADA

**Descripción de la tabla:** Tipos de fuerzas armadas a las que pudo pertenecer una persona

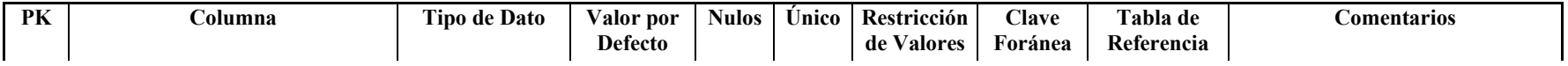
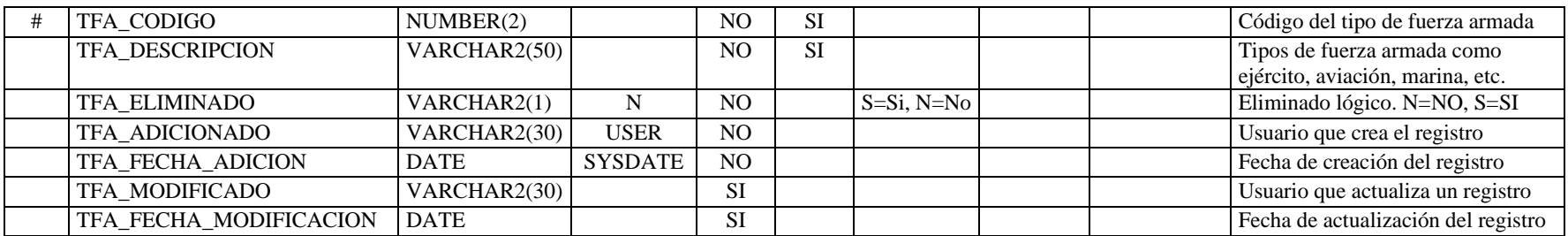

### **Nombre de la tabla:** GTH\_TIPO\_HOBBY **Descripción de la tabla:** Tipos de hobbies de una persona

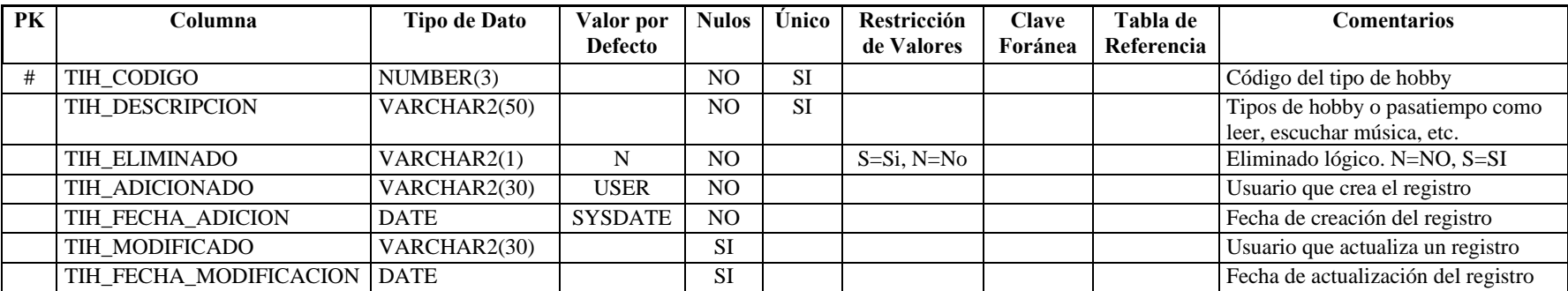

### **Nombre de la tabla:** GTH\_TIPO\_IDENTIFICACION **Descripción de la tabla:** Tipos de identificación personal

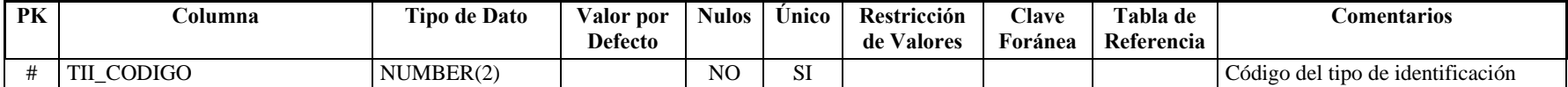

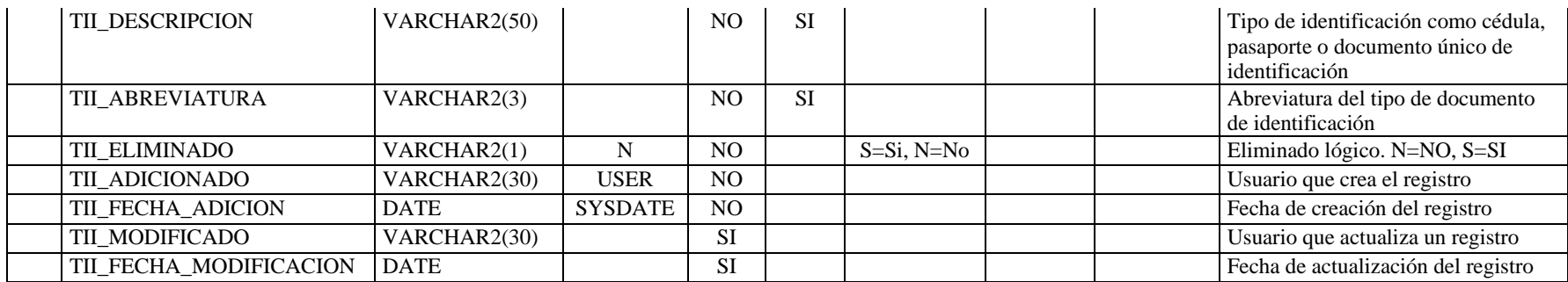

**Descripción de la tabla:** Tipo de una institución

**Nombre de la tabla:** GTH\_TIPO\_INSTITUCION

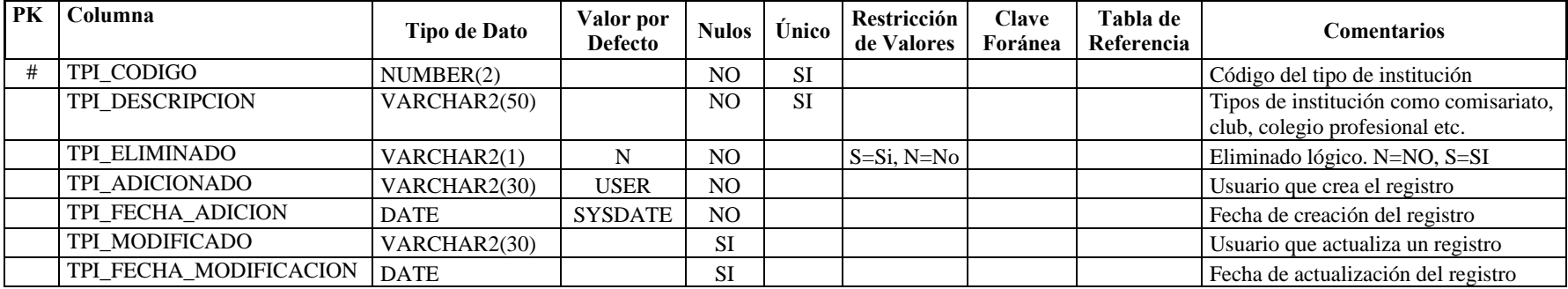

**Nombre de la tabla:** GTH\_TIPO\_LICENCIA\_CONDUCIR

**Descripción de la tabla:** Tipos de licencia de conducir que posee una persona

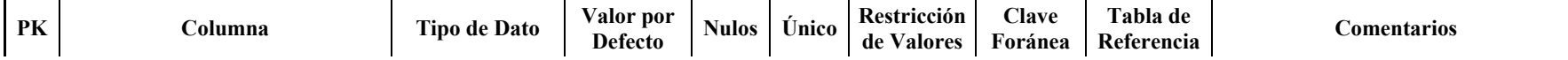

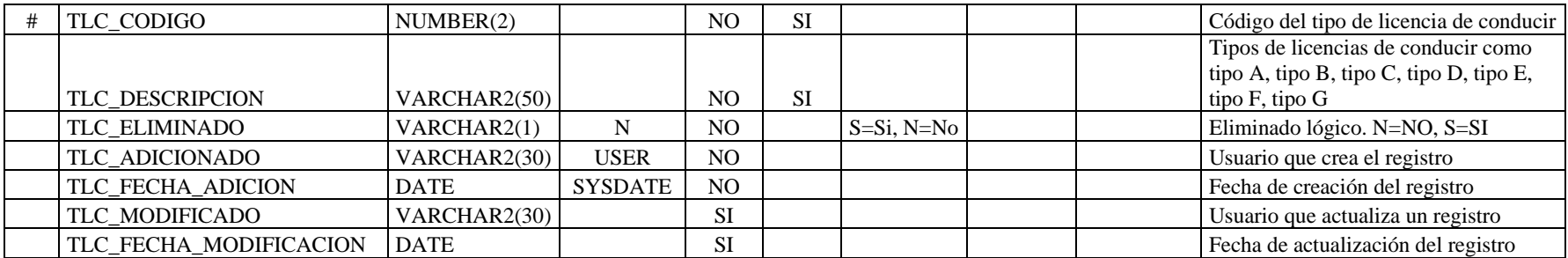

**Nombre de la tabla:** GTH\_TIPO\_MAL

Descripción de la tabla: Tipo de correo electrónico que puede tener una persona

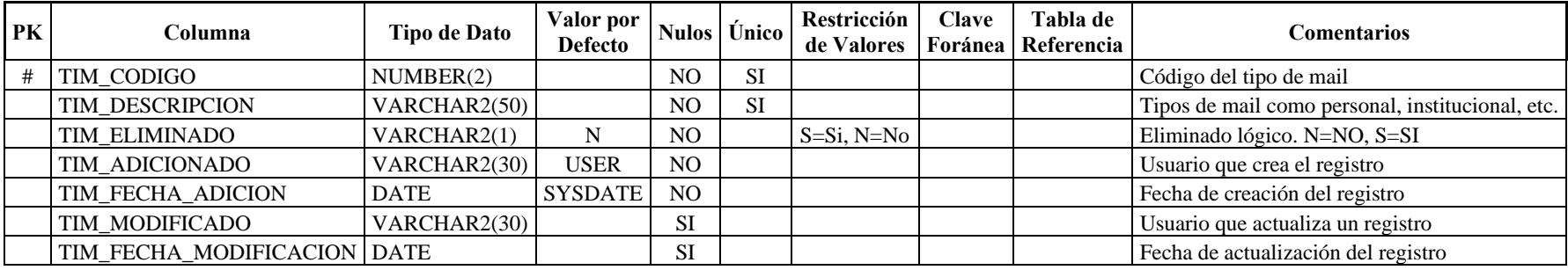

# **Nombre de la tabla: GTH\_TIPO\_SANGRE**

**Descripción de la tabla:** Tipo de sangre que una persona puede tener

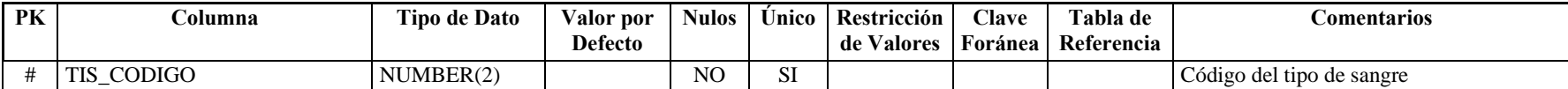

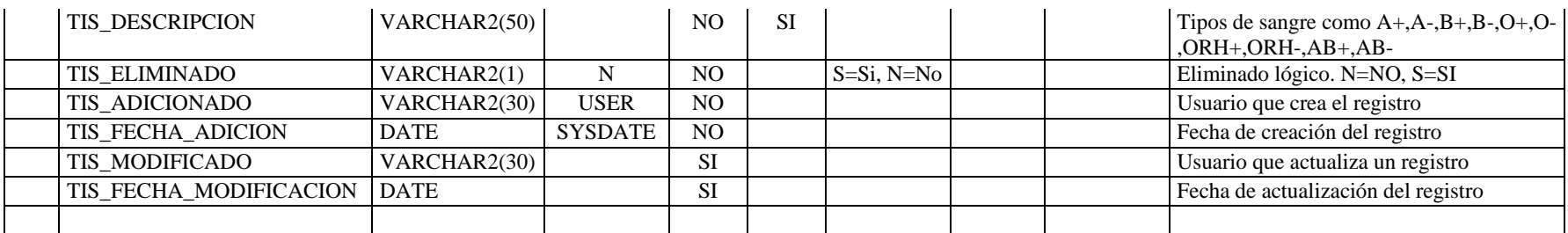

**Nombre de la tabla:** GTH\_TIPO\_SENIA\_PARTICULAR

**Descripción de la tabla:** Tipo de seña particular con el cual se le puede identificar a la persona

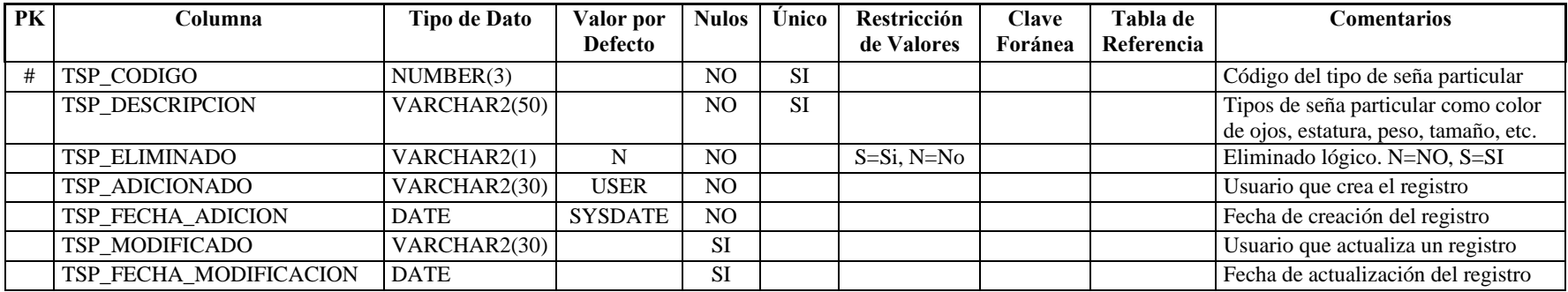

# **Nombre de la tabla:** GTH\_TIPO DE TELEFONO

**Descripción de la tabla:** Tipo de teléfono que una persona puede tener

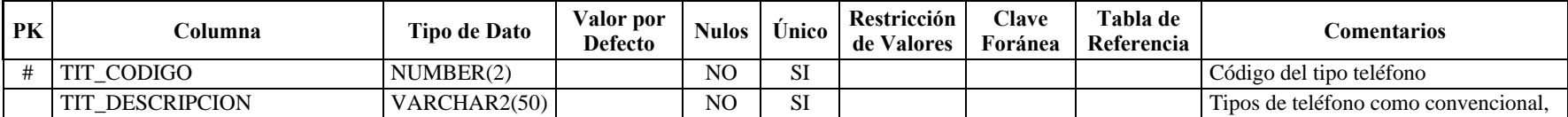

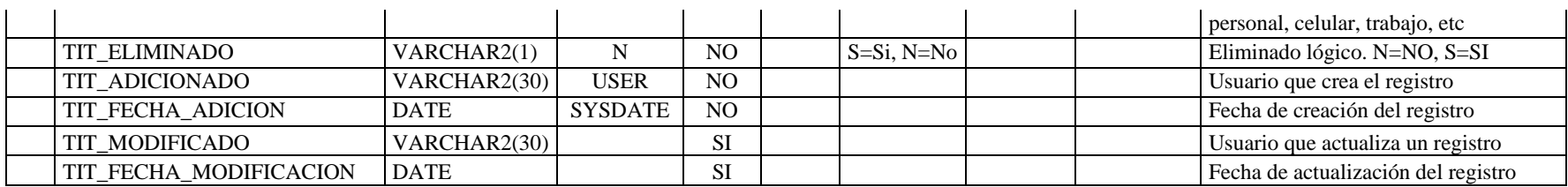

# **Nombre de la tabla:** GTH\_TIPO\_VISA

**Descripción de la tabla:** Tipo de visa que puede tener una persona

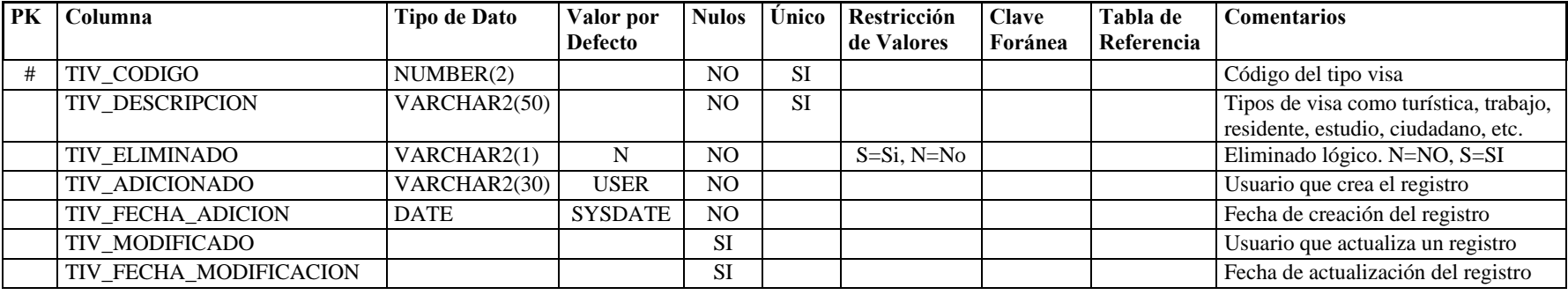

**Nombre de la tabla:** GTH\_VEHICULO

**Descripción de la tabla:** Vehículos que puede tener una persona como pertenencia

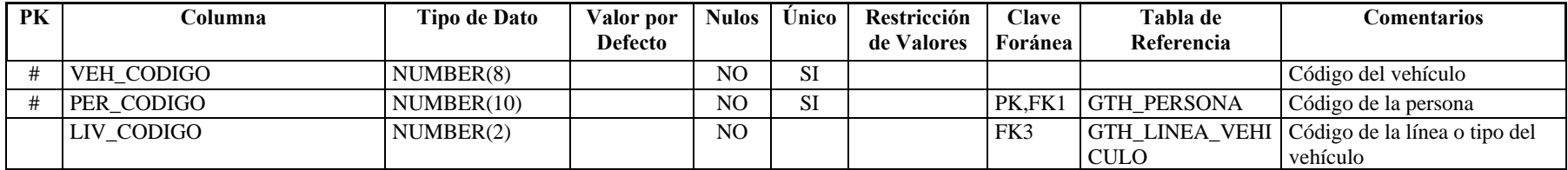

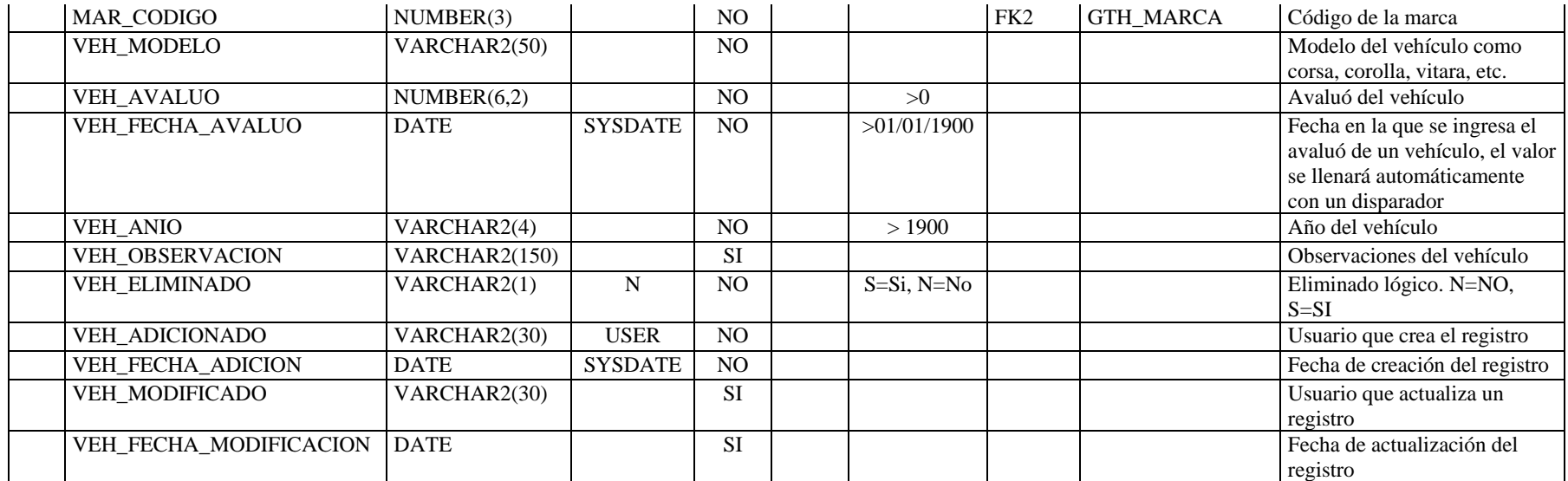

**Descripción de la tabla:** Parentesco que tiene con la persona

**Nombre de la tabla:** GTH\_VINCULO\_FAMILIAR

PK Columna <sup>Tipo de Dato <sup>Valor</sup> por Nulos Único Restricción Clave Tabla de Comentarios **Para Comentarios** Comentarios</sup> # VIF\_CODIGO NUMBER(2) NO SI NO SI Código del vinculo familiar VIF\_DESCRIPCION VARCHAR(50) | NO SI Parentesco existente entre dos personas como tío, primo, etc. VIF\_ELIMINADO VARCHAR2(1) N NO S=Si, N=No Eliminado lógico. N=NO, S=SI VIF\_ADICIONADO VARCHAR2(30) USER NO USER NO USUAL USUARDO VIE ADICIONADO VIF\_FECHA\_ADICION DATE SYSDATE NO SENSIGNATION Fecha de creación del registro VIF\_MODIFICADO VARCHAR2(30) SI SI USuario que actualiza un registro

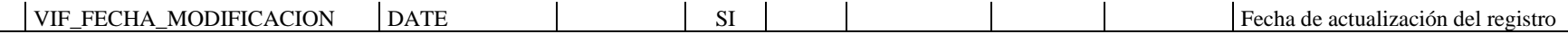

**Nombre de la tabla:** GTH\_VISA

 $\mathbf{I}$ 

**Descripción de la tabla:** Visas que puede tener una persona

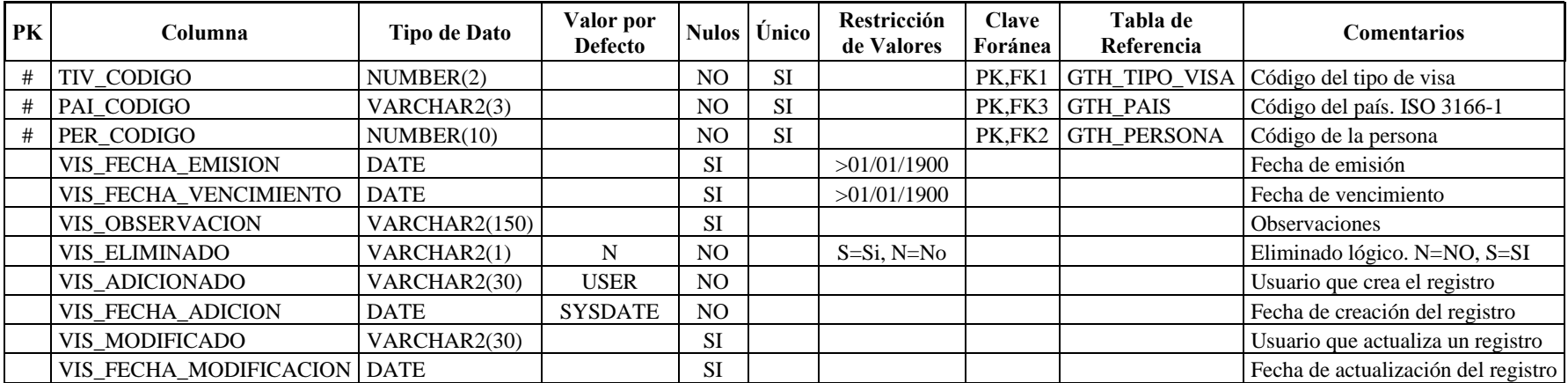

# **2.2 ADMINISTRACIÓN GENERAL**

# *2.2.1 DIAGRAMA DE PROCESOS*

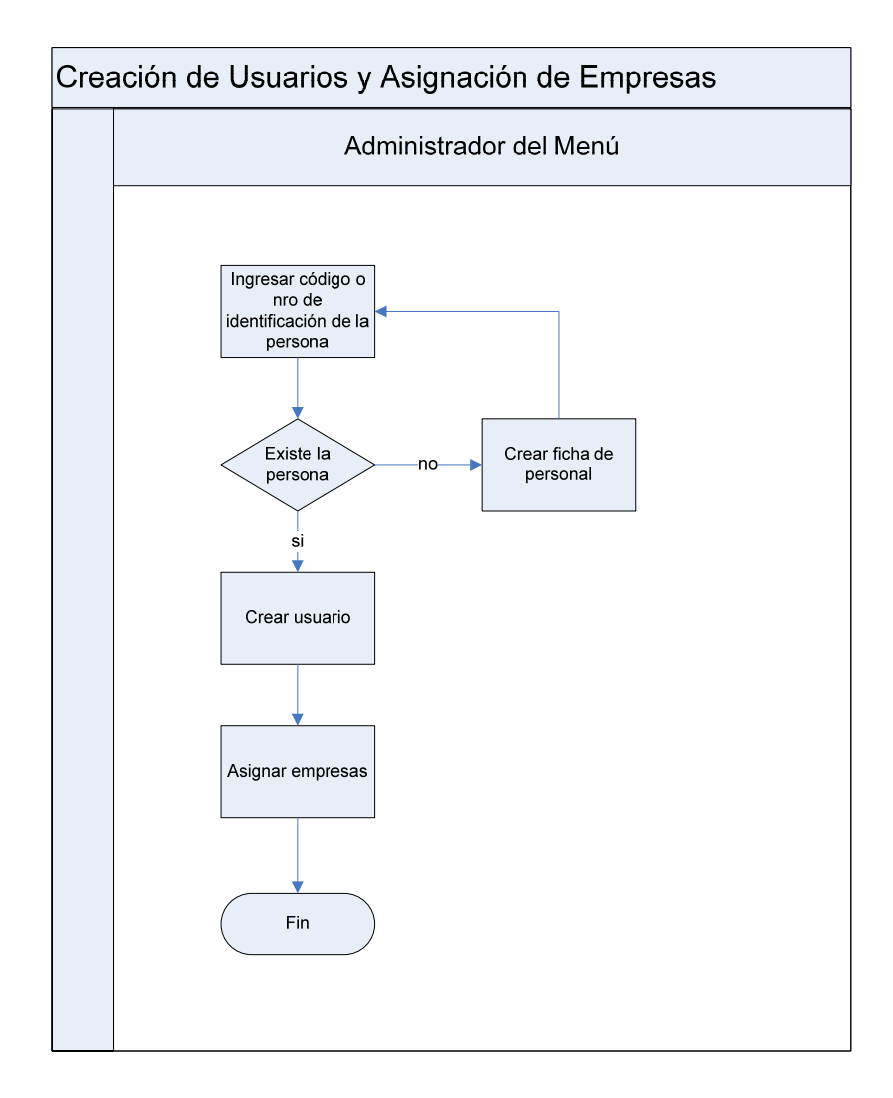

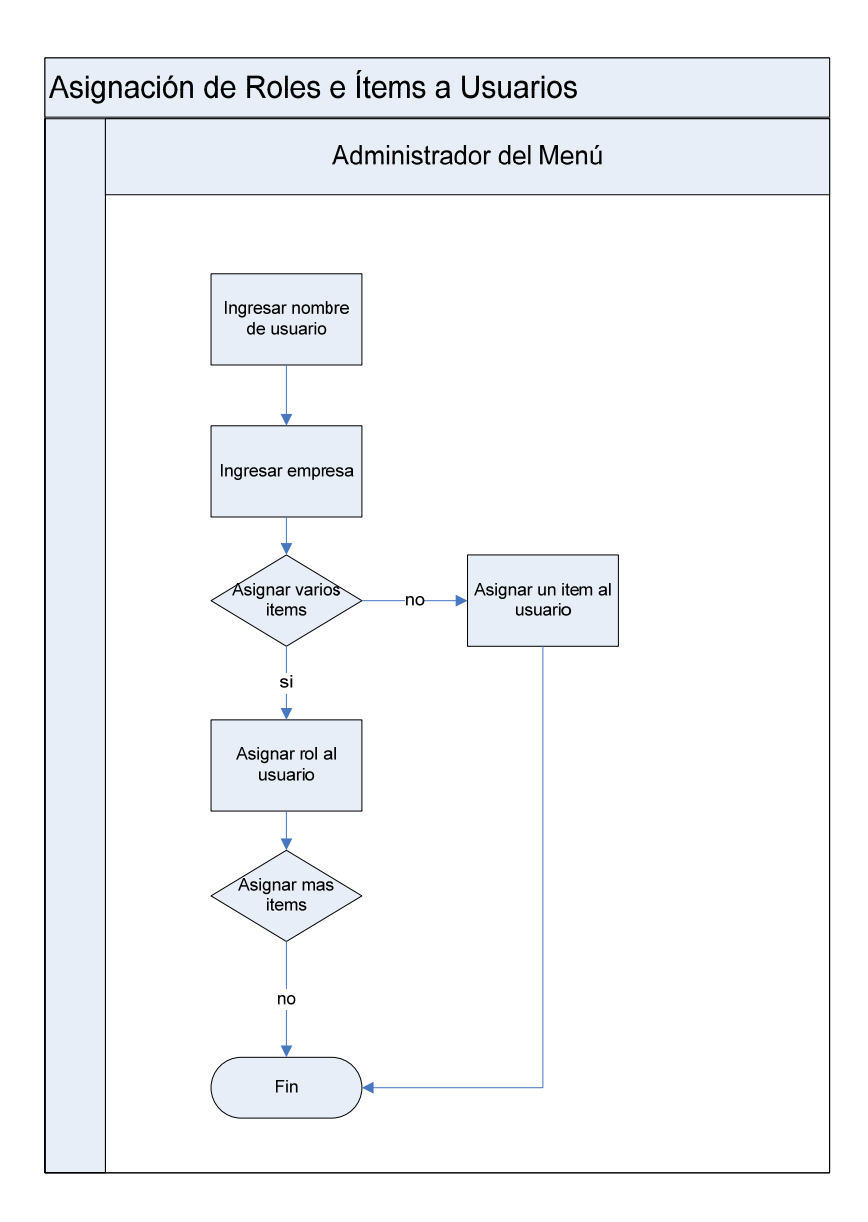

### *2.2.2 DIAGRAMA ENTIDAD – RELACIÓN*

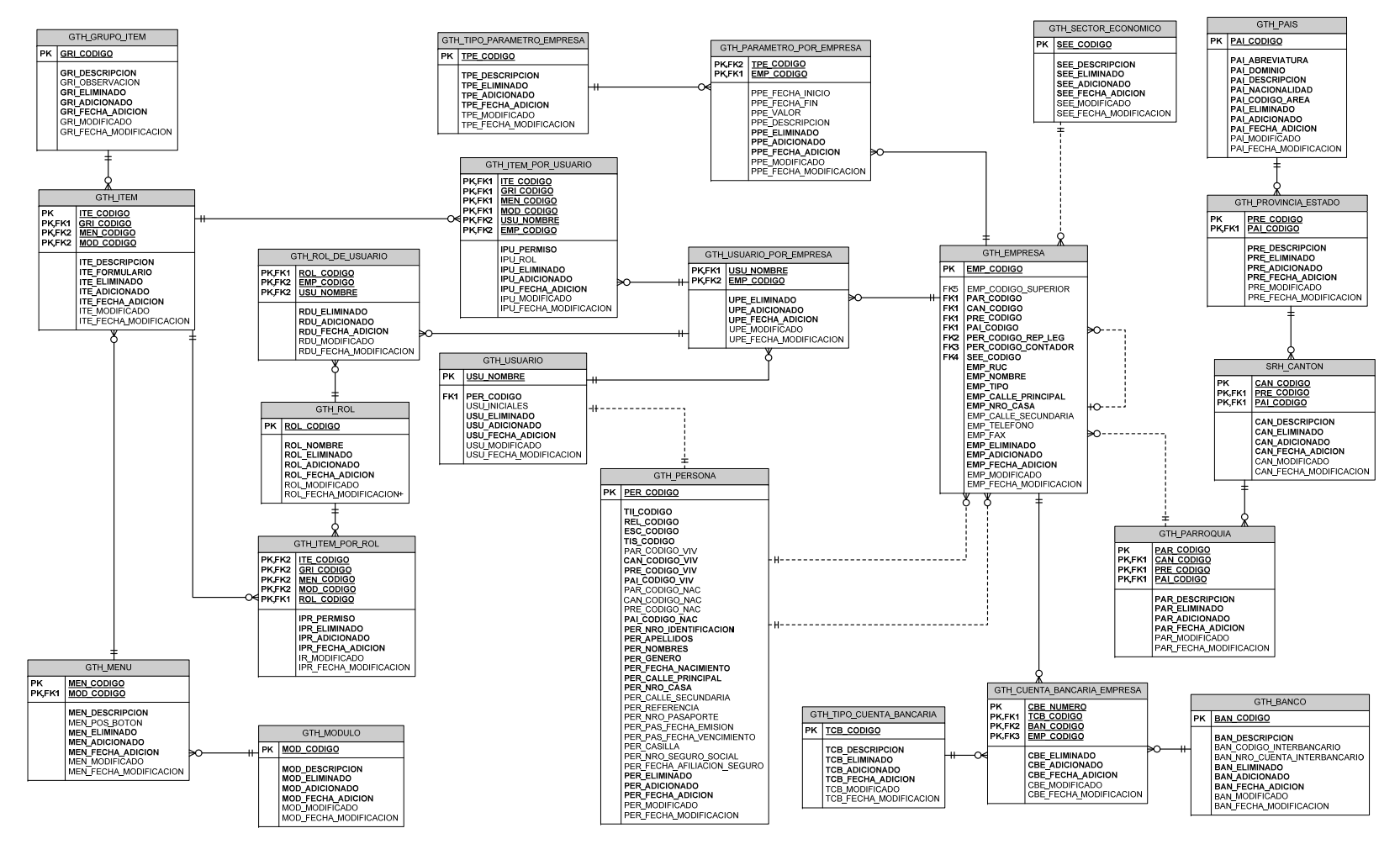

### *2.2.3 DICCIONARIO DE DATOS*

## **Nombre de la tabla:** GTH\_CUENTA\_BANCARIA\_EMPRESA **Descripción de la tabla:** Cuentas bancarias registradas por empresa

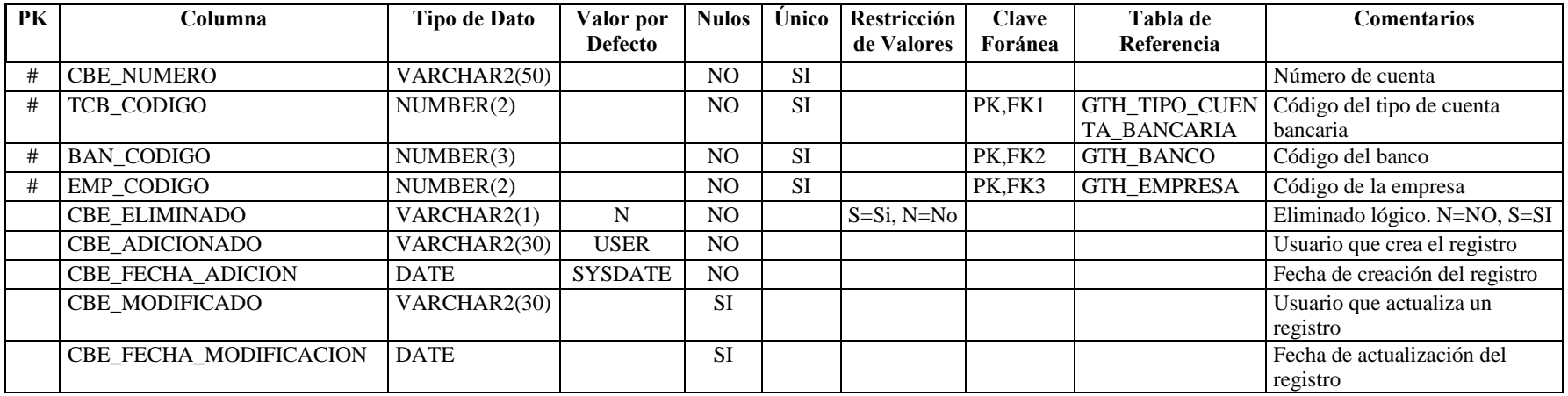

**Nombre de la tabla:** GTH\_EMPRESA **Descripción de la tabla:** Datos de la empresa

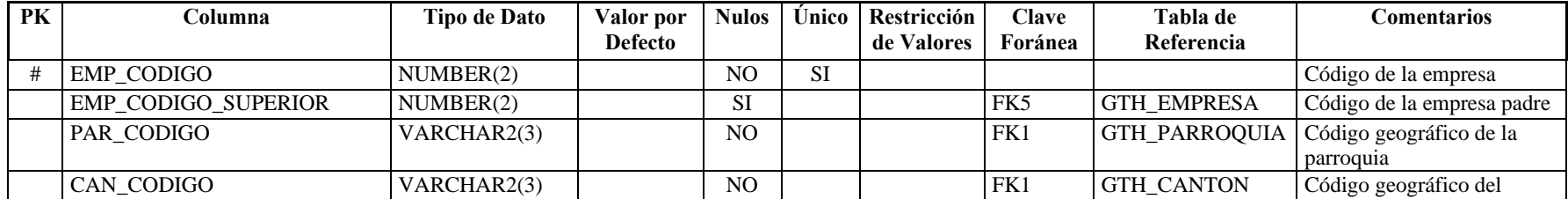

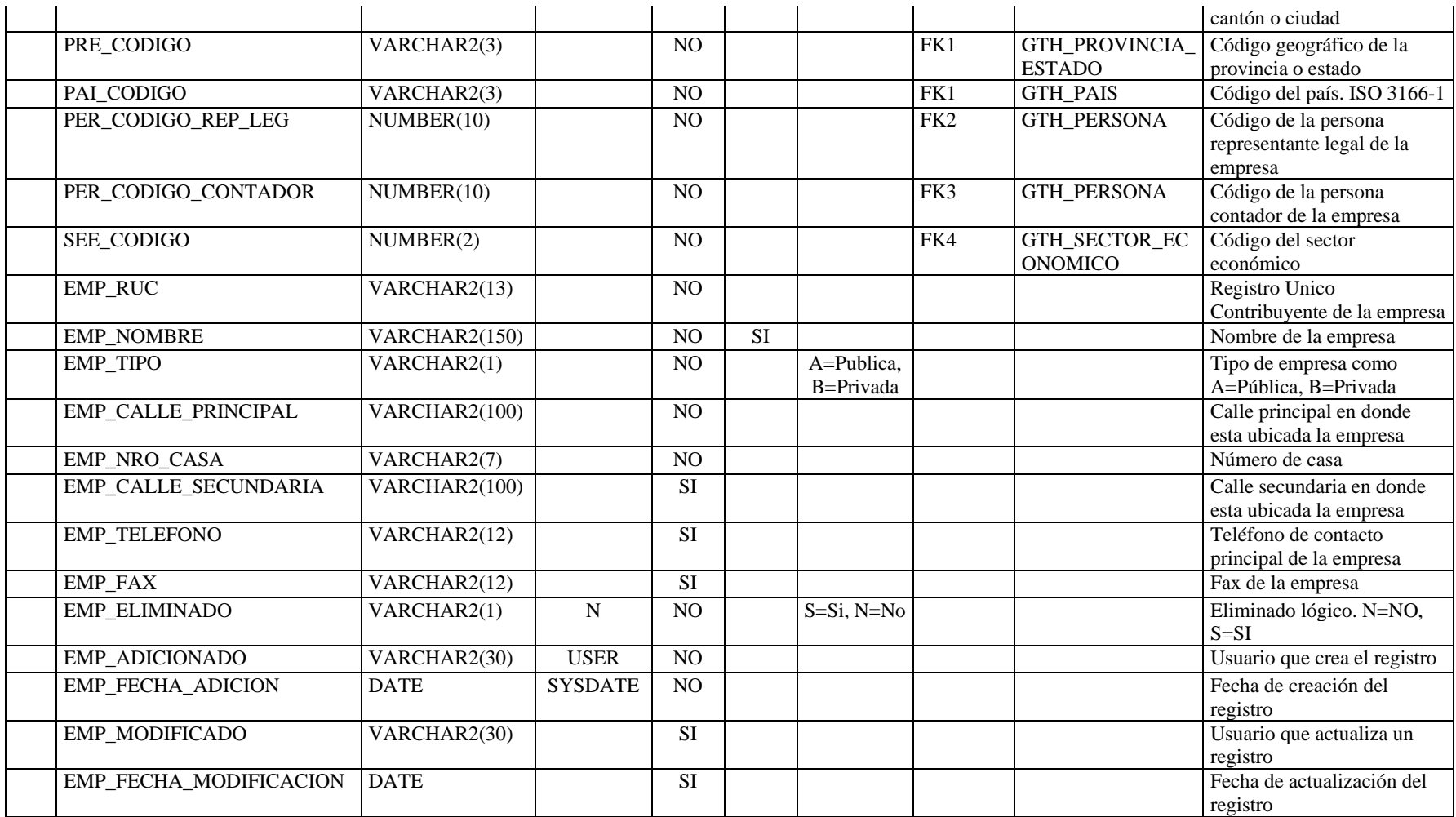

Nombre de la tabla: **GTH\_GRUPO\_ITEM Descripción de la tabla:** Tipo al que pertenece cada ítem

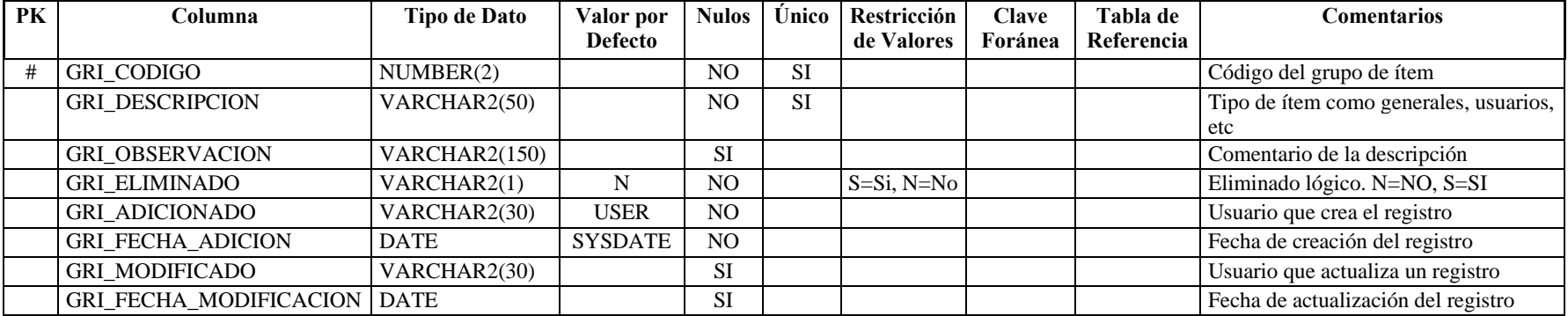

**Nombre de la tabla:** GTH\_ITEM

**Descripción de la tabla:** Listado de ítems que corresponden a menús de cada módulo del sistema y el nombre de la forma que los representa

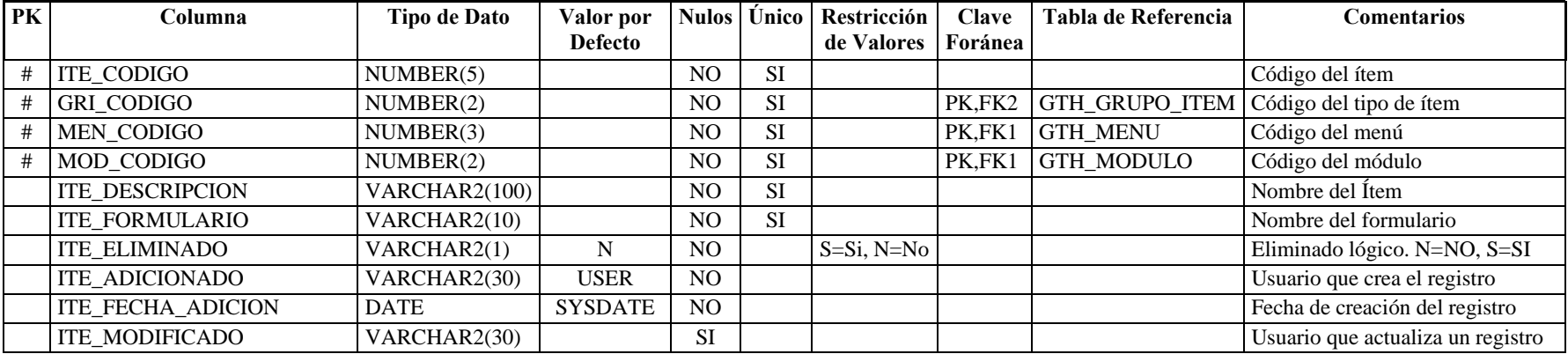

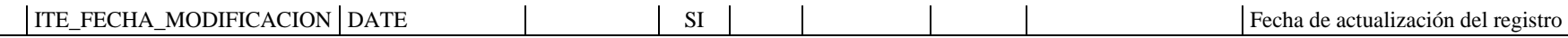

## **Nombre de la tabla:** GTH\_ITEM\_POR\_ROL

**Descripción de la tabla:**  Permisos asignados mediante roles a ítems (formas) del sistema

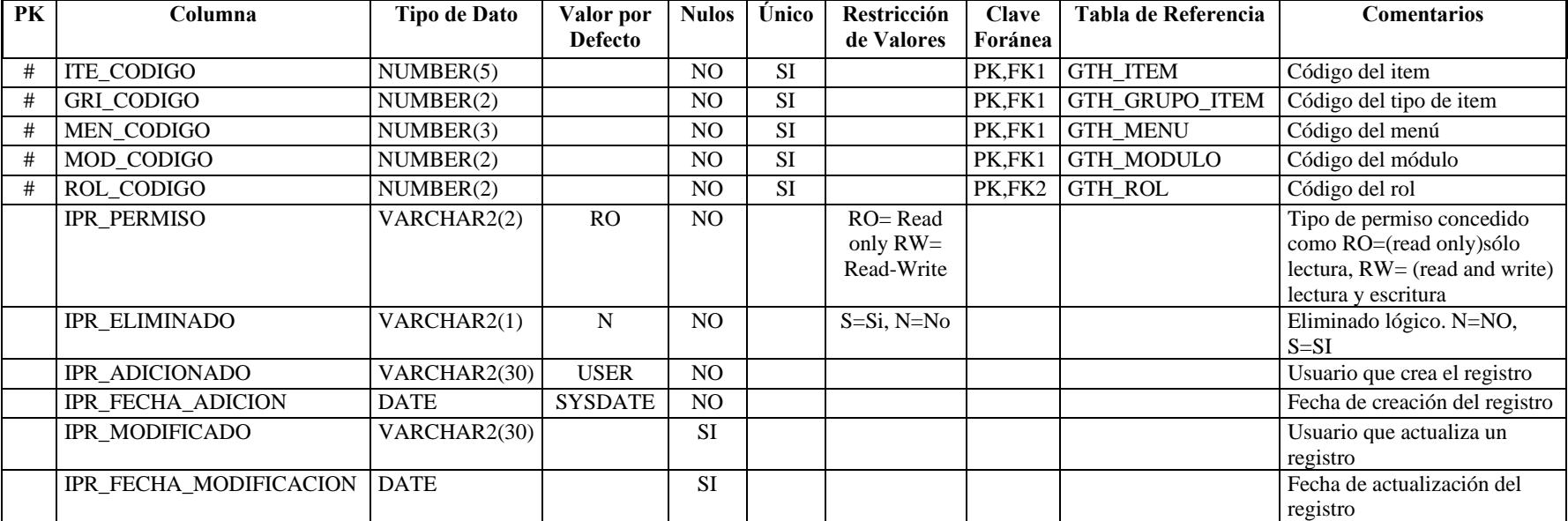

**Nombre de la tabla:** GTH\_ITEM\_POR\_USUARIO

**Descripción de la tabla:**  Permisos asignados a ítems (formas) del sistema otorgados a usuarios

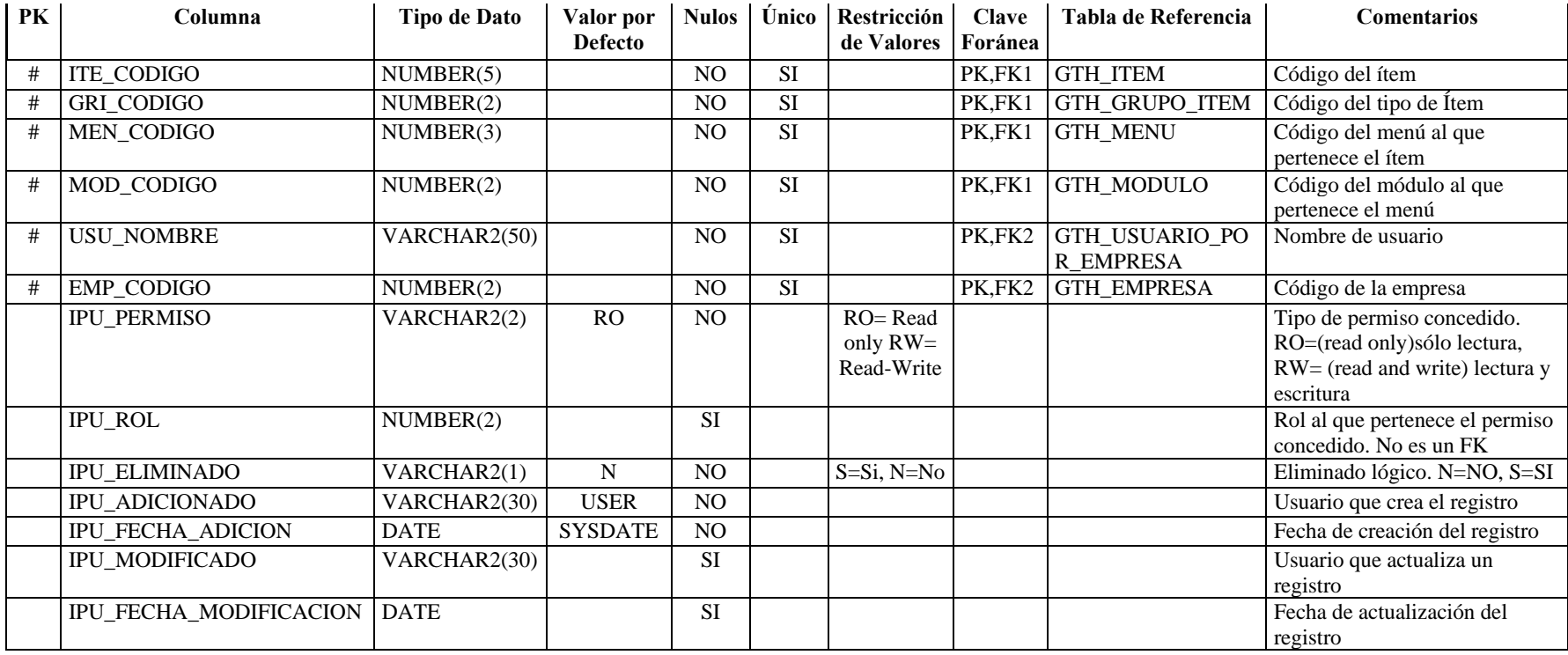

**Nombre de la tabla:** GTH\_MENU

**Descripción de la tabla:** Listado de menús correspondientes a cada módulo del sistema

**PK** Columna Tipo de Dato Valor por **Defecto Nulos Único Restricción de Valores Clave Foránea Tabla de Referencia Comentarios**  # MEN\_CODIGO NUMBER(3) NUMBER(3) NO SI Código del menú<br>
# MOD\_CODIGO NUMBER(2) NO SI PK,FK1 GTH\_MODULO Código del módul # MOD\_CODIGO NUMBER(2) NUMBER(2) NO SI PK,FK1 GTH\_MODULO Código del módulo

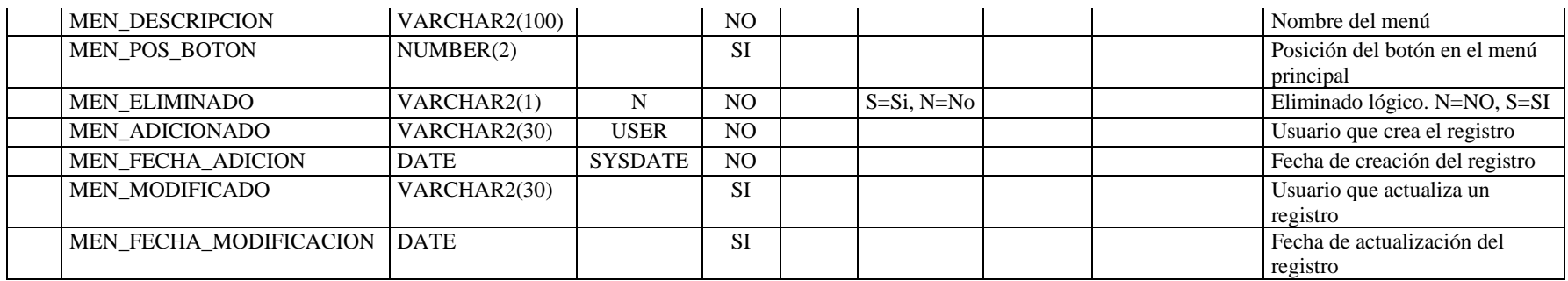

**Nombre de la tabla:** GTH\_MODULO

**Descripción de la tabla:** Listado de módulos del sistema para armar el menú principal

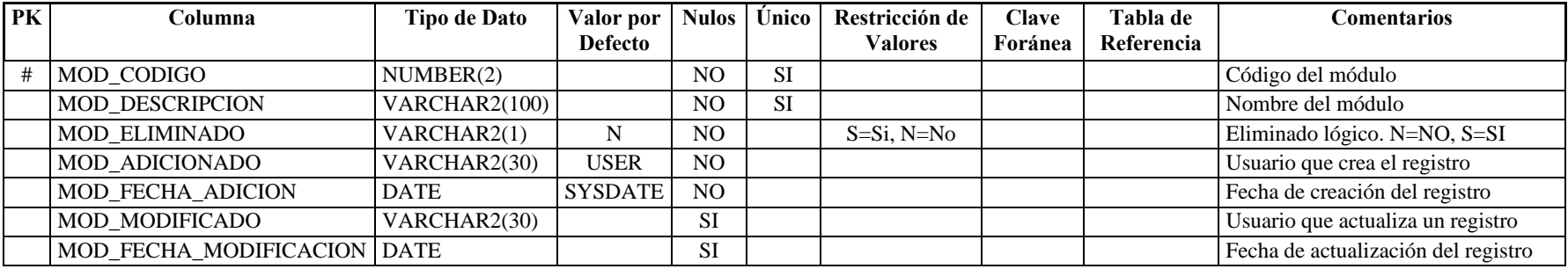

### **Nombre de la tabla:** GTH\_PARAMETRO\_POR\_EMPRESA

**Descripción de la tabla:** Rubros que tiene que pagar una empresa

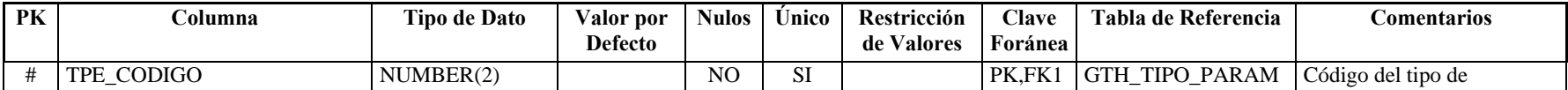

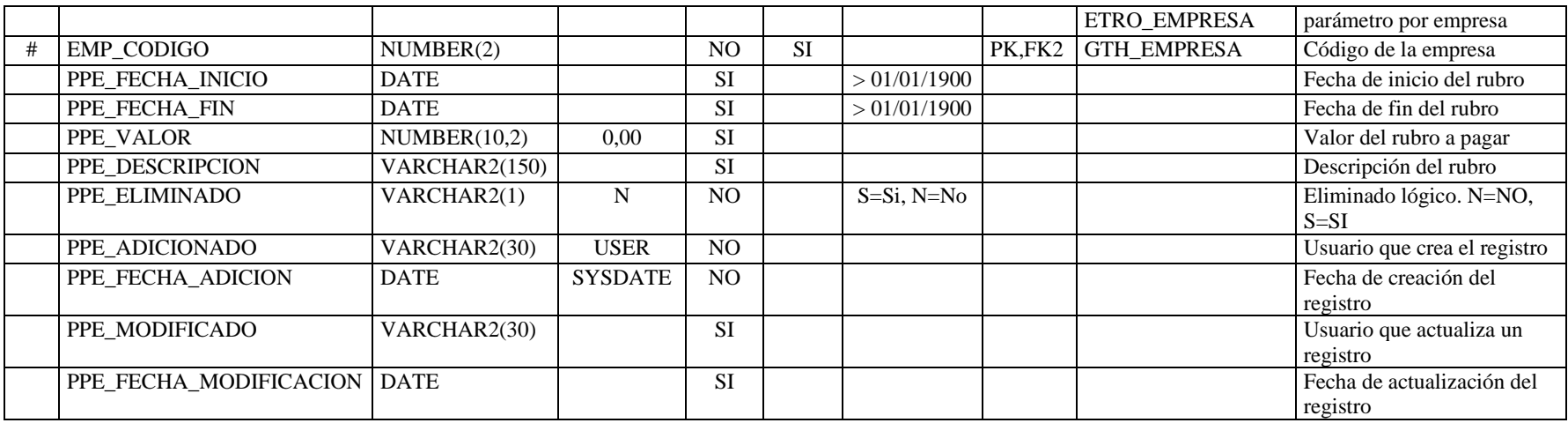

**Nombre de la tabla:** GTH\_ROL **Descripción de la tabla:** Listado de roles de los usuarios

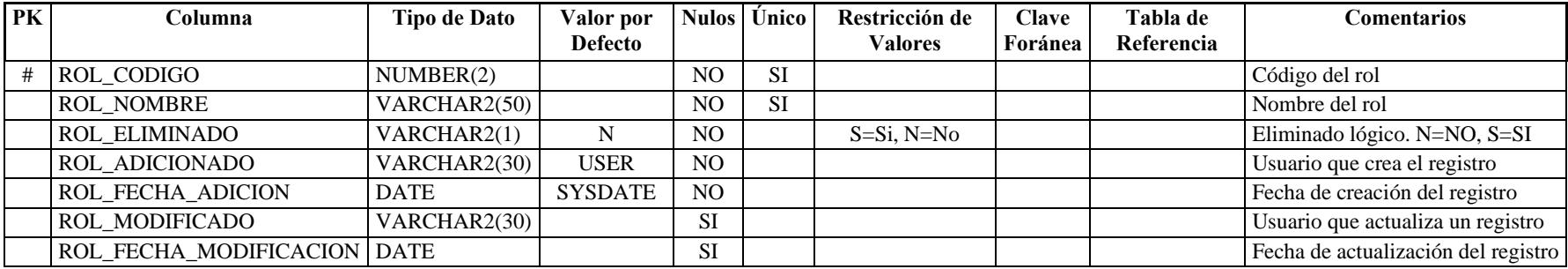

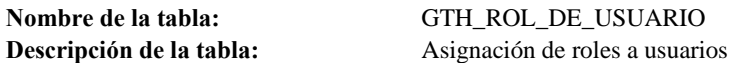

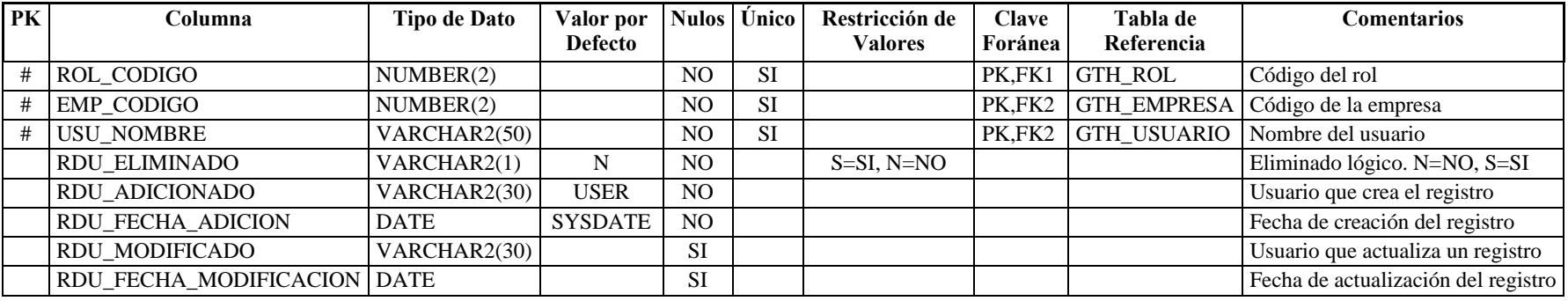

**Nombre de la tabla:** GTH\_TIPO\_PARAMETRO\_EMPRESA

**Descripción de la tabla:** Listado de los tipos de rubros que una empresa tiene que pagar

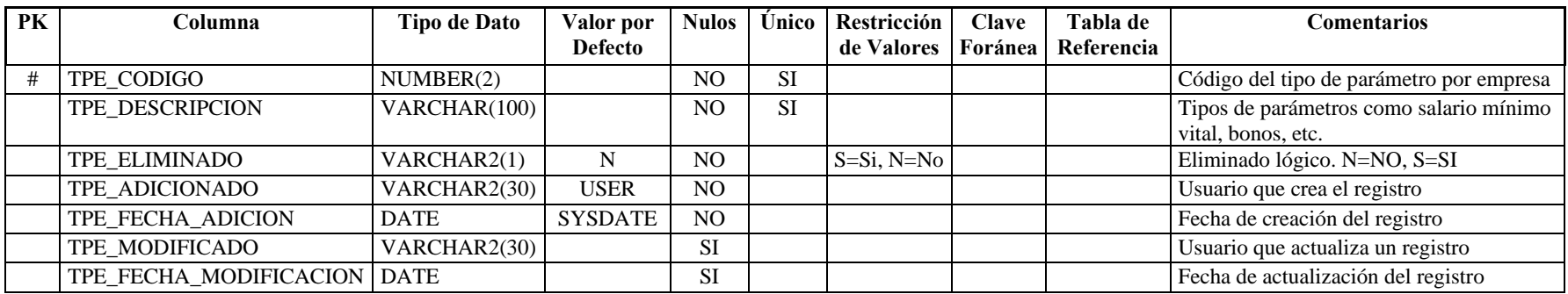

**Nombre de la tabla:** GTH\_USUARIO

**Descripción de la tabla:** Usuario del sistema, que se le asigna a una persona

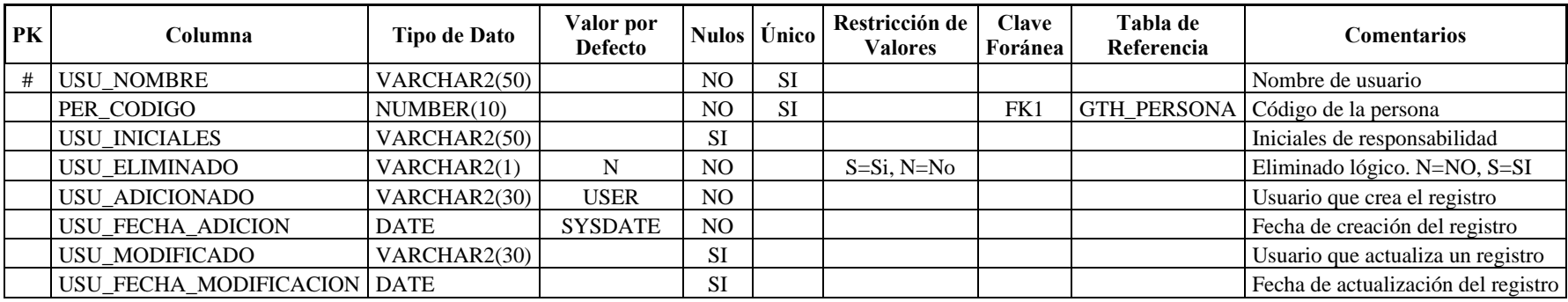

**Nombre de la tabla:** GTH\_USUARIO\_POR\_EMPRESA **Descripción de la tabla:** Empresas en las que un usuario trabaja

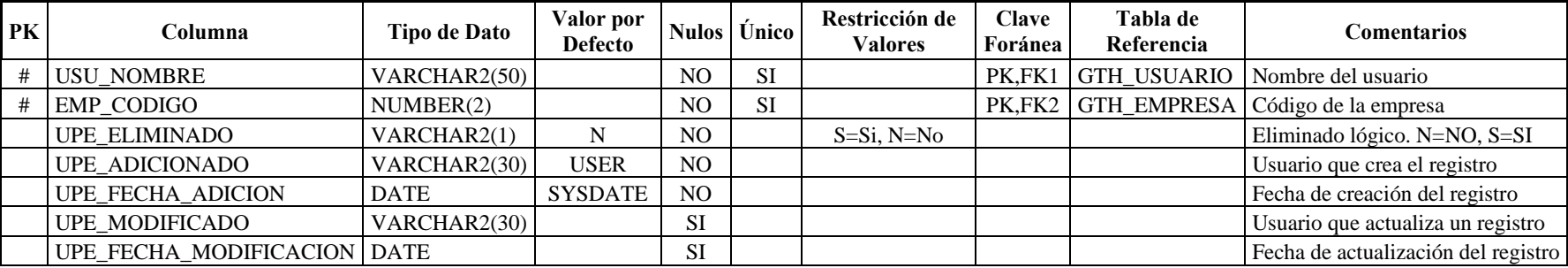

# **2.3 DISTRIBUCIÓN ORGANIZACIONAL**

## *2.3.1 DIAGRAMA DE PROCESOS*

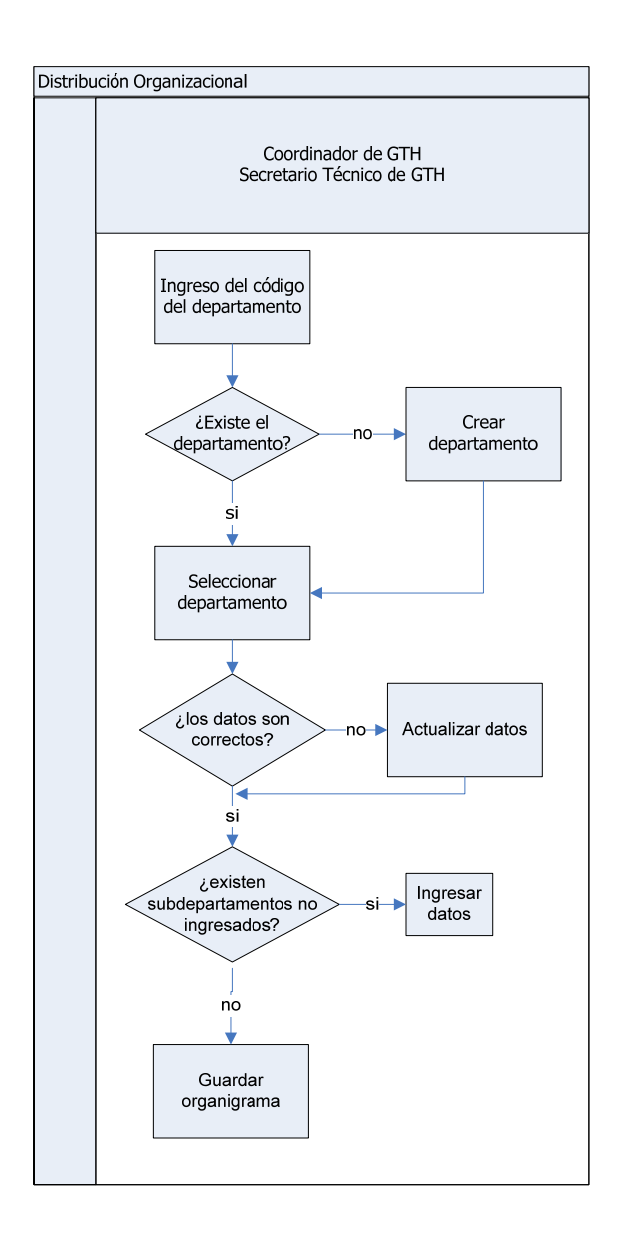

# *2.3.2 DIAGRAMA ENTIDAD – RELACIÓN*

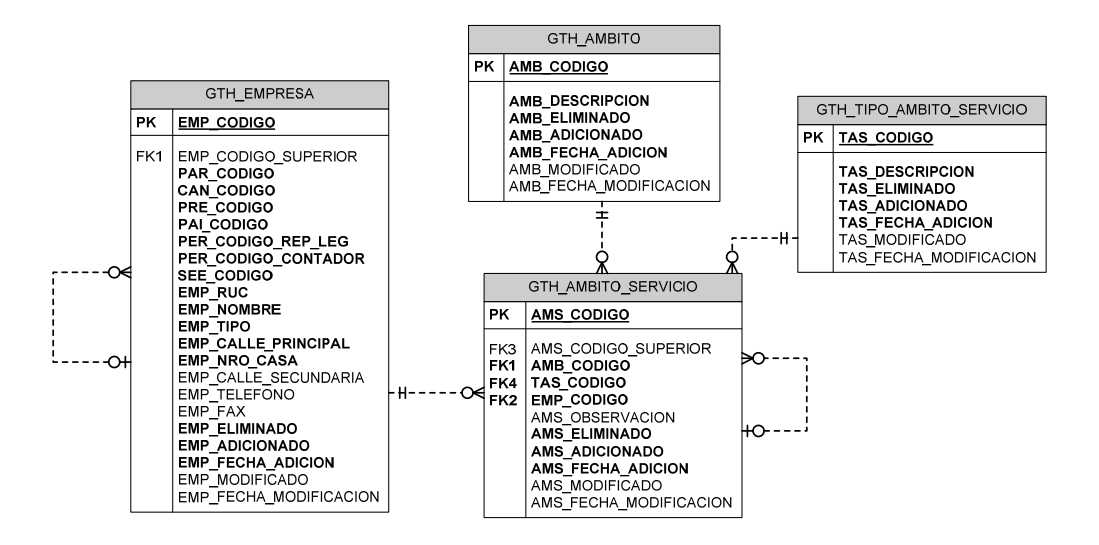

### *2.3.3 DICCIONARIO DE DATOS*

**Nombre de la tabla:** GTH\_AMBITO **Descripción de la tabla:** Ámbitos que puede tener una empresa

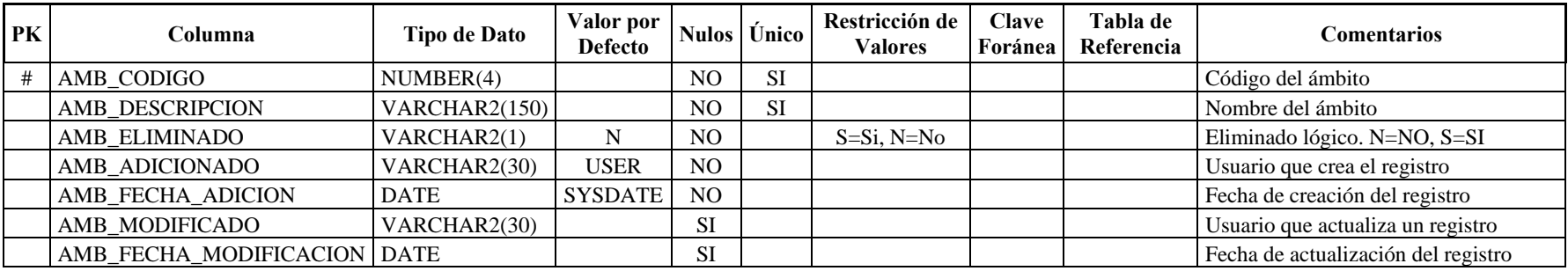

**Nombre de la tabla:** GTH\_AMBITO\_SERVICIO

**Descripción de la tabla:** Ámbito de servicio que pertenecen a una empresa y su jerarquía dentro del organigrama

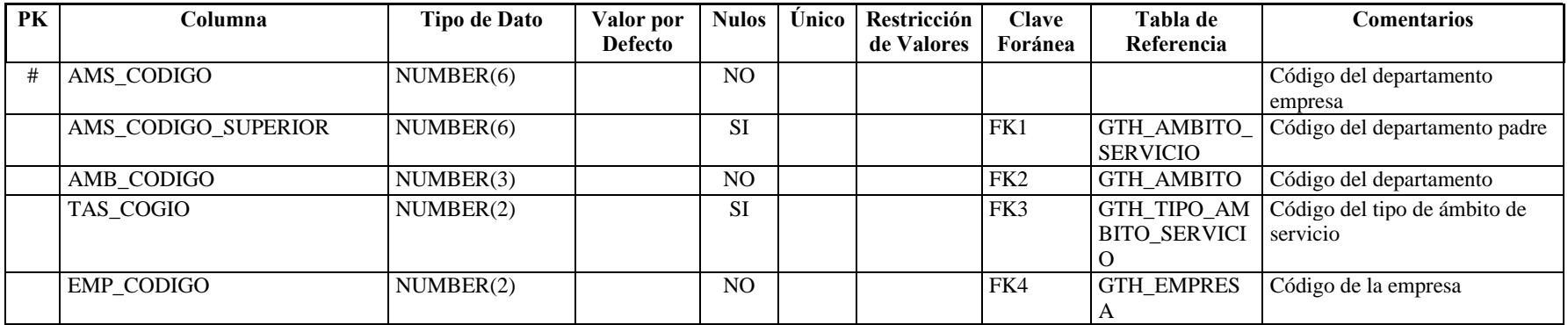

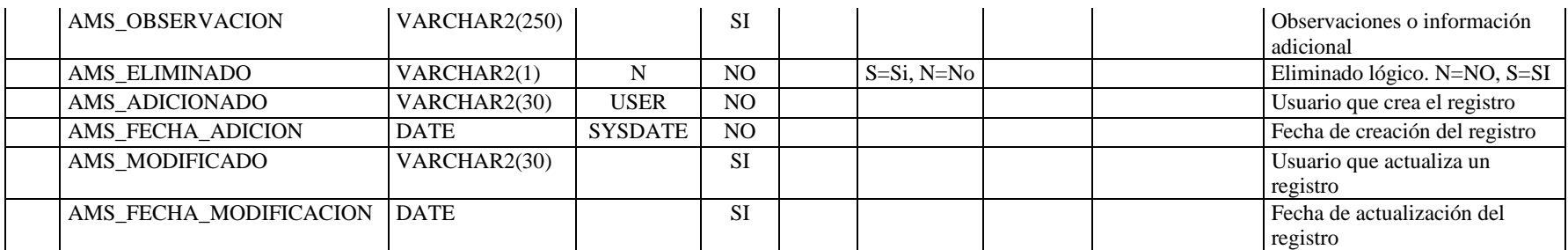

**Nombre de la tabla:** GTH\_TIPO\_AMBITO\_SERVICIO

**Descripción de la tabla:** Tipo de ámbito de servicio como: departamento, área, localidad, carrera, etc.

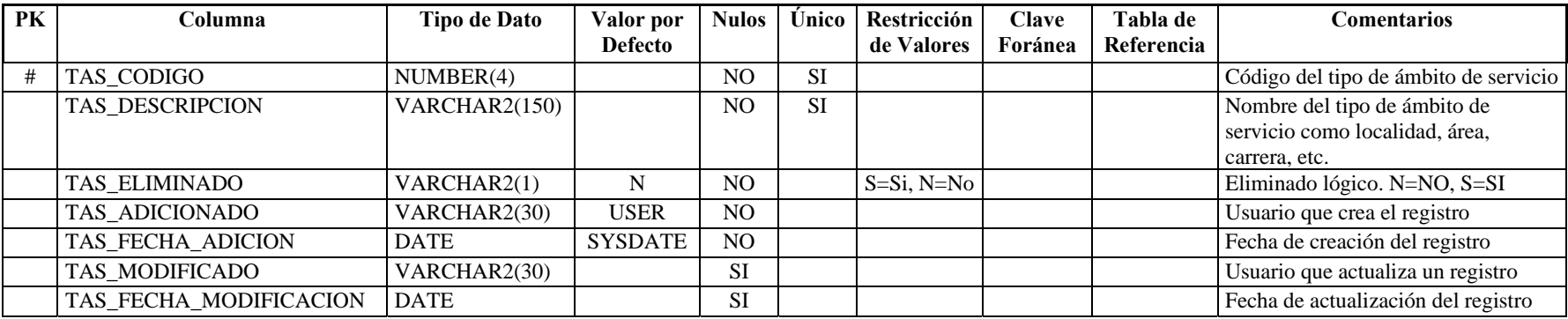

# **2.4 RELACIÓN LABORAL**

# *2.4.1 DIAGRAMA DE PROCESOS*

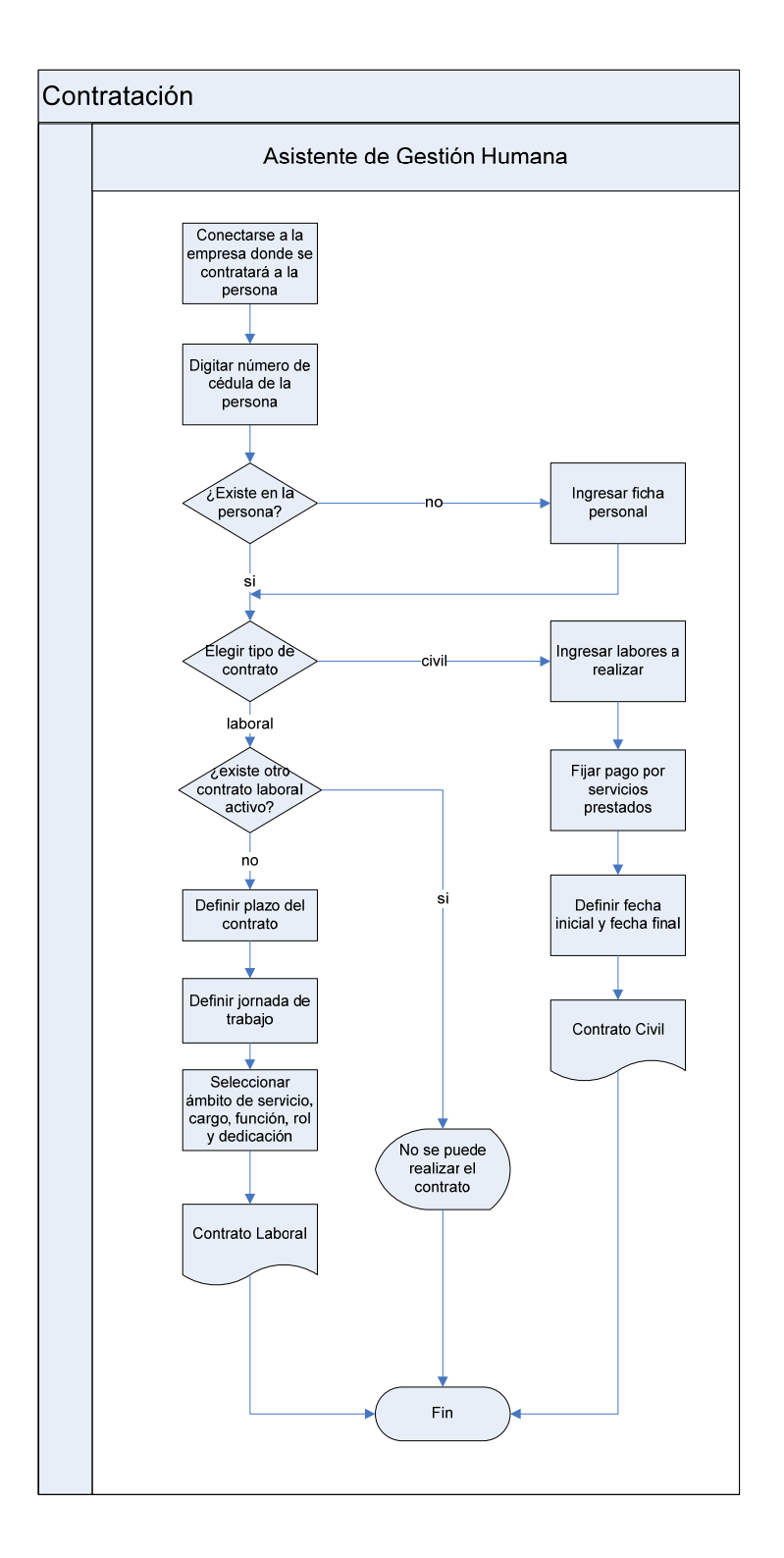

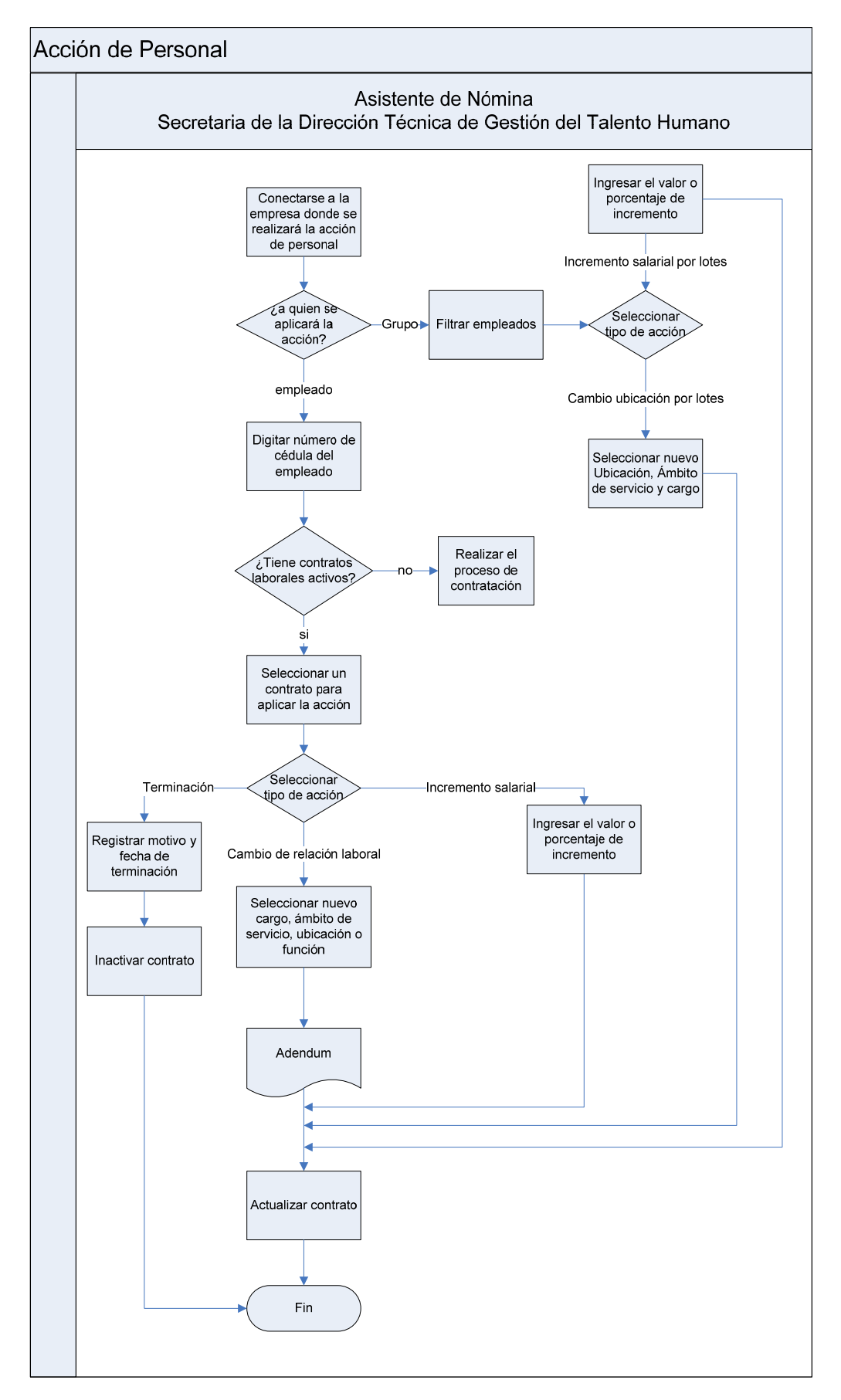

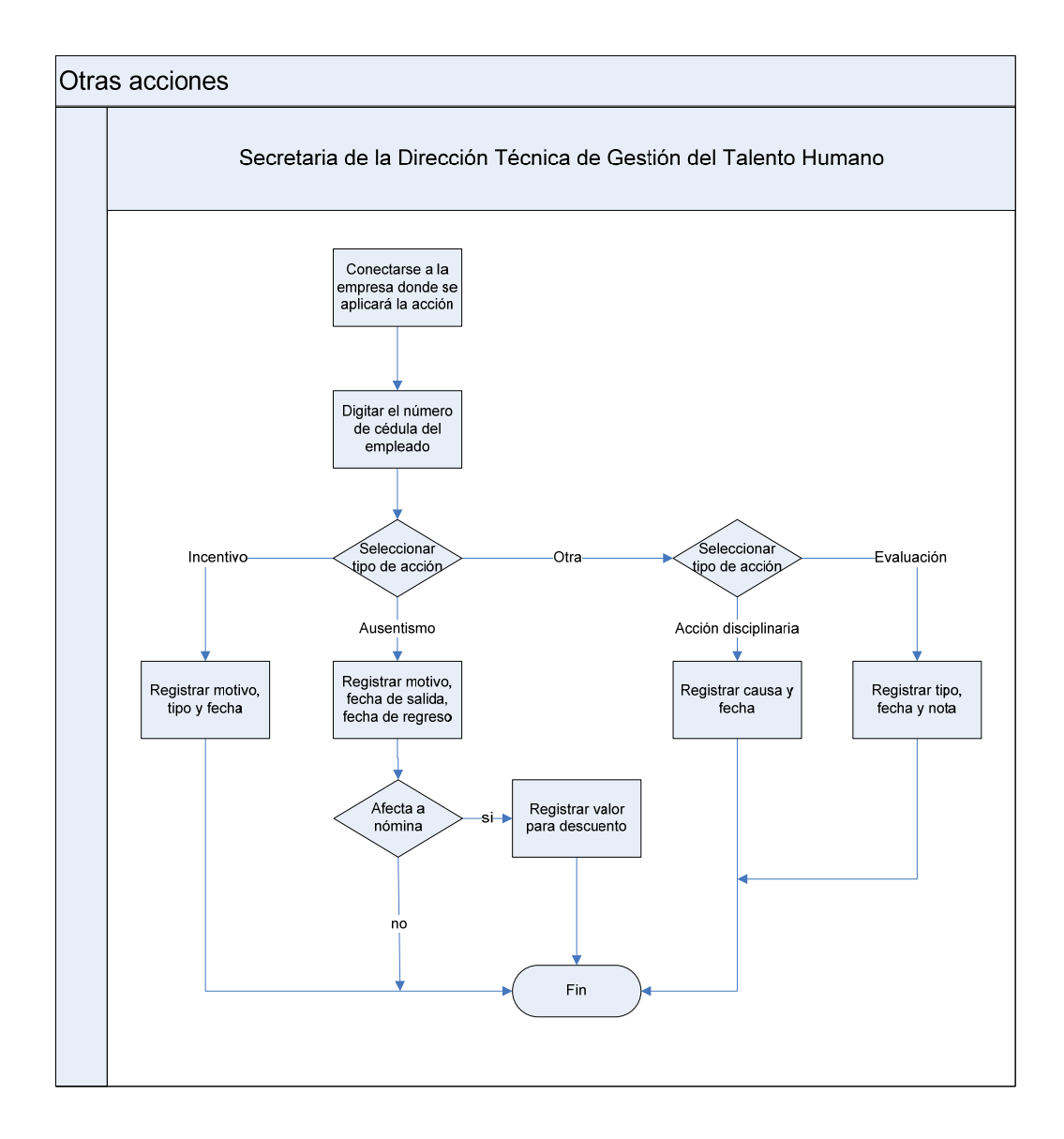

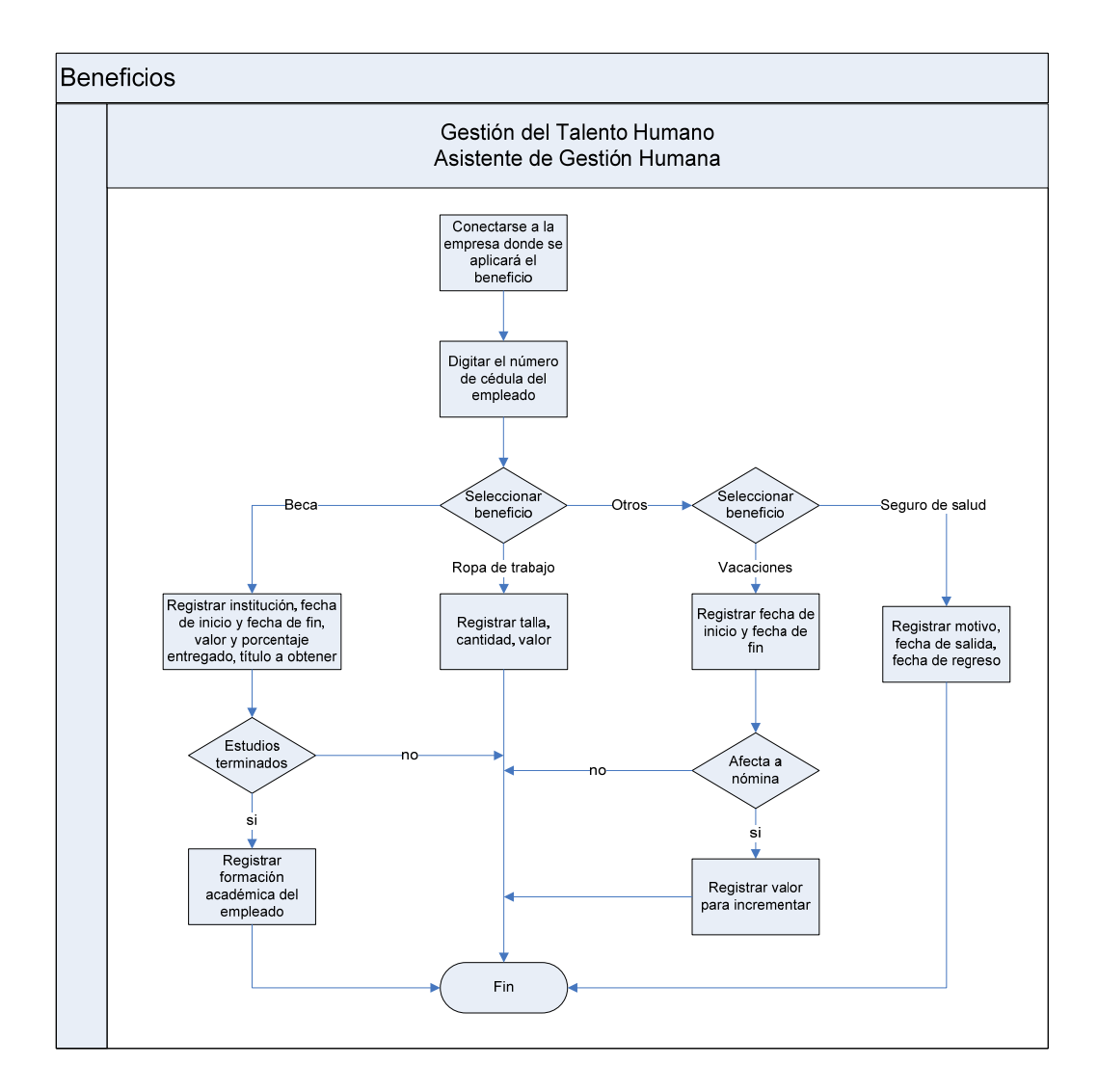

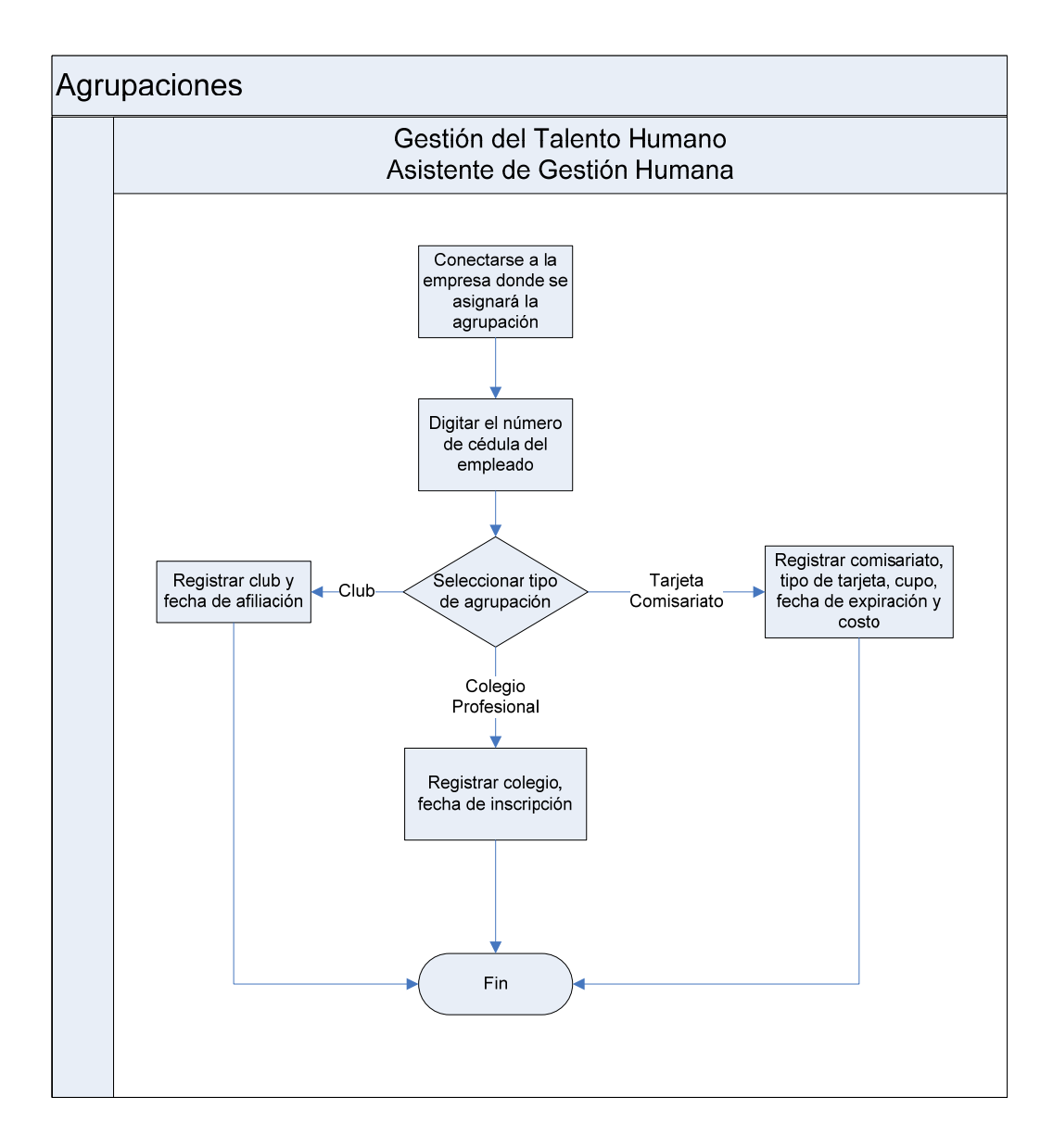

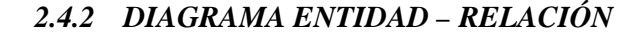

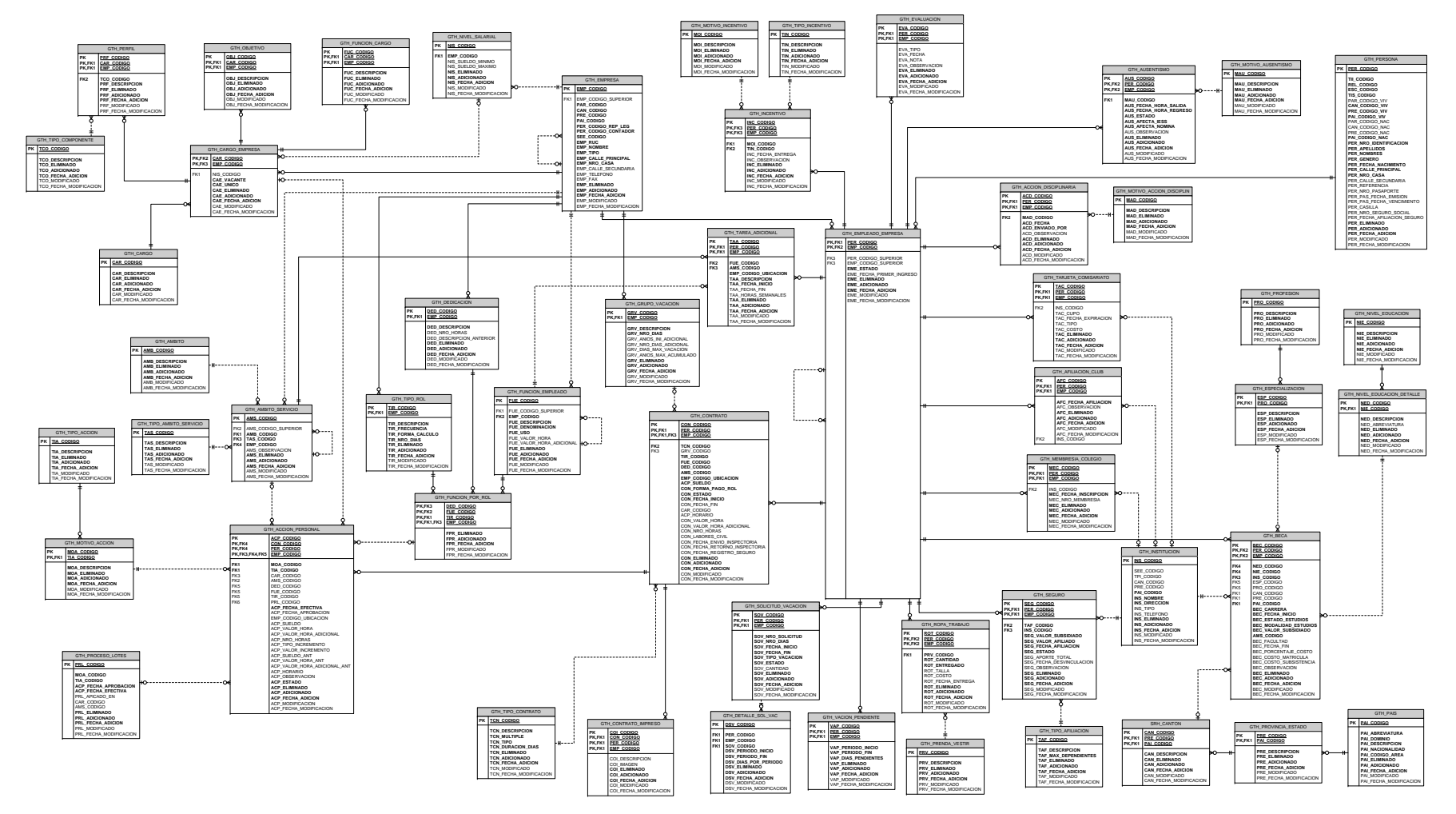

### *2.4.3 DICCIONARIO DE DATOS*

## **Nombre de la tabla:** GTH\_ACCION\_DISCIPLINARIA **Descripción de la tabla:** Sanciones que se pueden aplicar a un empleado por faltas disciplinarias

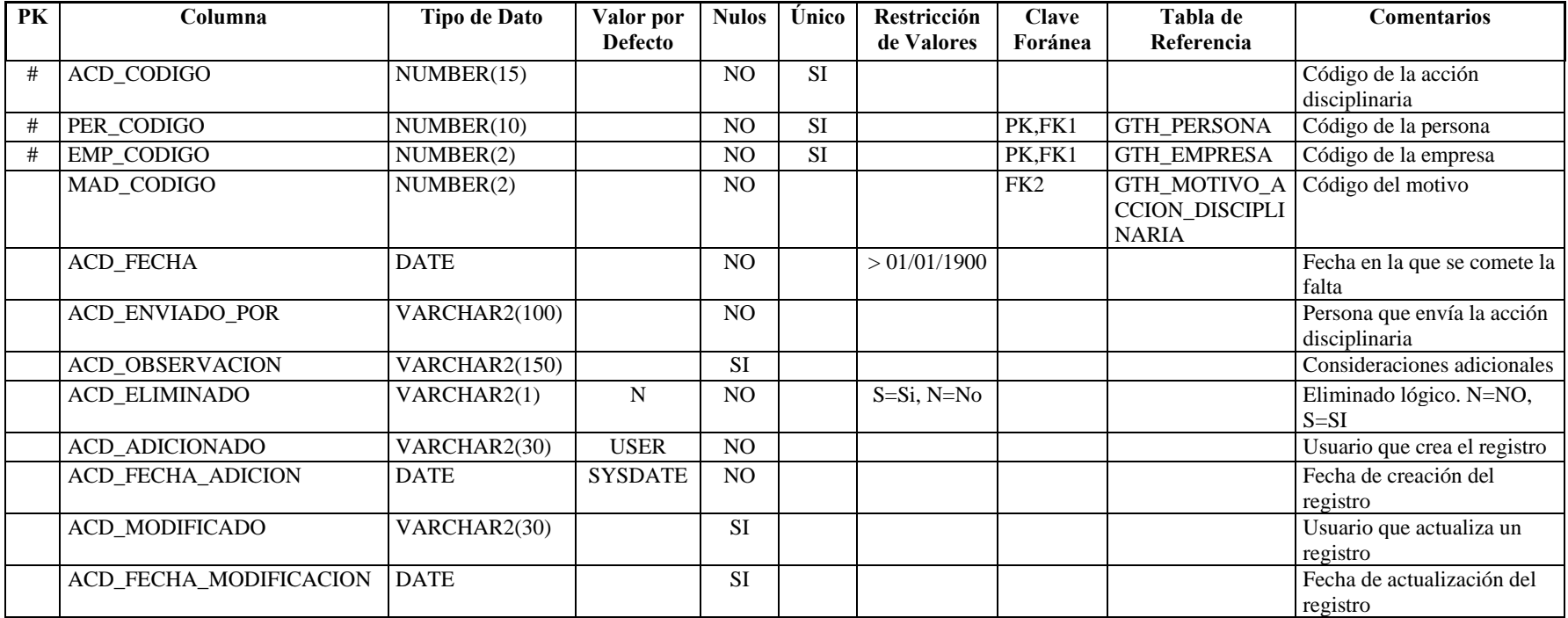

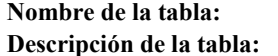

# GTH\_ACCION\_PERSONAL

**Descripción de la tabla:** Acciones de personal que se realizan sobre un contrato

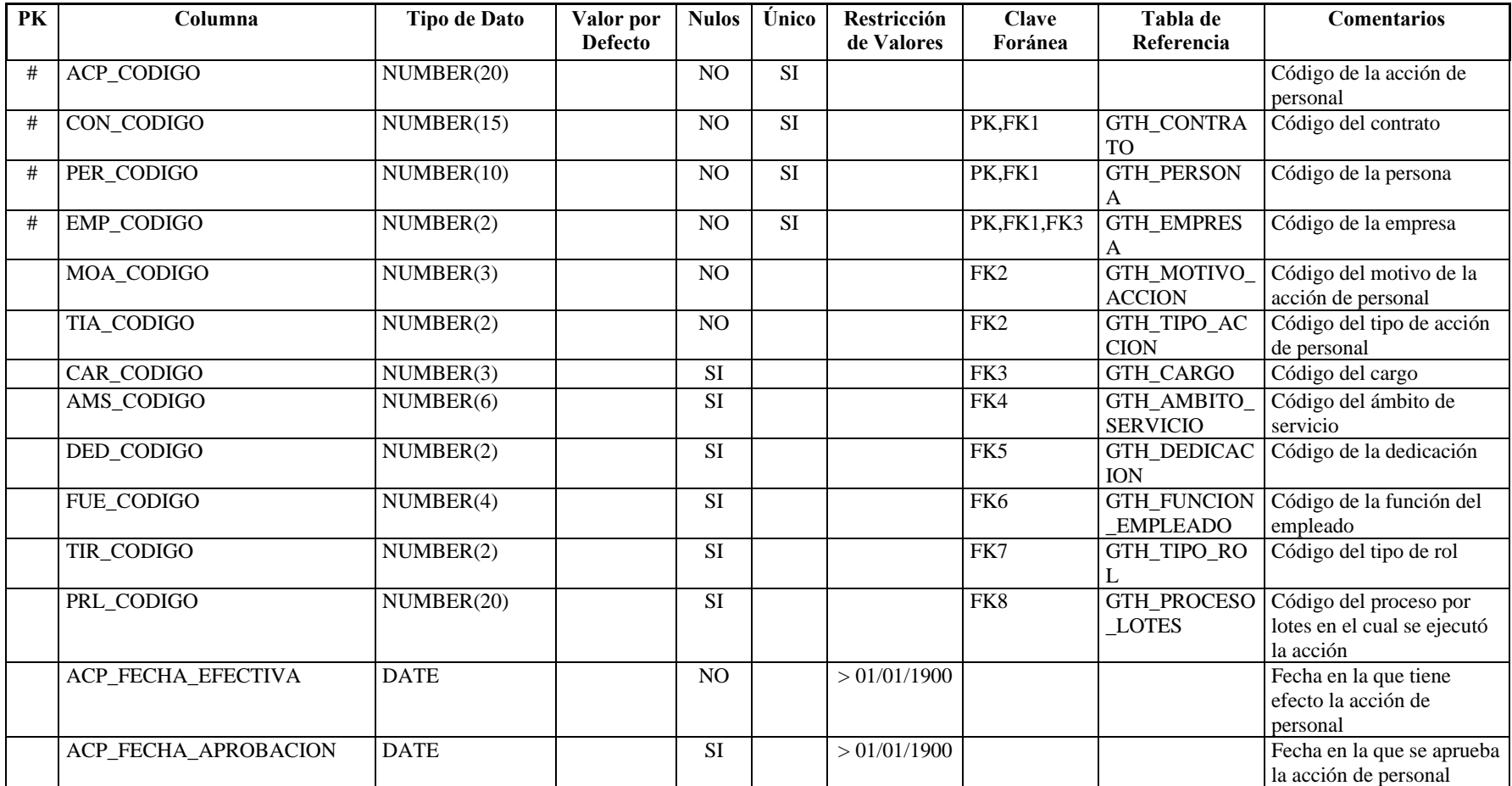

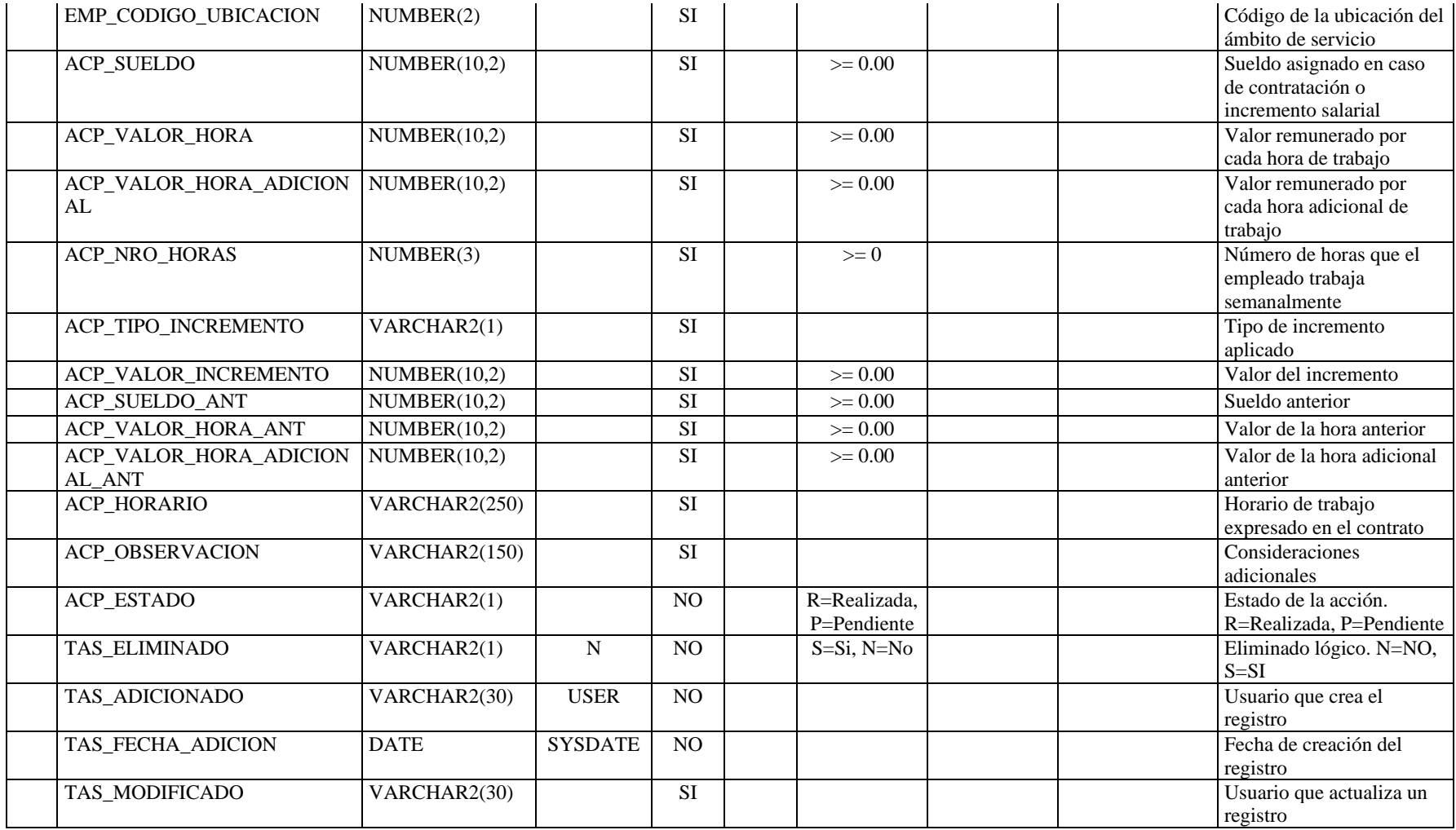

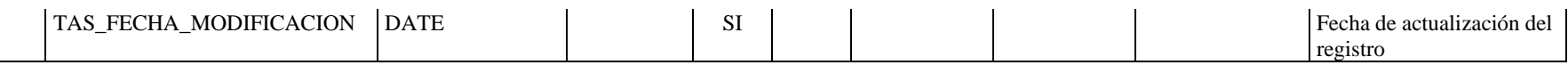

**Nombre de la tabla:** GTH\_AFILIACION\_CLUB

Descripción de la tabla: **Registra las afiliaciones de empleados a clubes dentro de la empresa** 

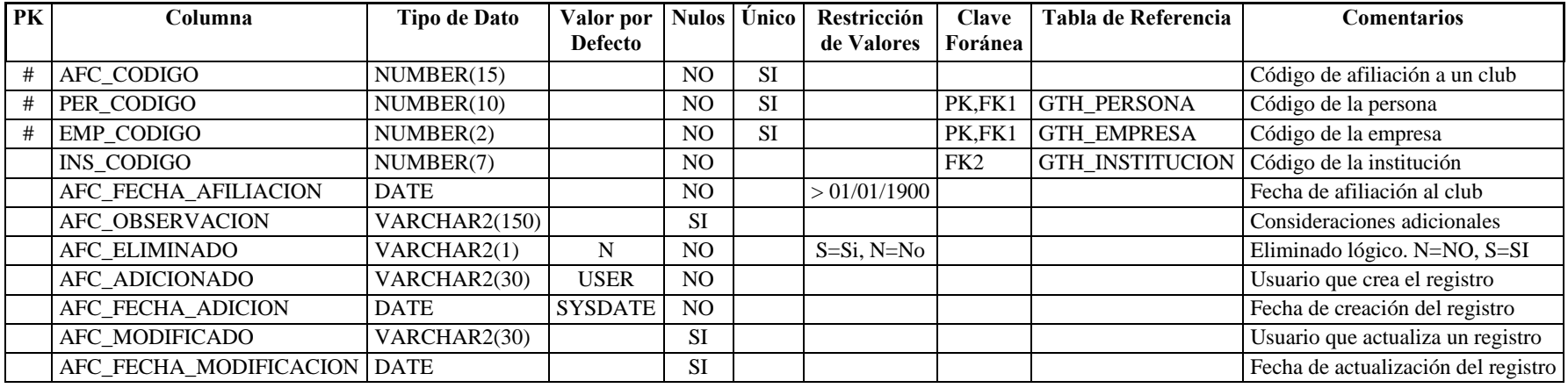

**Nombre de la tabla:** GTH\_AUSENTISMO

**Descripción de la tabla:** Registra las faltas, atrasos y permisos de los empleados

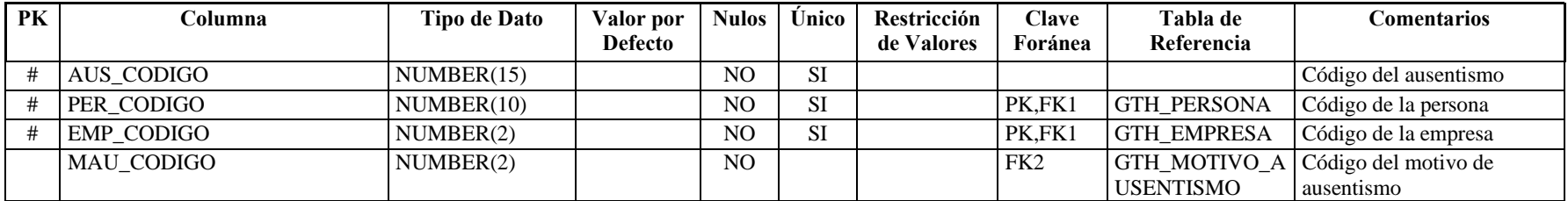

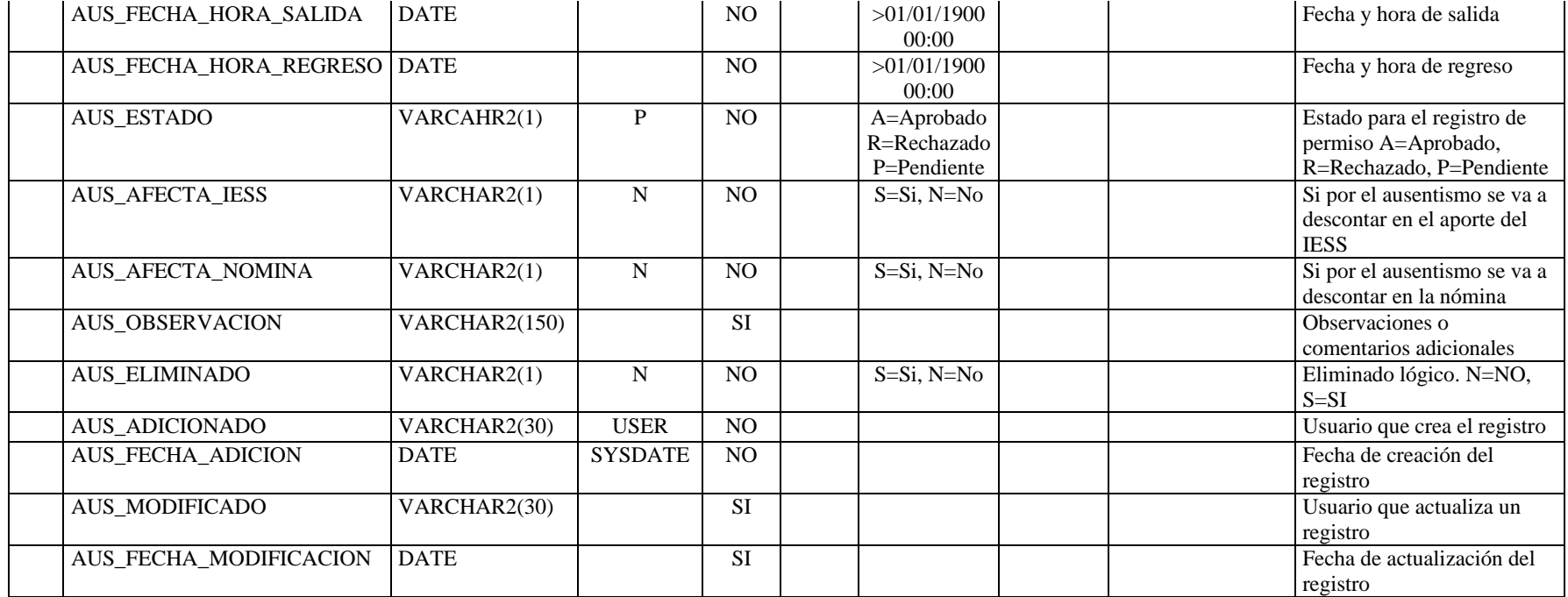

**Nombre de la tabla:** GTH\_BECA

**Descripción de la tabla:**  Becas de estudios otorgadas a empleados de la empresa

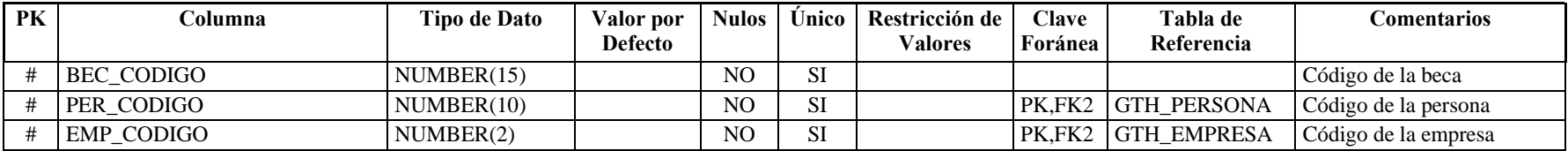

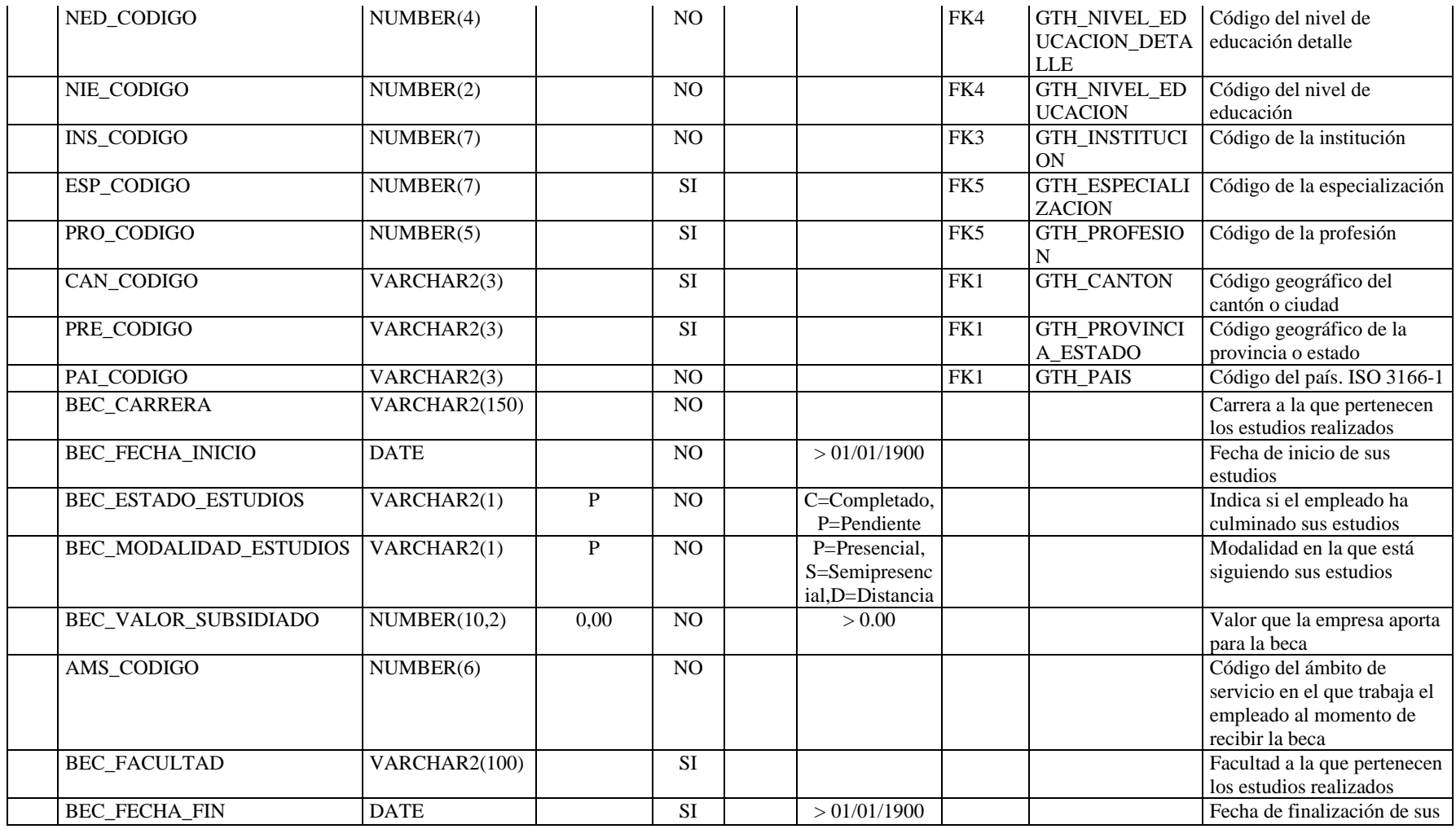

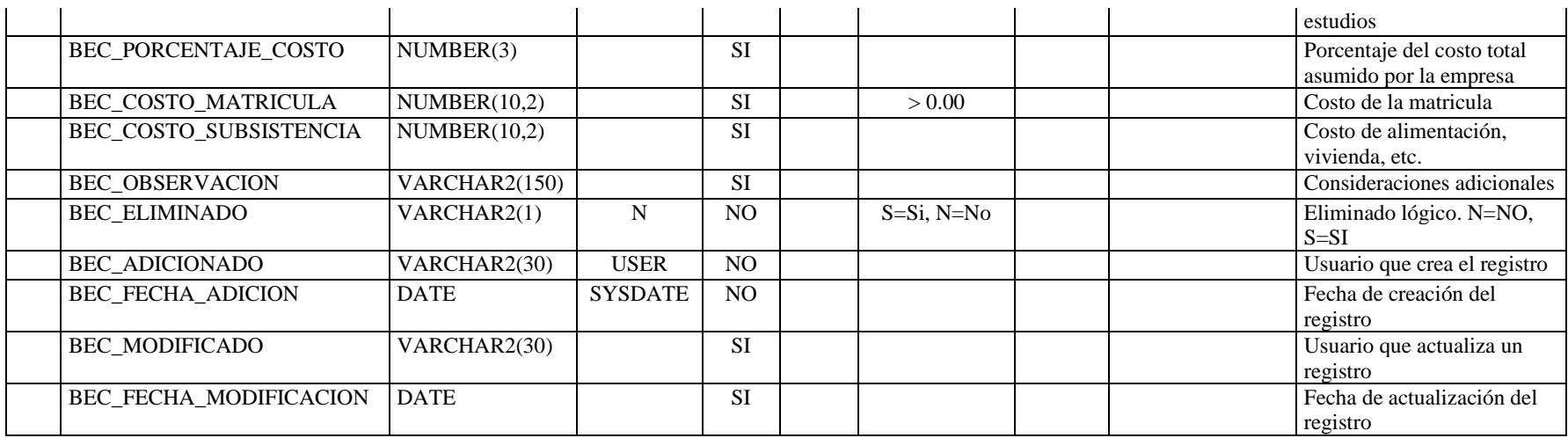

**Nombre de la tabla:** GTH\_CARGO

**Descripción de la tabla:** Listado de cargos que puede desempeñar un empleado

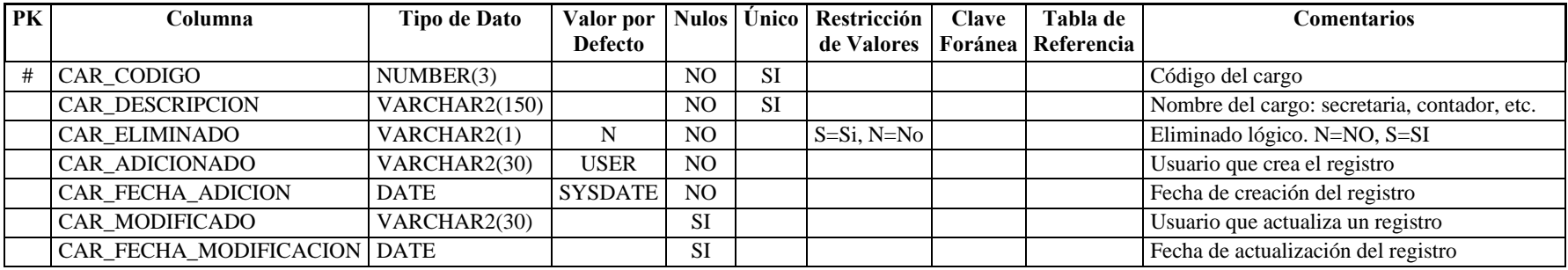

**Nombre de la tabla:** GTH\_CARGO
**Descripción de la tabla:** Listado de cargos que puede desempeñar un empleado

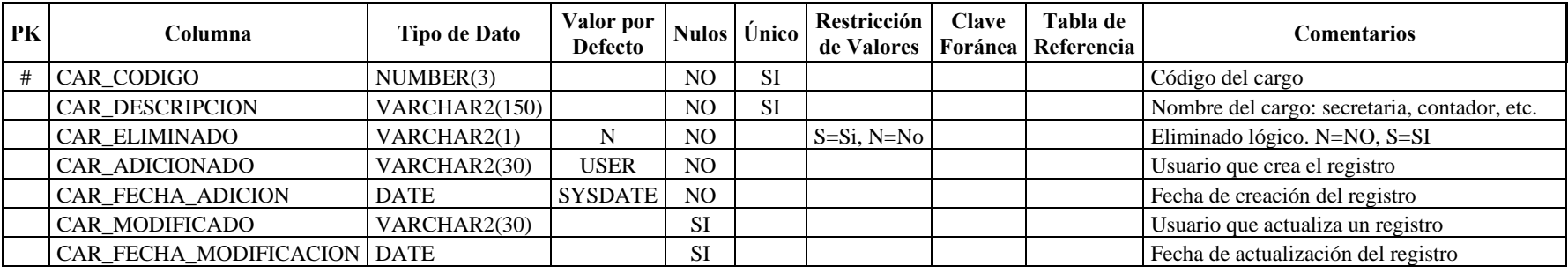

**Nombre de la tabla:** GTH\_CONTRATO **Descripción de la tabla:** Contratos del empleado en la empresa

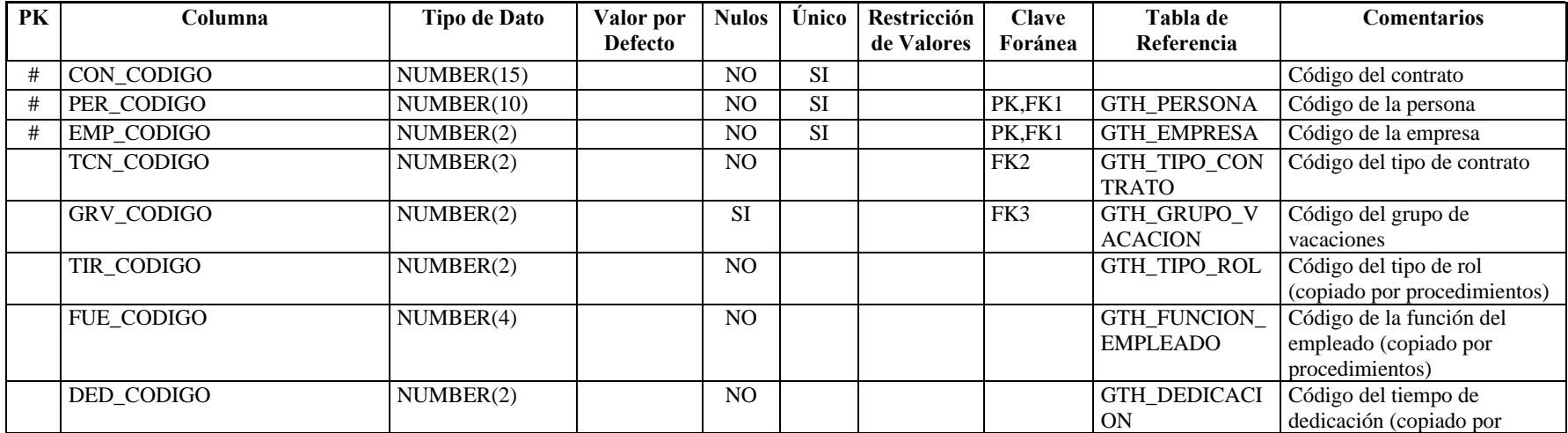

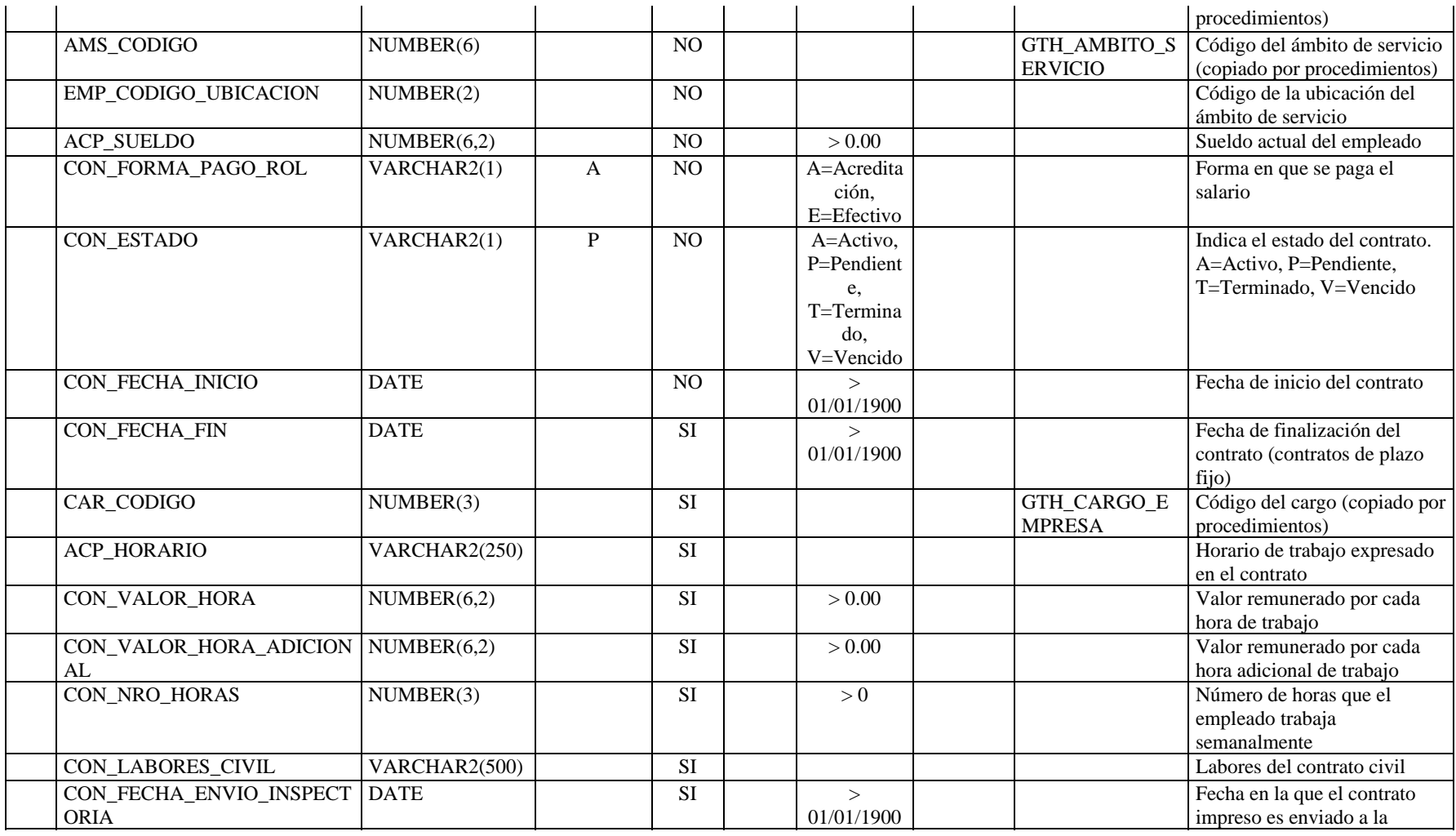

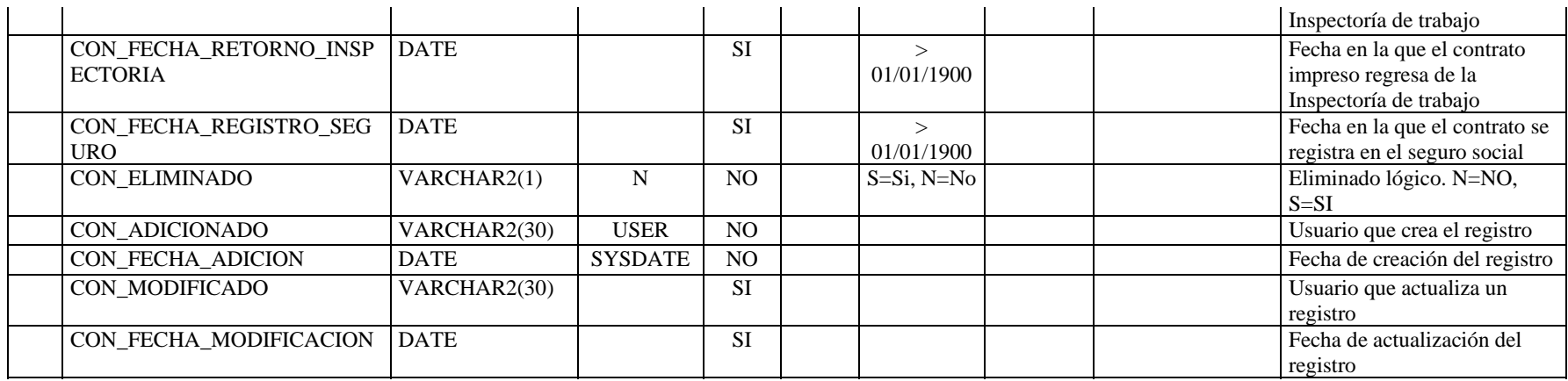

**Nombre de la tabla:** GTH\_CONTRATO\_IMPRESO

**Descripción de la tabla:** Guarda el archivo que contendrá el contrato impreso

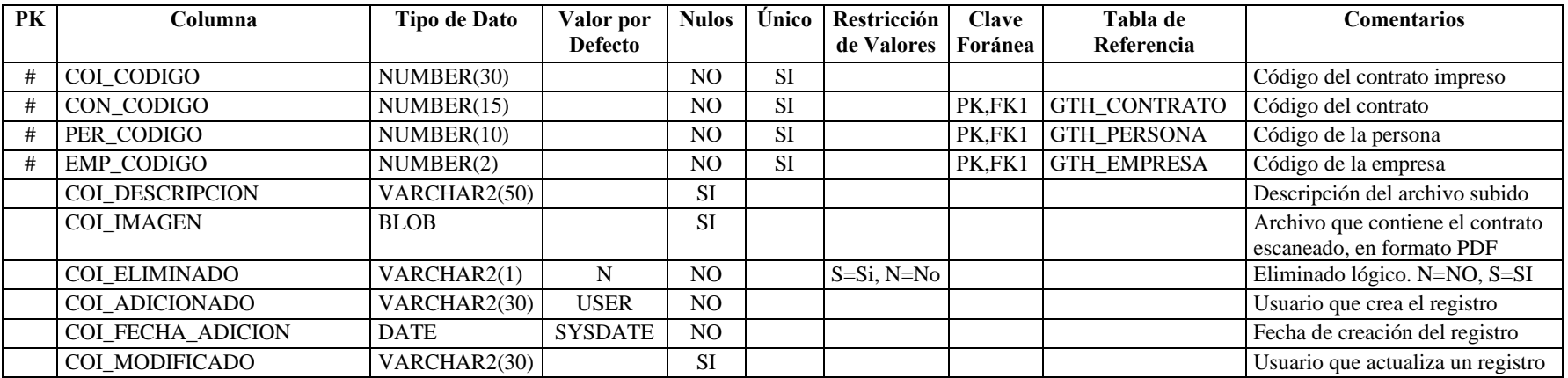

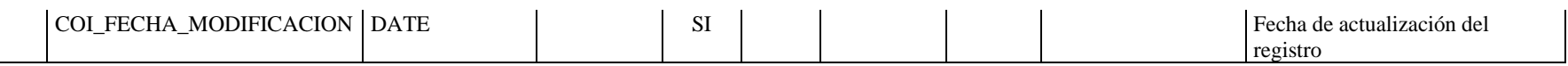

**Nombre de la tabla:** GTH\_DEDICACION Descripción de la tabla: Tiempo de dedicación de un empleado en la empresa

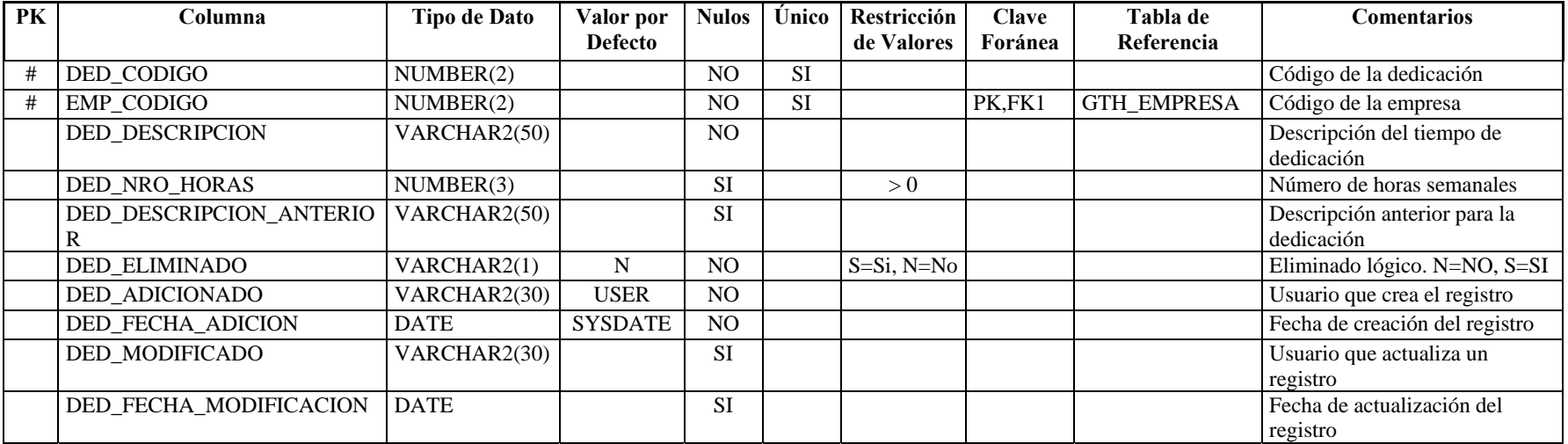

**Nombre de la tabla:** GTH\_DETALLE\_SOL\_VAC **Descripción de la tabla:** Detalle de las solicitudes de vacación

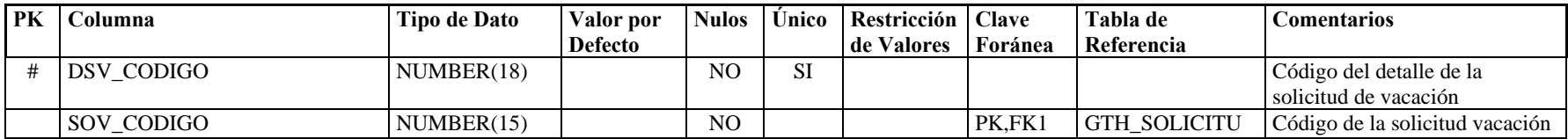

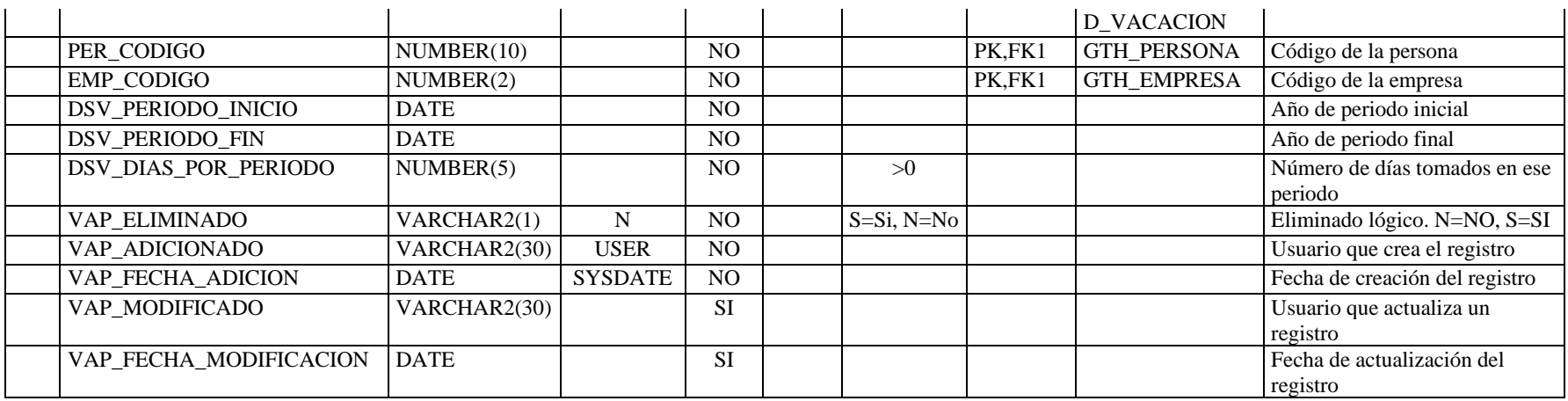

**Nombre de la tabla:** GTH\_EMPLEADO\_EMPRESA

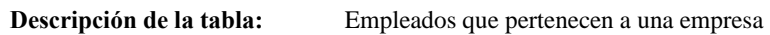

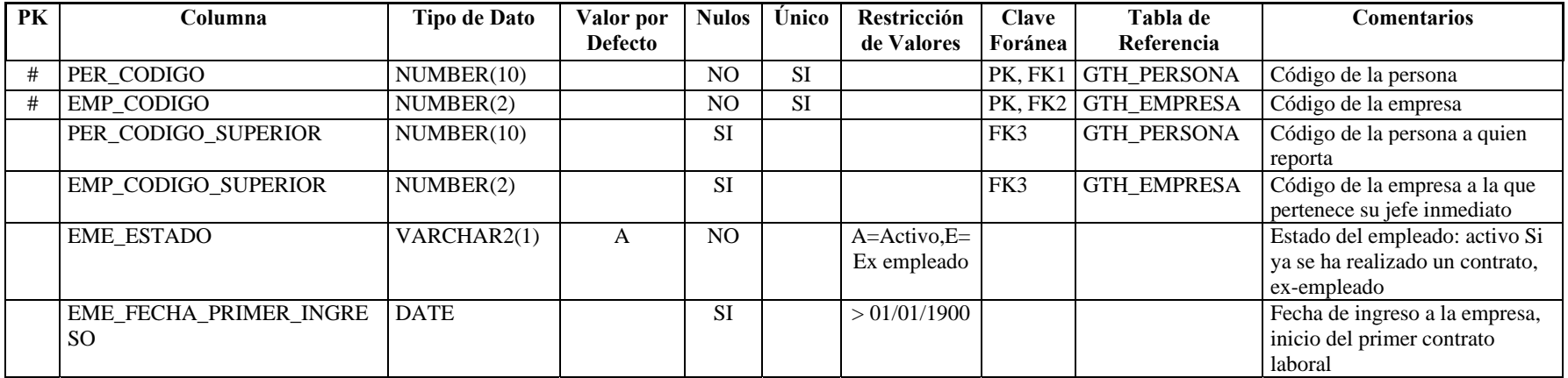

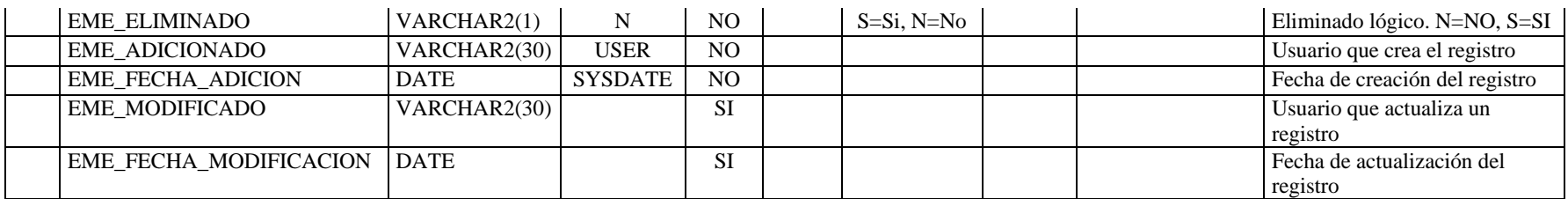

# **Nombre de la tabla:** GTH\_FUNCION\_CARGO

**Descripción de la tabla:** Descripción de las funciones que deben desempeñar al ocupar un determinado cargo

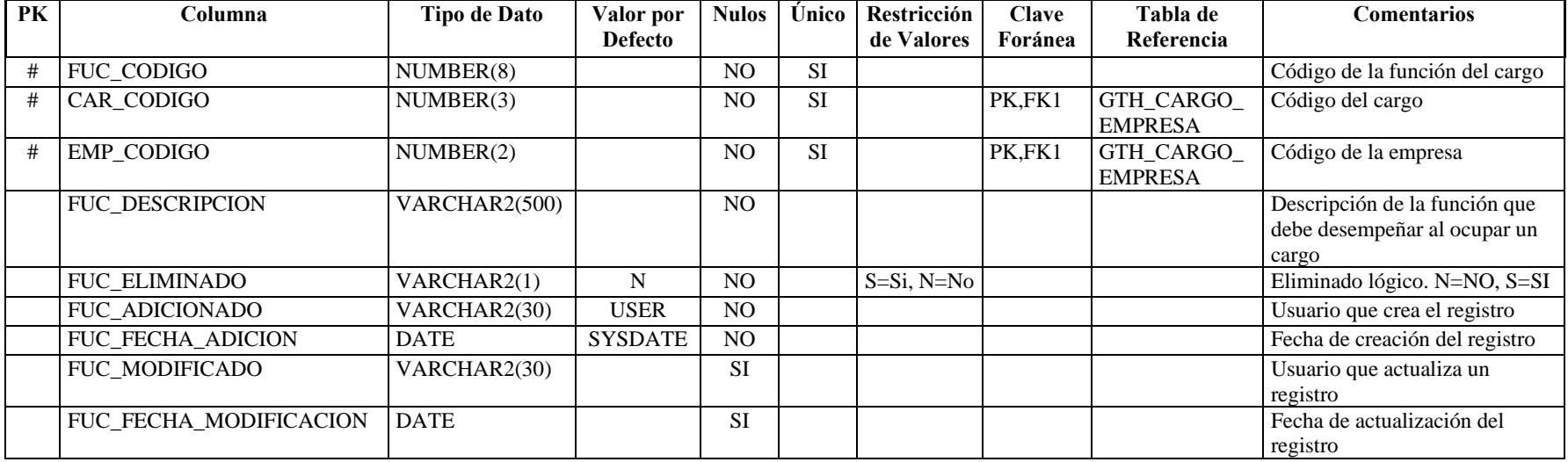

**Nombre de la tabla:** GTH\_FUNCION\_EMPLEADO **Descripción de la tabla:** Función que el empleado desempeña en la empresa

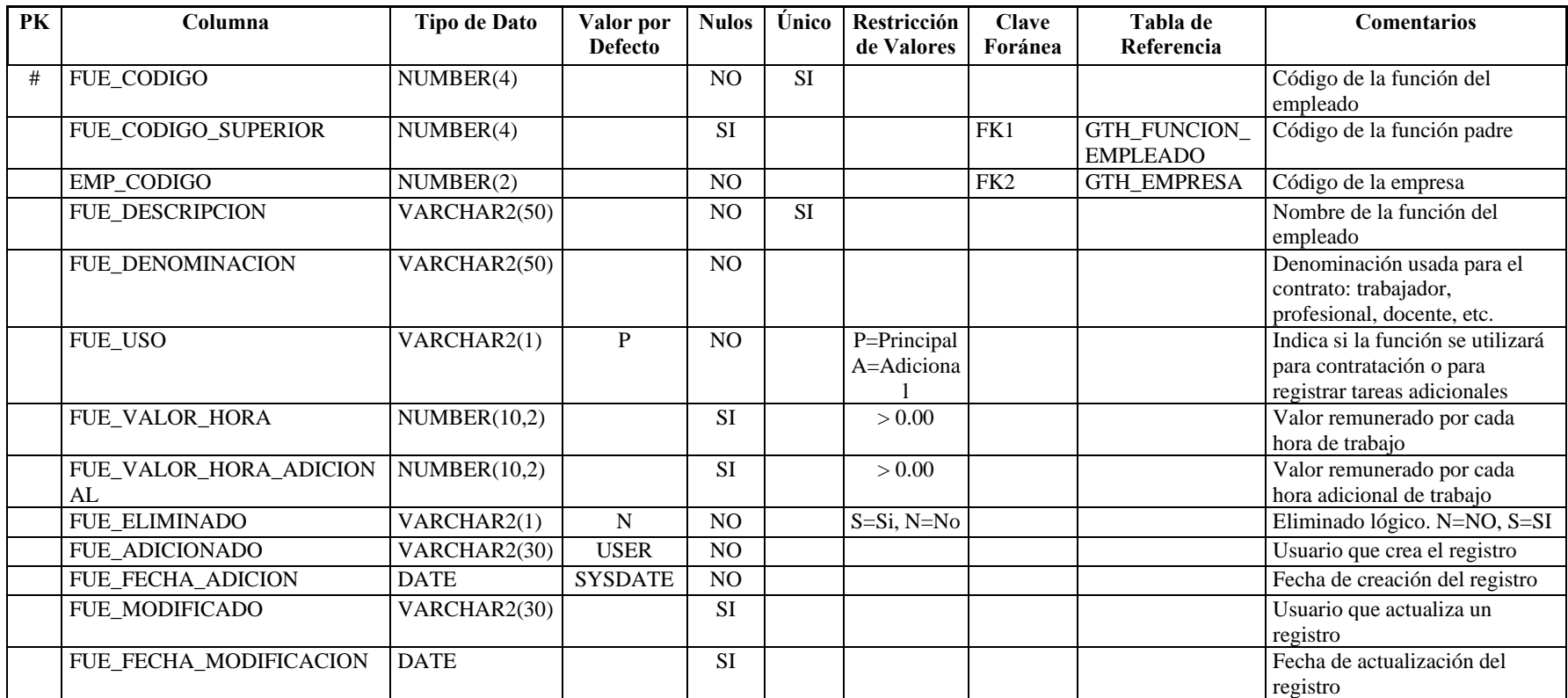

**Nombre de la tabla:** GTH\_FUNCION\_EMPLEADO **Descripción de la tabla:** Función que el empleado desempeña en la empresa

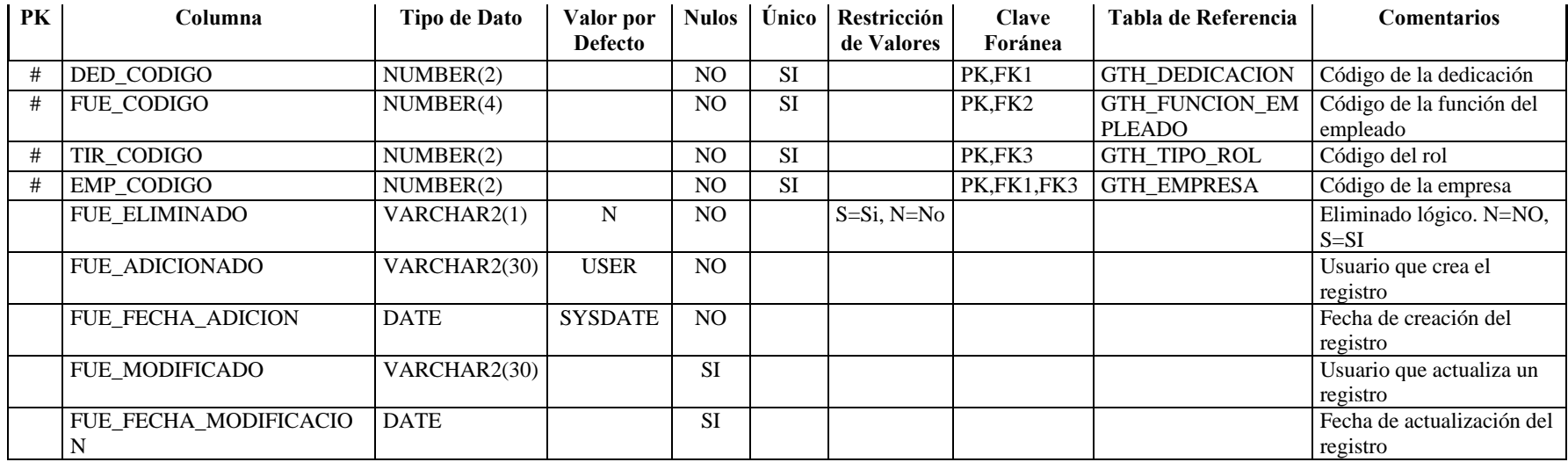

**Nombre de la tabla:** GTH\_FUNCION\_POR\_ROL

**Descripción de la tabla:** Función que el empleado desempeña en la empresa

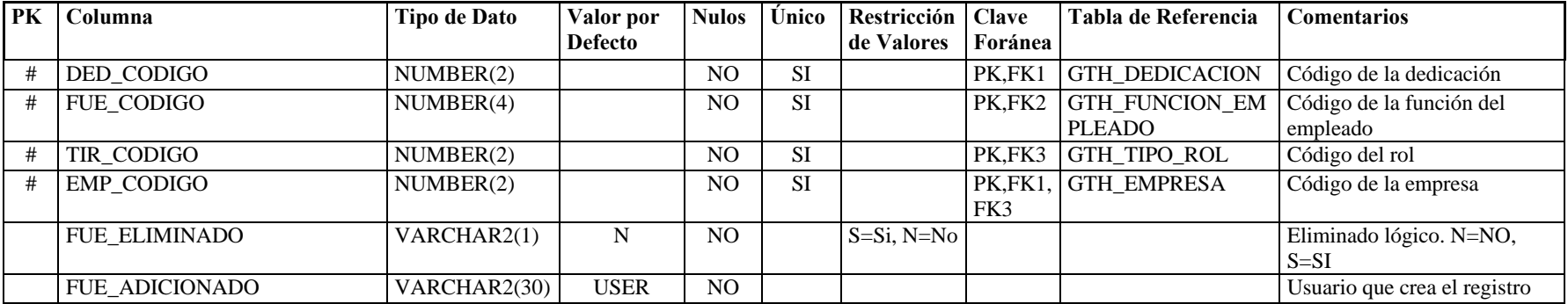

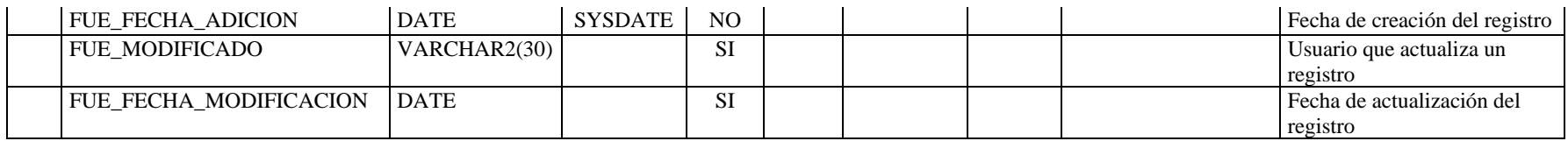

**Nombre de la tabla: GTH\_GRUPO\_VACACION** 

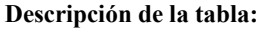

**Descripción de la tabla:** Grupos de vacaciones de acurdo a la función del empleado

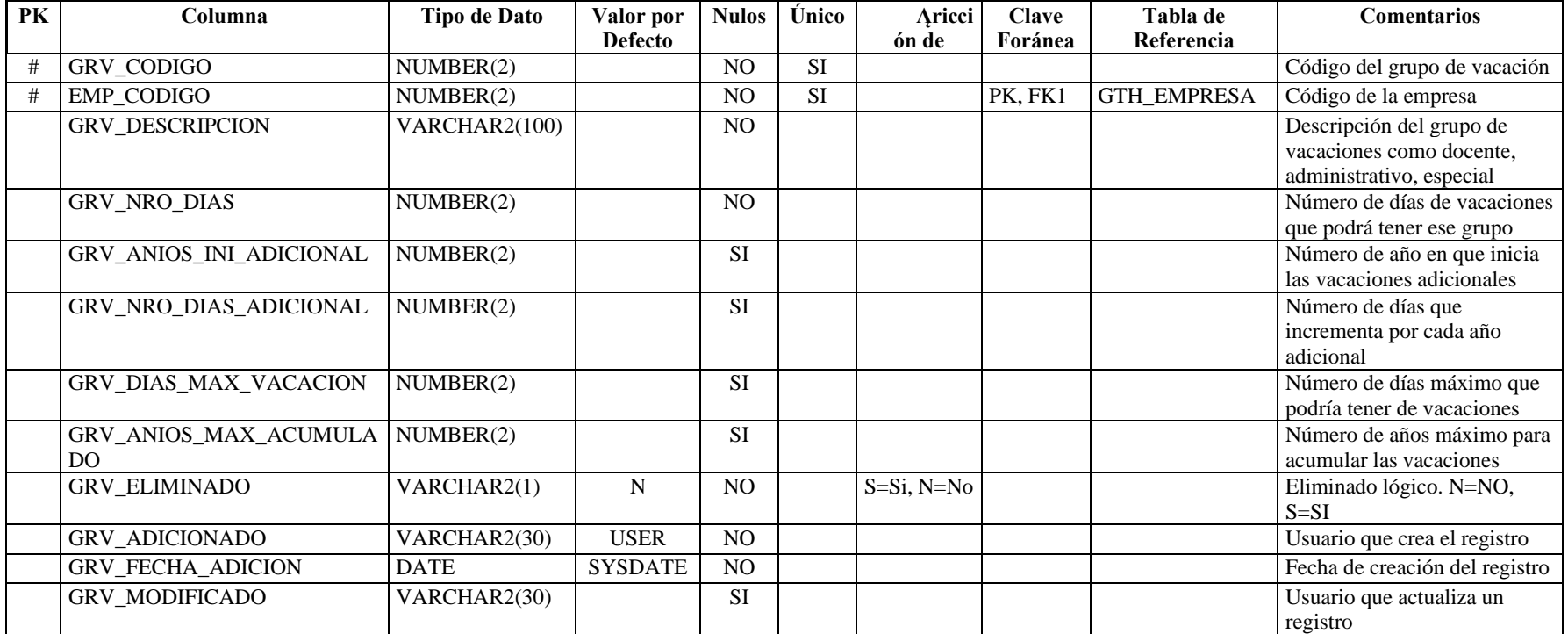

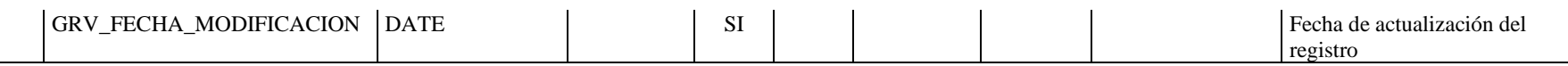

**Nombre de la tabla:** GTH\_INCENTIVO

**Descripción de la tabla:** Incentivos que puede tener un empleado por buen desempeño

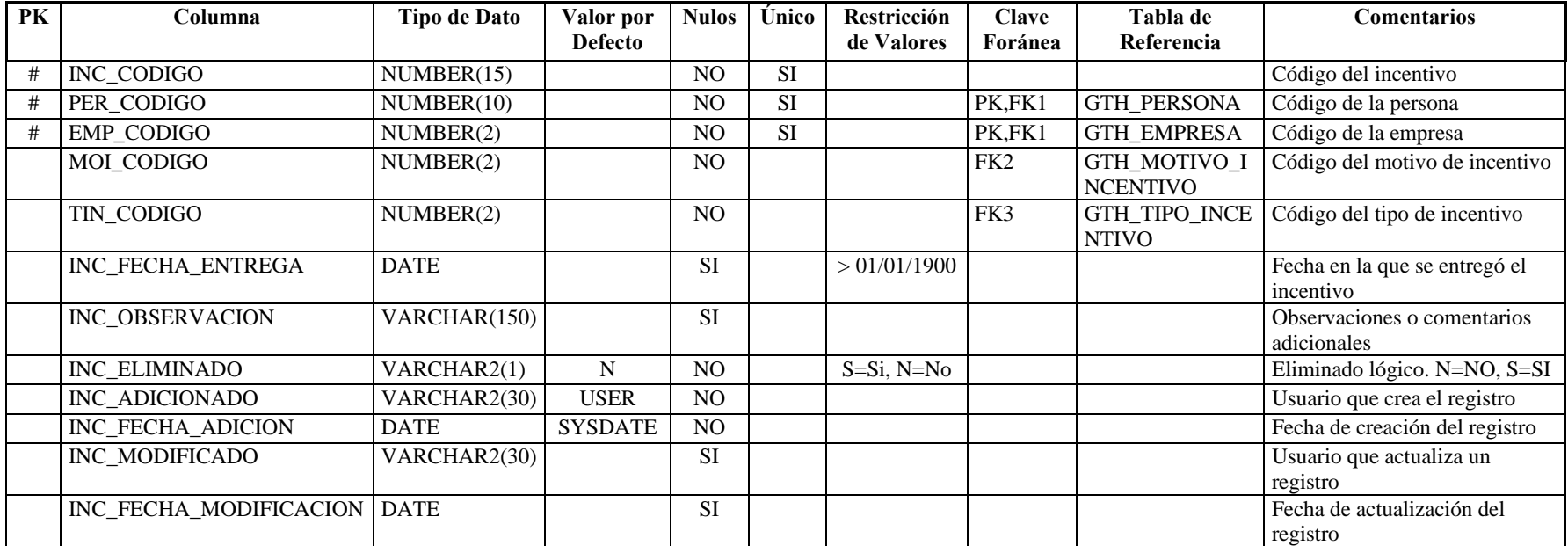

**Nombre de la tabla:** GTH\_MEMBRESIA\_COLEGIO

Descripción de la tabla: Registra los colegios profesionales a los que están inscritos los empleados

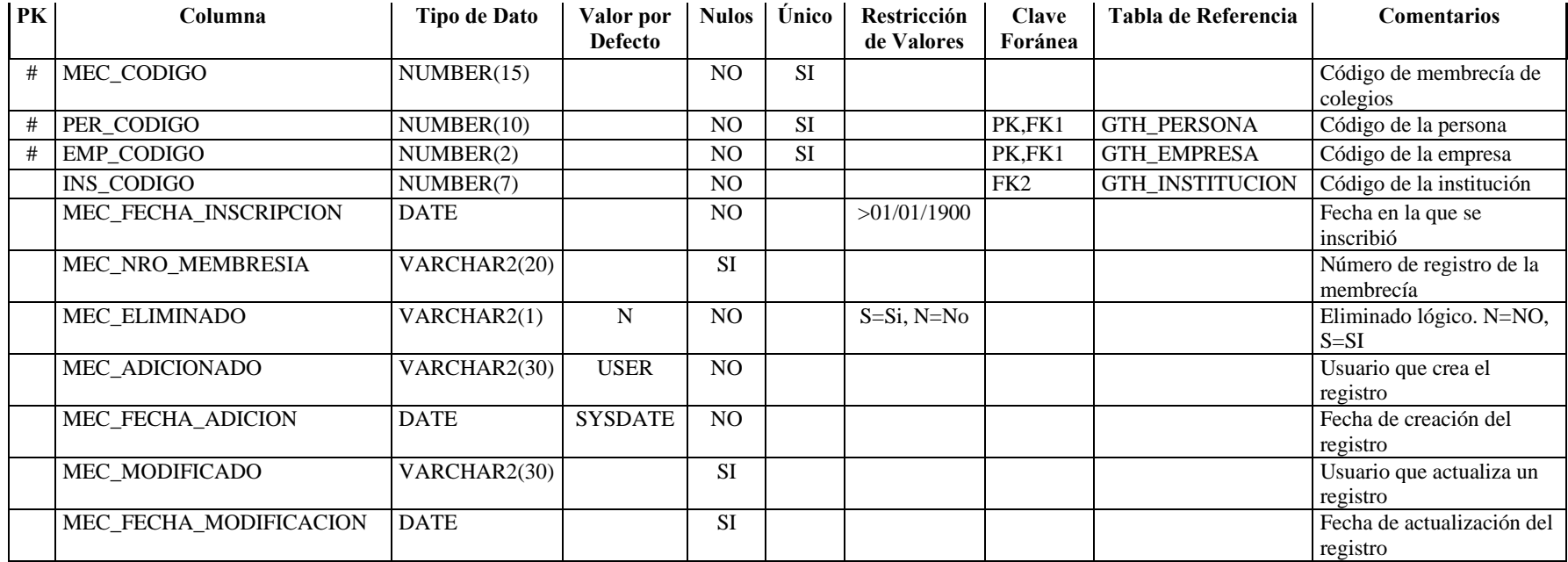

**Nombre de la tabla:** GTH\_MOTIVO\_ACCION

**Descripción de la tabla:** Motivos por los que se ejecuta un tipo de acción de personal

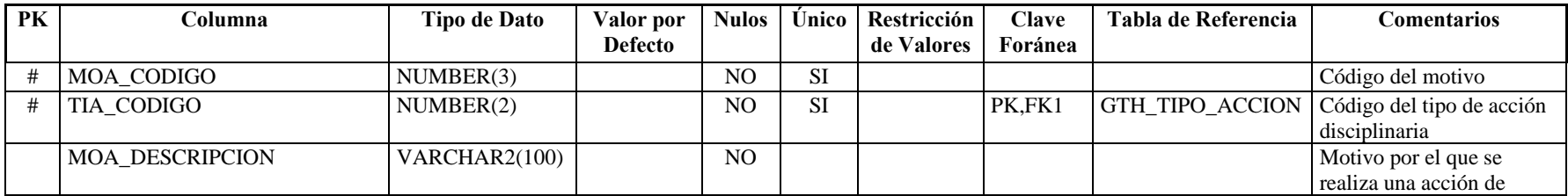

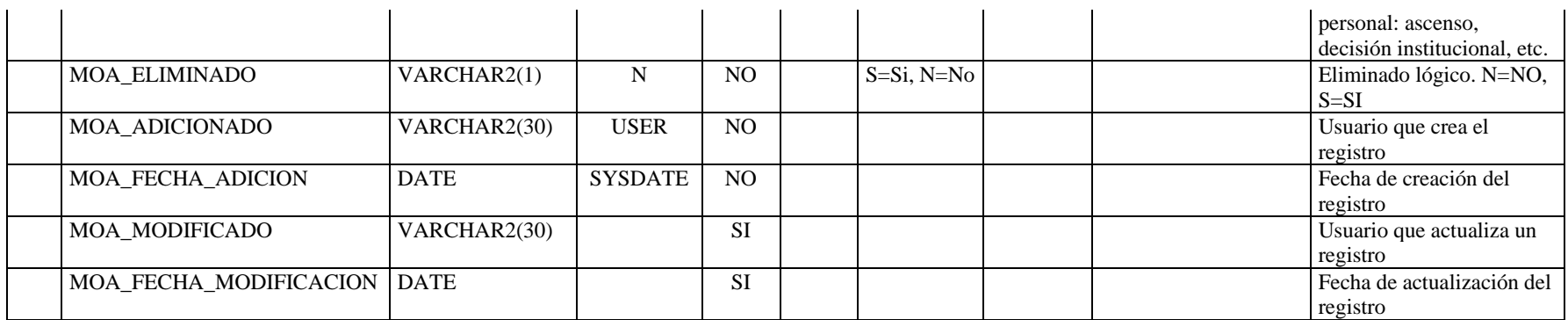

## **Nombre de la tabla:** GTH\_MOTIVO\_ACCION\_DISCIPLIN

**Descripción de la tabla:** Motivos por los cuales un empleado tiene una acción disciplinaria dentro de la empresa

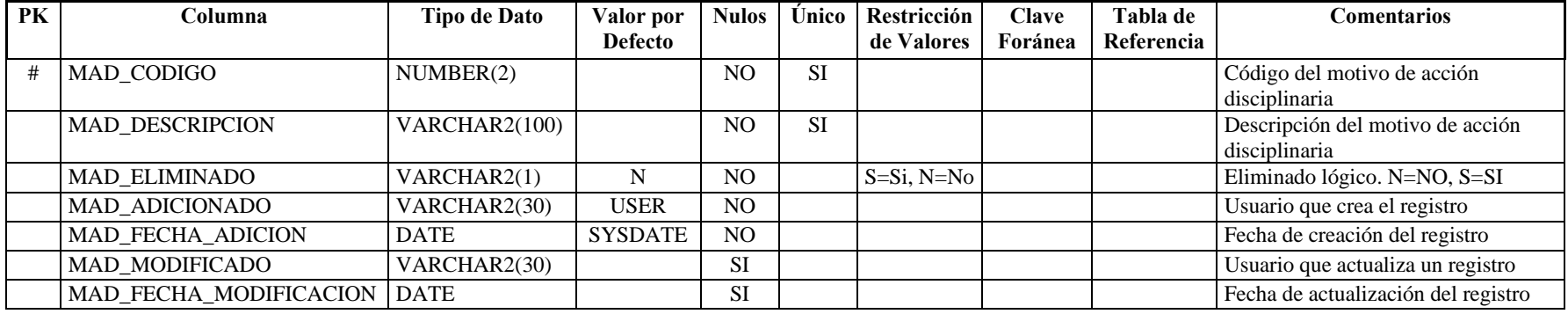

**Nombre de la tabla:** GTH\_MOTIVO\_AUSENTISMO

**Descripción de la tabla:** Motivos por los cuales un empleado puede tener un permiso dentro de la empresa

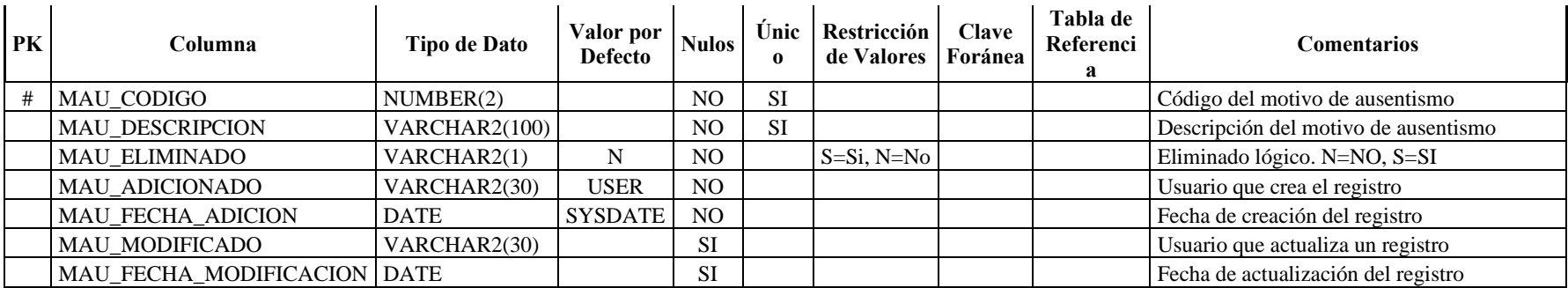

**Nombre de la tabla:** GTH\_MOTIVO\_INCENTIVO

**Descripción de la tabla:** Motivos por los cuales un empleado puede ganarse un incentivo dentro de la empresa

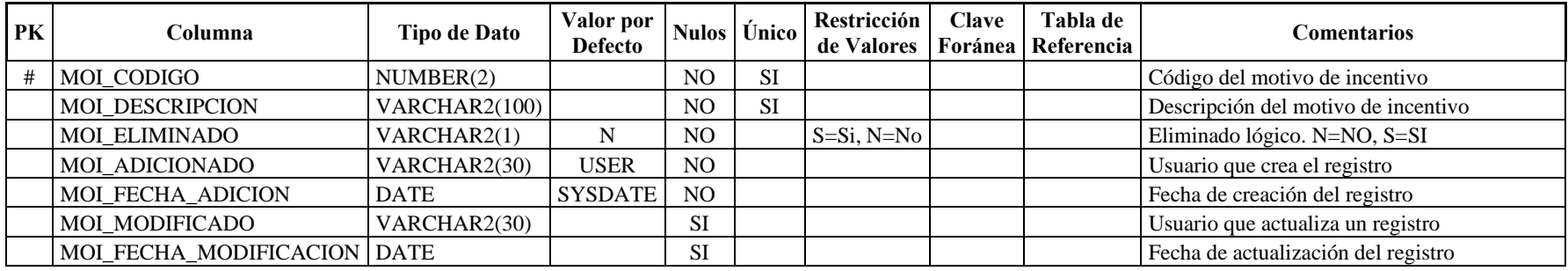

**Nombre de la tabla:** GTH\_NIVEL\_SALARIAL

**Descripción de la tabla:** Niveles de salarios que se determina de acuerdo al cargo que desempeñe

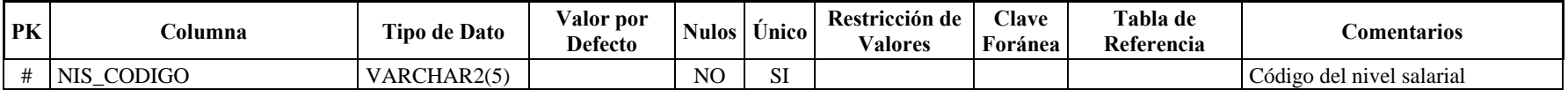

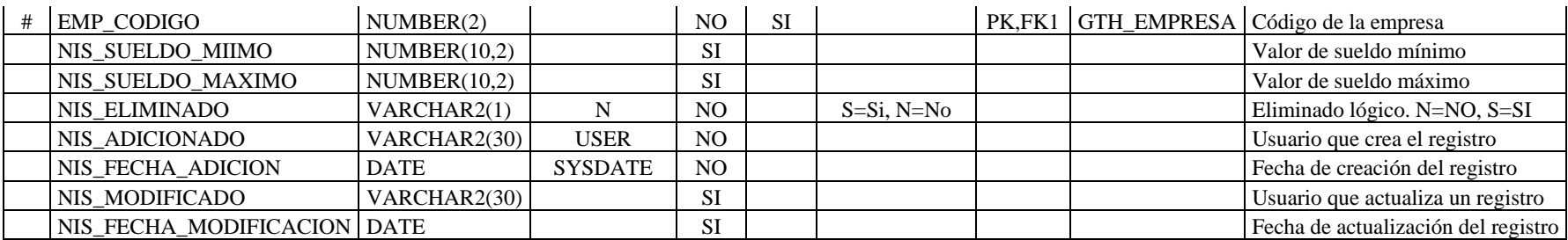

**Nombre de la tabla:** GTH\_OBJETIVO

**Descripción de la tabla:** Descripción de los objetivos para ocupar un determinado cargo

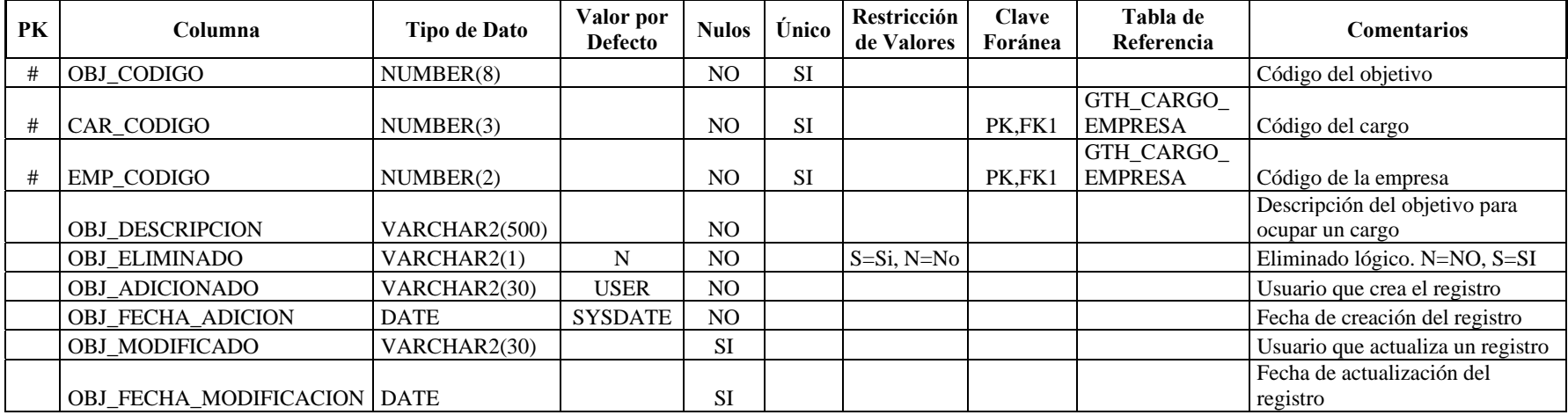

**Nombre de la tabla:** GTH\_PERFIL

**Descripción de la tabla:** Descripción del perfil que debe tener la persona para ocupar un determinado cargo

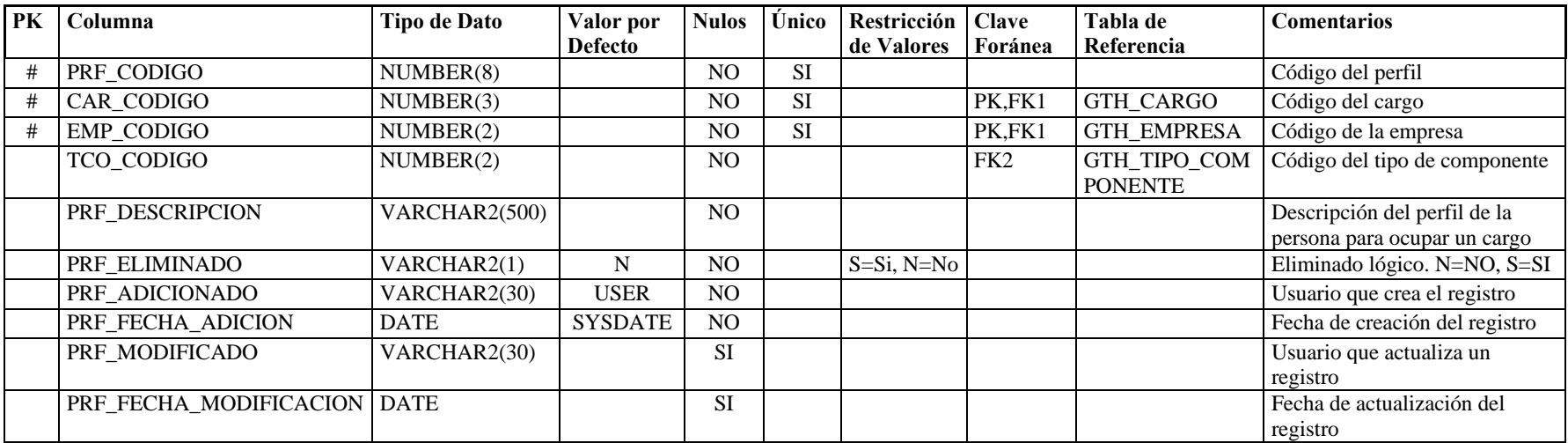

**Nombre de la tabla:** GTH\_PRENDA\_VESTIR

**Descripción de la tabla:** Prendas de vestir que pueden entregarse a un empleado

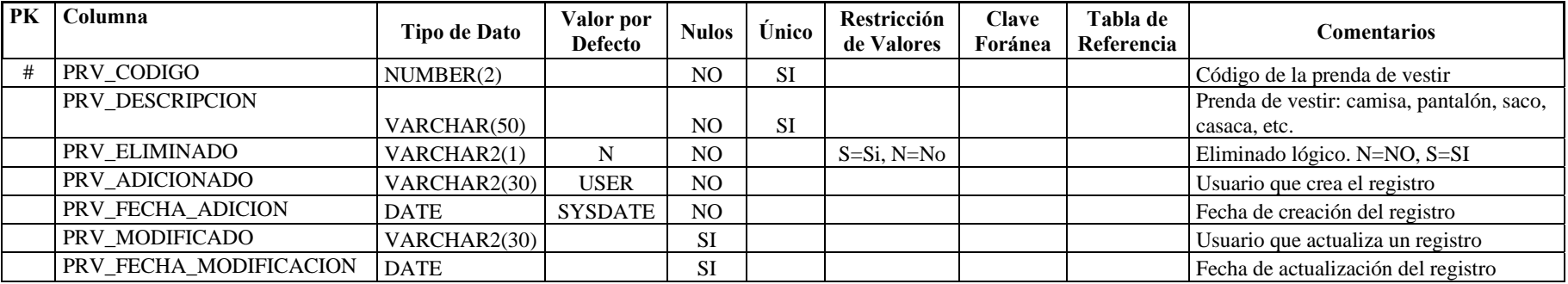

## **Nombre de la tabla:** GTH\_PROCESO\_LOTES

**Descripción de la tabla:** Listado de procesos que han generado acciones de personal por lotes

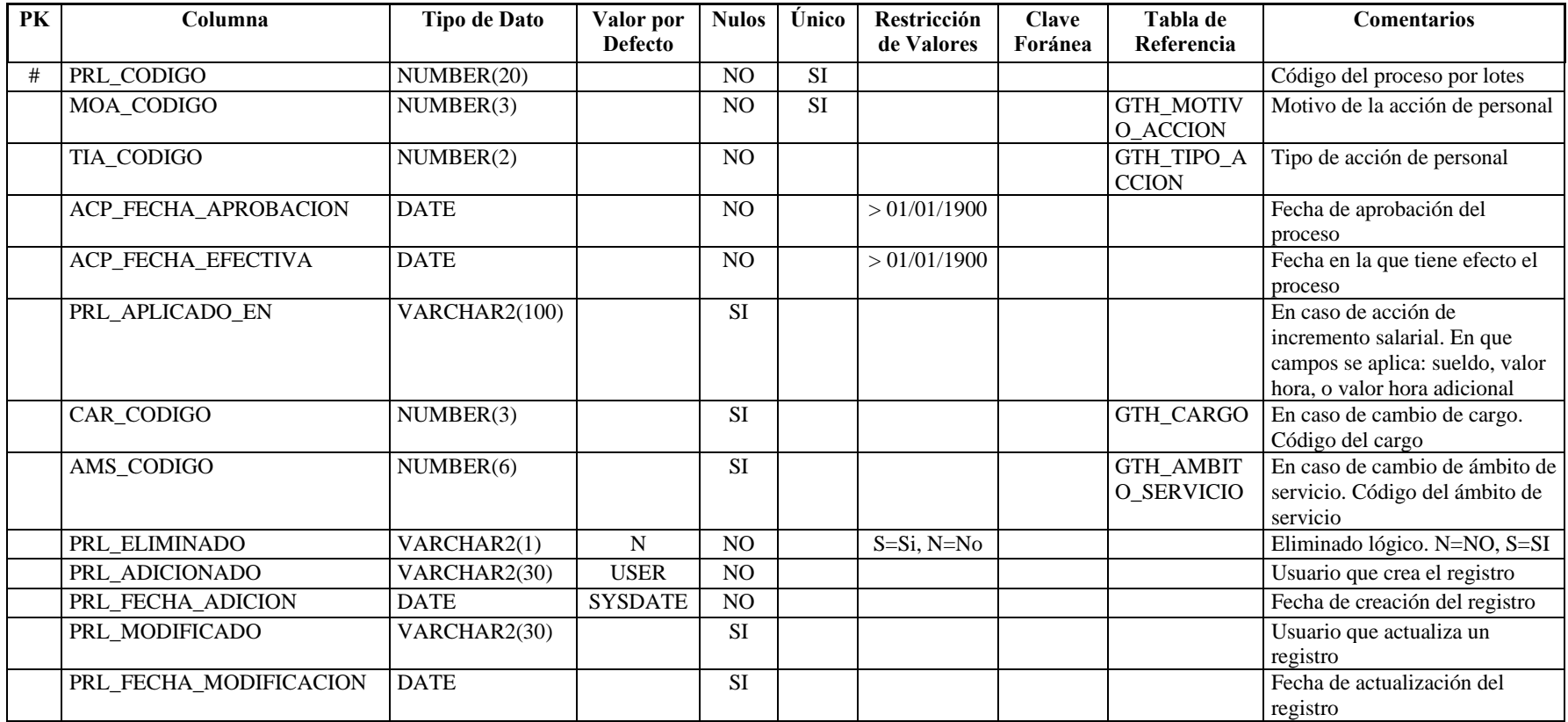

**Nombre de la tabla:** GTH\_ROPA\_TRABAJO

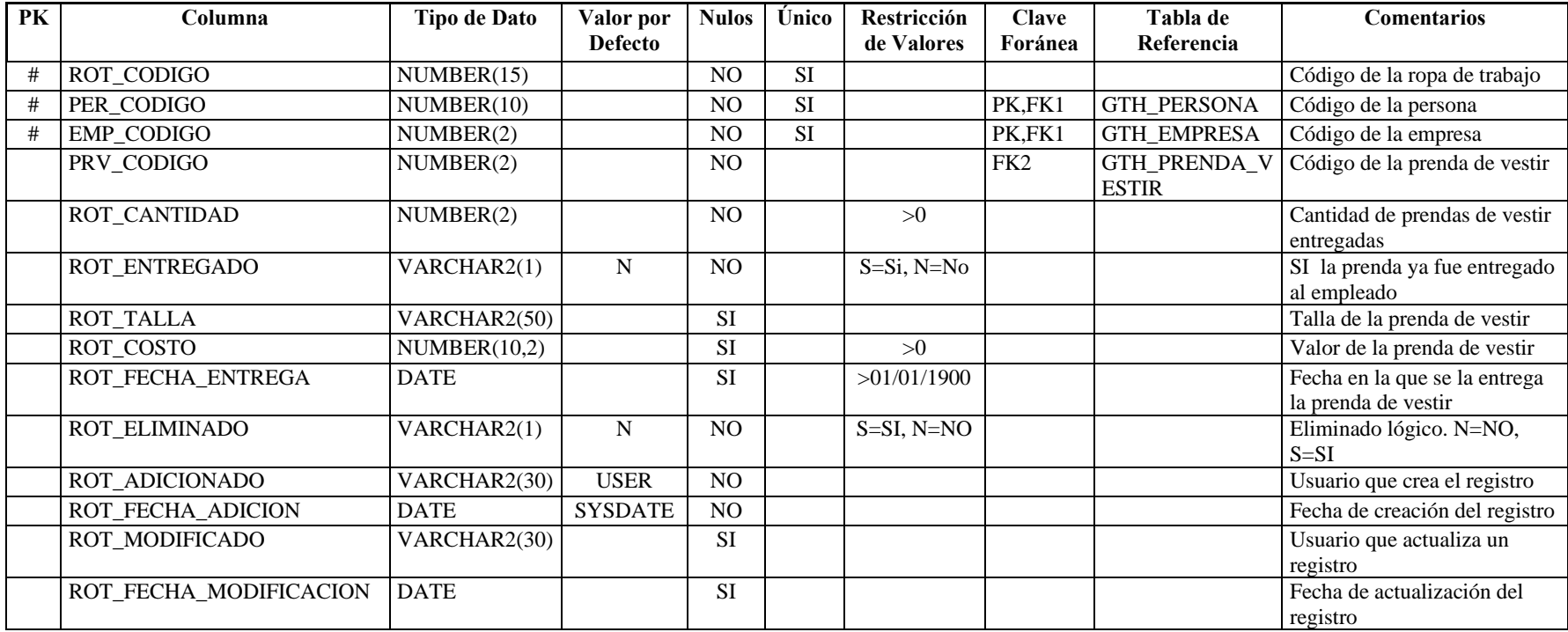

Descripción de la tabla: Registra la ropa de trabajo entregada al empleado

**Nombre de la tabla:** GTH\_SEGURO

**Descripción de la tabla:** Registra los seguros a los que están afiliados los empleados

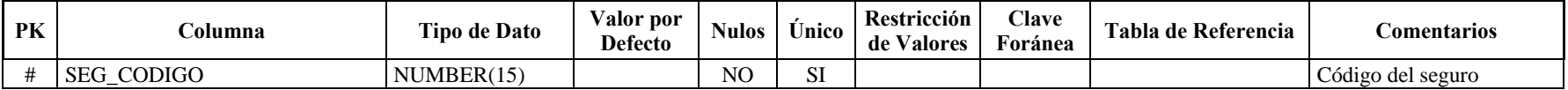

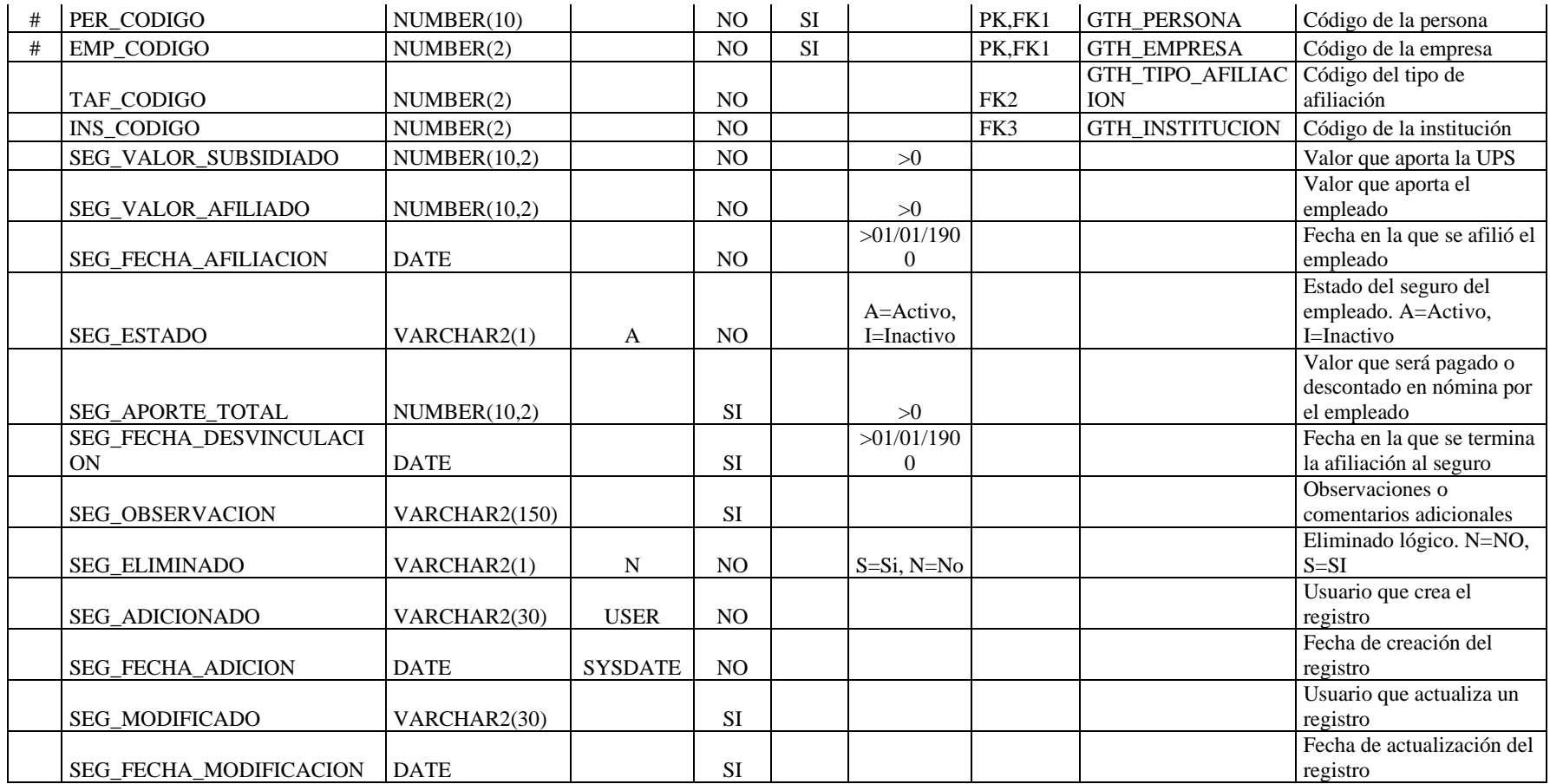

**Nombre de la tabla:** GTH\_SOLICITUD\_VACACION **Descripción de la tabla:** Registro de vacaciones por cada empleado

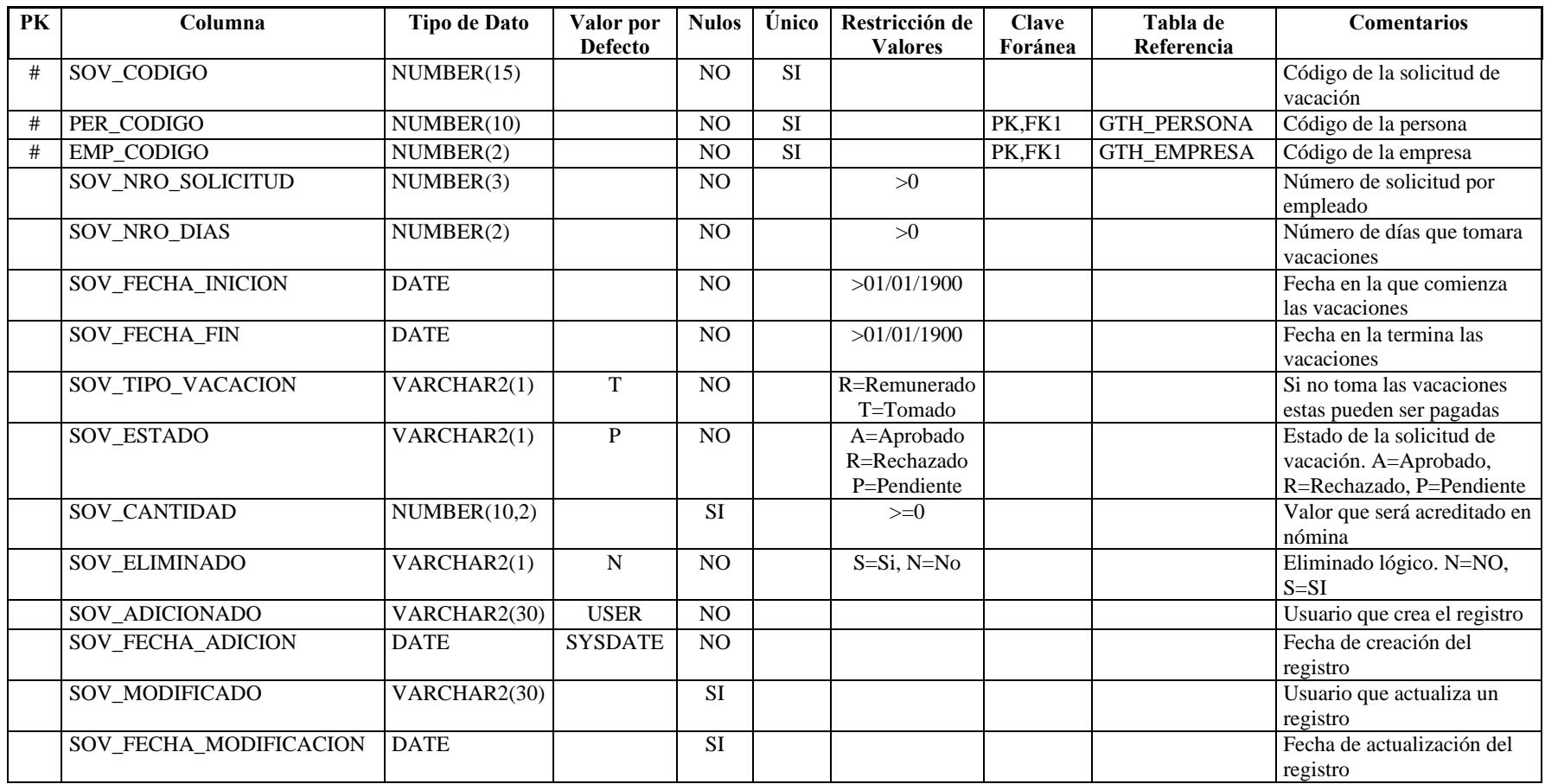

**Nombre de la tabla:** GTH\_TAREA\_ADICIONAL

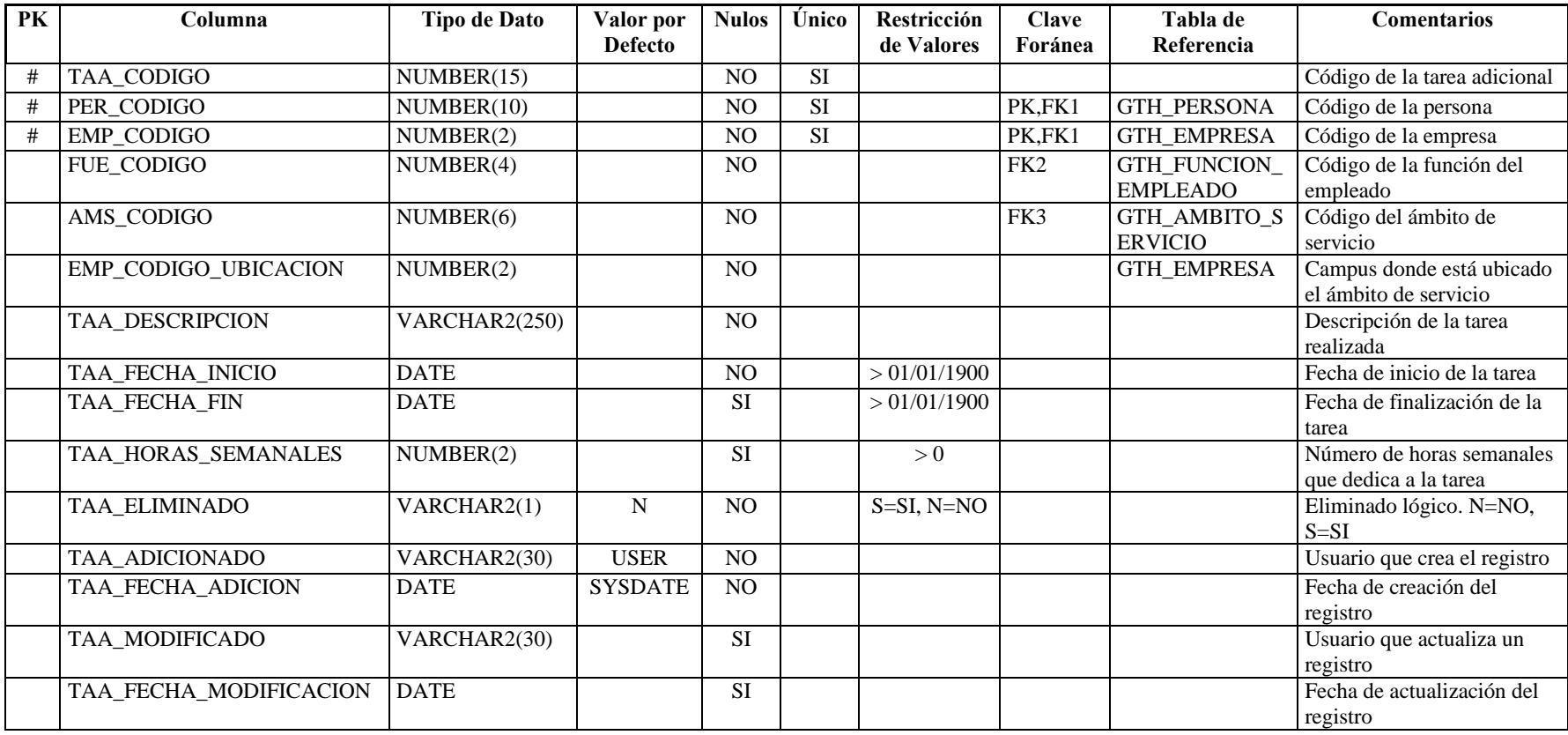

**Descripción de la tabla:** Tareas que un empleado realiza en la empresa además de su función principal

**Nombre de la tabla:** GTH\_TARJETA\_COMISARIATO **Descripción de la tabla:** Registra las tarjetas de comisariato que concede la empresa

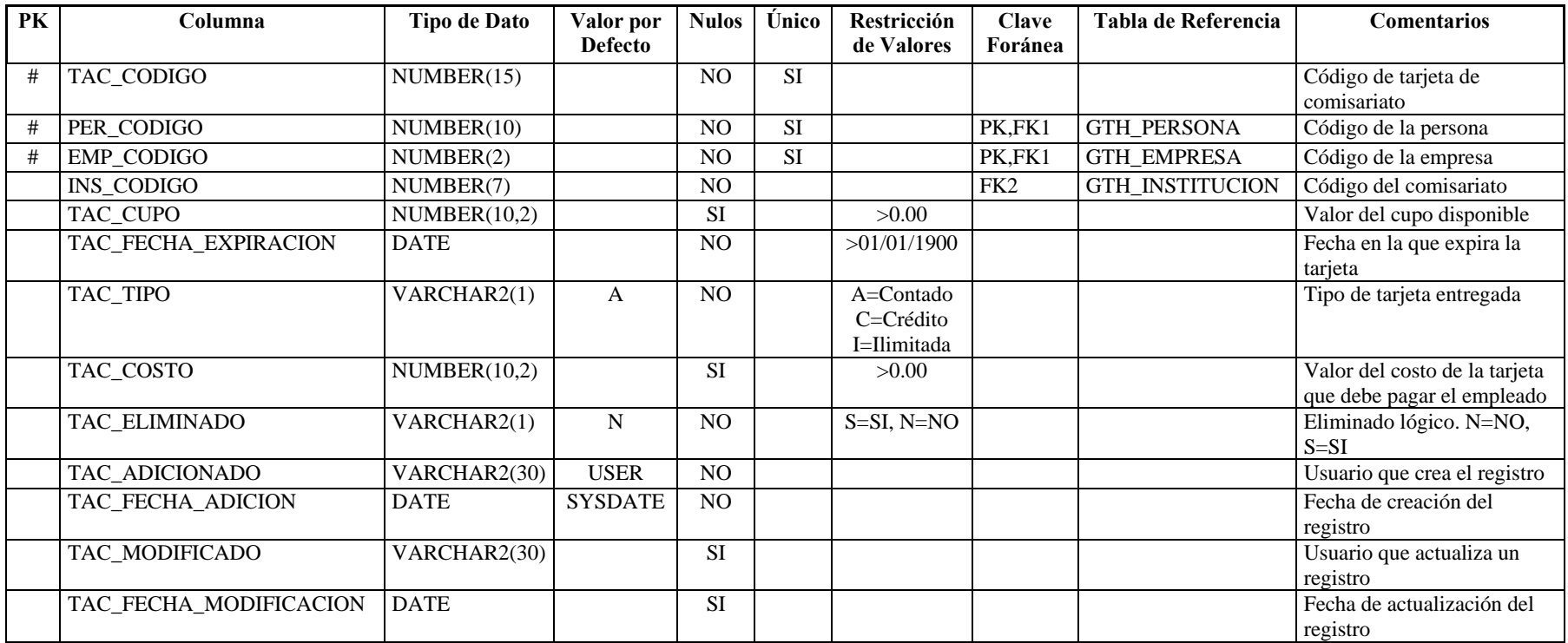

**Nombre de la tabla:** GTH\_TIPO\_ACCION

**Descripción de la tabla:** Tipos de acción de personal que se puede realizar en un contrato

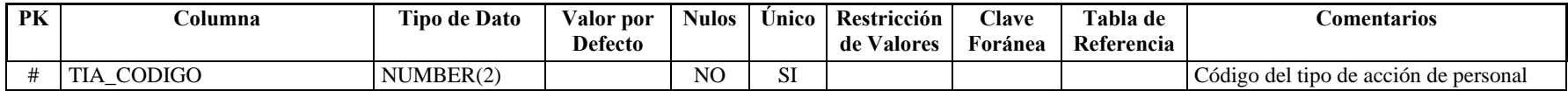

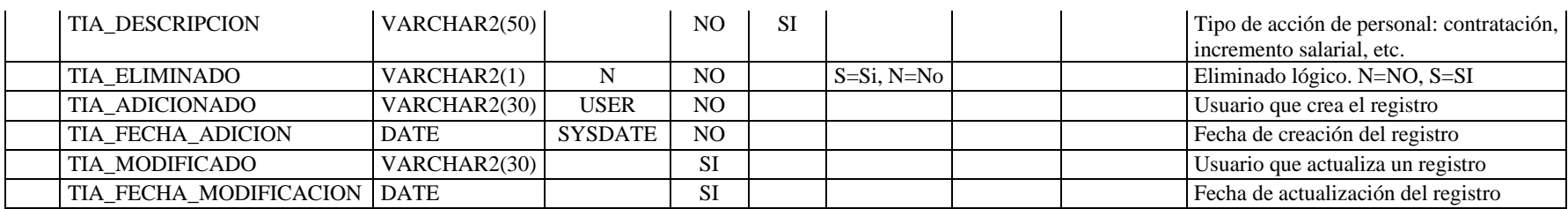

**Nombre de la tabla:** GTH\_TIPO\_AFILIACION

**Descripción de la tabla:** Tipos de afiliación a un seguro

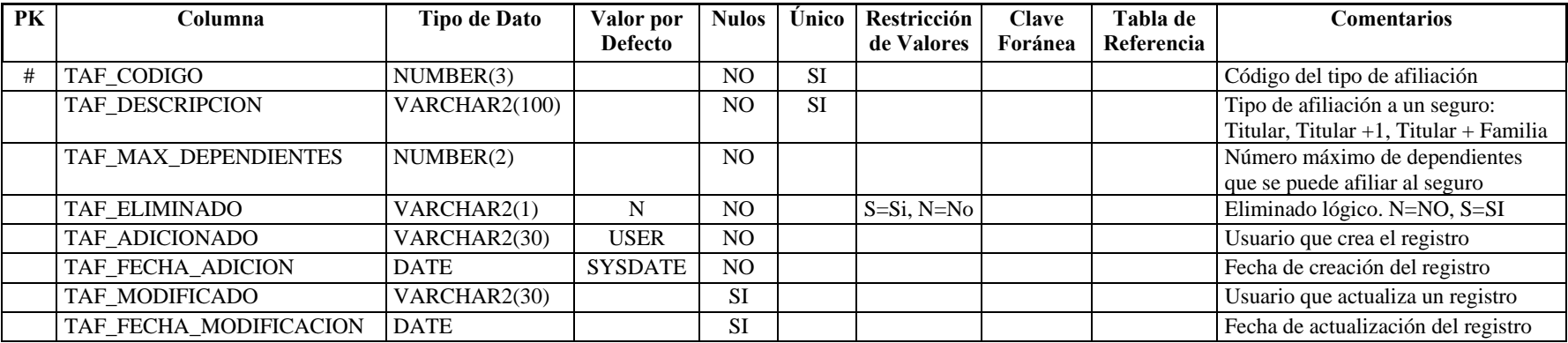

**Nombre de la tabla:** GTH\_TIPO\_COMPONENTE

Descripción de la tabla: Tipos de componentes que puede tener el perfil de un cargo

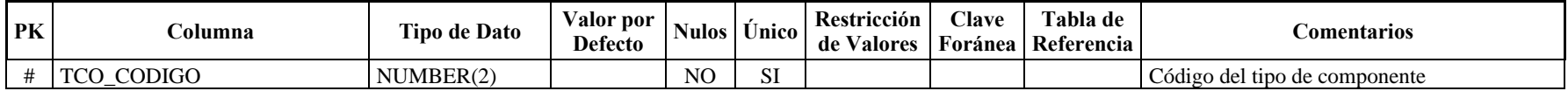

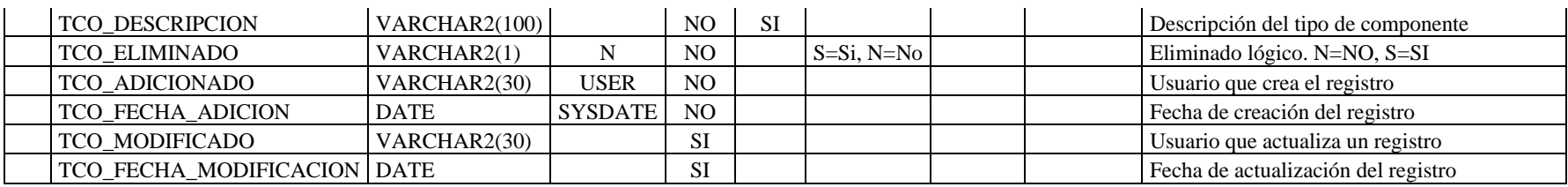

**Nombre de la tabla:** GTH\_TIPO\_CONTRATO

**Descripción de la tabla:** Tipos de contrato que se le puede realizar a un empleado

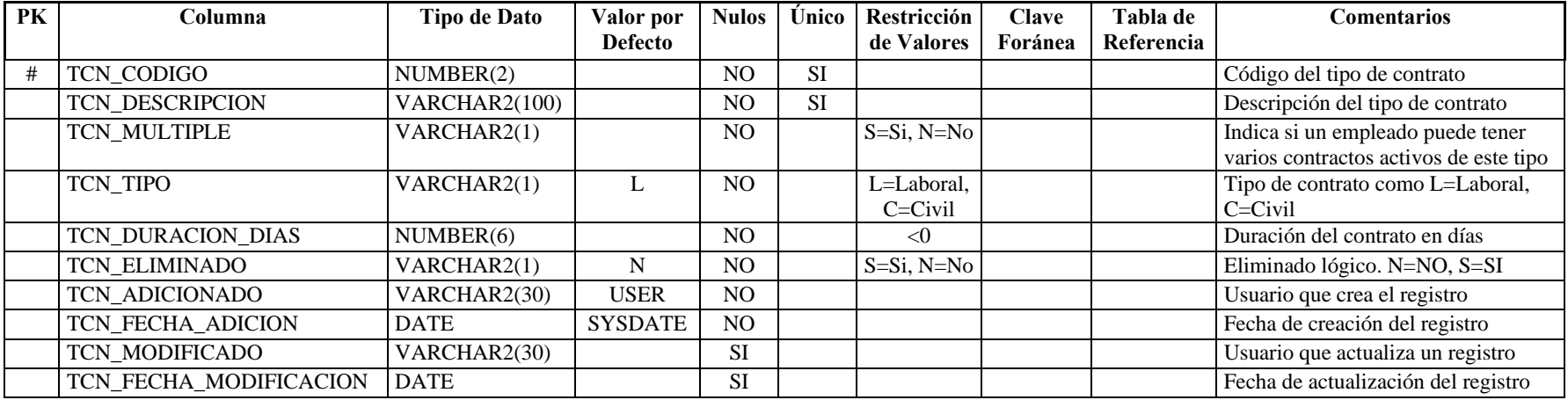

**Nombre de la tabla:** GTH\_TIPO\_INCENTIVO

**Descripción de la tabla:** Tipos de incentivo que puede recibir un empleado

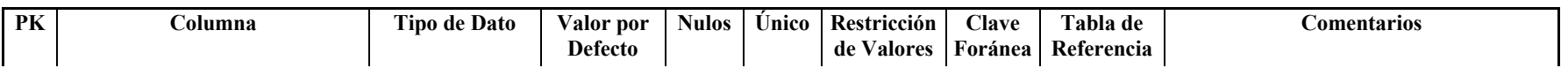

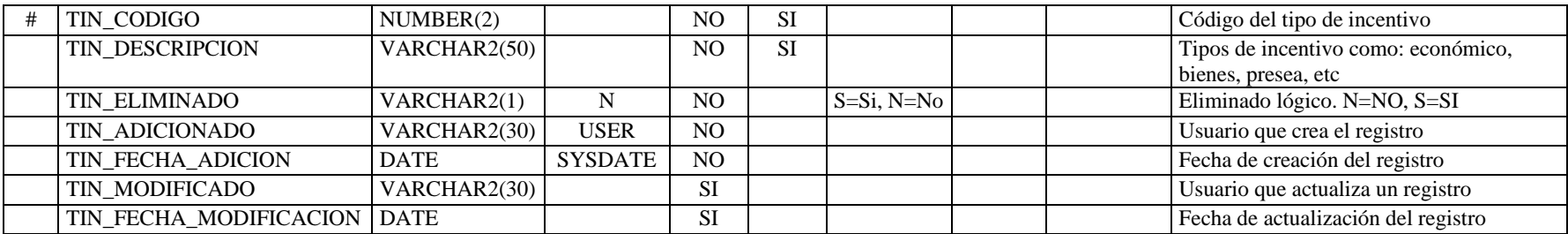

**Nombre de la tabla:** GTH\_TIPO\_ROL<br>**Descripción de la tabla:** Tipo de rol que se l **Descripción de la tabla:** Tipo de rol que se le puede asignar a un empleado dentro de la empresa

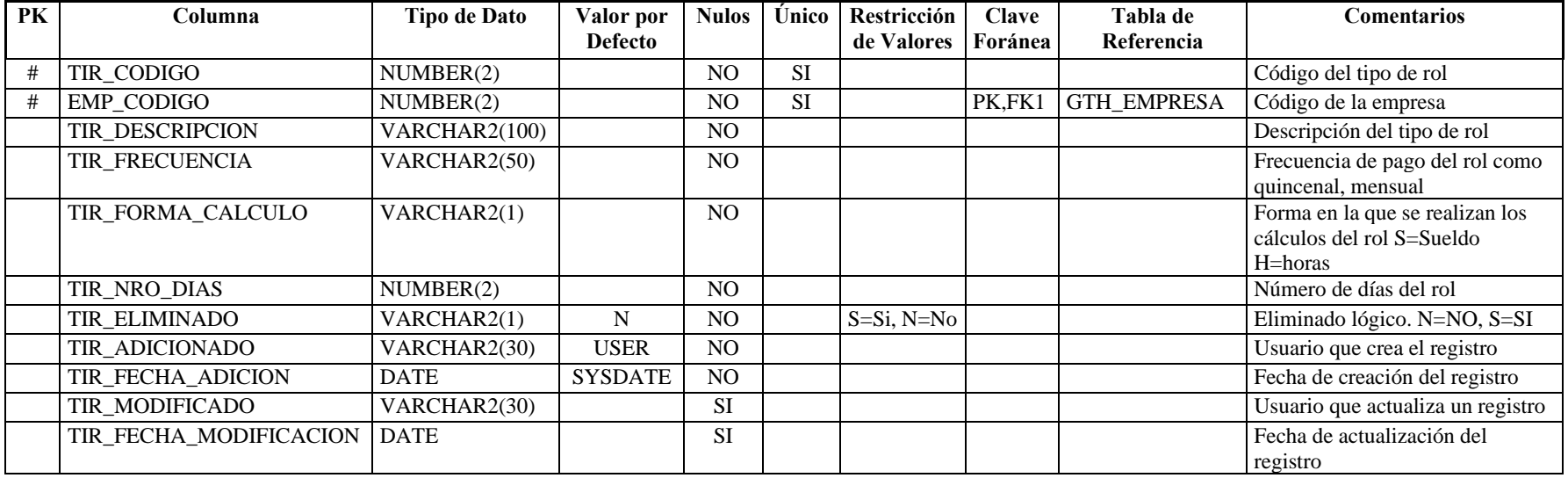

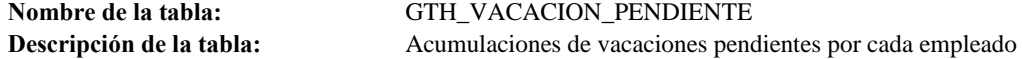

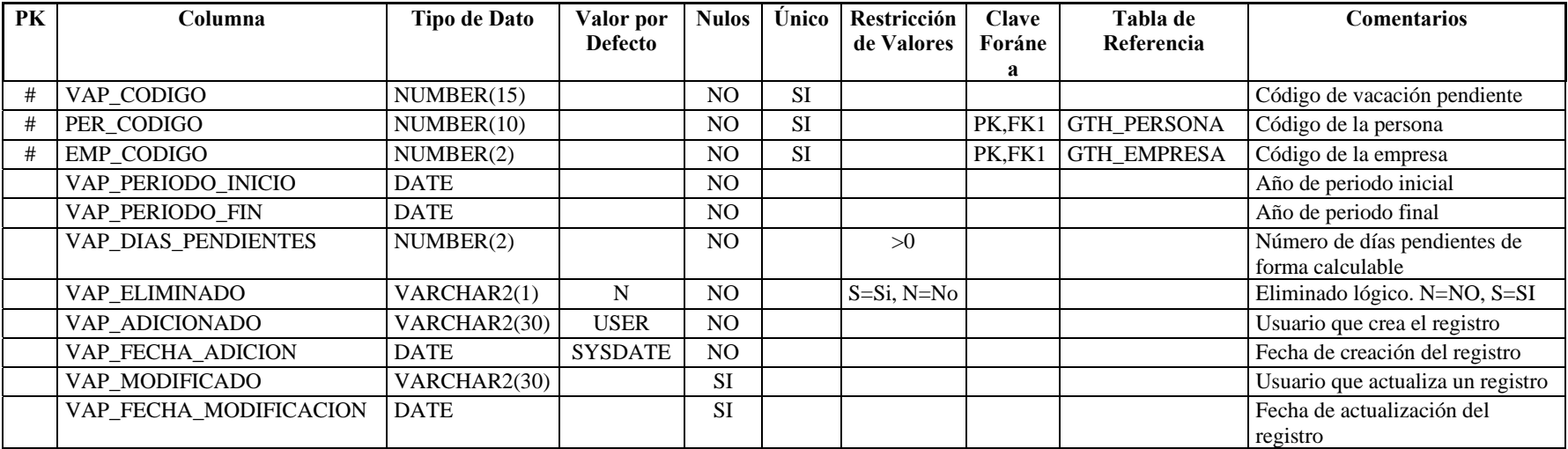

## **2.5 NÓMINA**

## *2.5.1 DIAGRAMA DE PROCESOS*

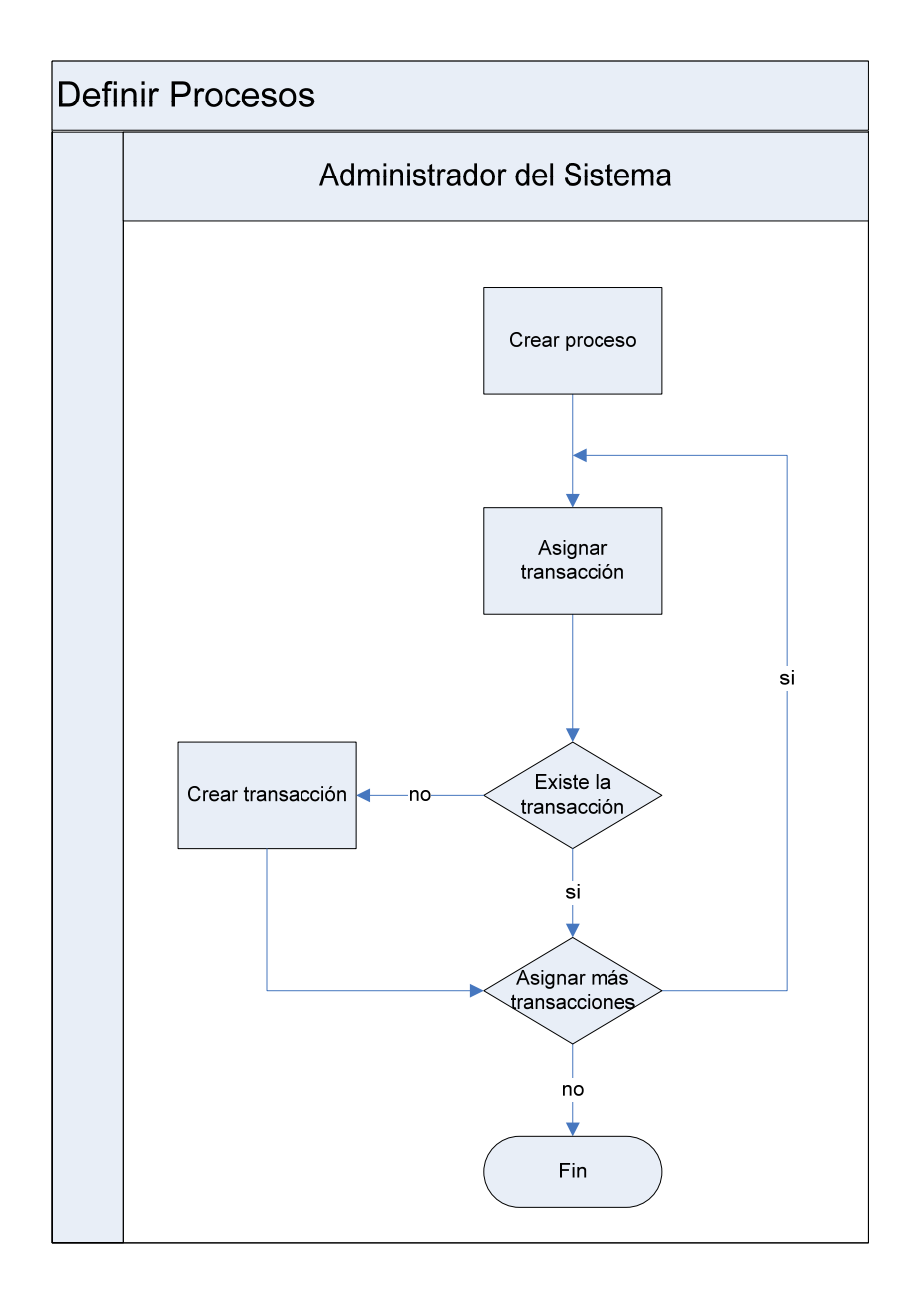

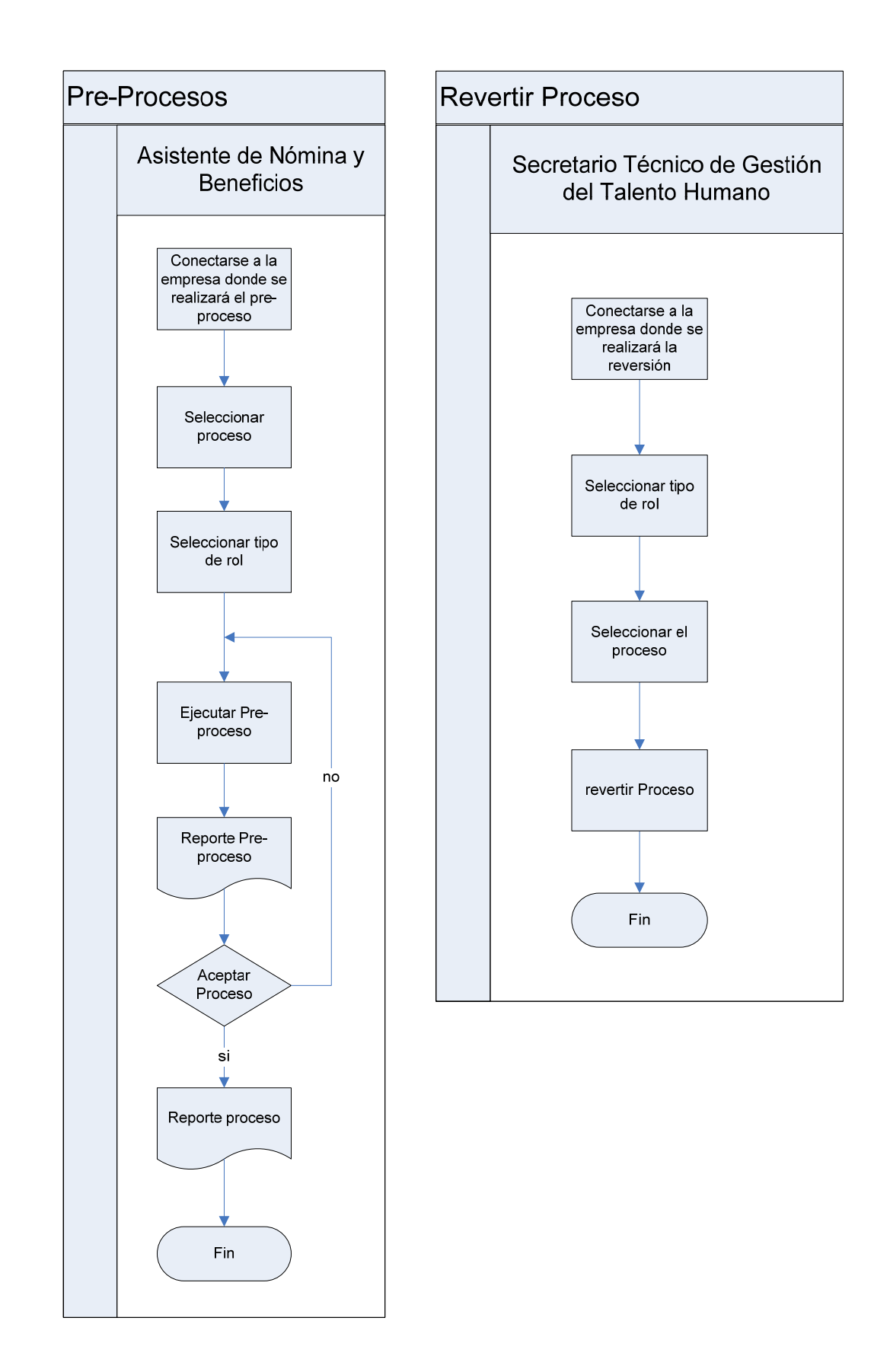

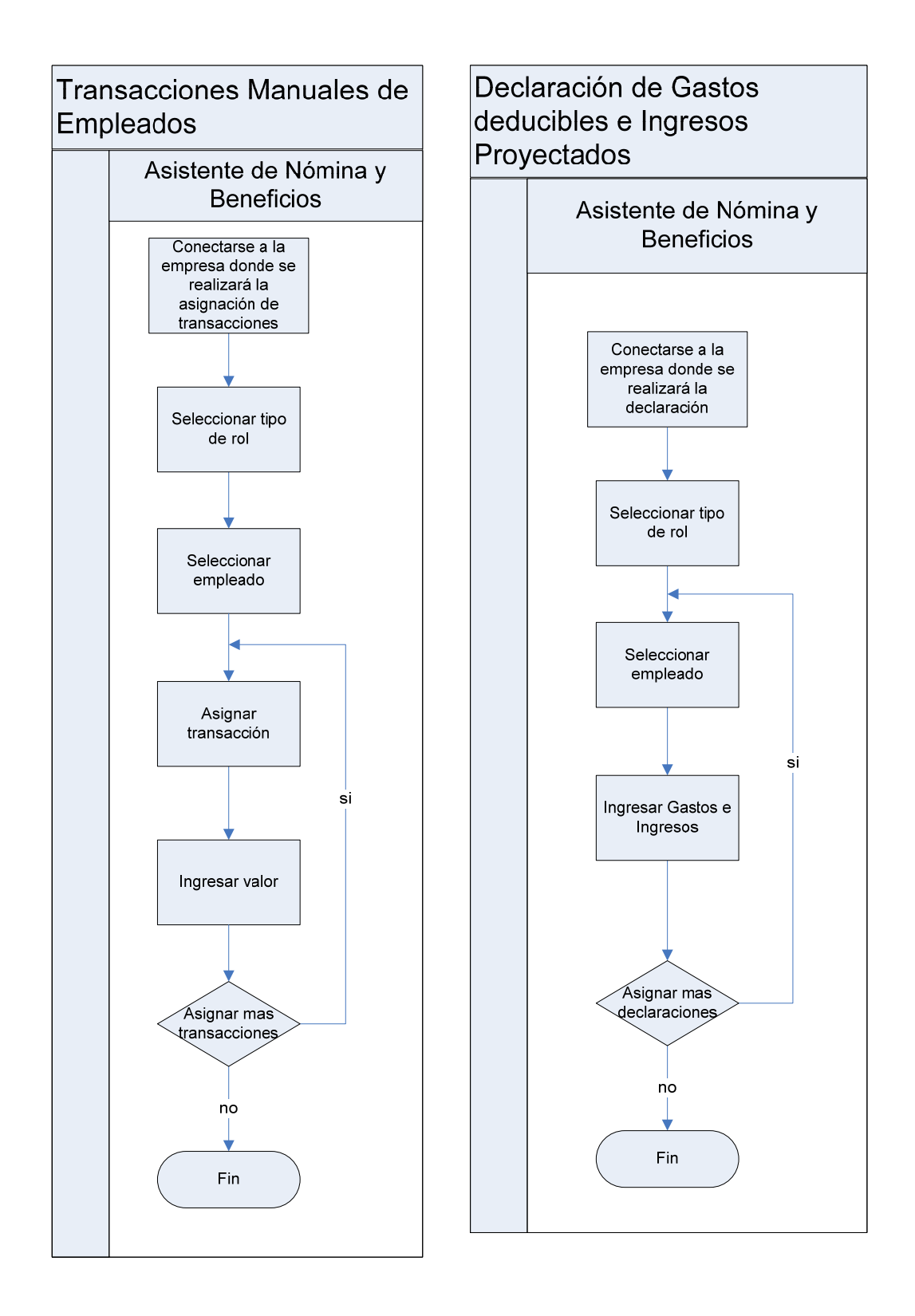

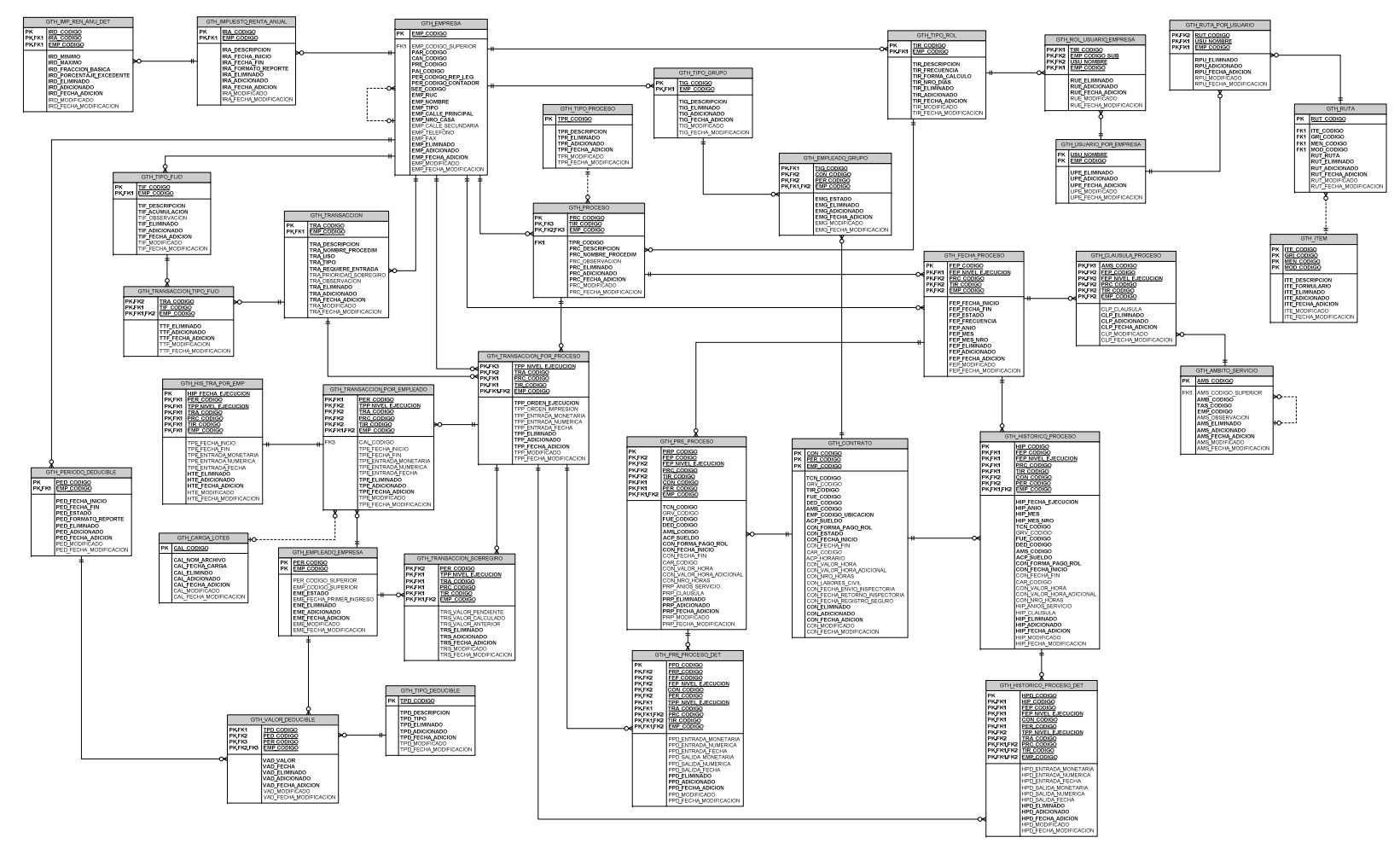

## *2.5.2 DIAGRAMA ENTIDAD – RELACIÓN*

## *2.5.3 DICCIONARIO DE DATOS*

**Nombre de la tabla:** GTH\_CARGA\_LOTES

**Descripción de la tabla:** Carga de transacciones manuales de empleados por lotes

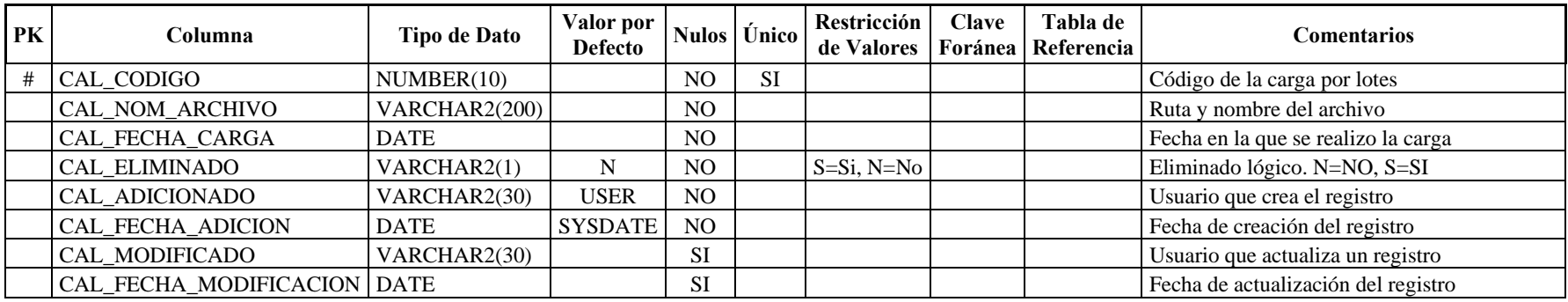

**Nombre de la tabla:** GTH\_CLAUSULA\_PROCESO **Descripción de la tabla:** Cláusula que se puede ingresar al ejecutar un proceso

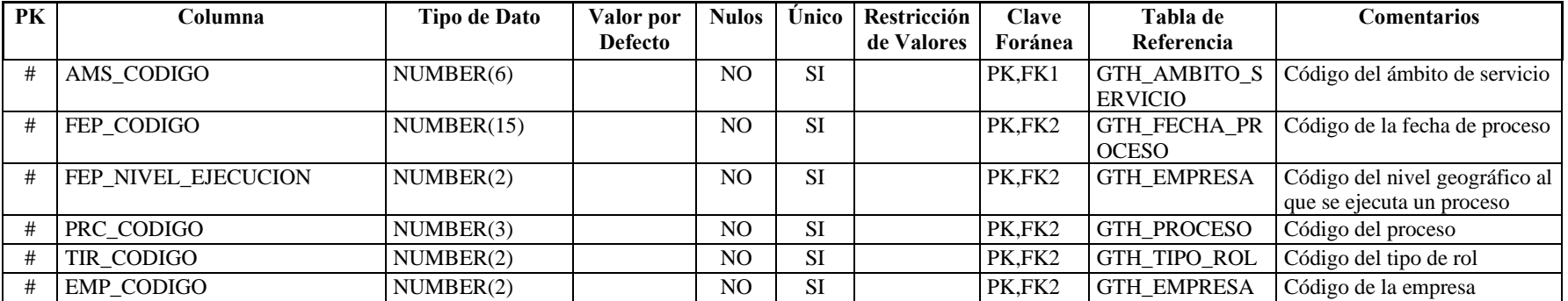

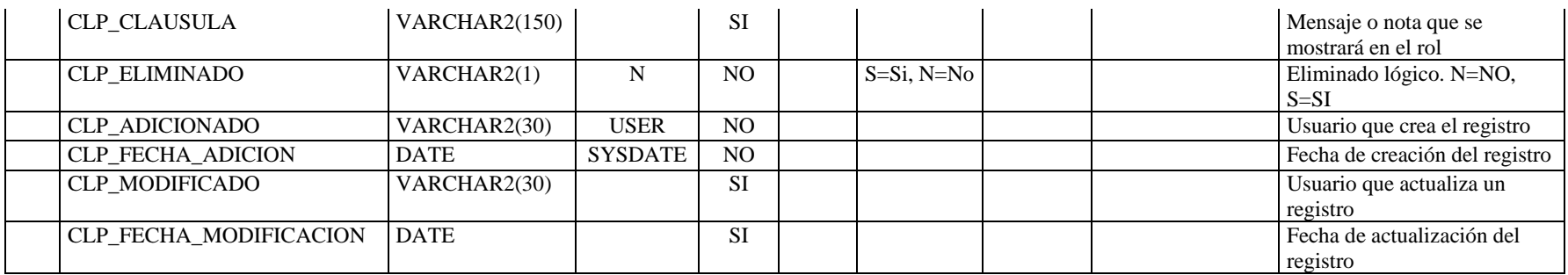

**Nombre de la tabla:** GTH\_EMPLEADO\_GRUPO

**Descripción de la tabla:** Grupos a los que pertenecen los empleados

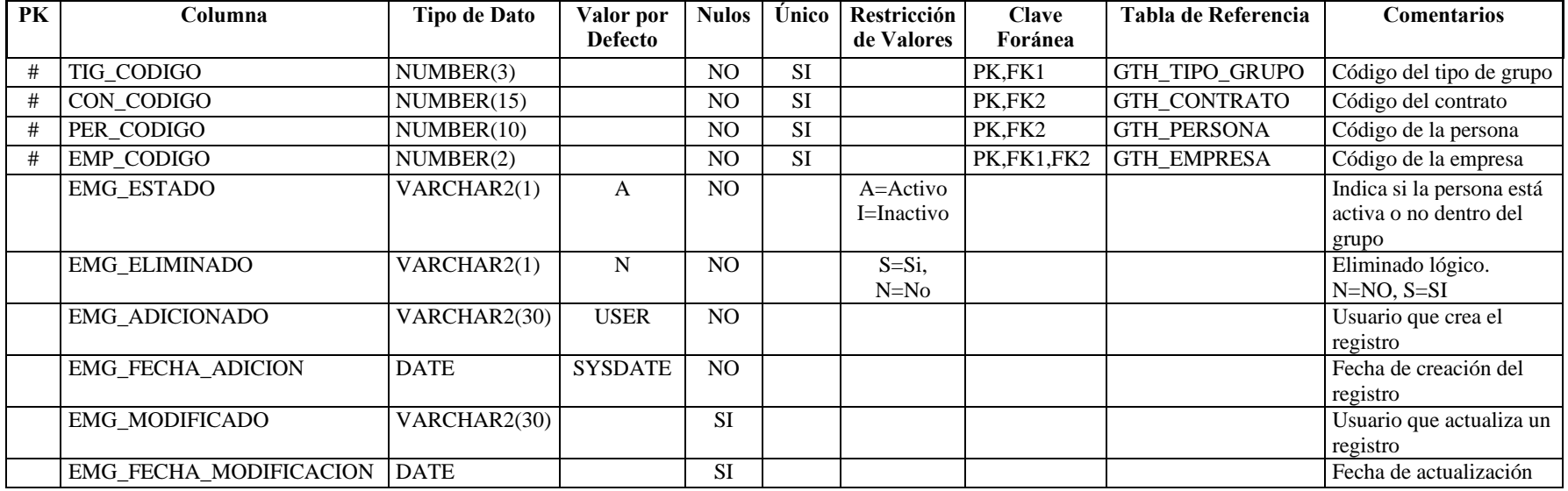

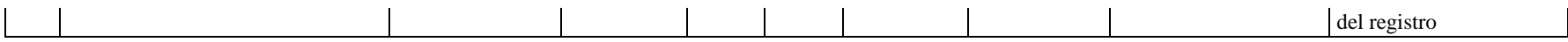

## **Nombre de la tabla:** GTH\_FECHA\_PROCESO

**Descripción de la tabla:** Guarda los períodos y fechas en las que se ejecuta cada proceso y el estado de ejecución de los mismos

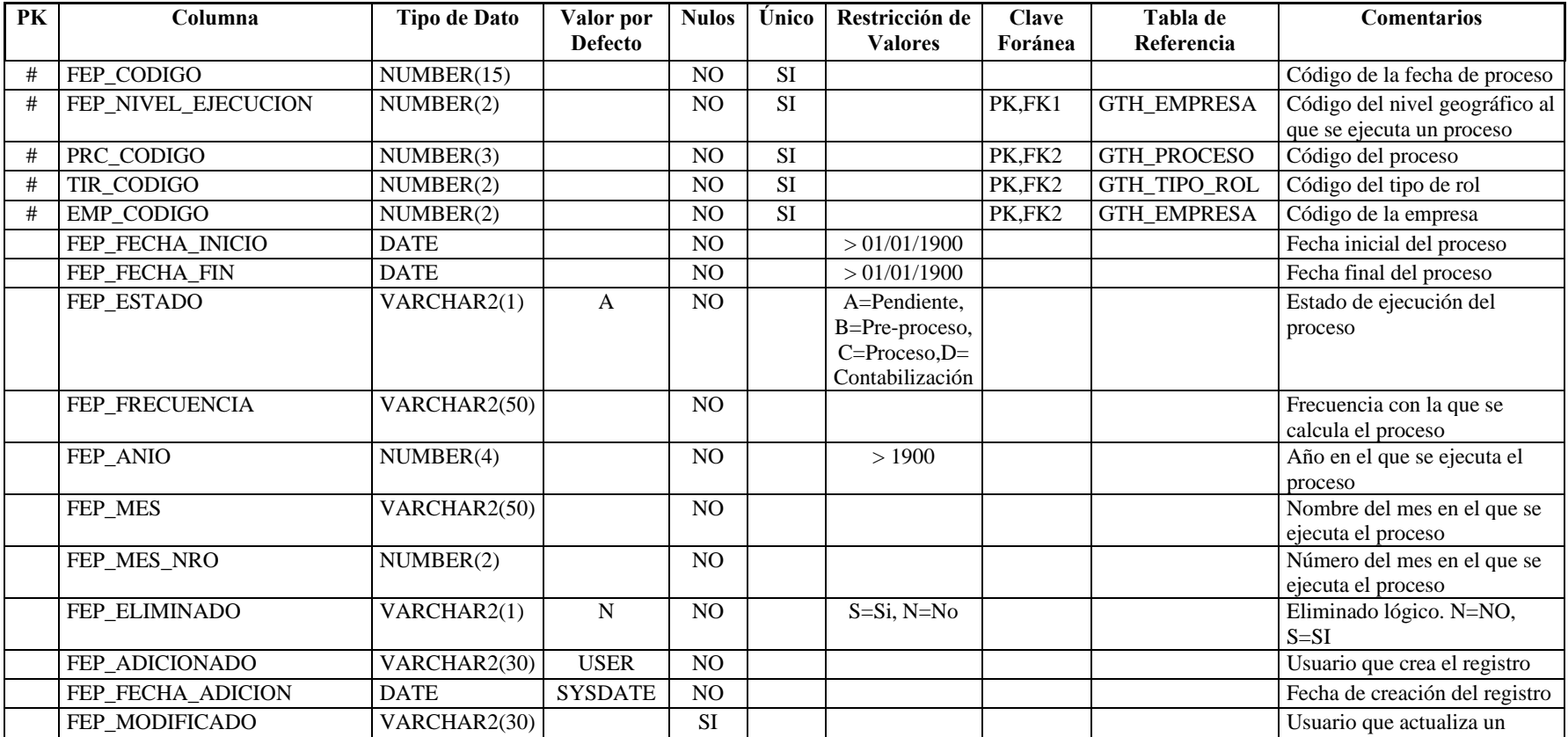

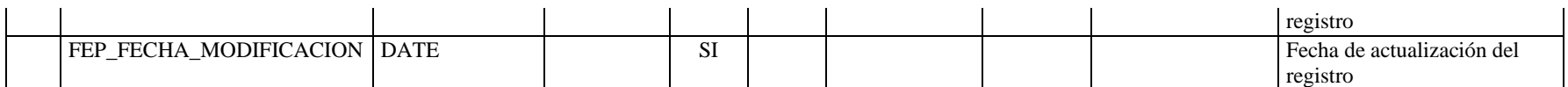

**Nombre de la tabla:** GTH\_HIS\_TRA\_POR\_EMP

**Descripción de la tabla:** Contiene los históricos de las transacciones atadas a empleados

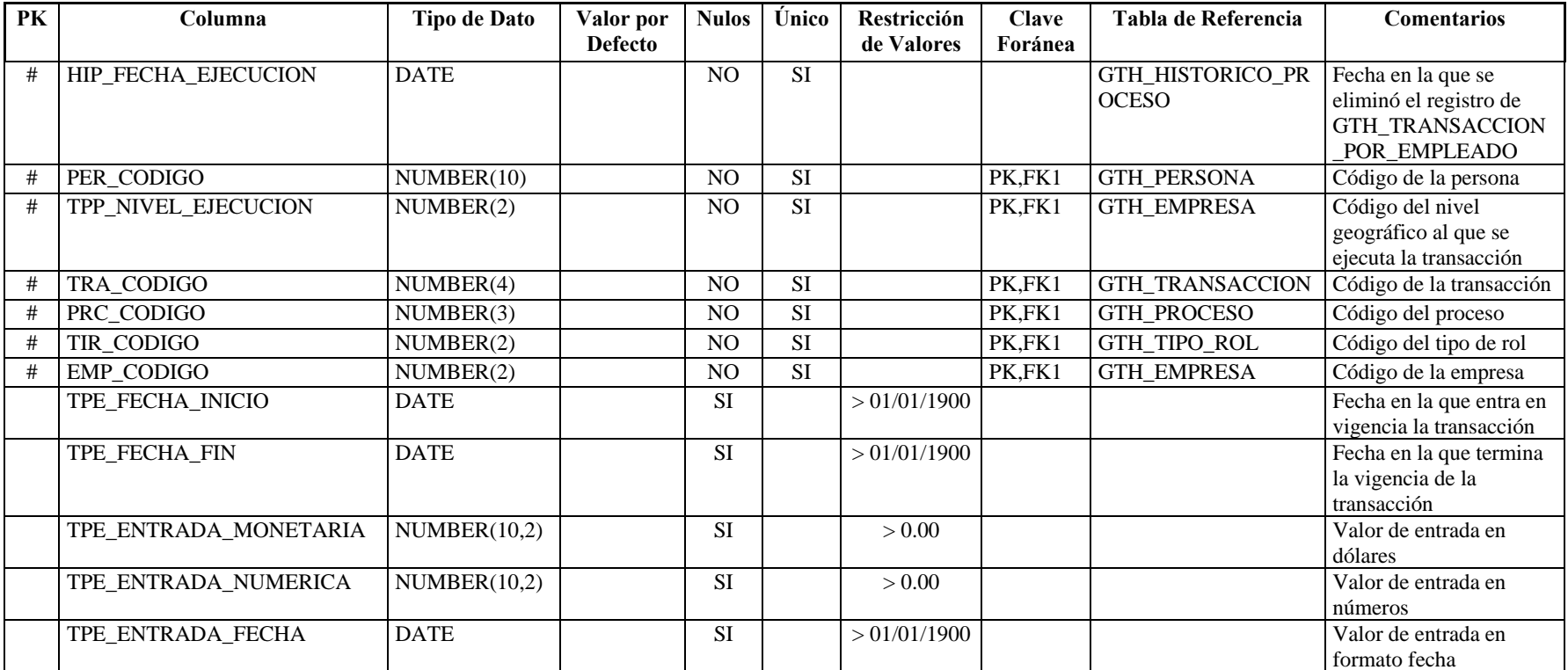

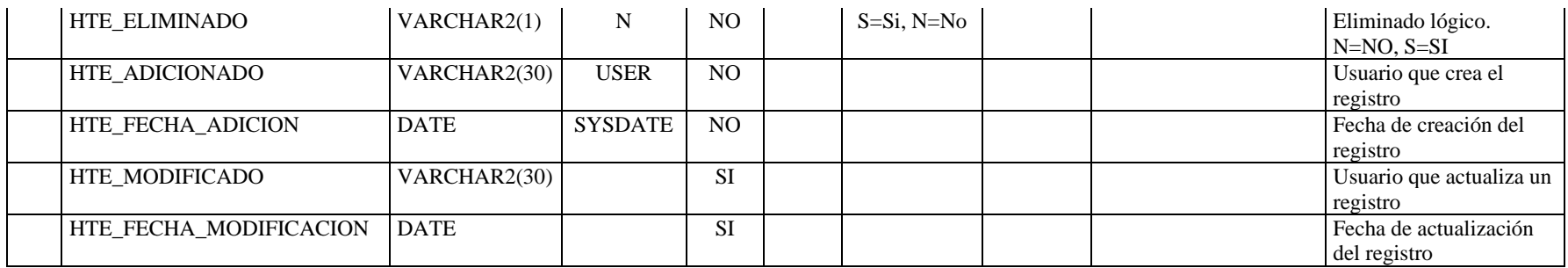

**Nombre de la tabla:** GTH\_HISTORICO\_PROCESO

**Descripción de la tabla:** Guarda los detalles del contrato de los empleados en cada proceso ejecutado

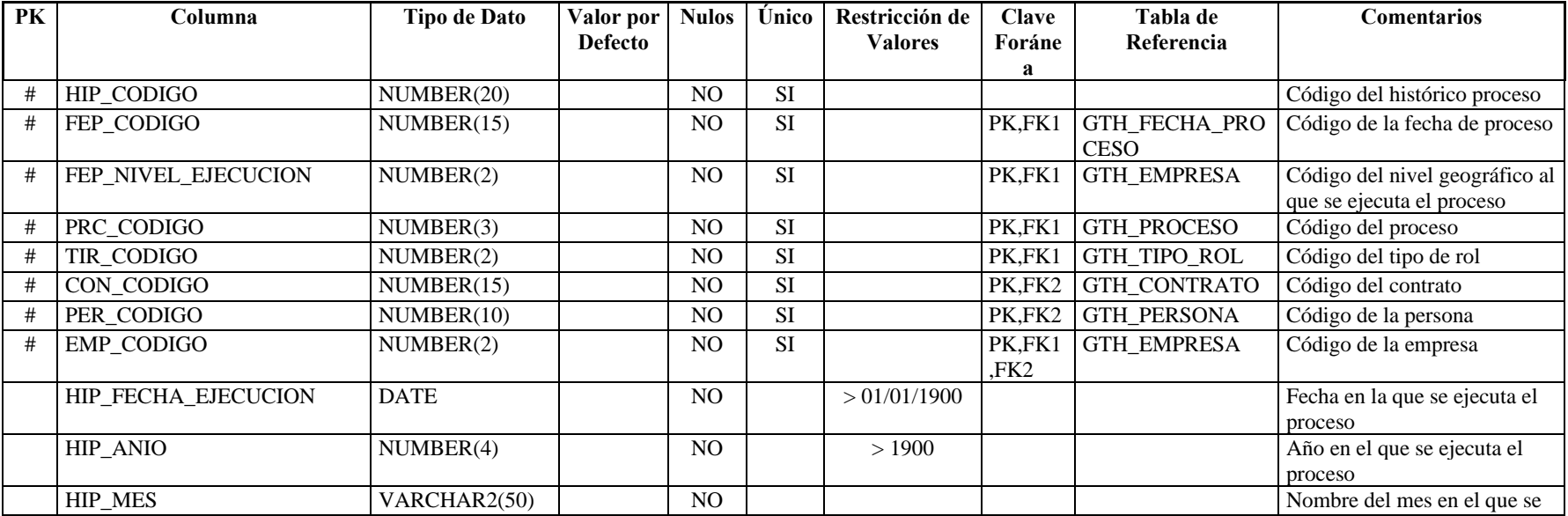

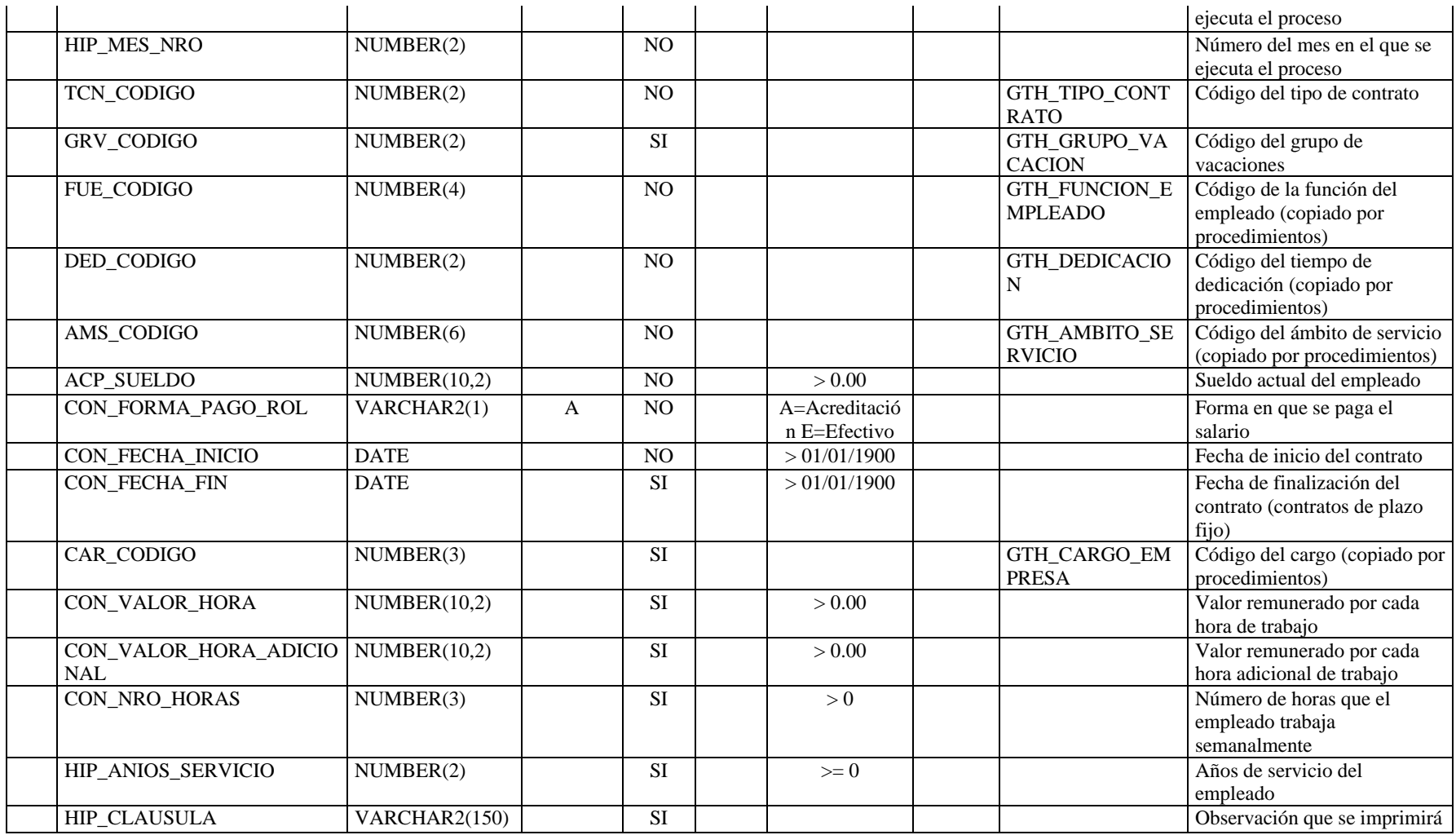

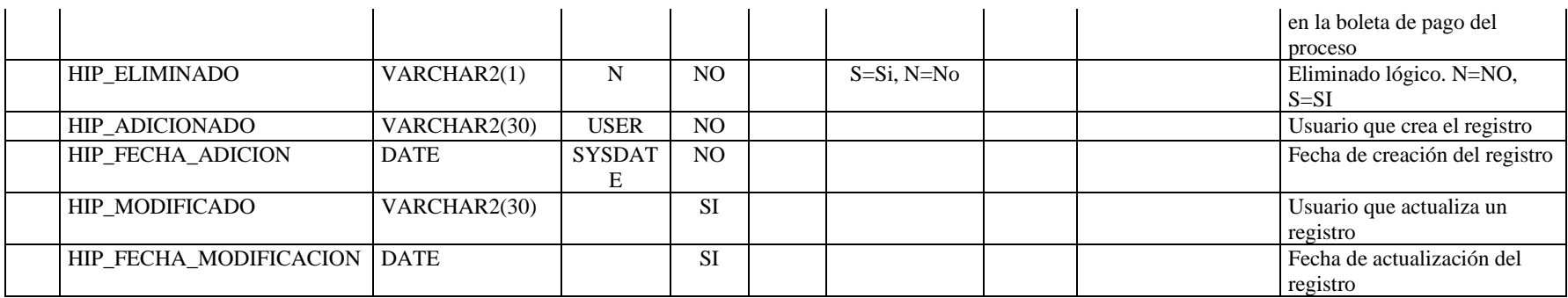

**Nombre de la tabla:** GTH\_HISTORICO\_PROCESO\_DET

**Descripción de la tabla:** Guarda los valores de las transacciones ejecutadas en cada proceso

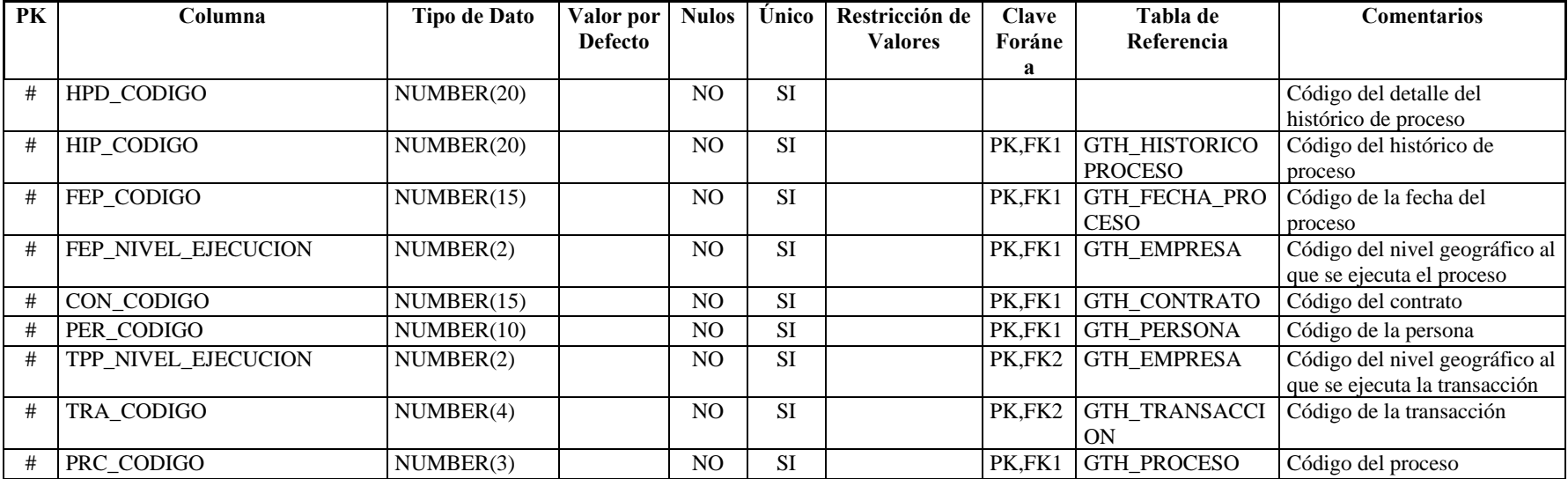
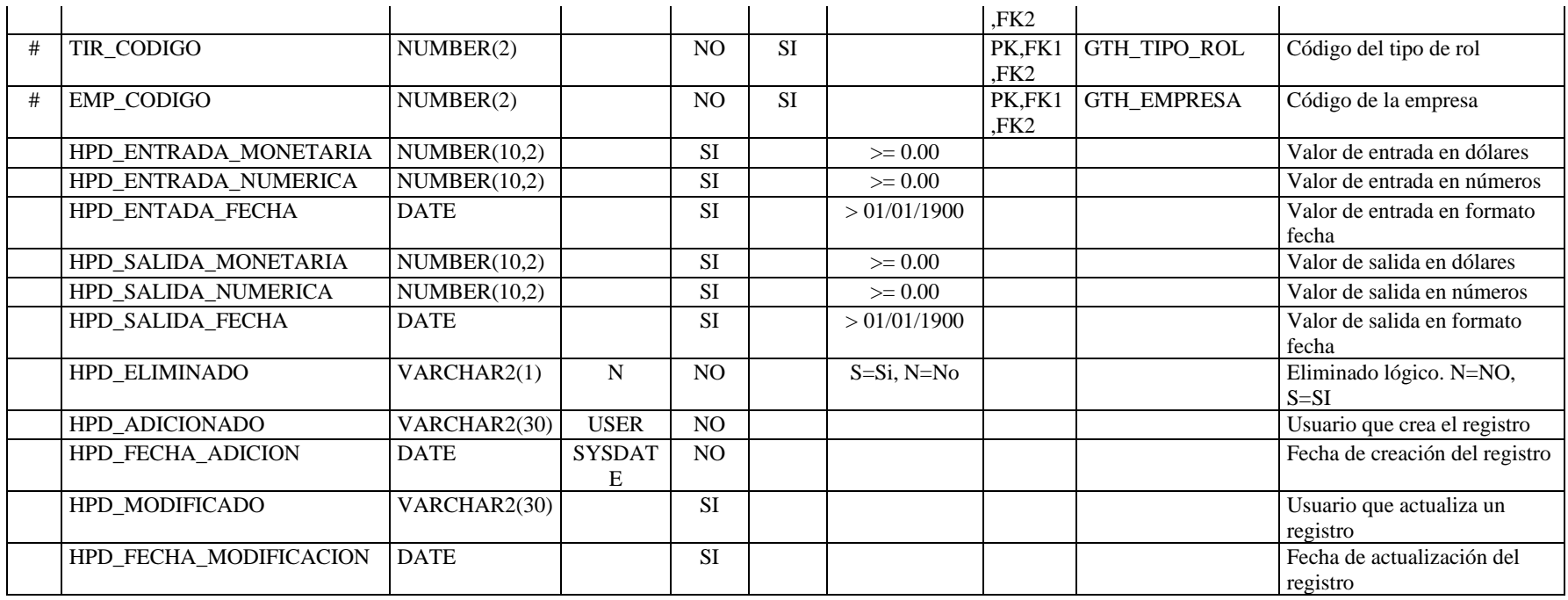

**Nombre de la tabla:** GTH\_IMP\_REN\_ANU\_DET<br>**Descripción de la tabla:** Contiene el detalle de la tabla j

**Descripción de la tabla:** Contiene el detalle de la tabla para calcular el impuesto a la renta anual

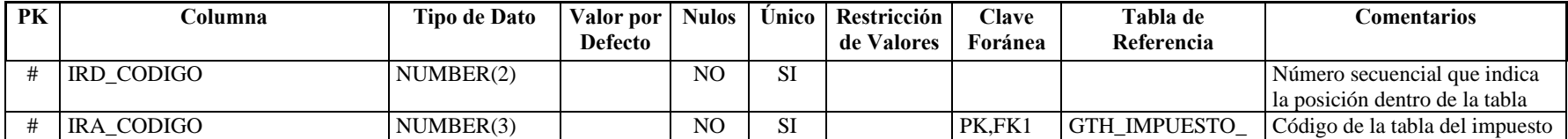

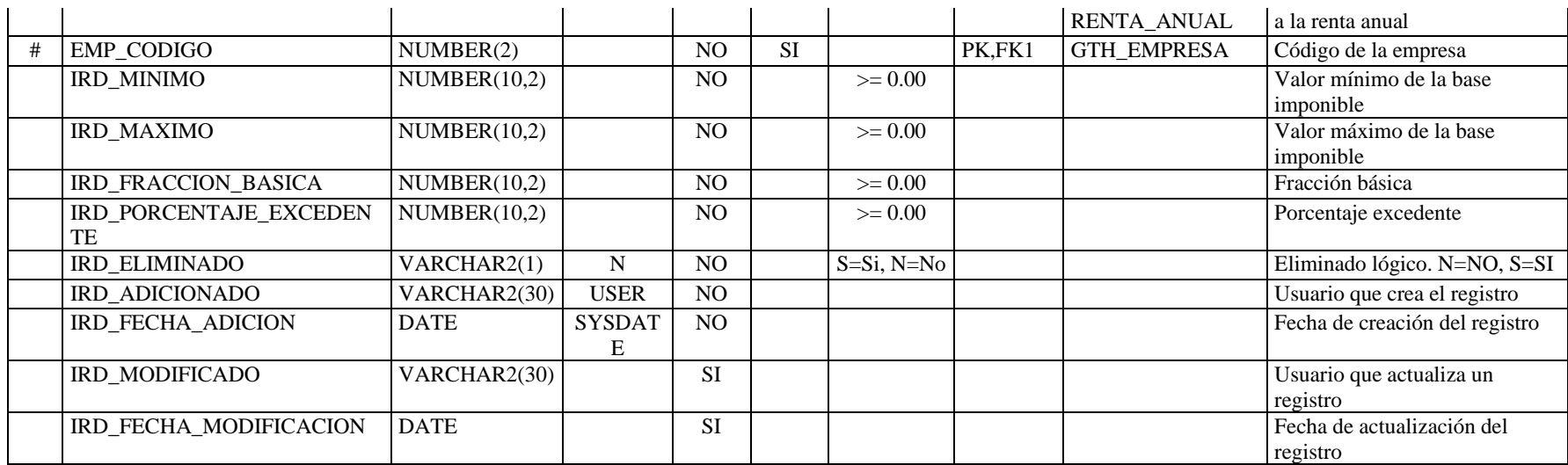

# **Nombre de la tabla:** GTH\_IMPUESTO\_RENTA\_ANUAL

**Descripción de la tabla:** Contiene la cabecera de la tabla para calcular el impuesto a la renta anual

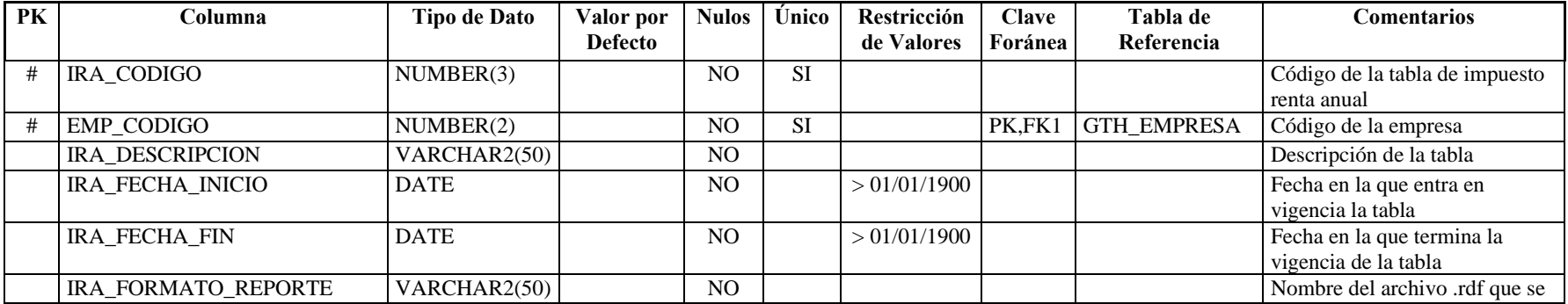

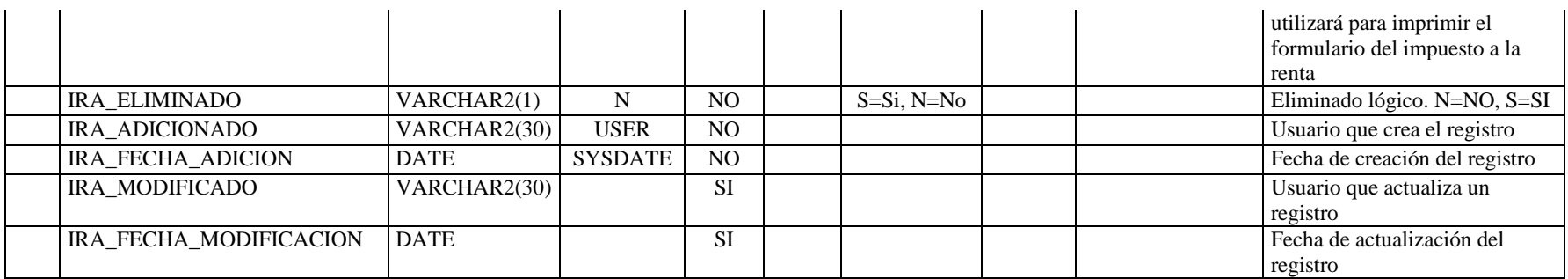

# **Nombre de la tabla:** GTH\_PERIODO\_DEDUCIBLE

**Descripción de la tabla:** Registra los períodos durante los cuales se puede realizar una declaración de gastos personales e ingresos proyectados

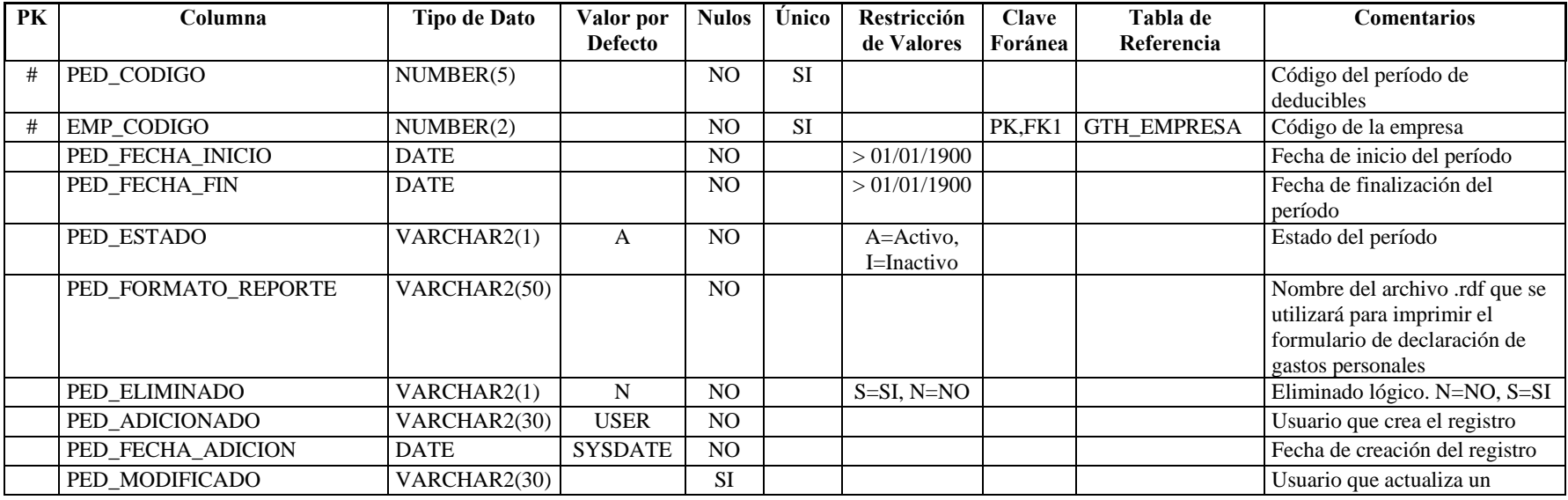

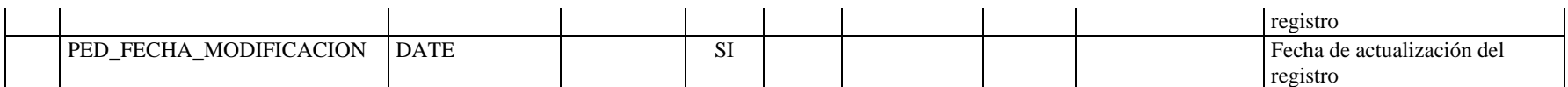

**Nombre de la tabla:** GTH\_PRE\_PROCESO

**Descripción de la tabla:** Detalle del contrato de los empleados en cada proceso ejecutado

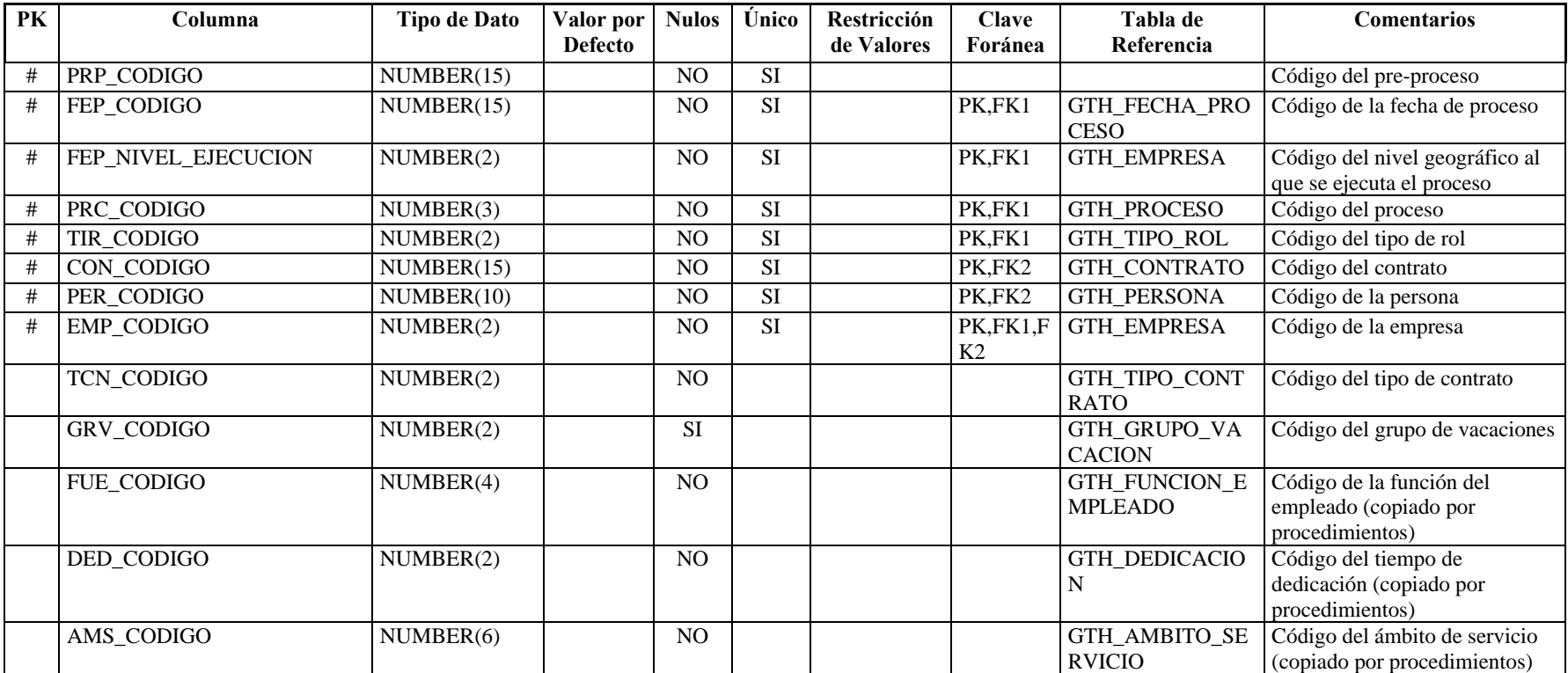

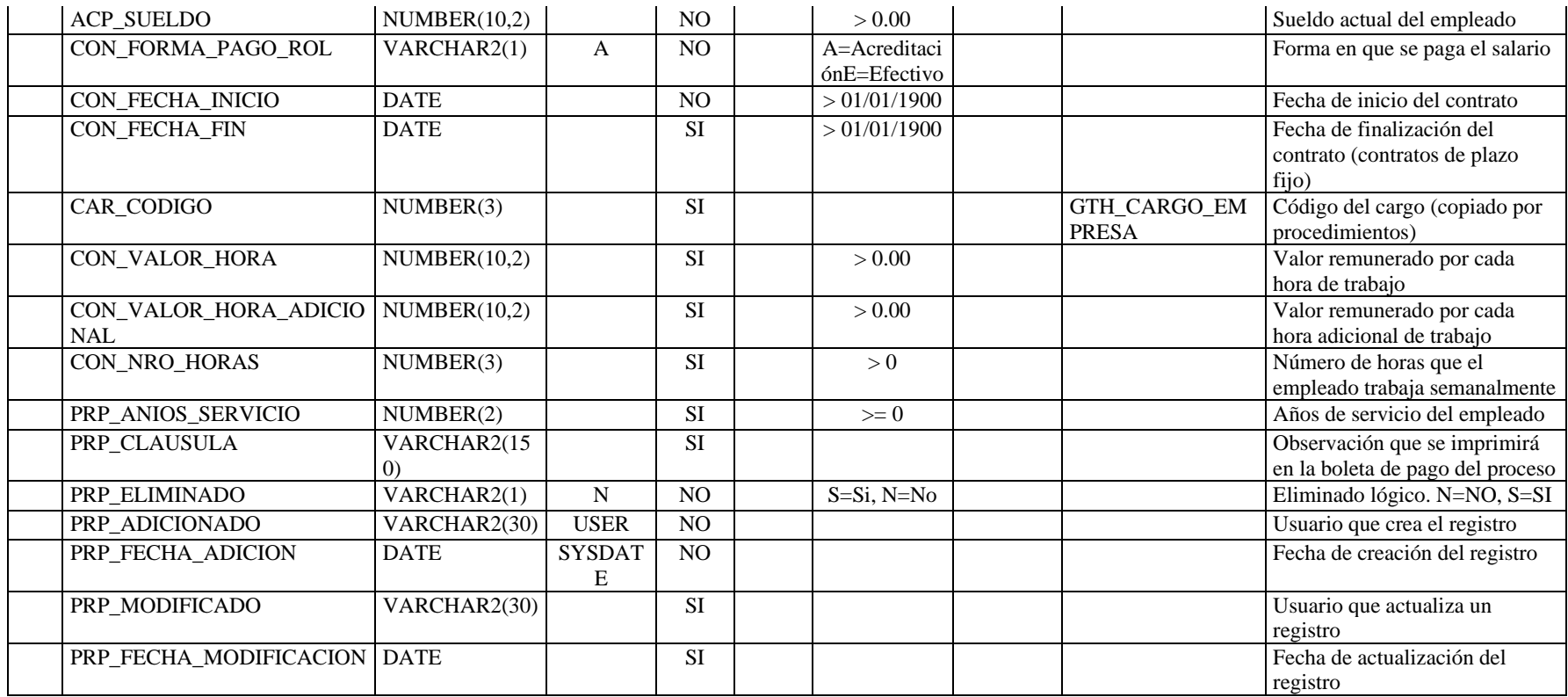

**Nombre de la tabla:** GTH\_PRE\_PROCESO\_DET

**Descripción de la tabla:** Valores de las transacciones ejecutadas en cada proceso

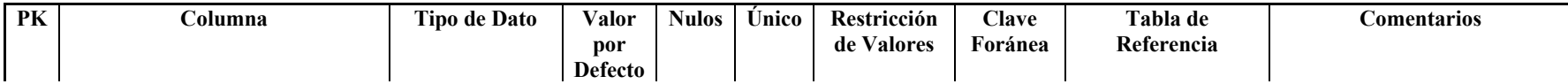

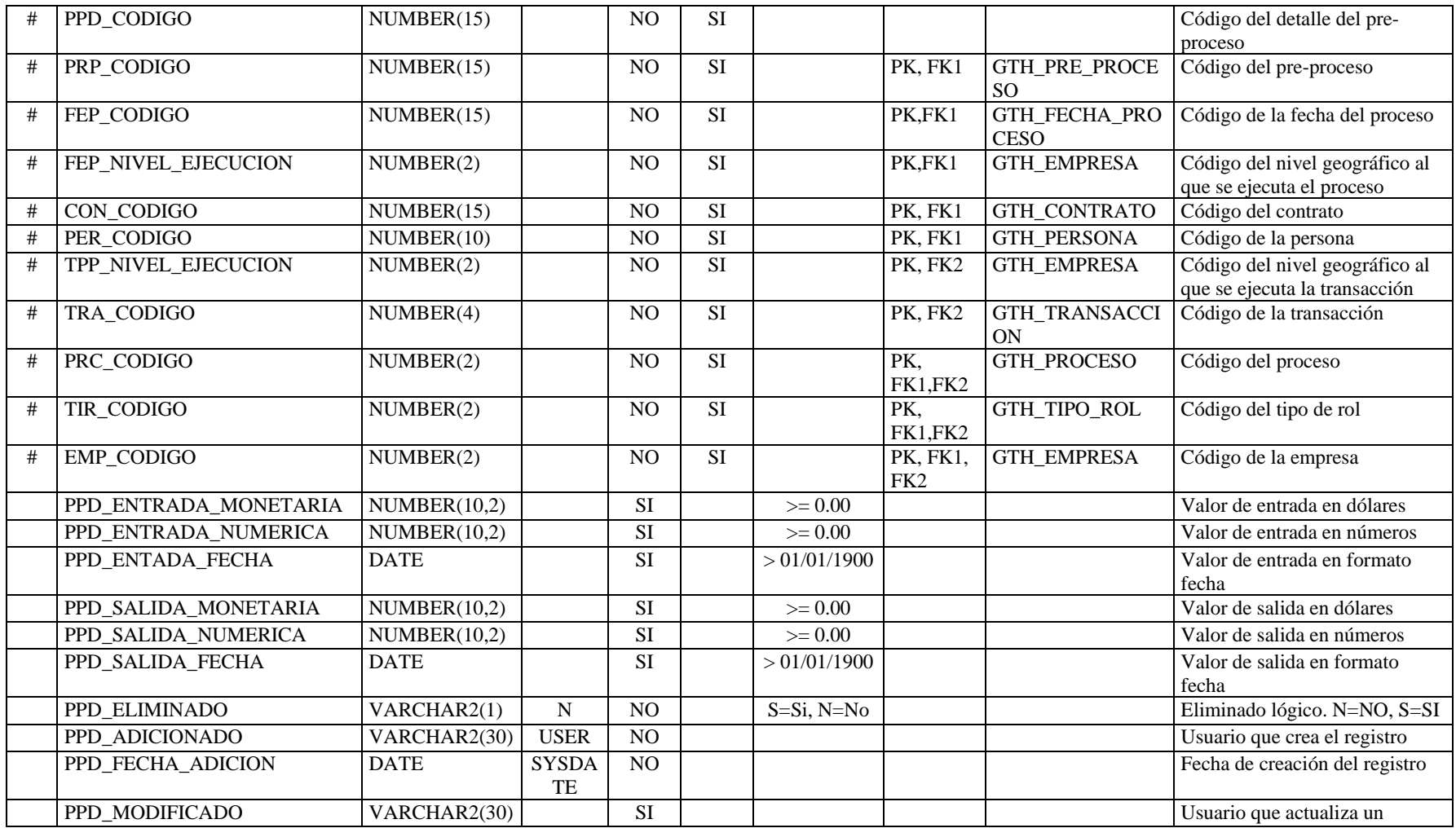

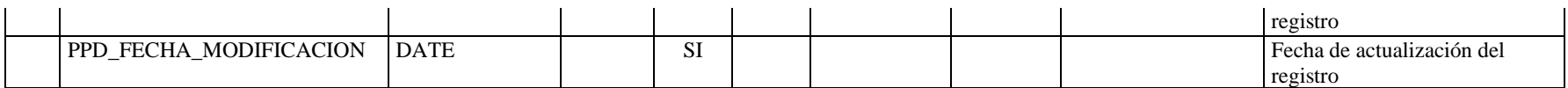

**Nombre de la tabla:** GTH\_PROCESO<br>**Descripción de la tabla:** Definición de procesos **Descripción de la tabla:** 

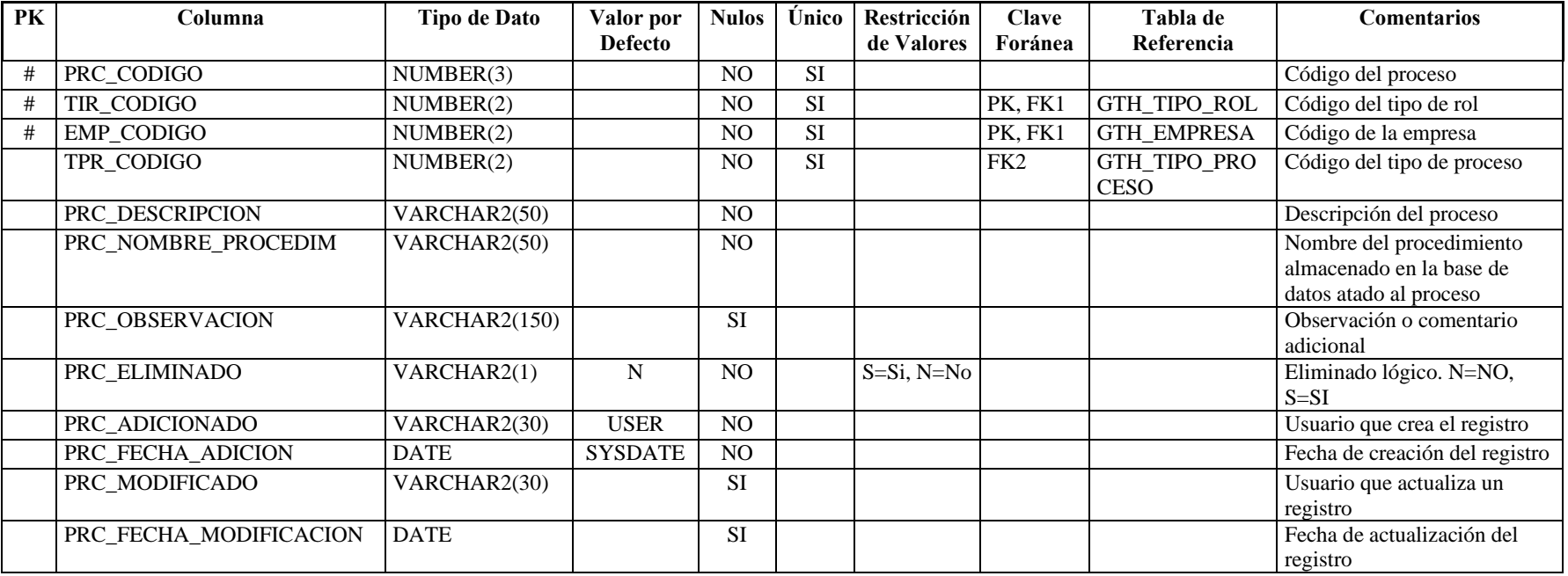

**Nombre de la tabla:** GTH\_ROL\_USUARIO\_EMPRESA **Descripción de la tabla:** Asignación de roles a usuarios de la empresa

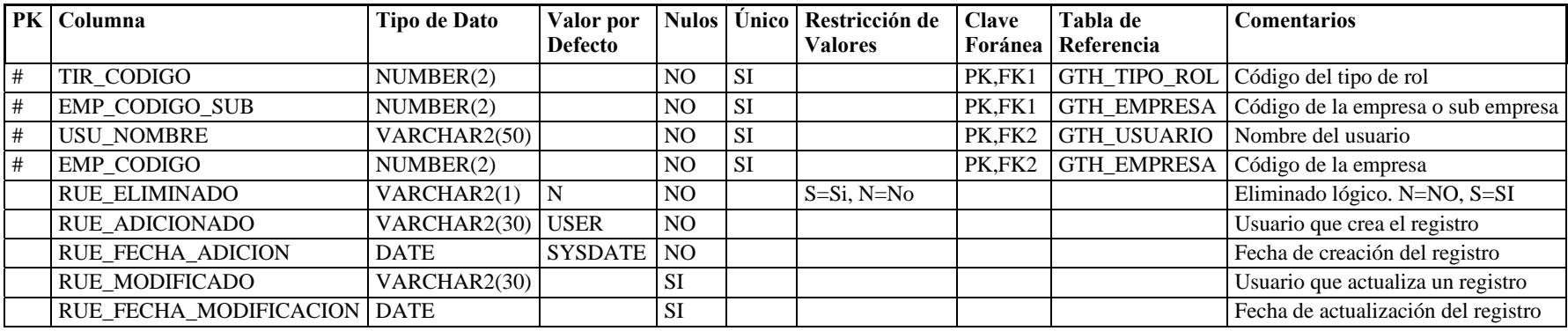

**Nombre de la tabla:** GTH\_RUTA

**Descripción de la tabla:** Rutas de las carpetas usadas para almacenar archivos de usuarios

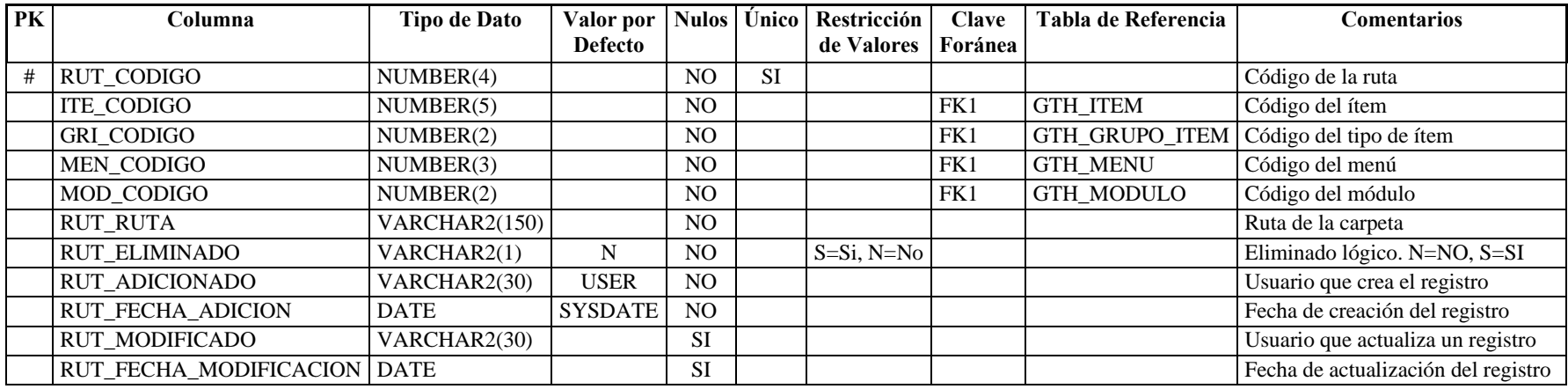

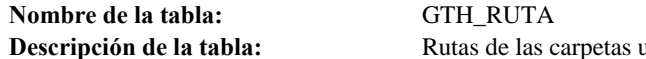

usadas para almacenar archivos de usuarios

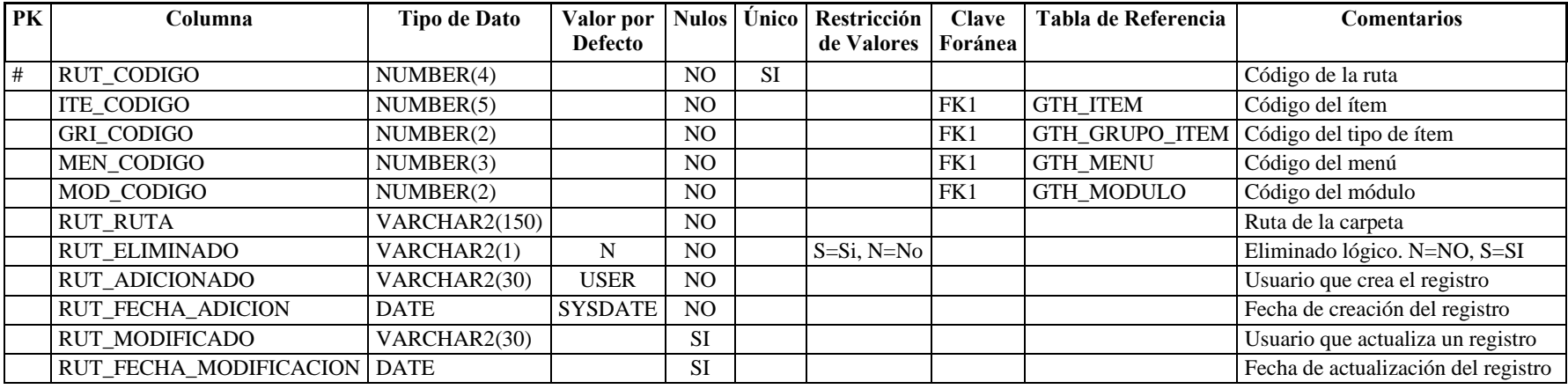

**Nombre de la tabla:** GTH\_TIPO\_DEDUCIBLE

**Descripción de la tabla:** Tipos de gastos o ingresos deducibles que declara el empleado

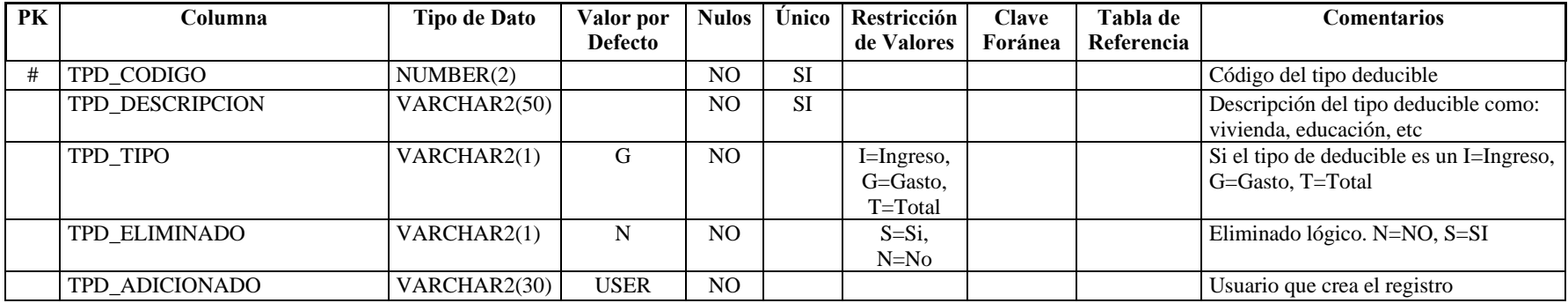

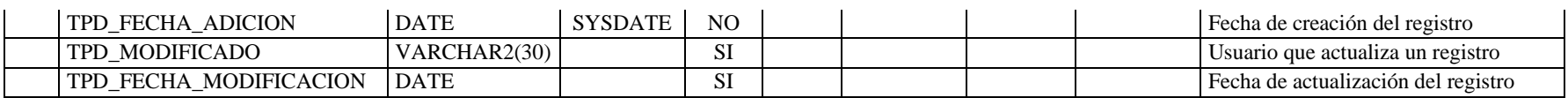

**Nombre de la tabla:** GTH\_TIPO\_FIJO

**Descripción de la tabla:** Categorías por las que se agrupan las transacciones

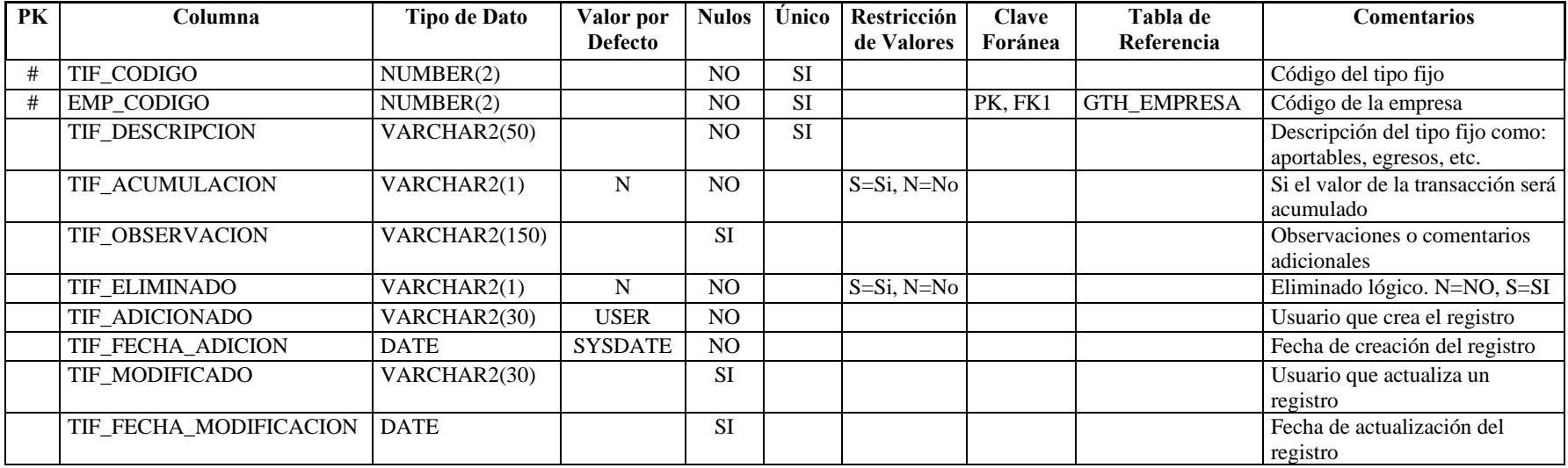

**Nombre de la tabla:** GTH\_TIPO\_GRUPO

**Descripción de la tabla:** Tipos de grupo por empresa al que puede pertenecer un empleado

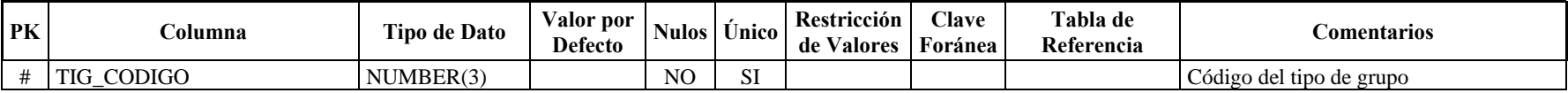

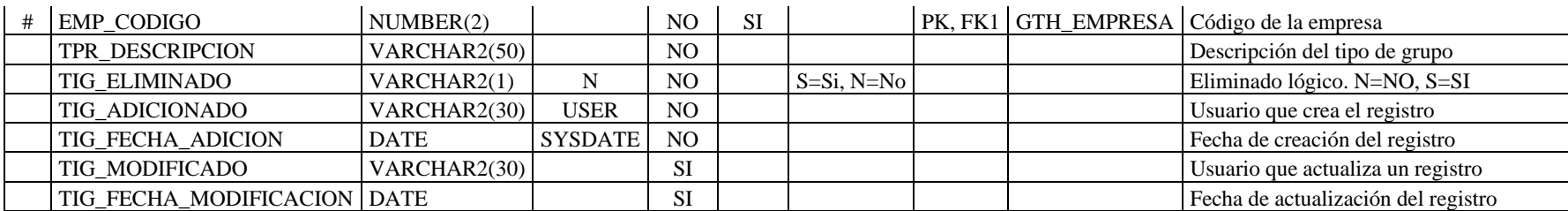

**Nombre de la tabla:** GTH\_TRANSACCION\_POR\_EMPLEADO

**Descripción de la tabla:** Asigna transacciones manuales a los empleados ya definidas en transacciones por proceso

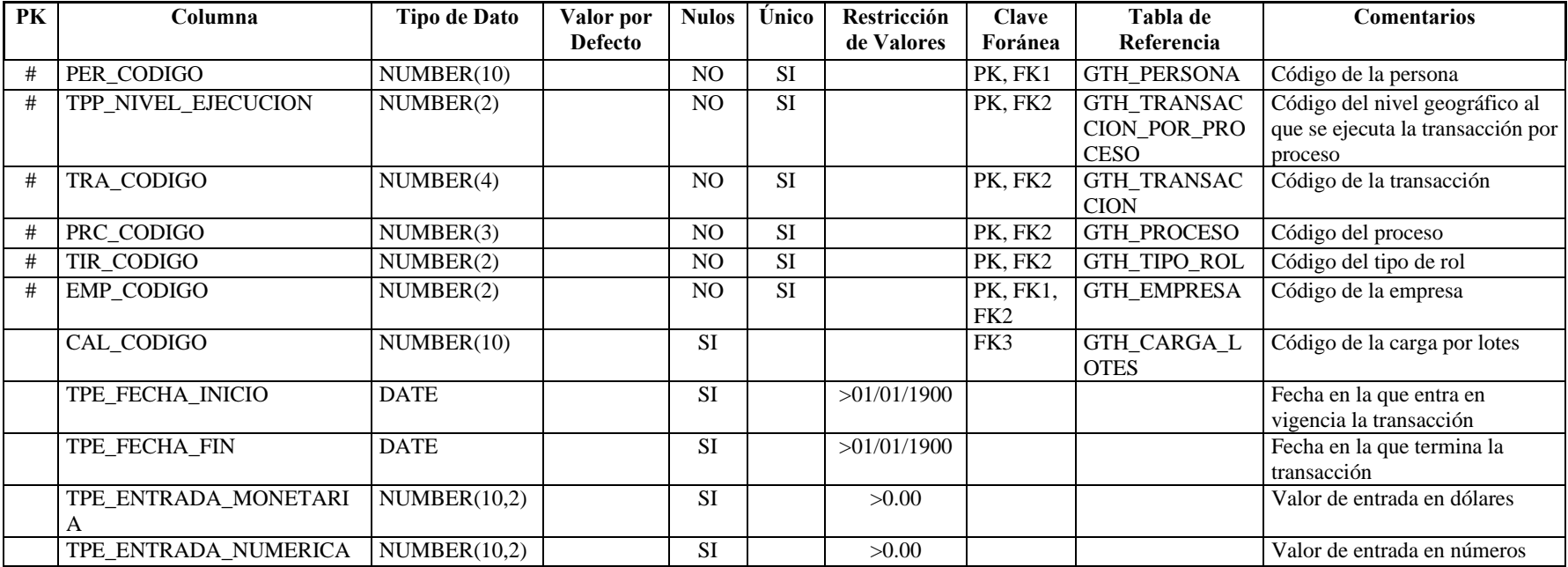

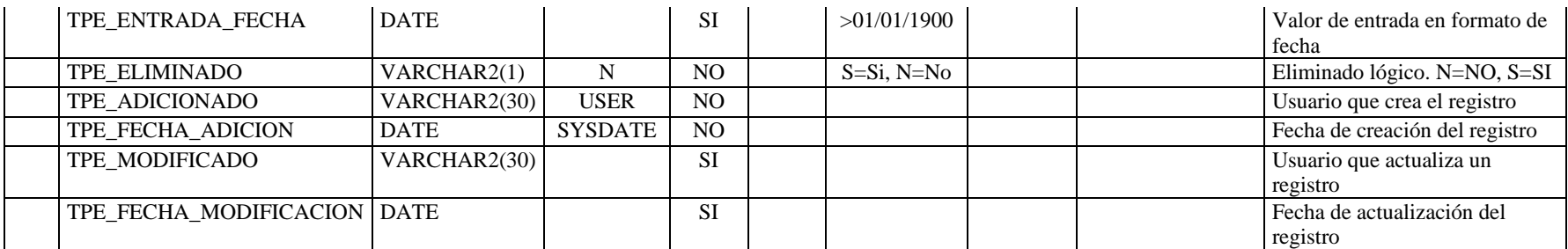

# **Nombre de la tabla:** GTH\_TRANSACCION\_POR\_PROCESO

**Descripción de la tabla:** Asigna transacciones a los procesos

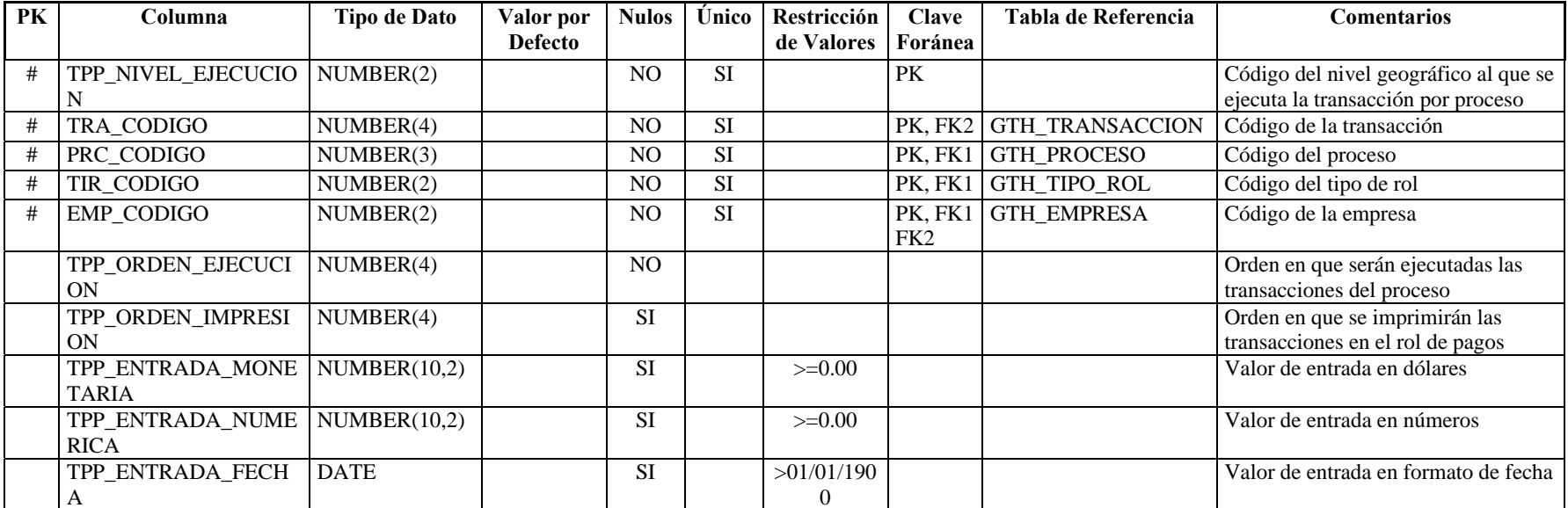

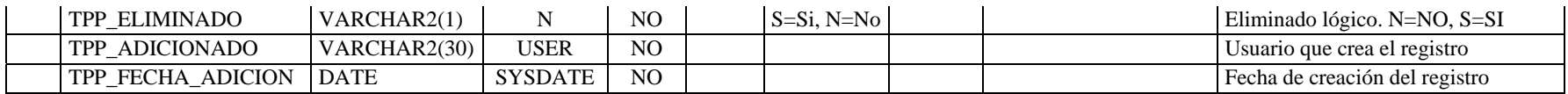

# **Nombre de la tabla:** GTH\_TRANSACCION\_SOBREGIRO

**Descripción de la tabla:**  Almacena las transacciones que provocan un sobregiro en un proceso

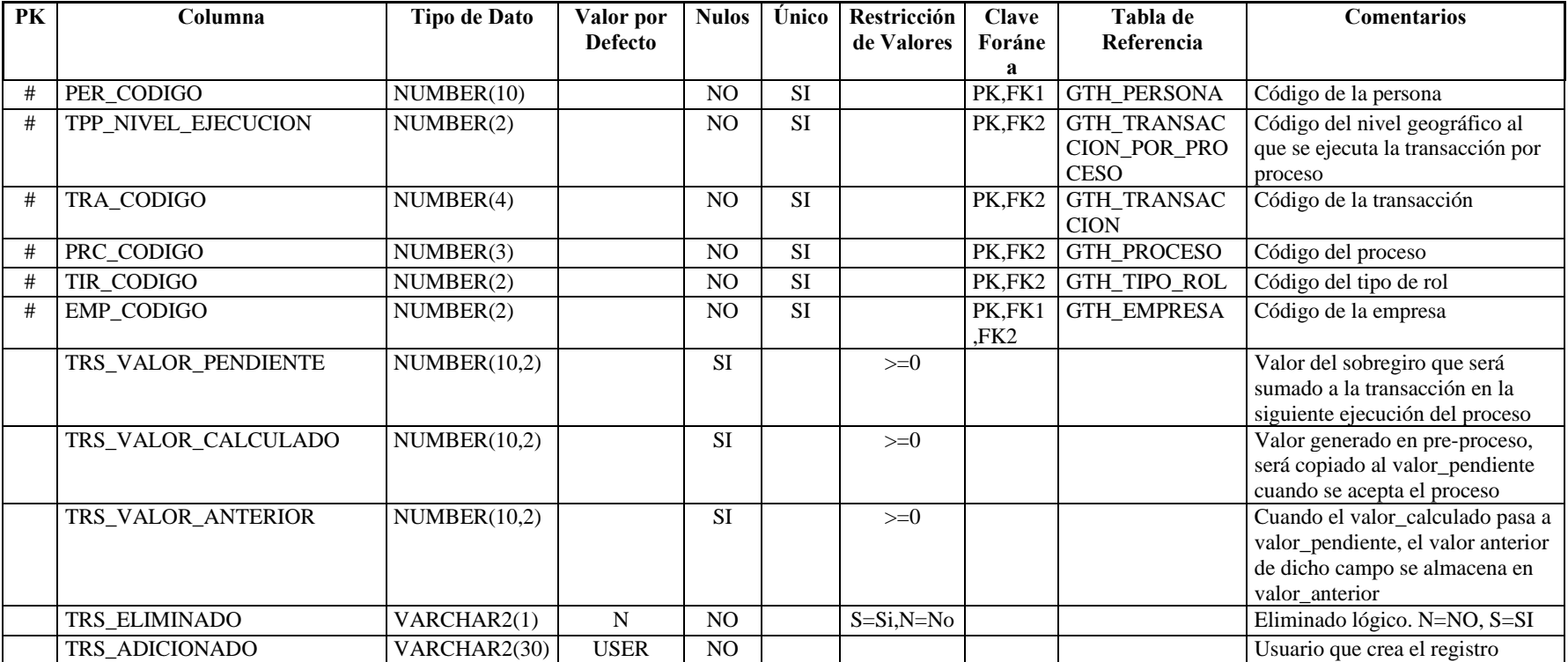

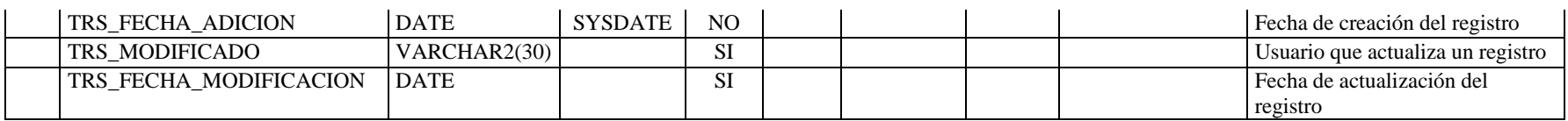

**Nombre de la tabla:** GTH\_TRANSACCION\_TIPO\_FIJO **Descripción de la tabla:** Asignación de tipos fijos a las transacciones

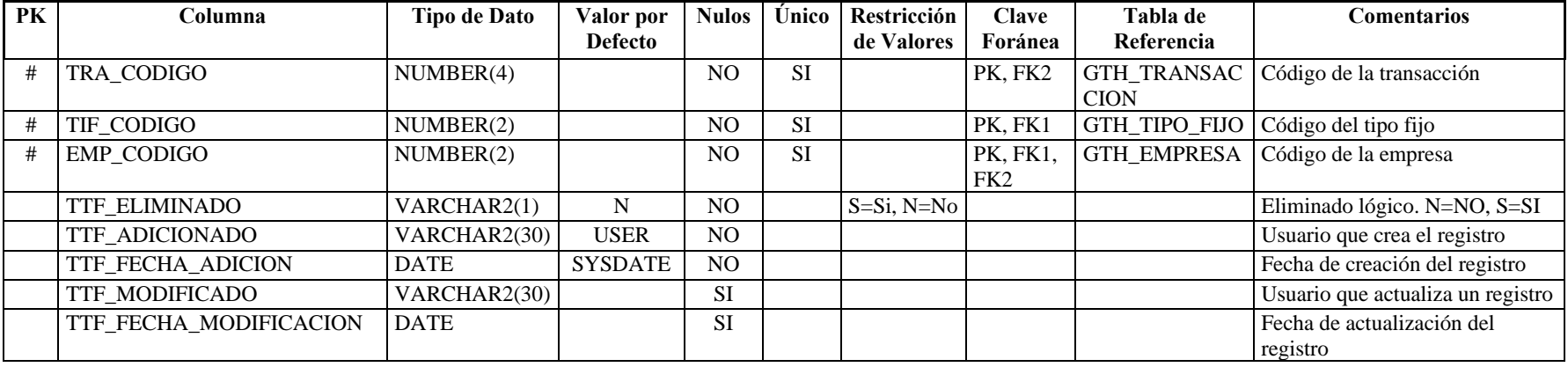

**Nombre de la tabla:** GTH\_VALOR\_DEDUCIBLE

Descripción de la tabla: Registra los gastos deducibles y los ingresos proyectados de cada empleado

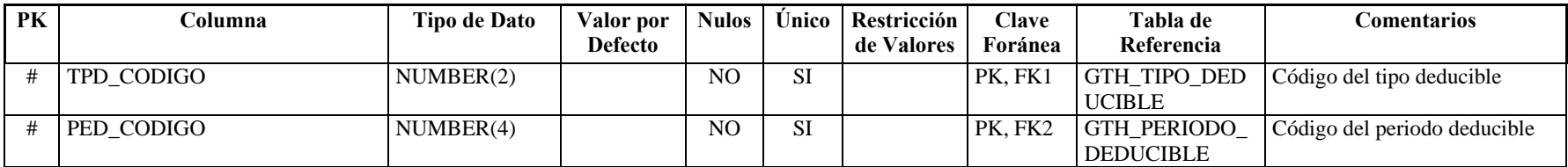

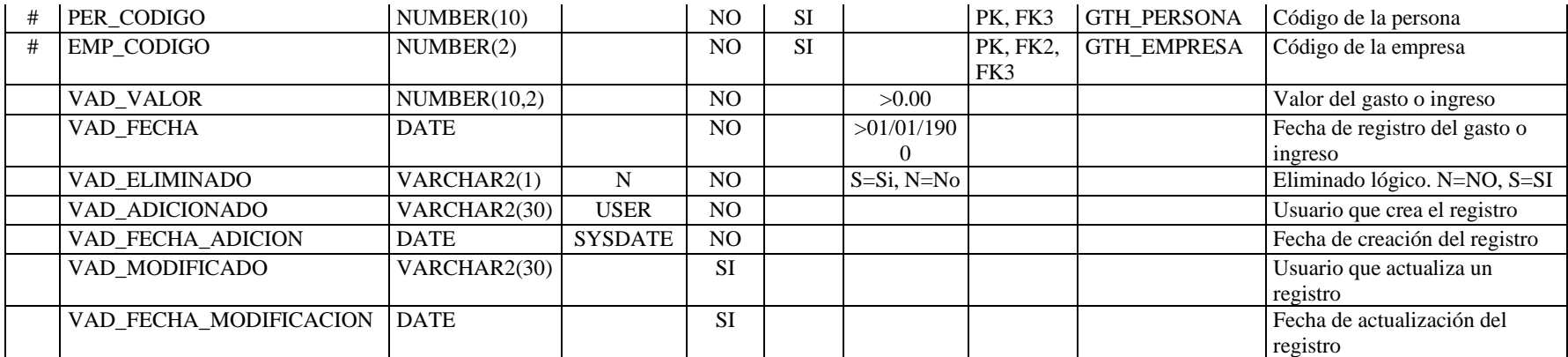

# **2.6 INTERFAZ**

# *2.6.1 DIAGRAMA DE PROCESOS*

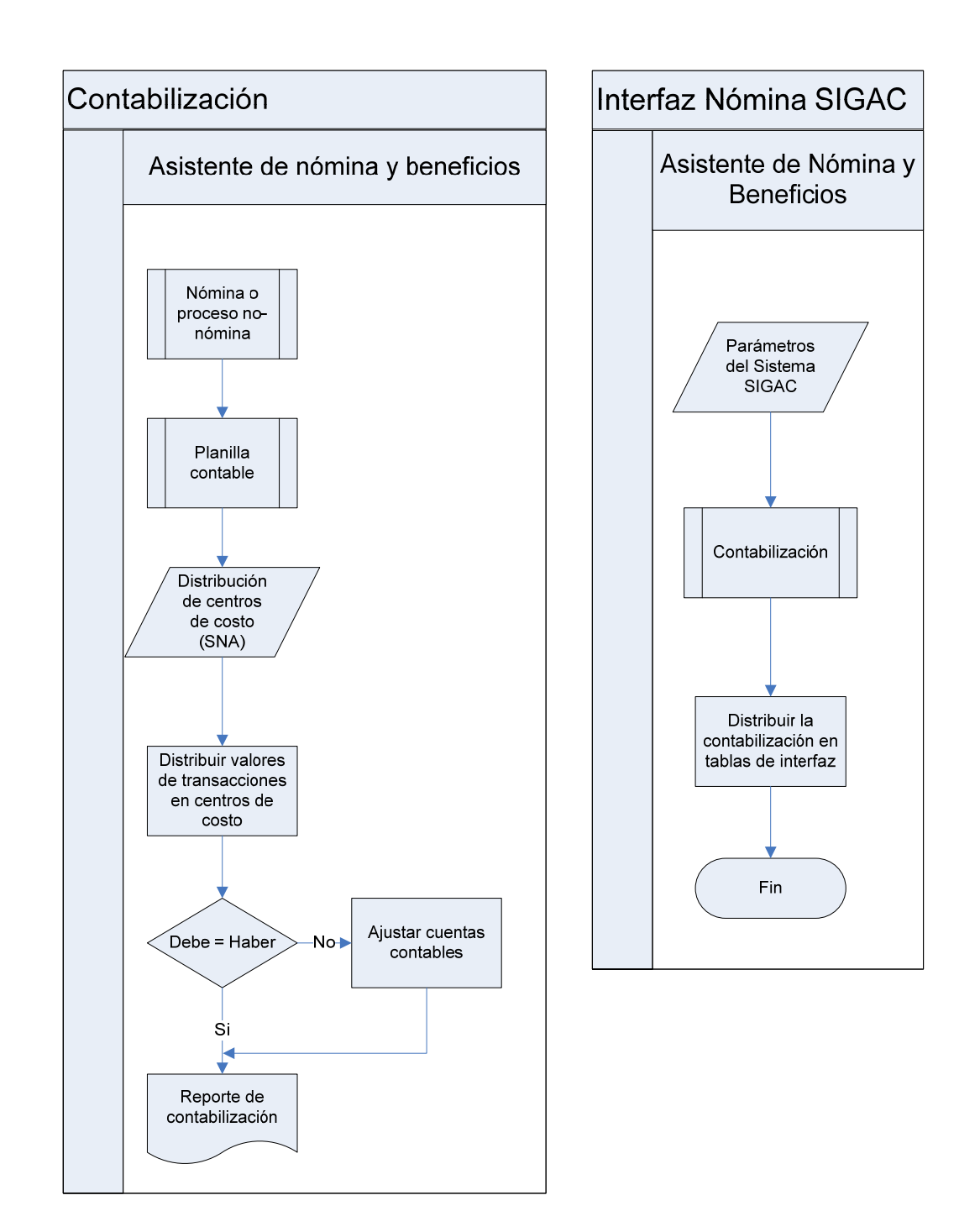

### *2.6.2 DIAGRAMA ENTIDAD – RELACIÓN*

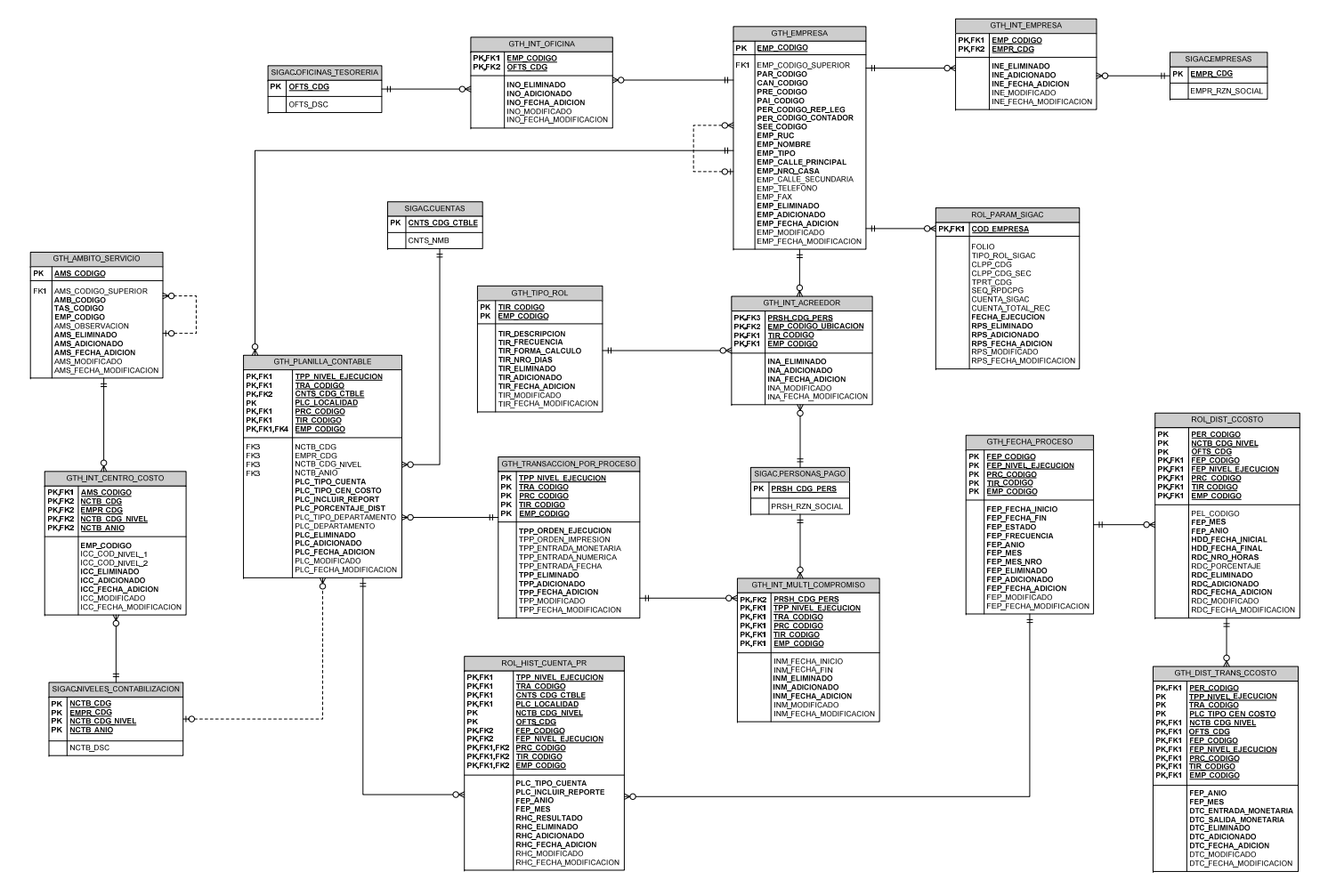

### *2.6.3 DICCIONARIO DE DATOS*

**Nombre de la tabla:** GTH\_DIST\_TRANS\_CCOSTO **Descripción de la tabla:** Almacena la distribución de las transacciones por centro de costo en oficinas diferentes

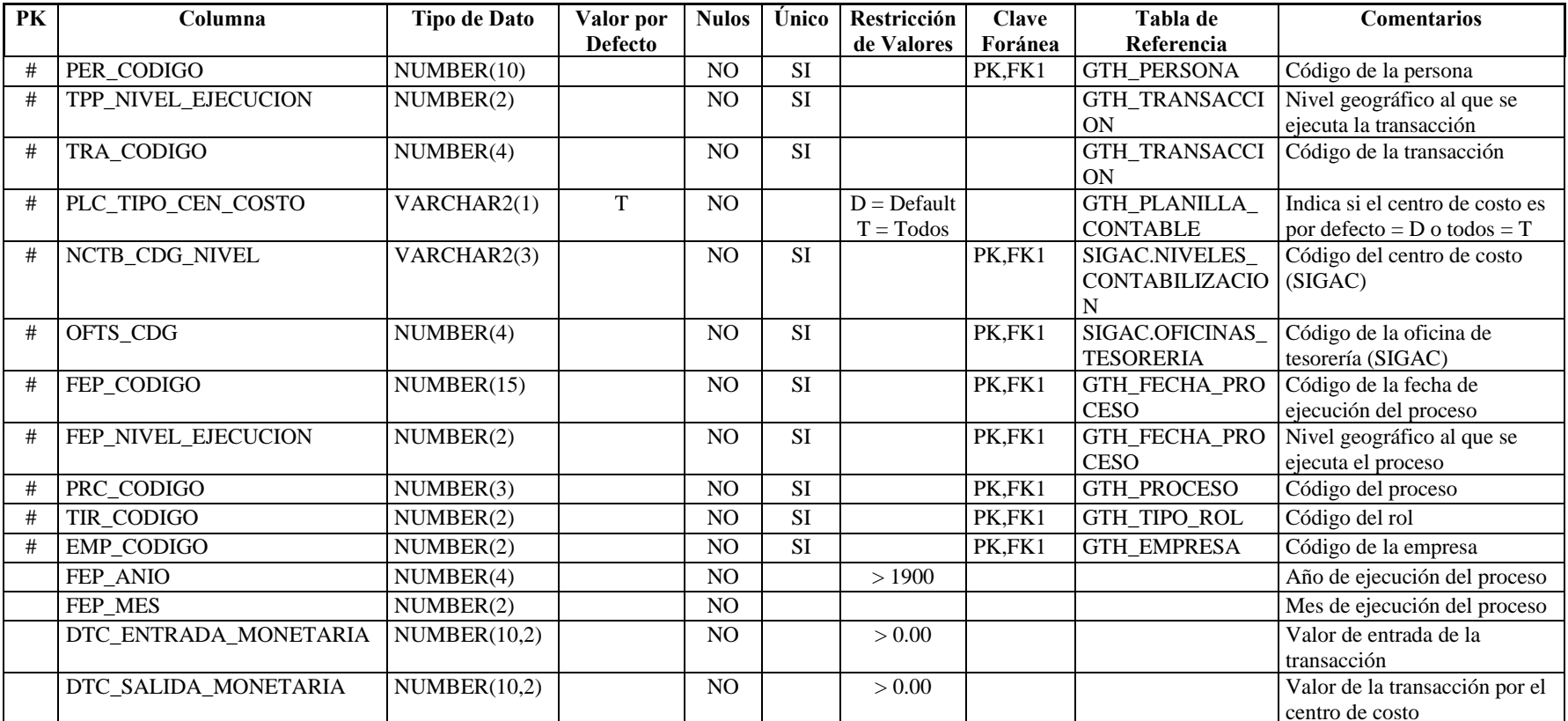

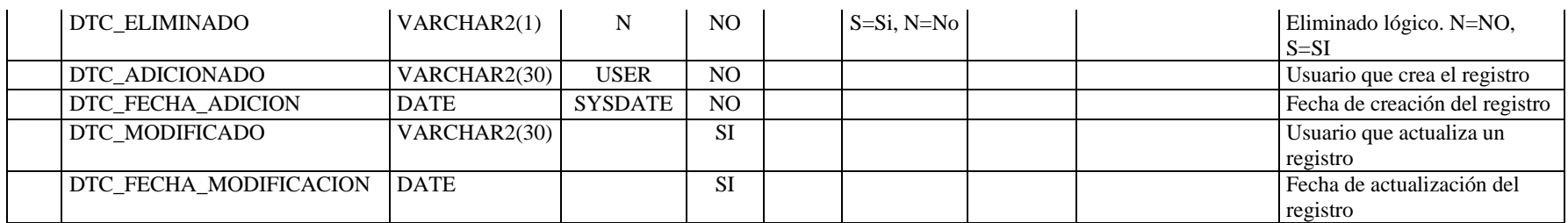

**Nombre de la tabla:** GTH\_INT\_ACREEDOR

**Descripción de la tabla:** Interfaz de acreedores del SIGAC con las tipos de rol del SQUAD en cada campus

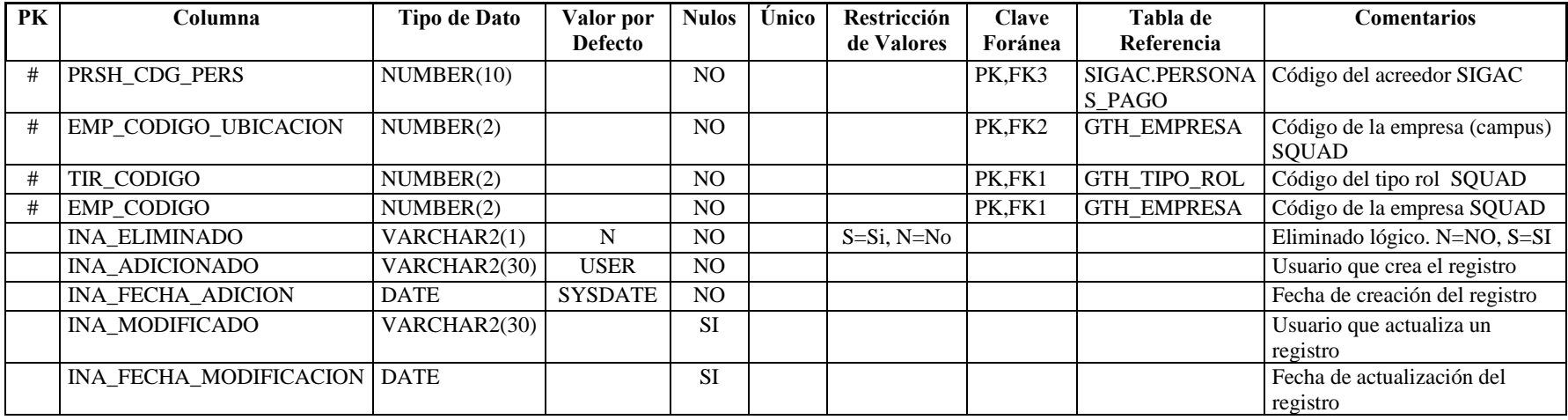

**Nombre de la tabla:** GTH\_INT\_CENTRO\_COSTO **Descripción de la tabla:** Interfaz de los centros de costo del SIGAC con los ámbitos de servicio del SQUAD

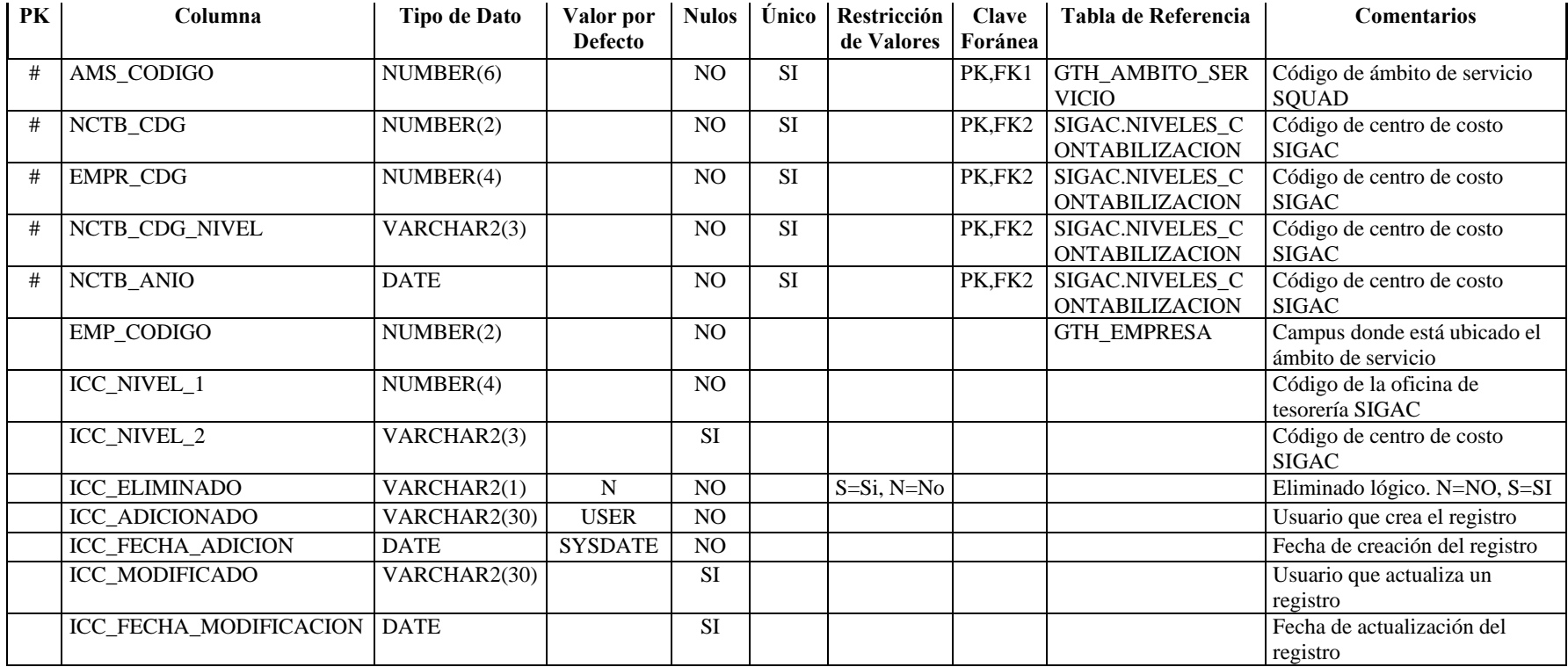

# **Nombre de la tabla:** GTH\_INT\_EMPRESA

**Descripción de la tabla:** Interfaz de las empresas del SIGAC con las sedes del SQUAD

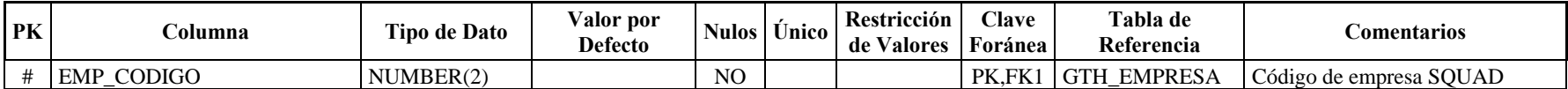

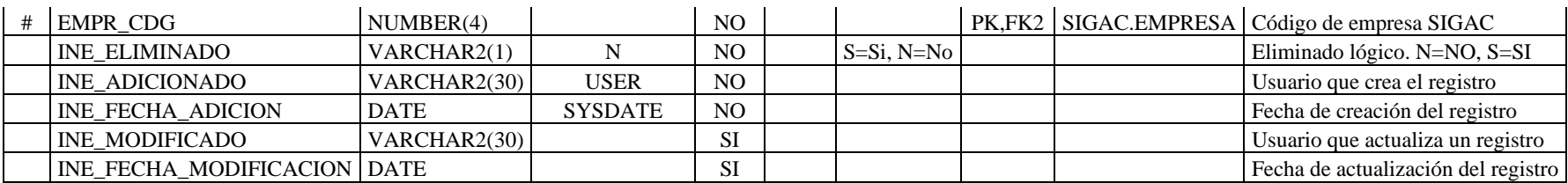

**Nombre de la tabla:** GTH\_INT\_MULTI\_COMPROMISO

**Descripción de la tabla:** Interfaz de acreedores para multicompromiso del SIGAC con las transacciones del SQUAD

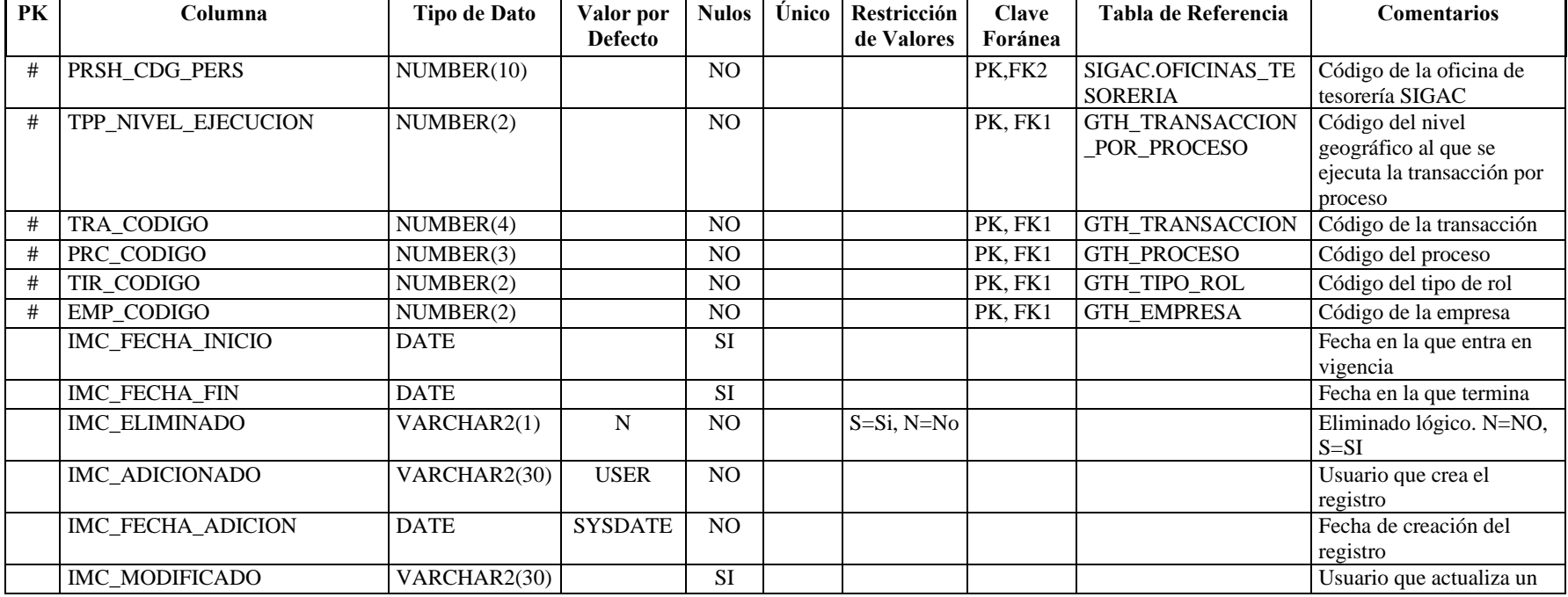

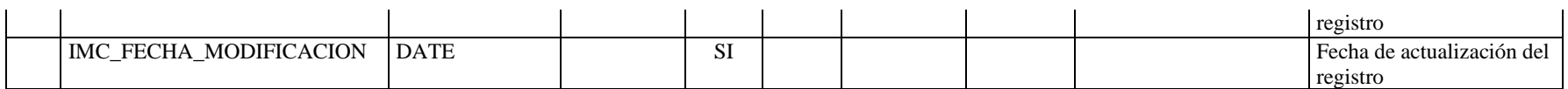

**Nombre de la tabla:** GTH\_INT\_OFICINA **Descripción de la tabla:** Interfaz de las oficinas de tesorería del SIGAC con los campus del SQUAD

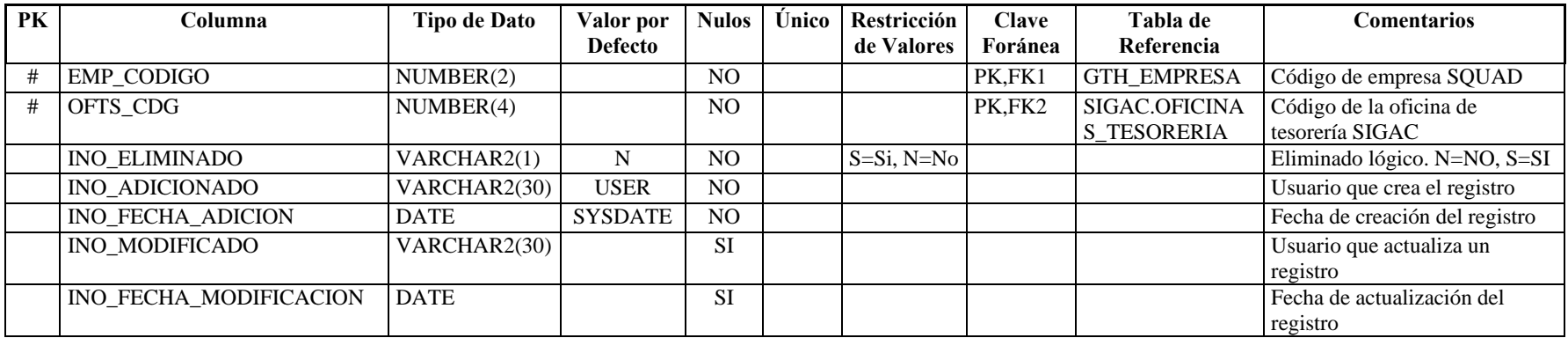

**Nombre de la tabla:** GTH\_PLANILLA\_CONTABLE

**Descripción de la tabla:** Almacena las planillas contables utilizadas para el proceso de contabilización

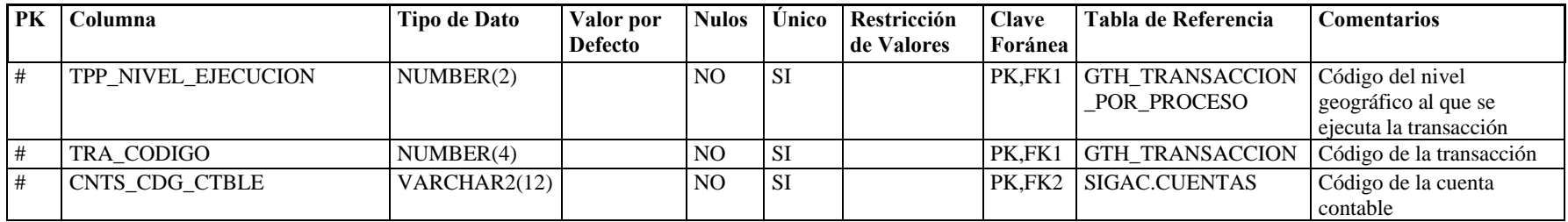

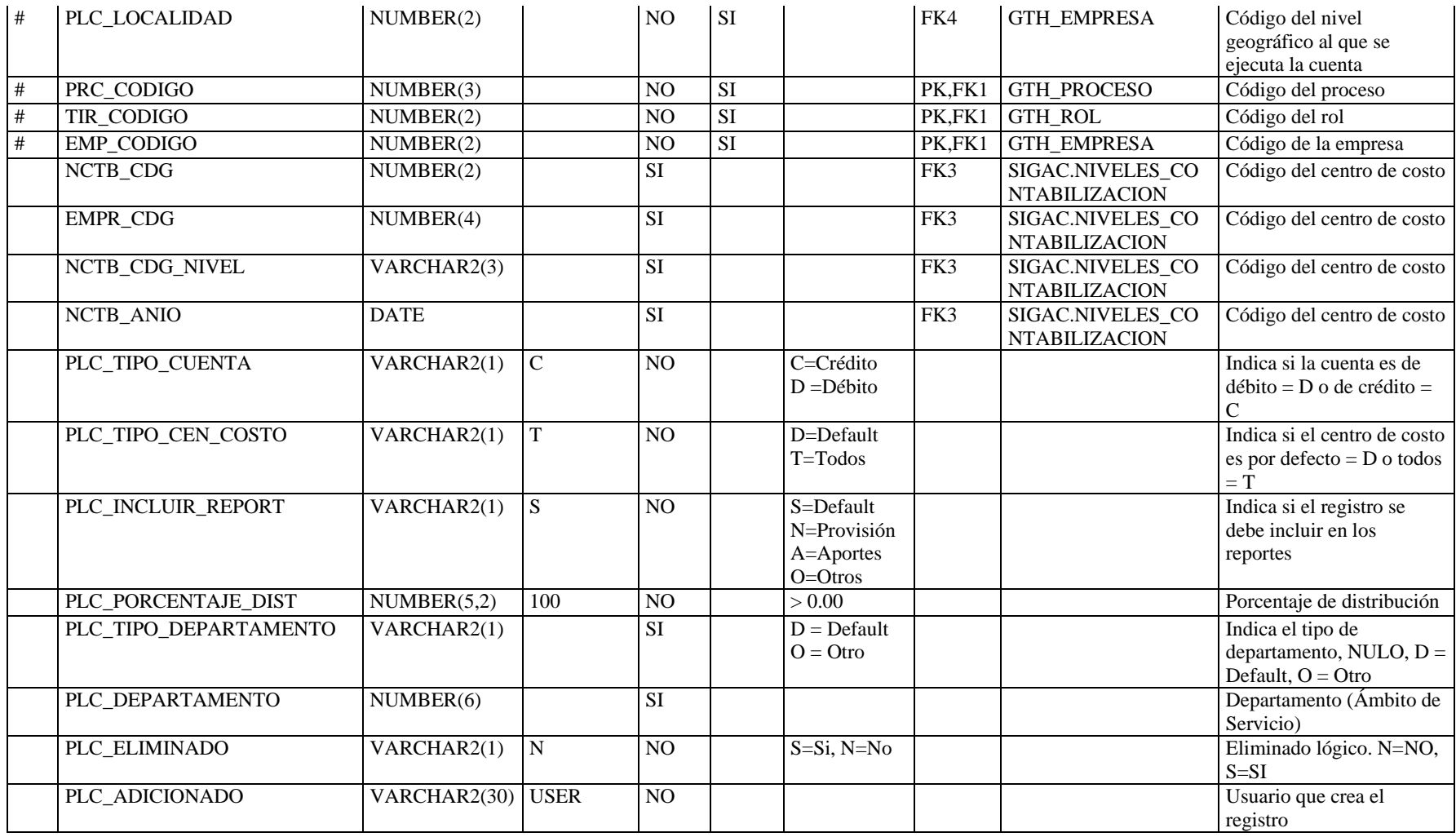

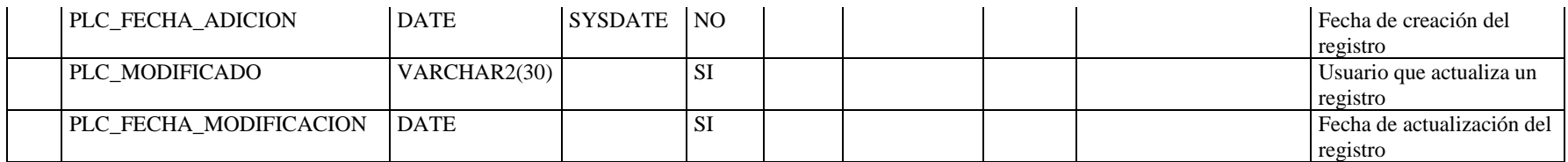

El cronograma planteado en un inicio no se pudo cumplir. El desarrollo de la tesis se prolongó debido a varios factores:

- El cronograma inicial fue realizado únicamente en base al alcance entregado por la Secretaría Técnica de Sistemas, una estimación más realista es posible solo realizando un análisis de todo el sistema.
- En un inicio se planteó realizar la fase de análisis de todo el sistema y desarrollar cada módulo, luego por políticas de la Secretaría Técnica de Sistemas se decidió utilizar una metodología de desarrollo incremental, este dilató considerablemente los tiempos de análisis y diseño.
- Estaba establecido que el menú principal del sistema sería similar al del Sistema Nacional Académico (SNA), pero debido a la incomodidad de los usuarios, se decidió crear un menú gráfico, más amigable con el usuario. La creación de este nuevo menú desembocó en el módulo de administración general, cuyo desarrollo tomó 3 semanas.
- Luego de la aceptación del módulo de relación laboral, el personal de Gestión del Talento Humano envió nuevas plantillas de contratos, estas no fueron incluidas en el sistema ya que implicaba realizar cambios en un módulo ya terminado.
- Los días feriados, eventos en la universidad, vacaciones del personal administrativo impidieron continuar con el desarrollo de la tesis, pues las políticas de confidencialidad nos imposibilitaban llevar trabajo a casa.
- En las ocasiones que se requería realizar video conferencias con las tres sedes, dependimos de la disponibilidad de tiempo de cada uno de los participantes, teniendo que esperar hasta dos semanas por una reunión y dos semanas más para la aprobación de la documentación generada.

A pesar de los retrasos en el cronograma y nuestra inexperiencia inicial en el desarrollo en Oracle Developer Suite. Todos los requerimientos planteados fueron cubiertos y se generó gran cantidad de reportes solicitados por los usuarios.

Es importante reconocer que los conocimientos que adquirimos en el lapso de la carrera no siempre se aplican en su totalidad al mundo real, por lo que toma tiempo aprender nuevas herramientas, el familiarizarnos con ellas retarda nuestro proyecto de trabajo. Debido a esto también se han producido cambios inesperados en los módulos, porque al tener más experiencia con la herramienta se encuentran formas más óptimas de realizar procesos anteriores.

No siempre lo más recomendable es lo más adecuado para el usuario, siempre se debe tomar en cuenta su opinión, porque son quienes utilizarán el sistema. Se debe considerar realizar cambios que faciliten el manejo. Es muy importante que el usuario confíe en el sistema y los resultados que este entrega.

Cuando se realizan procesos de cálculo interno, se debe mostrar en pantalla los resultados o el progreso de lo que se está ejecutando para que el usuario pueda monitorear las acciones realizadas por el sistema.

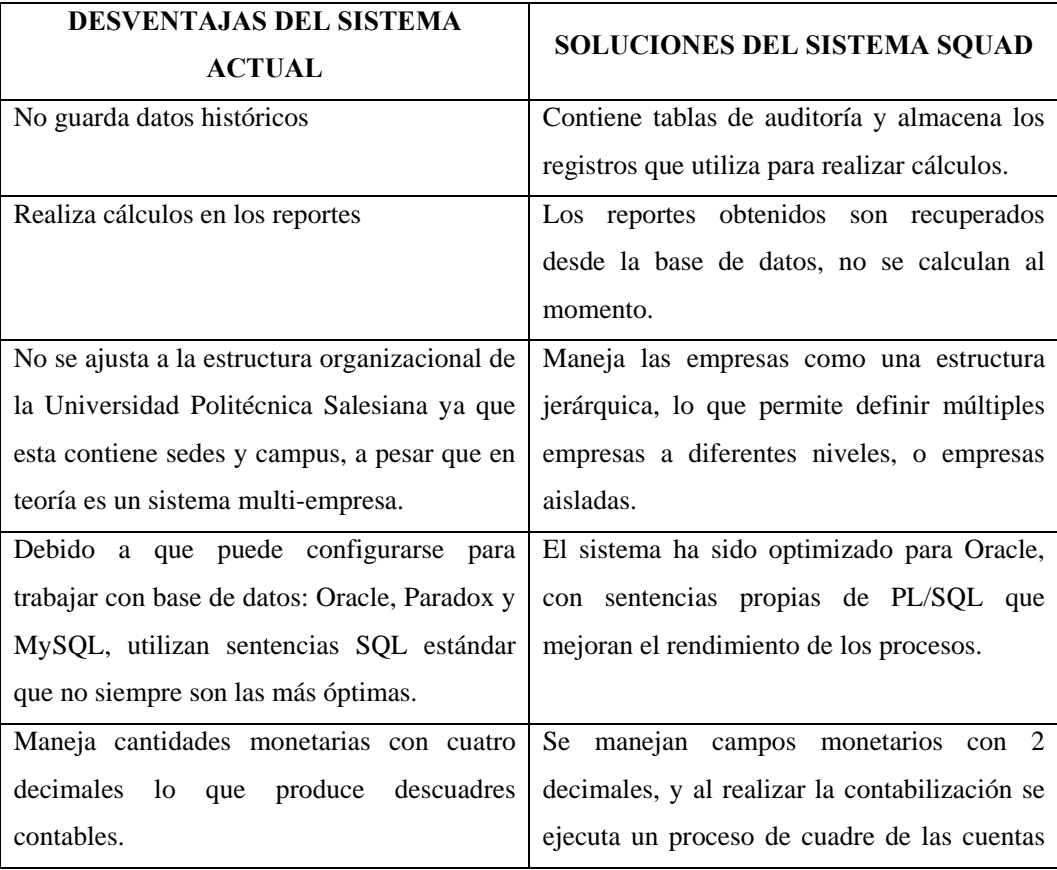

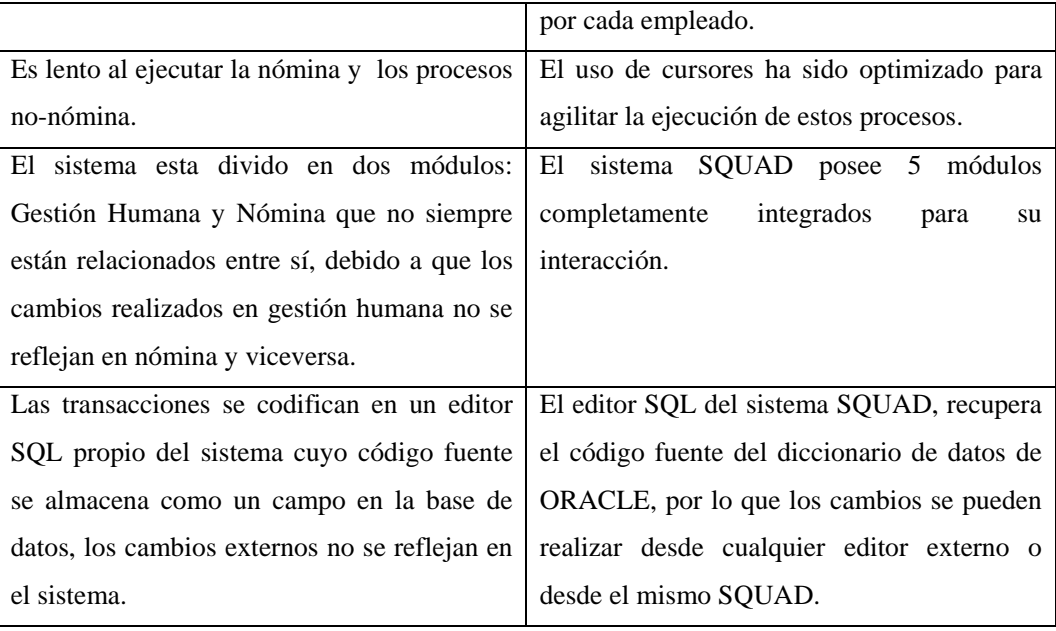

### **RECOMENDACIONES**

El tema de proyecto de tesis debe ser profundamente analizado y contener un cronograma de actividades bien definido para que el tiempo de duración del mismo esté acorde con el tiempo que nos imponga la Universidad Politécnica Salesiana.

En la fase de análisis es importante que el usuario de a conocer todos sus requerimientos, para así obtener un buen diseño que compense en su totalidad todas estas necesidades, ya que en la fase de desarrollo no se debería realizar cambios debido a la complejidad que estos representan.

Es importante que la Universidad Politécnica Salesiana continuamente actualice sus mallas curriculares con respecto a nuestra carrera porque la Ingeniería de Sistemas está en constante evolución, para que así sus estudiantes estén a un nivel más competitivo dentro del mundo laboral.

Antes de que el sistema entre en funcionamiento los usuarios deberían ser capacitados, y mantener una política de capacitación permanente para instruir a nuevos usuarios o informar sobre las actualizaciones del sistema.

El usuario debe saber manejar el sistema y tener un conocimiento básico de su funcionamiento y ante cualquier duda primero debe consultar las ayudas en línea o el manual de usuarios.

Previo al inicio de una tesis de desarrollo, los estudiantes deberían recibir un curso de capacitación sobre las herramientas que utilizaran, para que el tiempo de desarrollo de la tesis no incluya el aprendizaje, o si es así, debe incluirse en el cronograma de actividades.

Las políticas de confidencialidad y seguridad de las empresas no deberían interferir con el desarrollo de las aplicaciones, ya que en nuestro caso dependíamos de que la universidad esté laborando pues no se podía sacar información, esto provocó un retraso considerable no solo por los feriados sino por las vacaciones del personal. Se debería proporcionar una copia de la base de datos con información ficticia para continuar con el desarrollo fuera de la institución.

# **BIBLIOGRAFÍA**

CORPORACIÓN DE ESTUDIOS Y PUBLICACIONES, *Código del Trabajo*, Quito – Ecuador, Agosto de 2009.

CORPORACIÓN DE ESTUDIOS Y PUBLICACIONES, *Código Orgánico Tributario*, Quito – Ecuador, Diciembre de 2009.

REGISTRO OFICIAL SUPLEMENTO 46, *Ley de Seguridad Social*, 30 de noviembre de 2001.

SERVICIO DE RENTAS INTERNAS, *Guía Tributaria para Personas Naturales*, Ejercicio Fiscal 2009 declarado en el 2010.

INSTITUTO NACIONAL DE ESTADÍSTICAS Y CENSOS, *División Político-Administrativa del Ecuador*, 31 de agosto de 2008.

*Proyecto final de la Ley Orgánica de Educación Superior*, 26 de agosto de 2009.

UNIVERSIDAD POLITÉCNICA SALESIANA, *Reglamento del personal académico y escalafón docente*, 21 de septiembre de 2005.

UNIVERSIDAD POLITÉCNICA SALESIANA, *Reglamento del personal administrativo y de servicio*, 6 de junio de 2002.

### **REFERENCIAS BIBLIOGRAFICAS**

# *SECRETARÍA TÉCNICA DE GESTIÓN DEL TALENTO HUMANO*

- Juan Vicuña. Jefe de Ingeniería de Software
- Ronal Ludeña. Analista Programador
- Jorge Loja. Administrador de Base de Datos

### *GESTIÓN DEL TALENTO HUMANO*

- Diego Cedillo. Secretario Técnico de Gestión del Talento Humano
- Fabián Bermeo. Director de Gestión del Talento Humano. Sede Cuenca
- Guillermo Pillajo. Director de Gestión del Talento Humano. Sede Quito
- Fabricio Escorza. Director de Gestión del Talento Humano. Sede Guayaquil
- Teresa Carchi. Contadora General
- Ximena Morales. Asistente de Nómina y Beneficios. Sede Cuenca
- Cristina Soto. Asistente de Nómina y Beneficios. Sede Quito
- María Mercedes Vélez. Asistente de Nómina y Beneficios. Sede Guayaquil

Los manuales del sistema se encuentran en formato digital almacenado en el CD que contiene la aplicación del sistema SQUAD.